# **Machine Learning with Python MTH786U/P 2023/24**

**Nicola Perra, Queen Mary University of London (QMUL)**

### Lecture 7: Review for mid-term

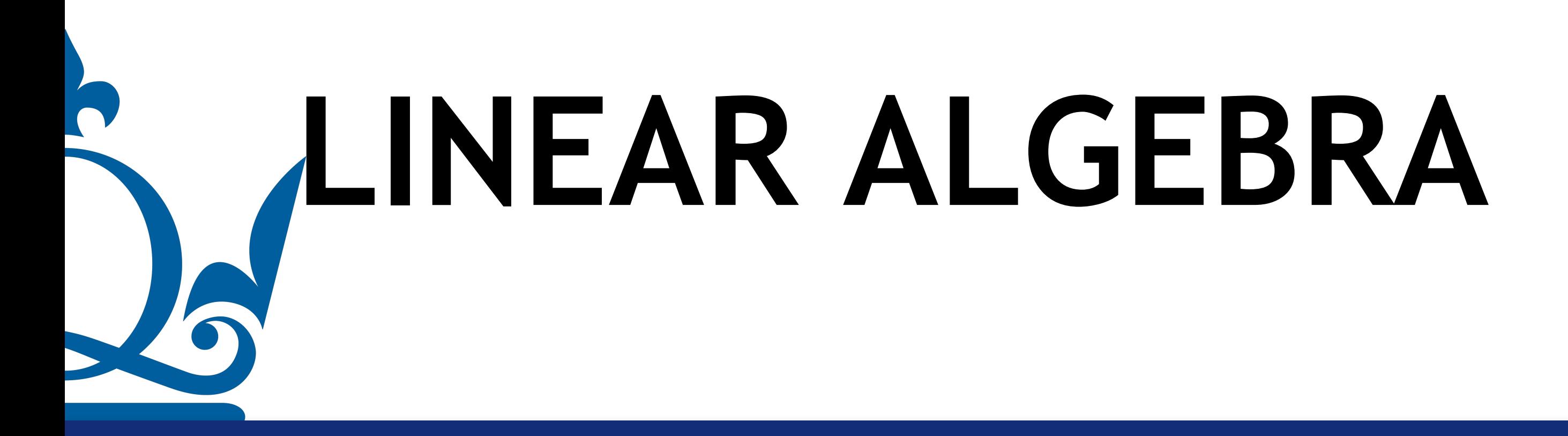

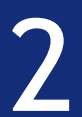

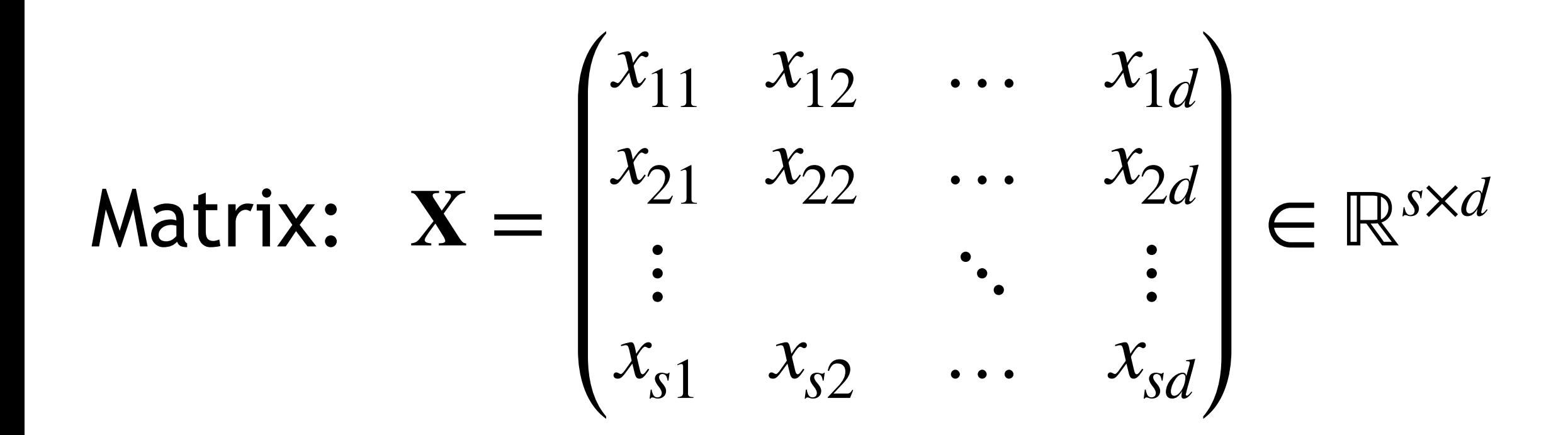

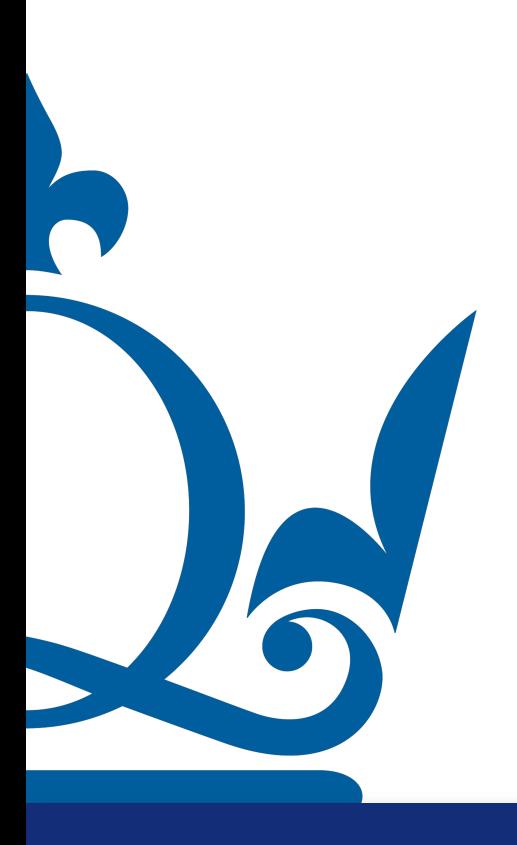

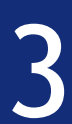

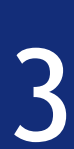

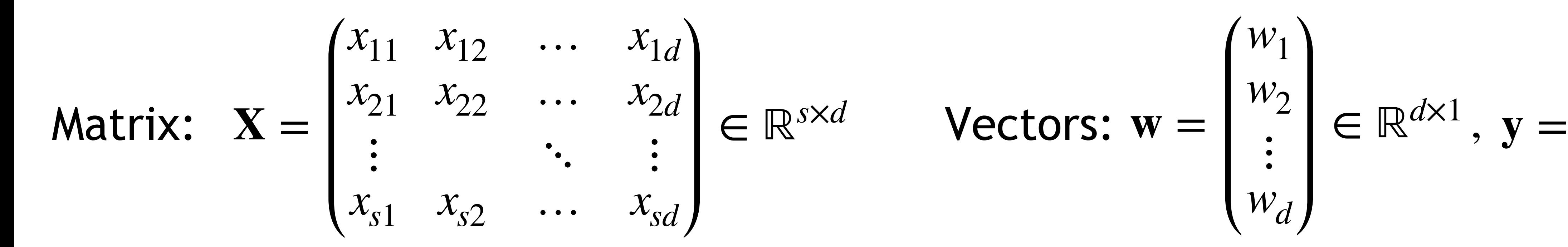

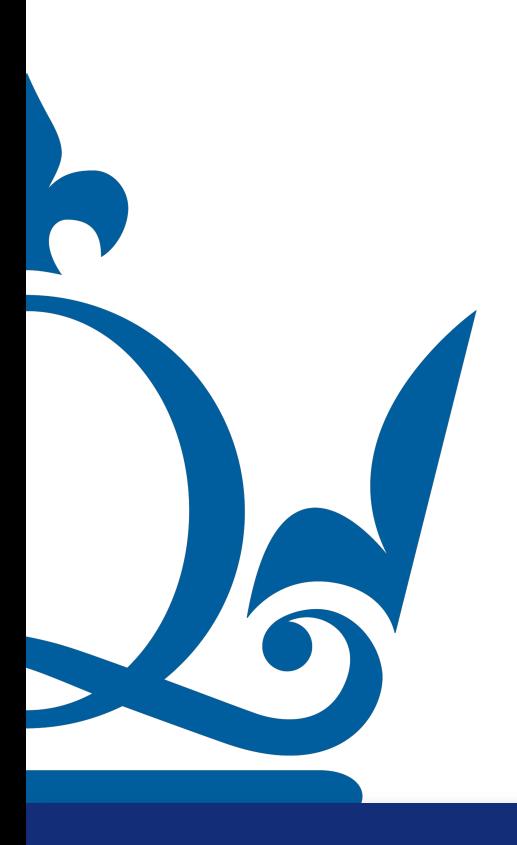

$$
\begin{pmatrix} w_1 \\ w_2 \\ \vdots \\ w_d \end{pmatrix} \in \mathbb{R}^{d \times 1}, \mathbf{y} = \begin{pmatrix} y_1 \\ y_2 \\ \vdots \\ y_s \end{pmatrix} \in
$$

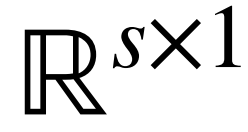

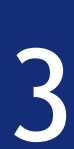

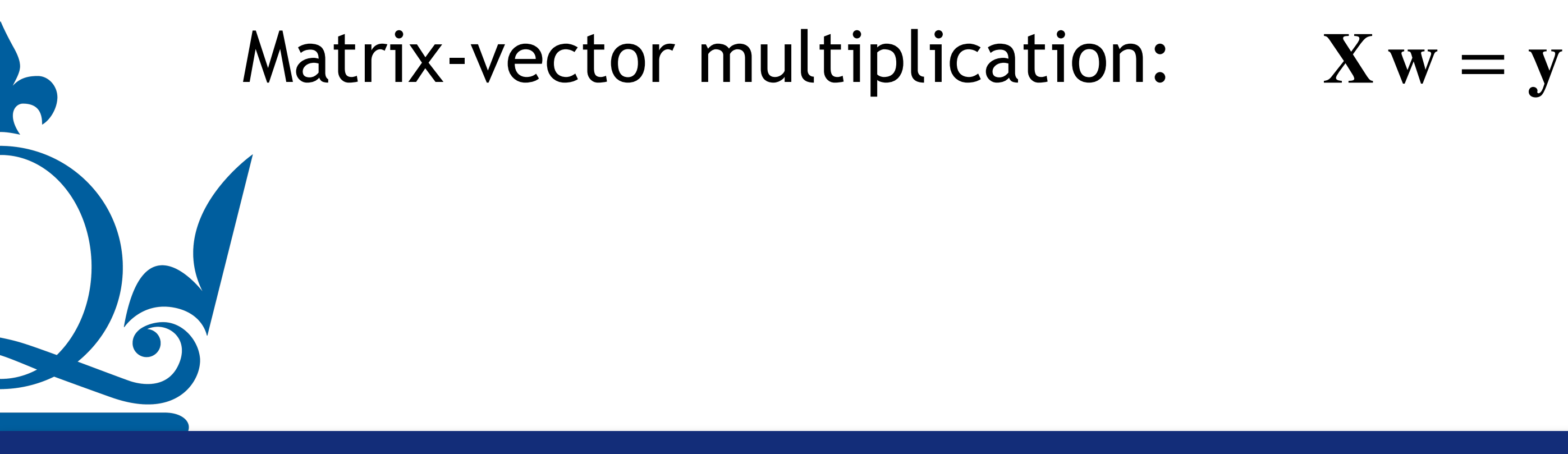

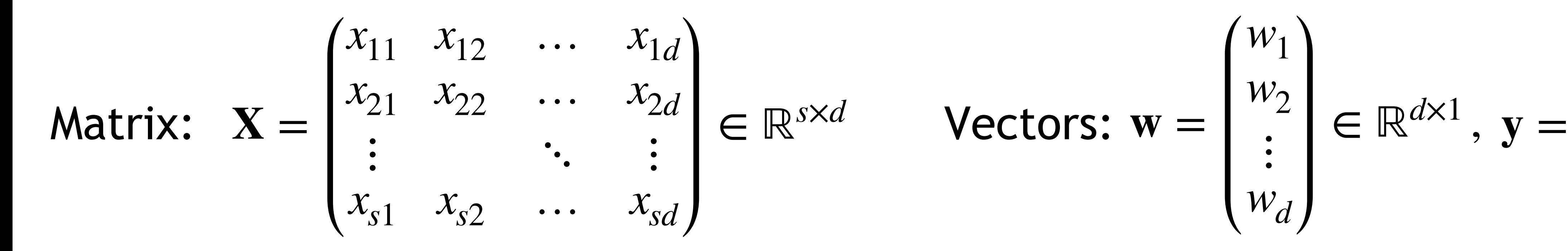

$$
\begin{pmatrix} w_1 \\ w_2 \\ \vdots \\ w_d \end{pmatrix} \in \mathbb{R}^{d \times 1}, \mathbf{y} = \begin{pmatrix} y_1 \\ y_2 \\ \vdots \\ y_s \end{pmatrix} \in
$$

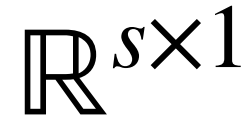

$$
\mathbf{X}\,\mathbf{w}=\mathbf{y}
$$

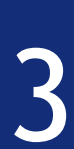

### Matrix-vector multiplication: **X w** = **y**

You need to pay attention to the dimensions!

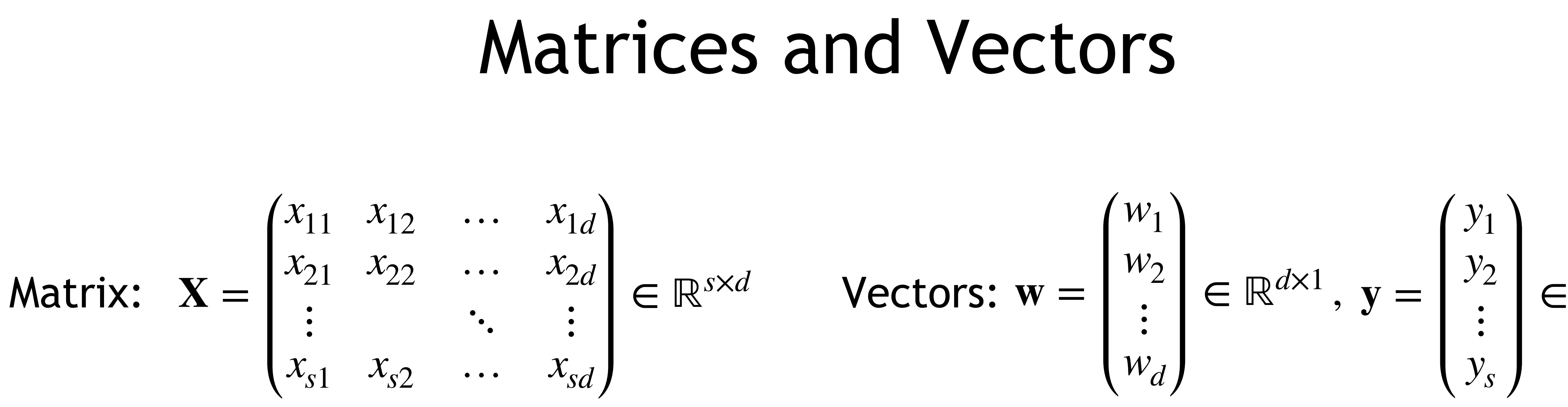

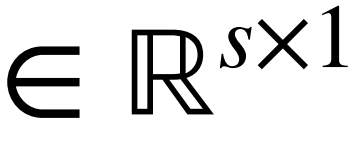

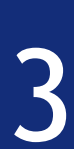

### Matrix-vector multiplication: **X w** = **y**

You need to pay attention to the dimensions!  $s \times d \, d \times 1 \rightarrow s \times 1$ 

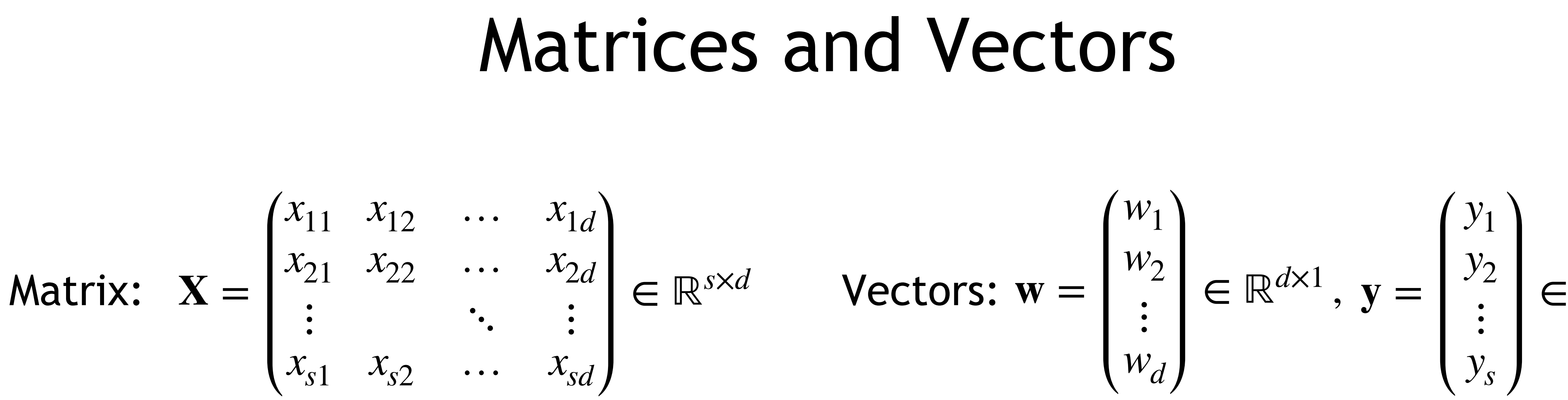

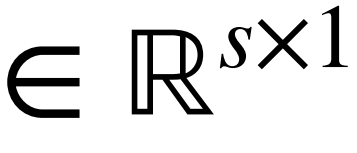

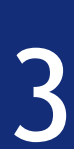

### Matrix-vector multiplication: **X w** = **y**

You need to pay attention to the dimensions!  $s \times (d \ d) \times 1 \rightarrow s \times 1$ 

### Matrices and Vectors *w*1 *w*2  $\ddot{\cdot}$ *wd*  $\text{Vectors: } \mathbf{w} = \begin{bmatrix} 1/2 \\ 1 \end{bmatrix} \in \mathbb{R}^{d \times 1}, \ \mathbf{y} = \begin{bmatrix} 1/2 \\ 1 \end{bmatrix}$ *y*1 *y*2  $\ddot{\cdot}$ *ys*

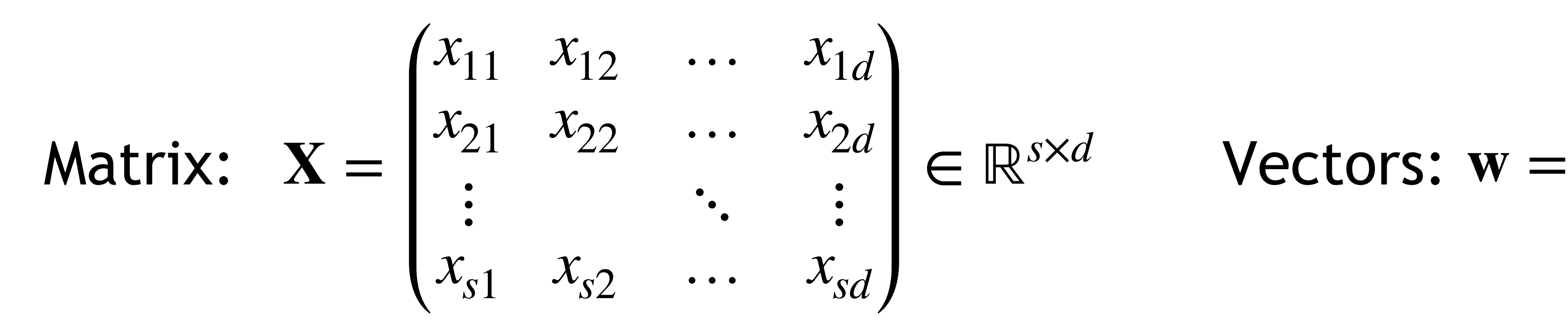

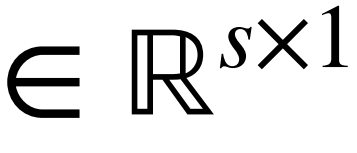

∑ *j*=1  $x_{ij}w_j = y_i \quad \forall i \in \{1,...,s\}$ 

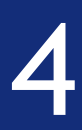

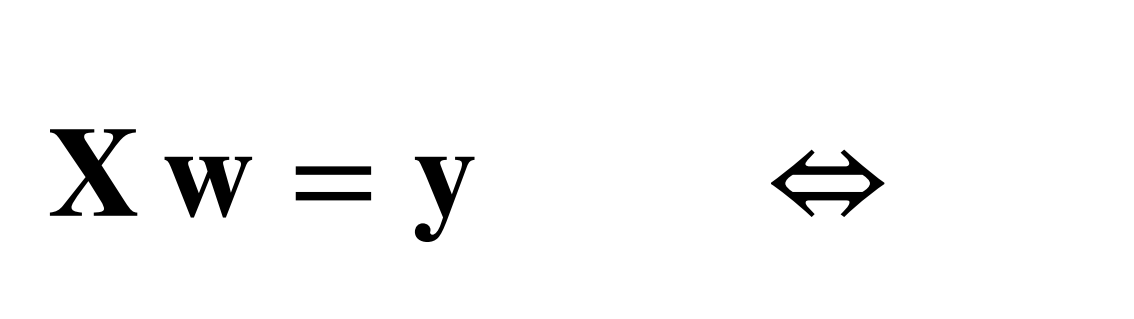

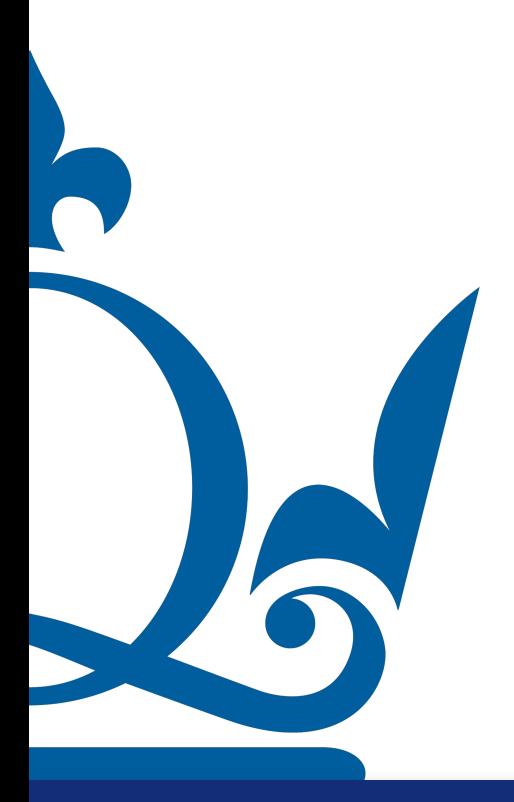

*d*

The row times column rule can be written as

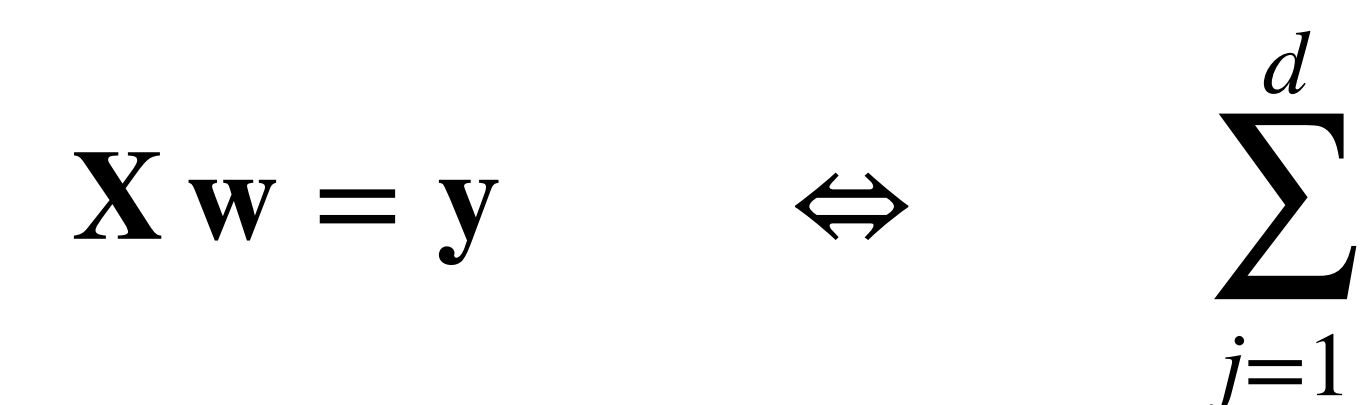

### $\sqrt{2}$ 1 2 3 0 1 2  $\begin{array}{ccc} 0 & 1 & 2 \\ 1 & -1 & 1 \end{array}$ 1 4  $\binom{1}{0}$

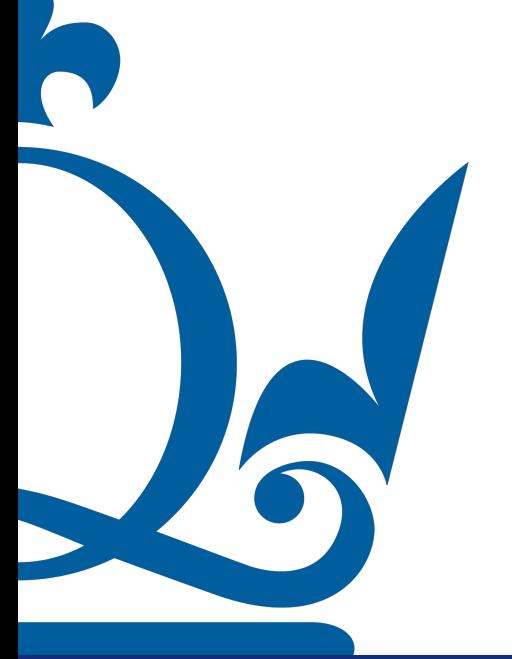

The row times column rule can be written as

## Matrices and Vectors

 $x_{ij}w_j = y_i \quad \forall i \in \{1,...,s\}$ 

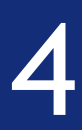

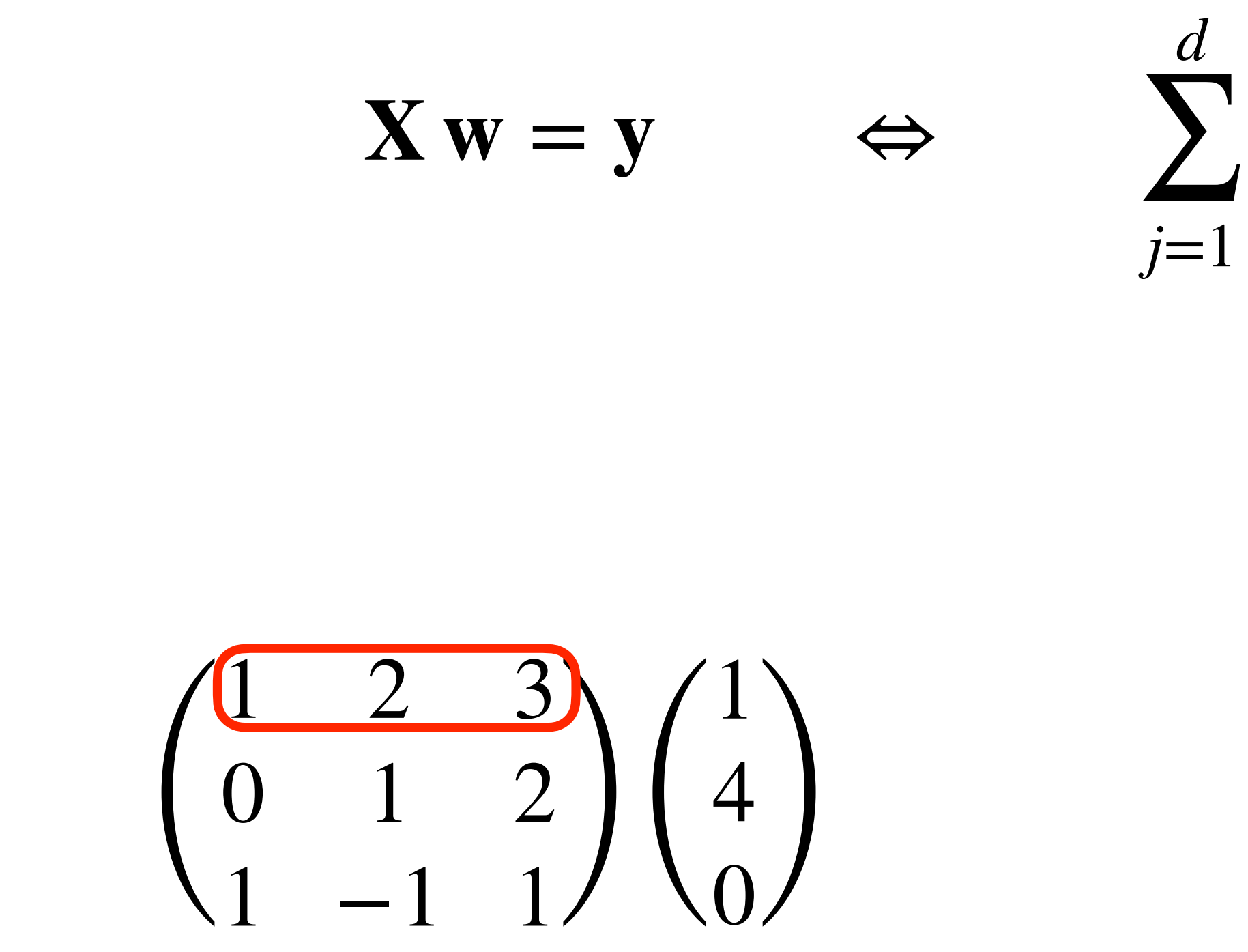

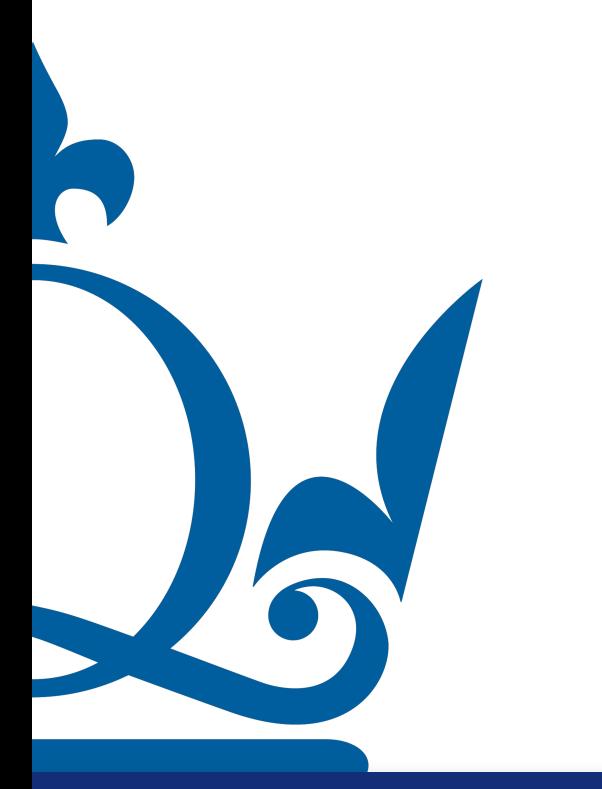

The row times column rule can be written as

## Matrices and Vectors

 $x_{ij}w_j = y_i \quad \forall i \in \{1,...,s\}$ 

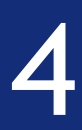

The row times column rule can be written as

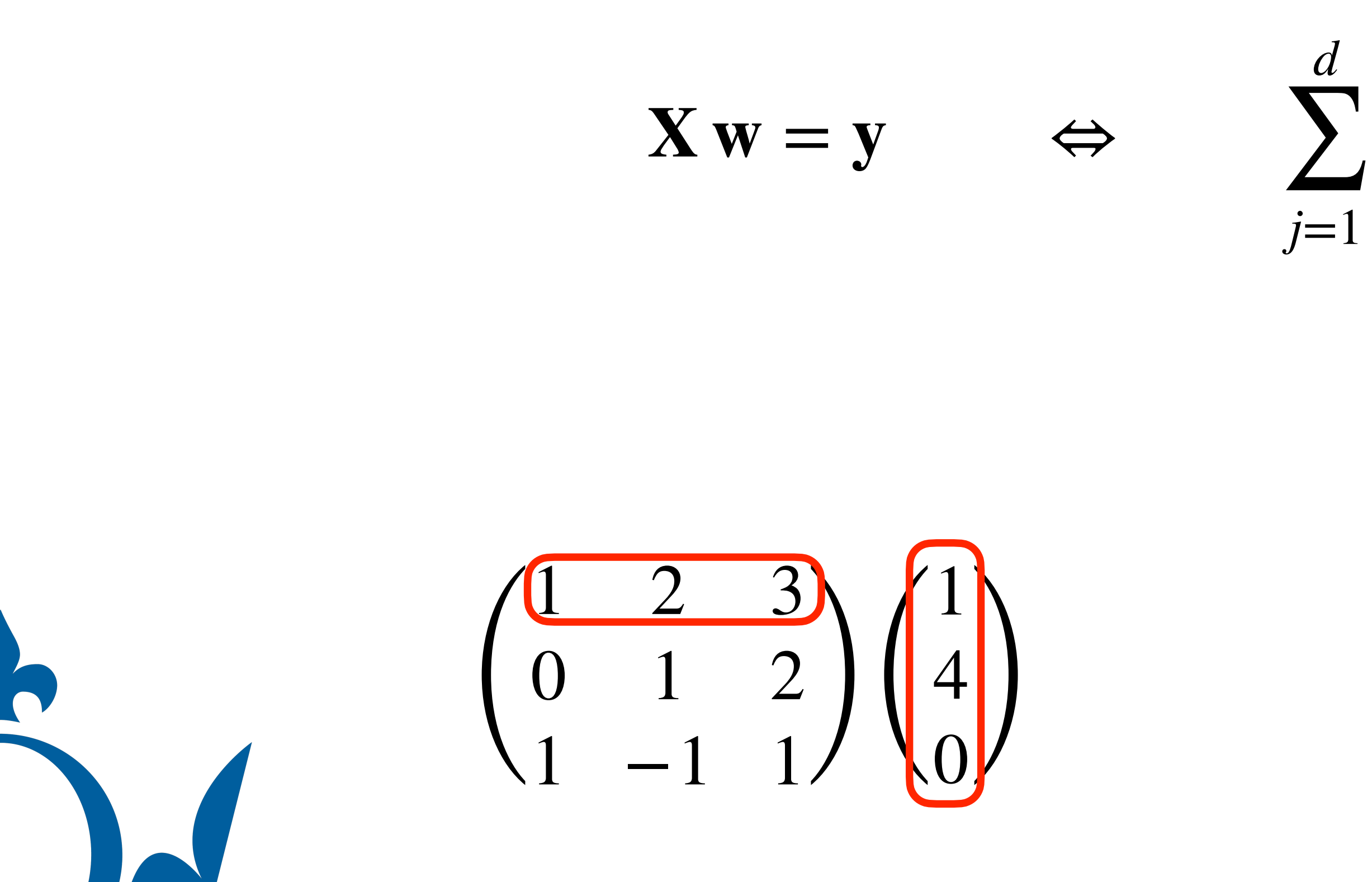

## Matrices and Vectors

 $x_{ij}w_j = y_i \quad \forall i \in \{1,...,s\}$ 

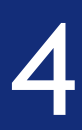

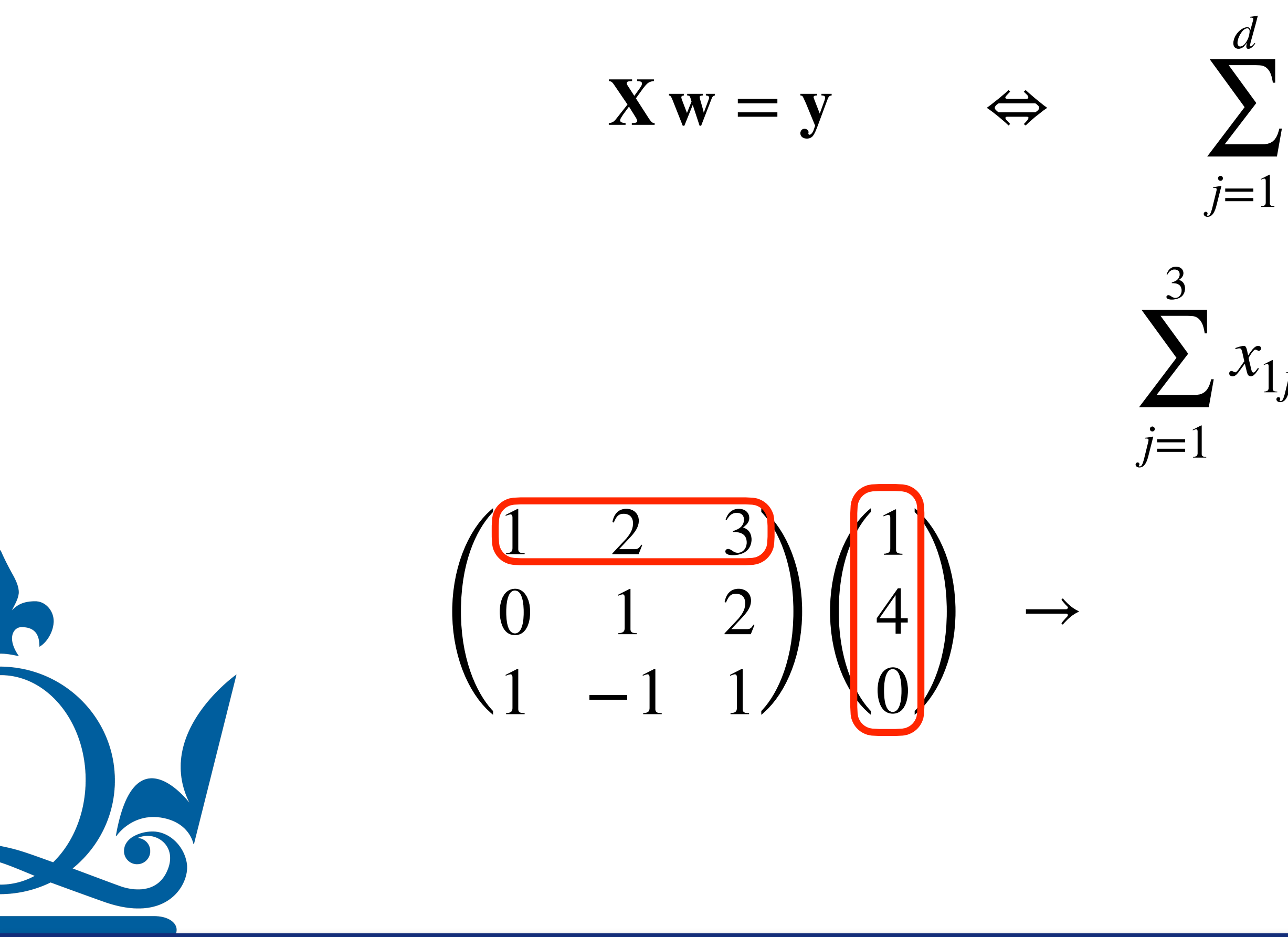

The row times column rule can be written as

# Matrices and Vectors

 $x_{ij}w_j = y_i \quad \forall i \in \{1,...,s\}$ 

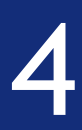

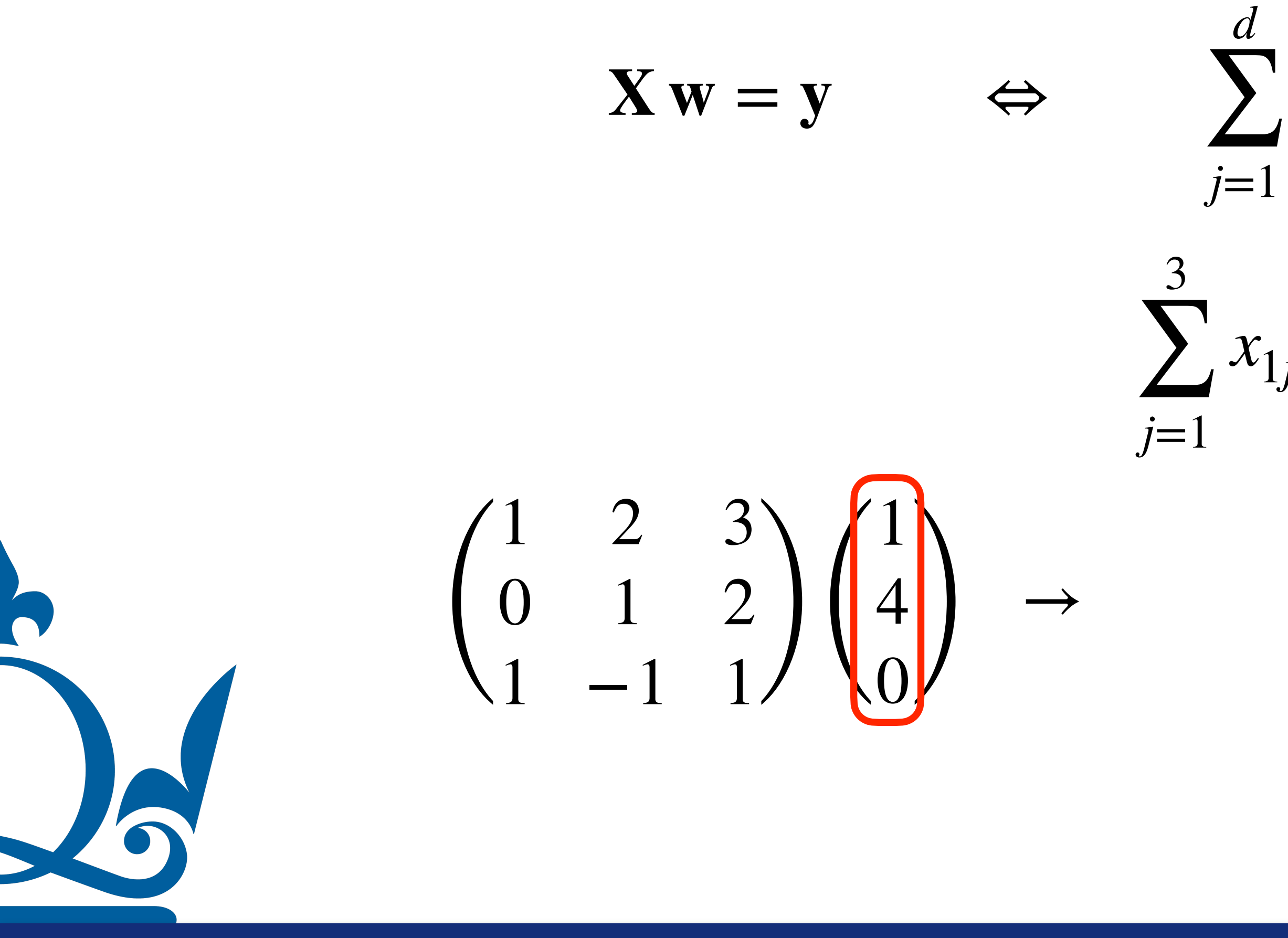

The row times column rule can be written as

# Matrices and Vectors

 $x_{ij}w_j = y_i \quad \forall i \in \{1,...,s\}$ 

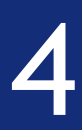

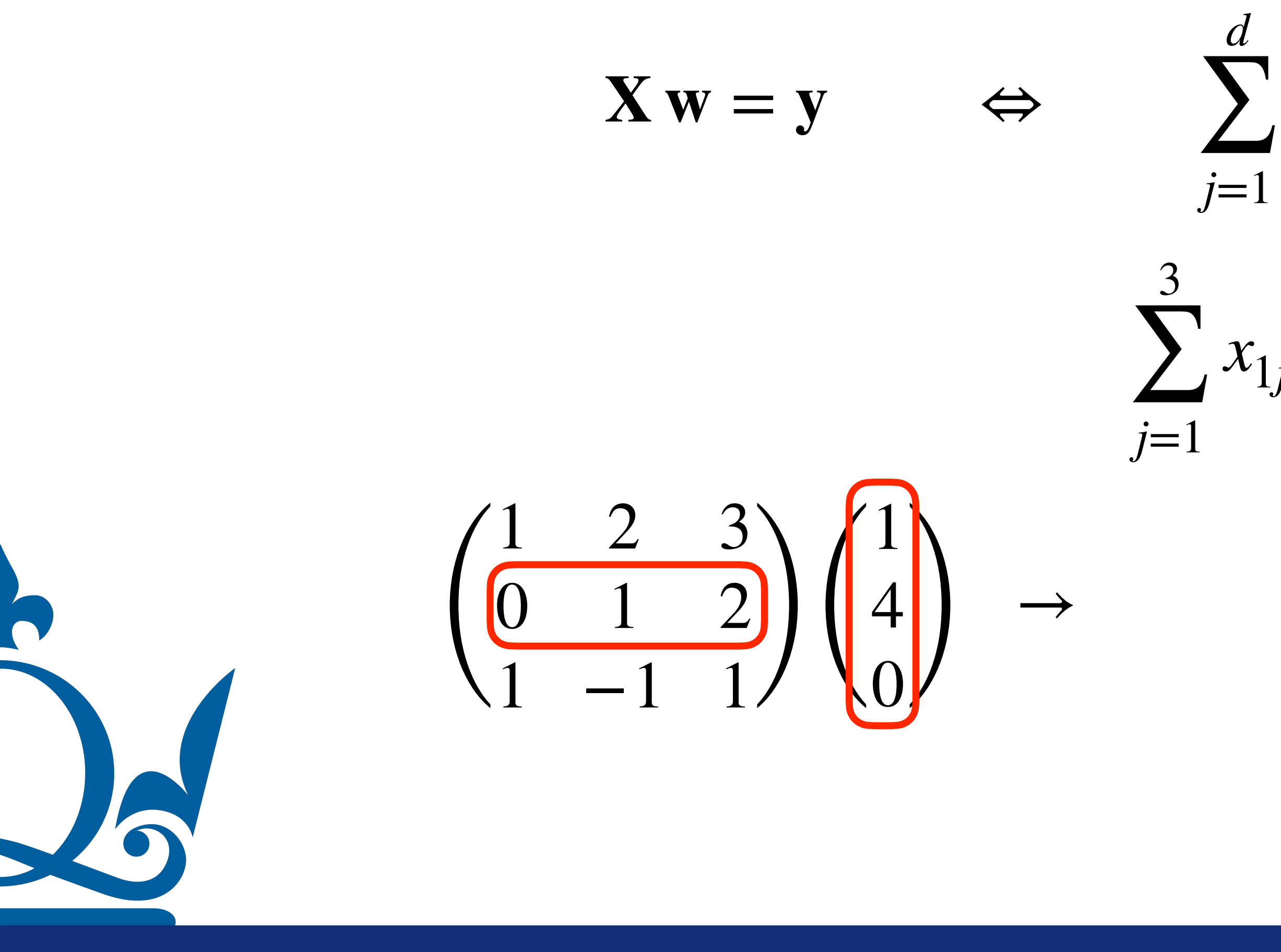

The row times column rule can be written as

# Matrices and Vectors

 $x_{ij}w_j = y_i \quad \forall i \in \{1,...,s\}$ 

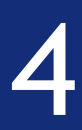

The row times column rule can be written as

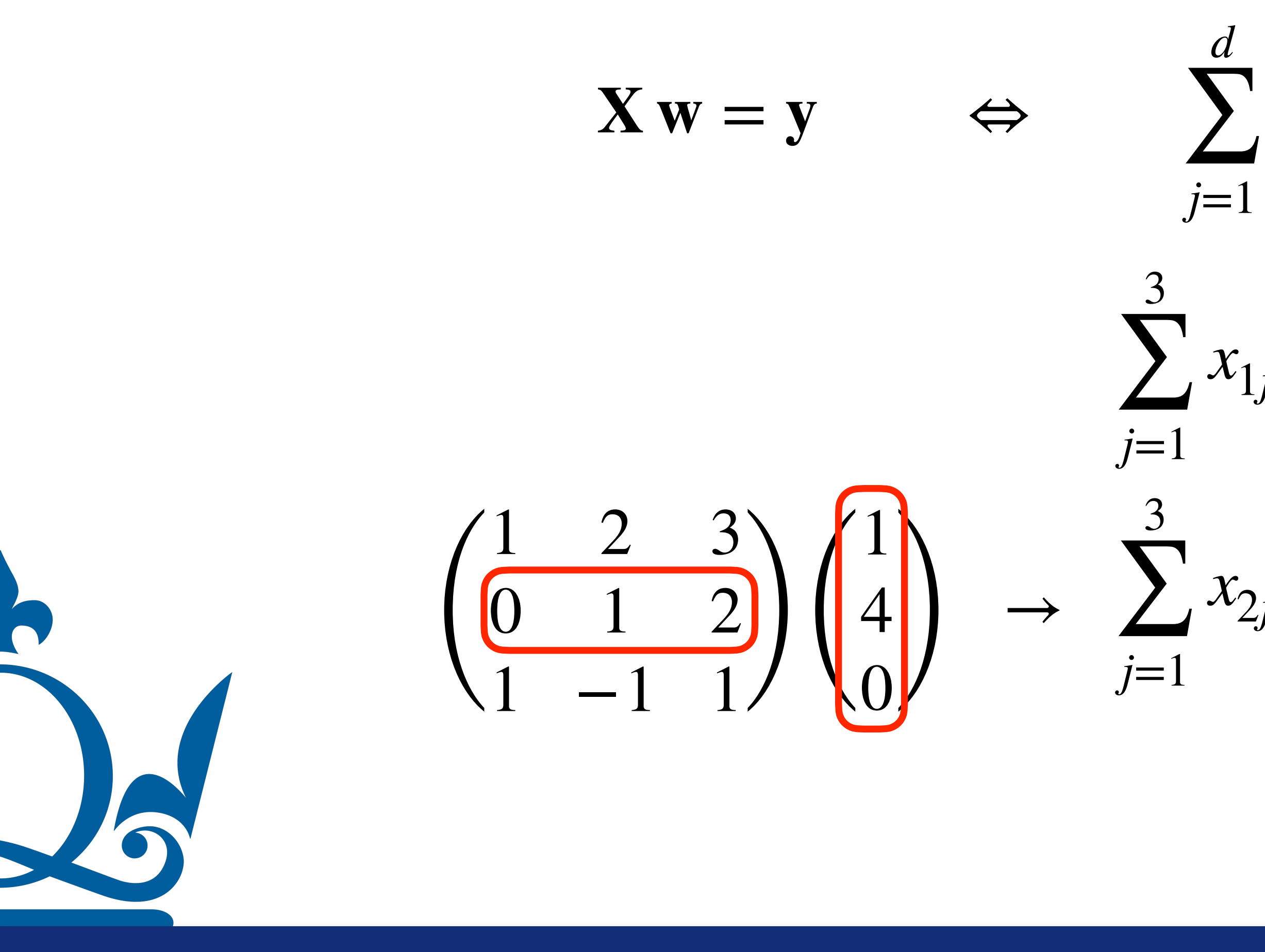

# Matrices and Vectors

 $x_{ij}w_j = y_i \quad \forall i \in \{1,...,s\}$ 

 $x_{1j}w_j = 1 \times 1 + 2 \times 4 + 3 \times 0$ 

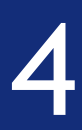

The row times column rule can be written as

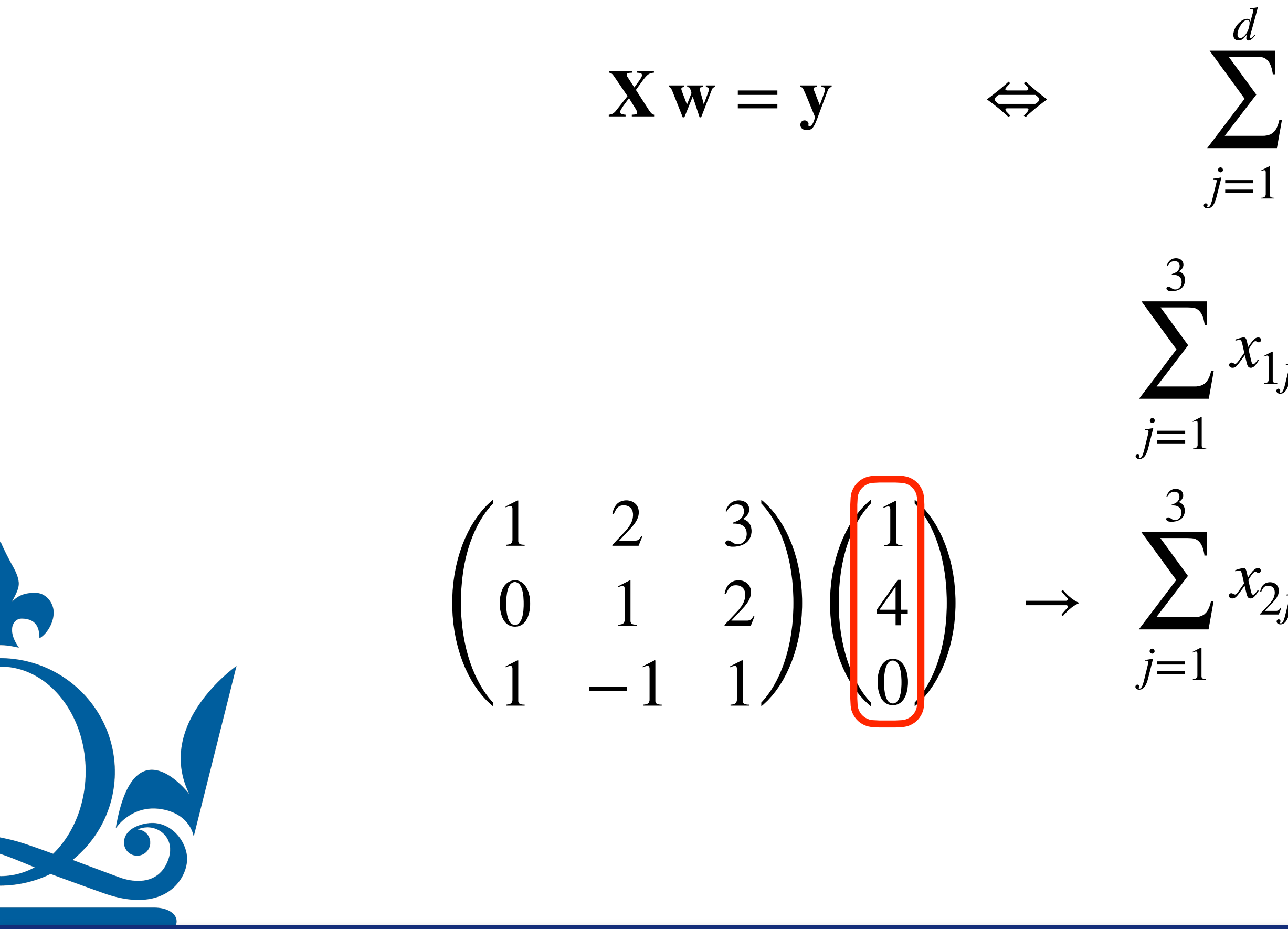

# Matrices and Vectors

 $x_{ij}w_j = y_i \quad \forall i \in \{1,...,s\}$ 

 $x_{1j}w_j = 1 \times 1 + 2 \times 4 + 3 \times 0$ 

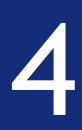

**P** 

The row times column rule can be written as

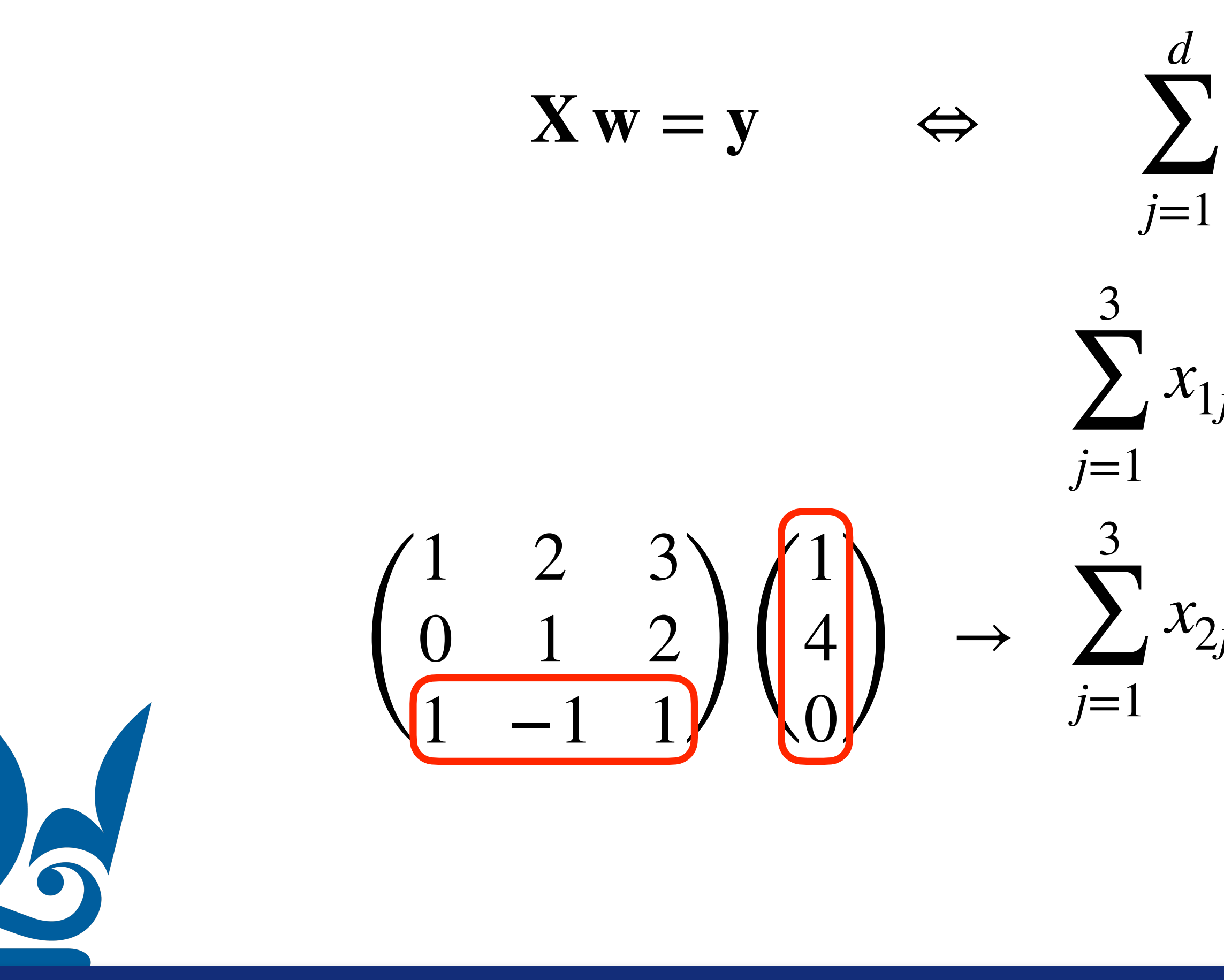

# Matrices and Vectors

 $x_{ij}w_j = y_i \quad \forall i \in \{1,...,s\}$ 

 $x_{1j}w_j = 1 \times 1 + 2 \times 4 + 3 \times 0$ 

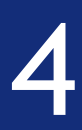

The row times column rule can be written as

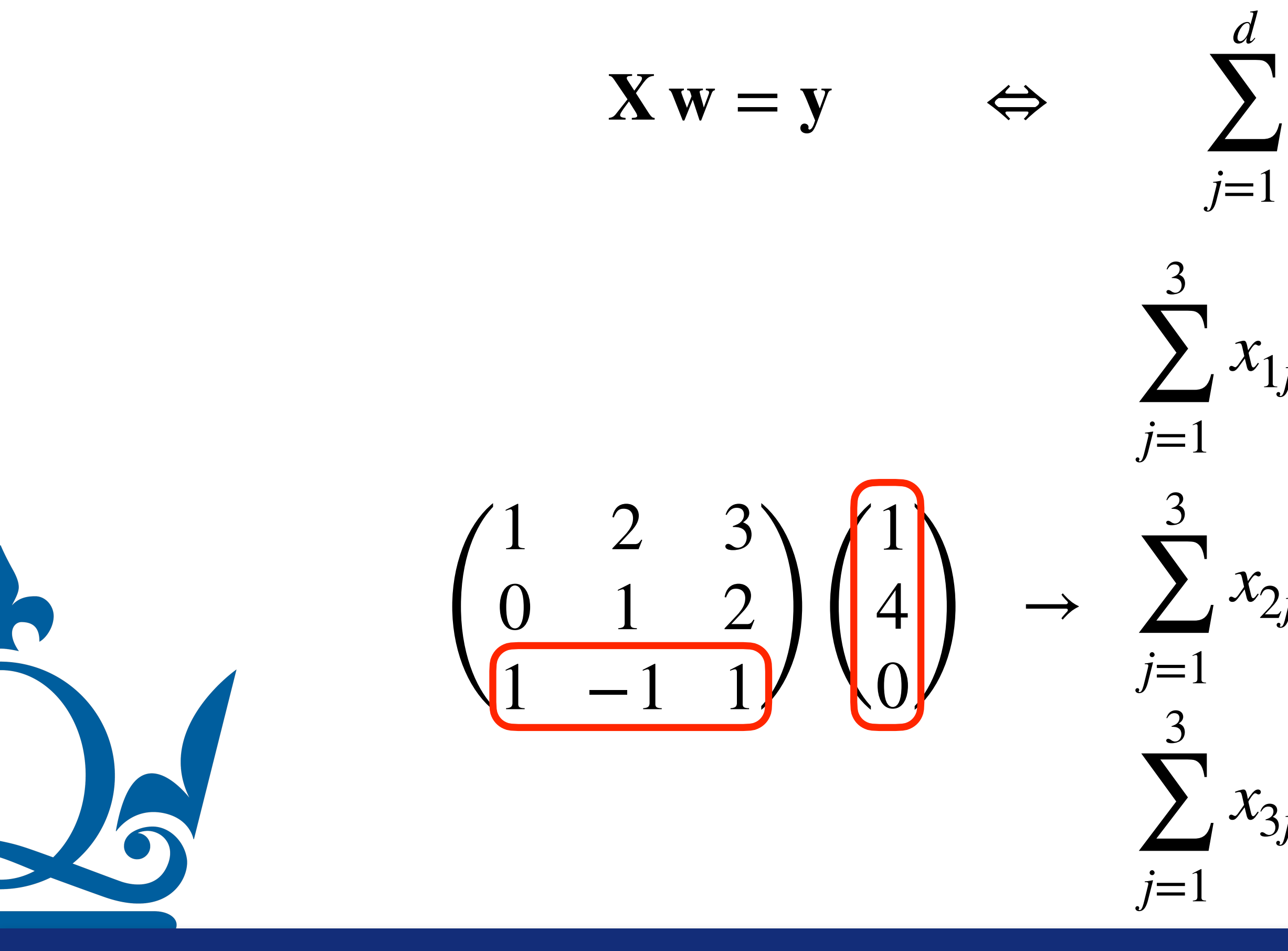

# Matrices and Vectors

 $x_{ij}w_j = y_i \quad \forall i \in \{1,...,s\}$ 

 $x_{1j}w_j = 1 \times 1 + 2 \times 4 + 3 \times 0$ 

 $x_{2j}w_j = 0 \times 1 + 1 \times 4 + 2 \times 0$ 

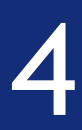

The row times column rule can be written as

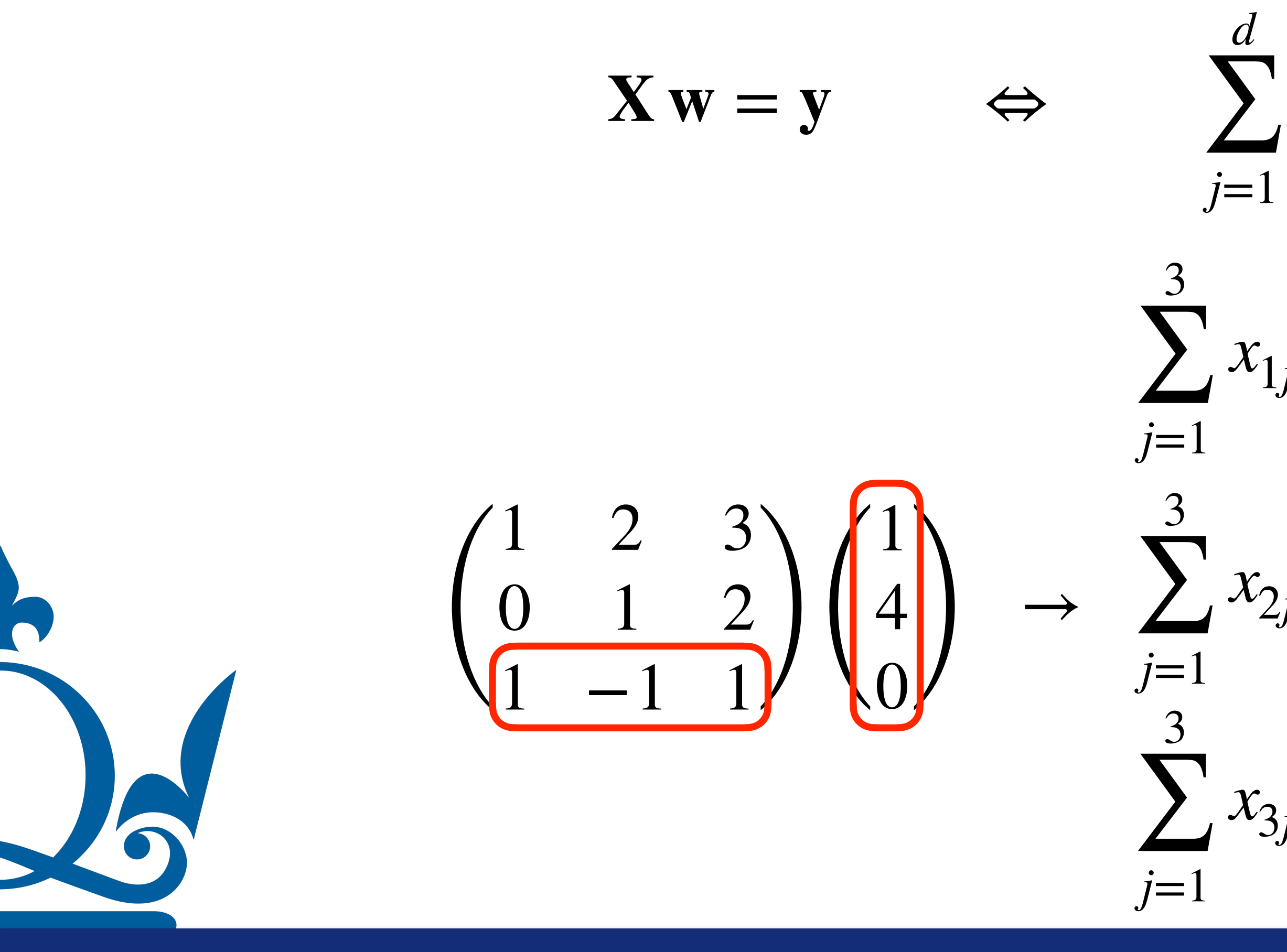

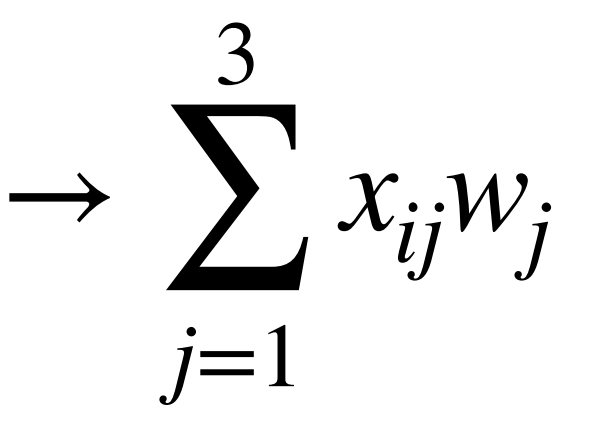

 $x_{3j}w_j = 1 \times 1 - 1 \times 4 + 1 \times 0$ 

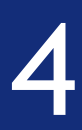

# Matrices and Vectors

 $x_{ij}w_j = y_i \quad \forall i \in \{1,...,s\}$ 

 $x_{1j}w_j = 1 \times 1 + 2 \times 4 + 3 \times 0$ 

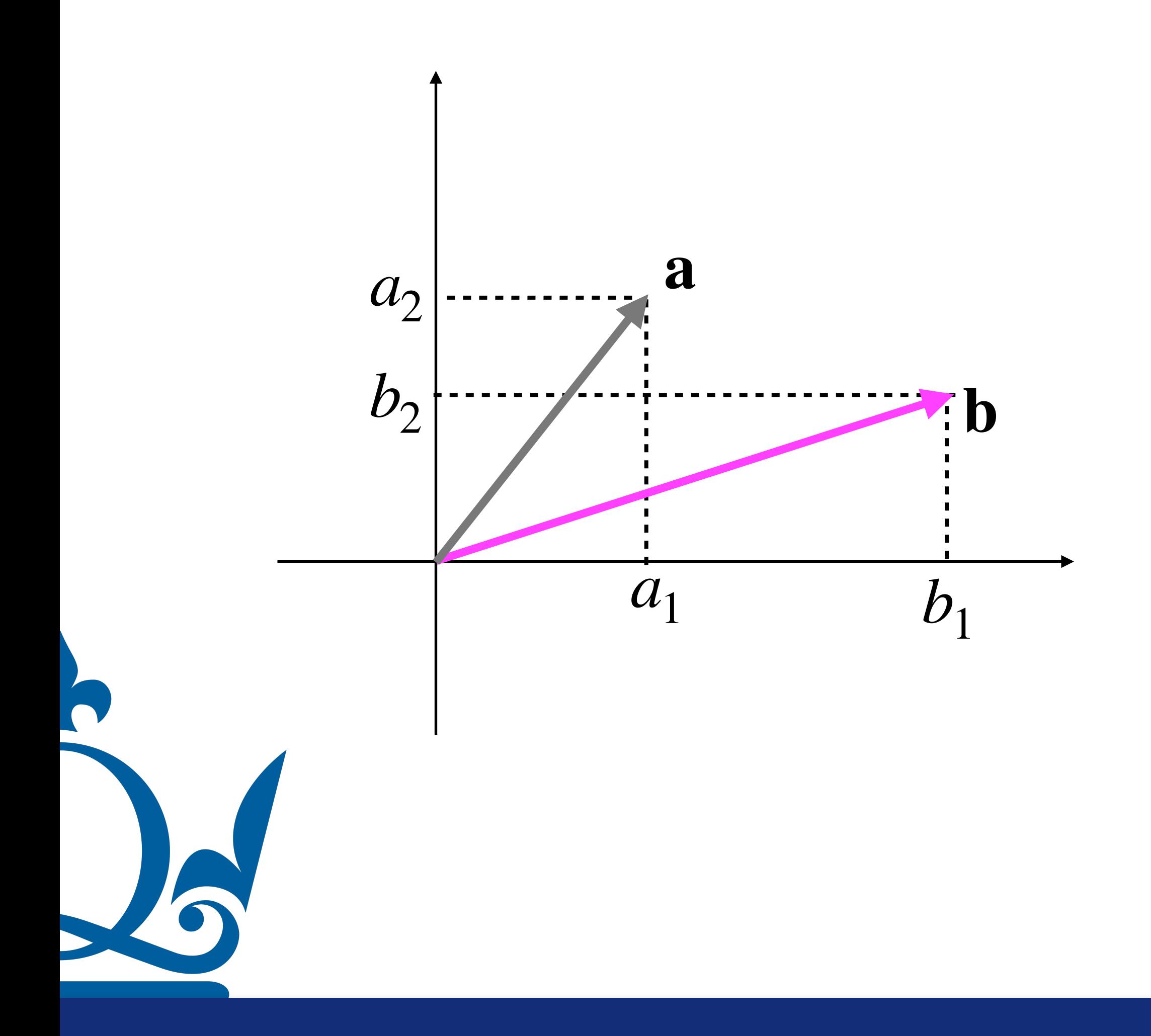

n.perra@qmul.ac.uk

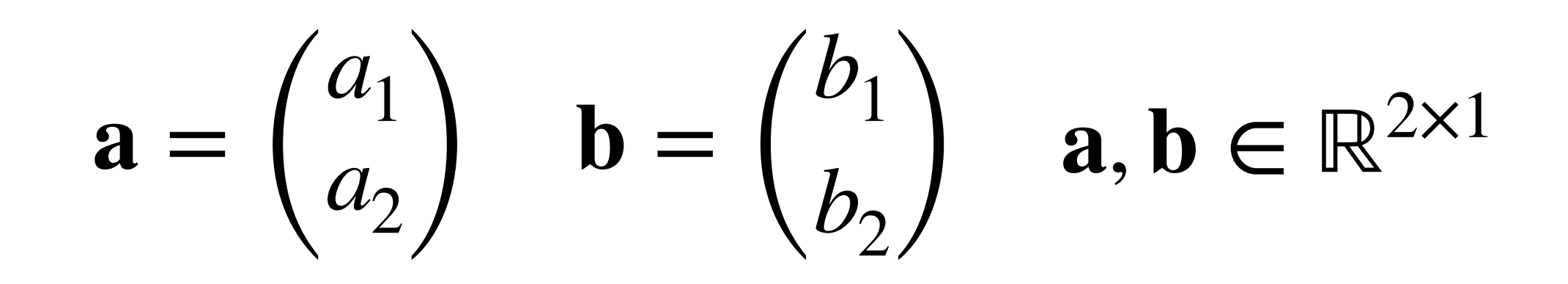

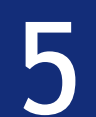

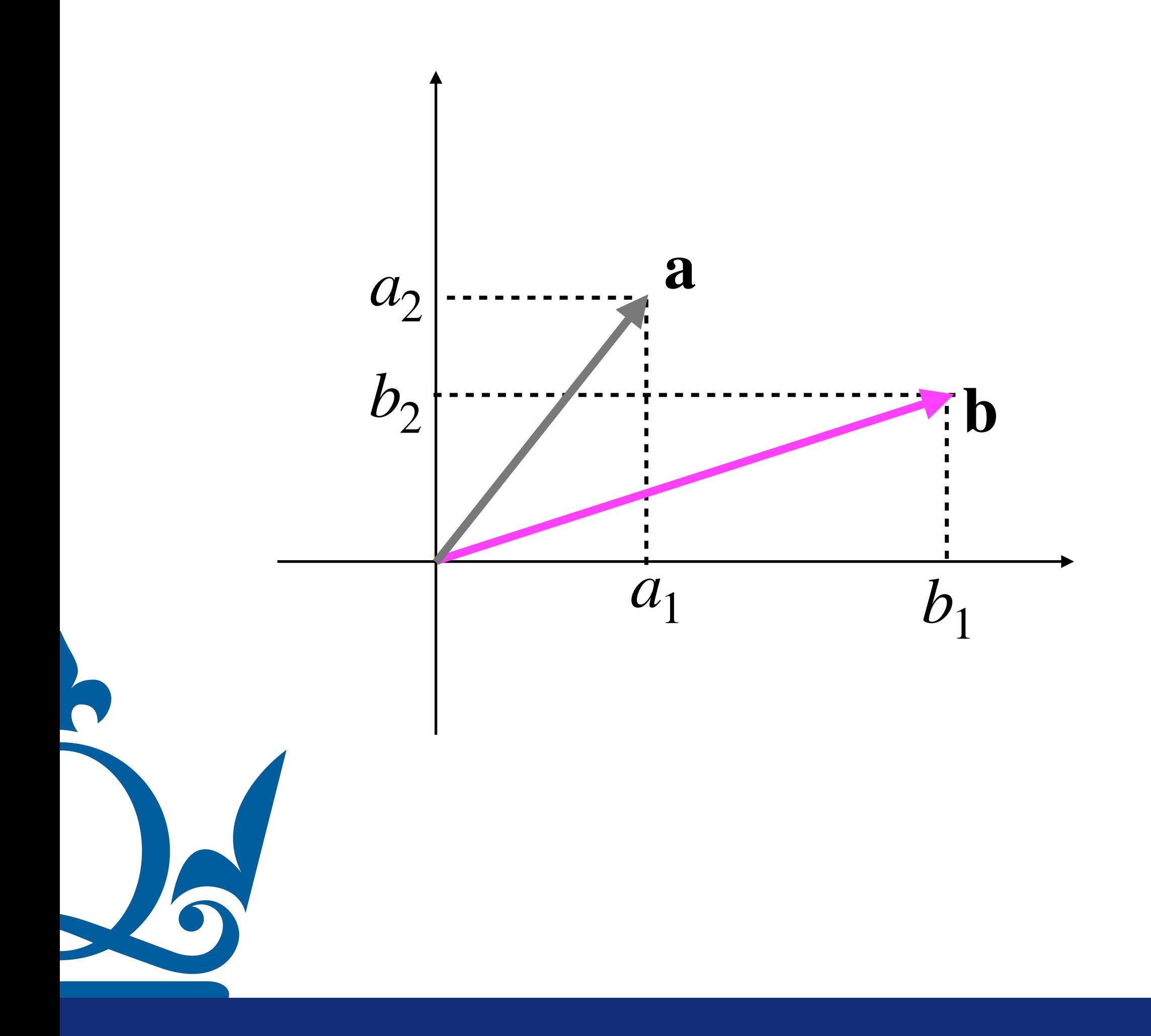

n.perra@qmul.ac.uk

$$
\mathbf{a} = \begin{pmatrix} a_1 \\ a_2 \end{pmatrix} \quad \mathbf{b} = \begin{pmatrix} b_1 \\ b_2 \end{pmatrix} \quad \mathbf{a}, \mathbf{b} \in \mathbb{R}^{2 \times 1}
$$

$$
\mathbf{a} \cdot \mathbf{b} = \sum_{j=1}^d a_j b_j = a_1 b_1 + a_2 b_2
$$

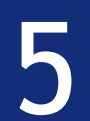

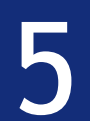

$$
\mathbf{a} \cdot \mathbf{b} = \sum_{j=1}^{8} a_j b_j = a_1 b_1 + a_2 b_2
$$

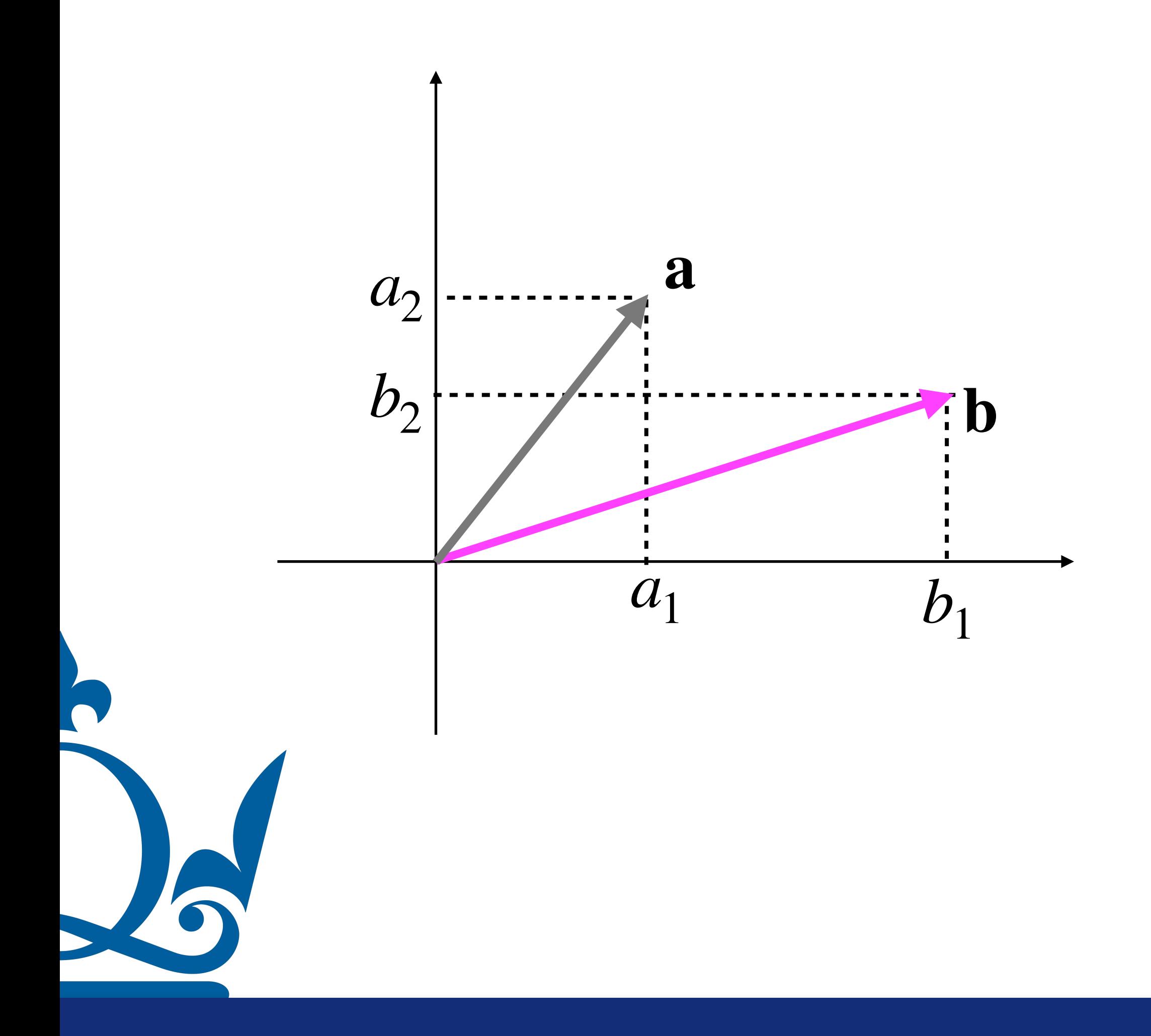

$$
\mathbf{a} = \begin{pmatrix} a_1 \\ a_2 \end{pmatrix} \quad \mathbf{b} = \begin{pmatrix} b_1 \\ b_2 \end{pmatrix} \quad \mathbf{a}, \mathbf{b} \in \mathbb{R}^{2 \times 1}
$$

**b** · **a** = 
$$
\sum_{j=1}^{d} b_j a_j = b_1 a_1 + b_2 a_2
$$

# Inner/dot/scalar product

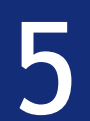

$$
\mathbf{a} \cdot \mathbf{b} = \sum_{j=1}^{d} a_j b_j = a_1 b_1 + a_2 b_2
$$

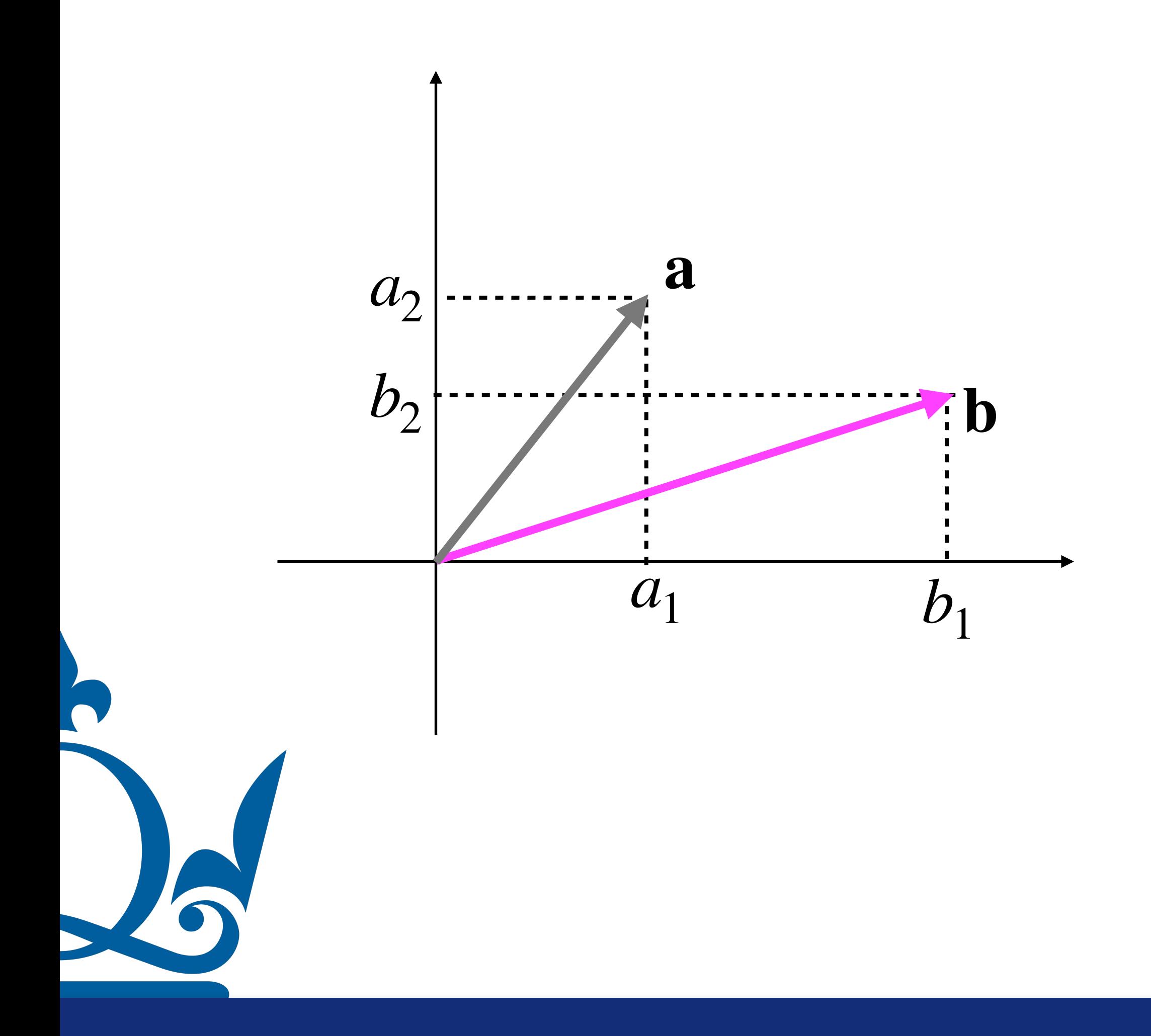

$$
\mathbf{a} = \begin{pmatrix} a_1 \\ a_2 \end{pmatrix} \quad \mathbf{b} = \begin{pmatrix} b_1 \\ b_2 \end{pmatrix} \quad \mathbf{a}, \mathbf{b} \in \mathbb{R}^{2 \times 1}
$$

**b** · **a** = 
$$
\sum_{j=1}^{d} b_j a_j = b_1 a_1 + b_2 a_2
$$

 $a \cdot b = b \cdot a$ 

$$
\mathbf{a} \cdot \mathbf{b} = \sum_{j=1}^{d} a_j b_j = a_1 b_1 + a_2 b_2
$$

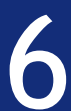

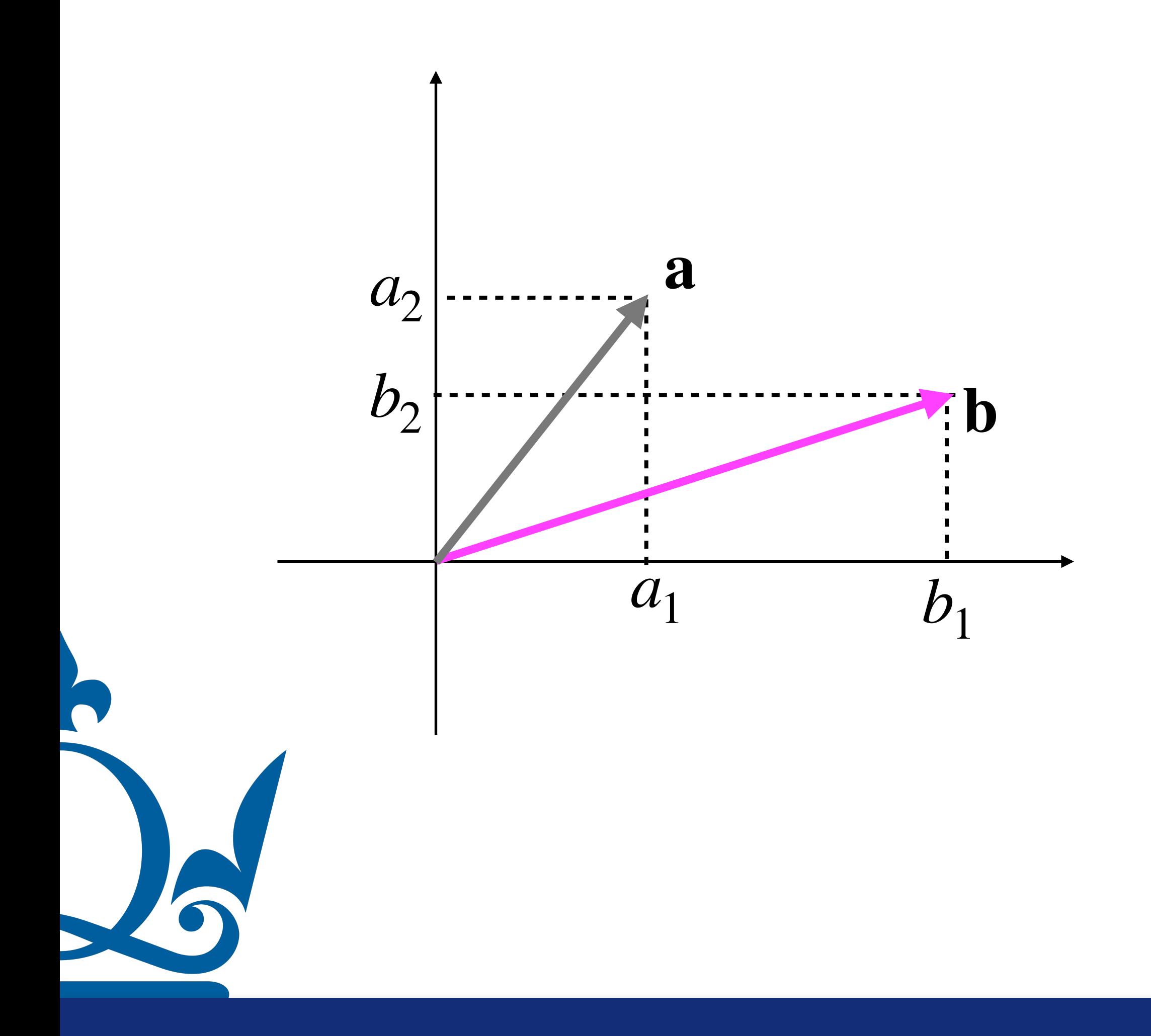

$$
\mathbf{a} = \begin{pmatrix} a_1 \\ a_2 \end{pmatrix} \quad \mathbf{b} = \begin{pmatrix} b_1 \\ b_2 \end{pmatrix} \quad \mathbf{a}, \mathbf{b} \in \mathbb{R}^{2 \times 1}
$$

$$
\mathbf{a} \cdot \mathbf{b} = \sum_{j=1}^{d} a_j b_j = a_1 b_1 + a_2 b_2
$$

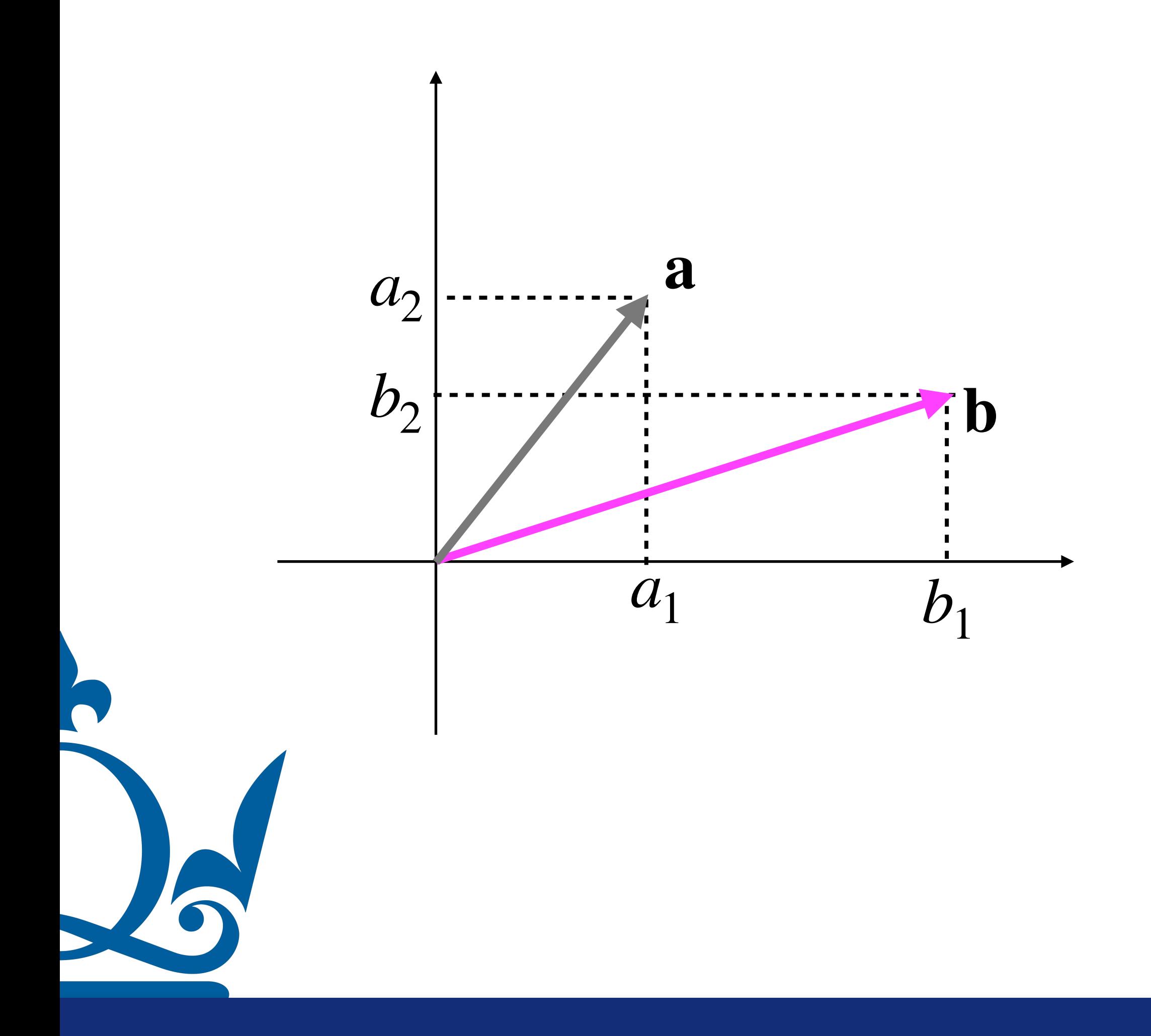

$$
\mathbf{a} = \begin{pmatrix} a_1 \\ a_2 \end{pmatrix} \quad \mathbf{b} = \begin{pmatrix} b_1 \\ b_2 \end{pmatrix} \quad \mathbf{a}, \mathbf{b} \in \mathbb{R}^{2 \times 1}
$$

$$
\mathbf{a} \cdot \mathbf{b} = \langle \mathbf{a}, \mathbf{b} \rangle
$$

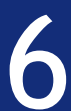

$$
\mathbf{a} \cdot \mathbf{b} = \sum_{j=1}^{d} a_j b_j = a_1 b_1 + a_2 b_2
$$

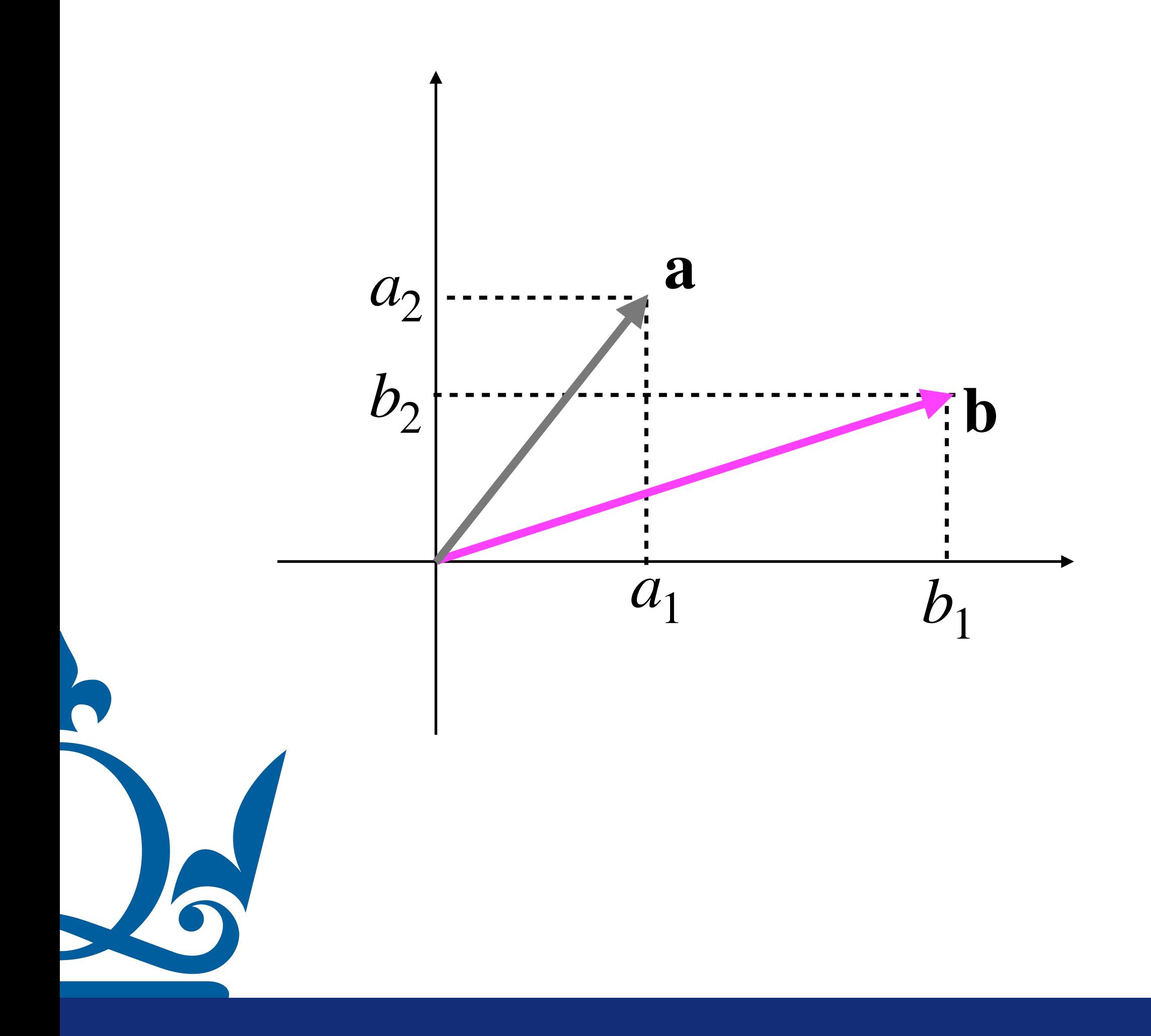

$$
\mathbf{a} \cdot \mathbf{b} = \langle \mathbf{a}, \mathbf{b} \rangle
$$

$$
\mathbf{a} = \begin{pmatrix} a_1 \\ a_2 \end{pmatrix} \quad \mathbf{b} = \begin{pmatrix} b_1 \\ b_2 \end{pmatrix} \quad \mathbf{a}, \mathbf{b} \in \mathbb{R}^{2 \times 1}
$$

$$
\mathbf{a} \cdot \mathbf{b} = \langle \mathbf{a}, \mathbf{b} \rangle = \mathbf{a}^\top \mathbf{b}
$$

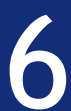

$$
\mathbf{a} \cdot \mathbf{b} = \sum_{j=1}^{d} a_j b_j = a_1 b_1 + a_2 b_2
$$

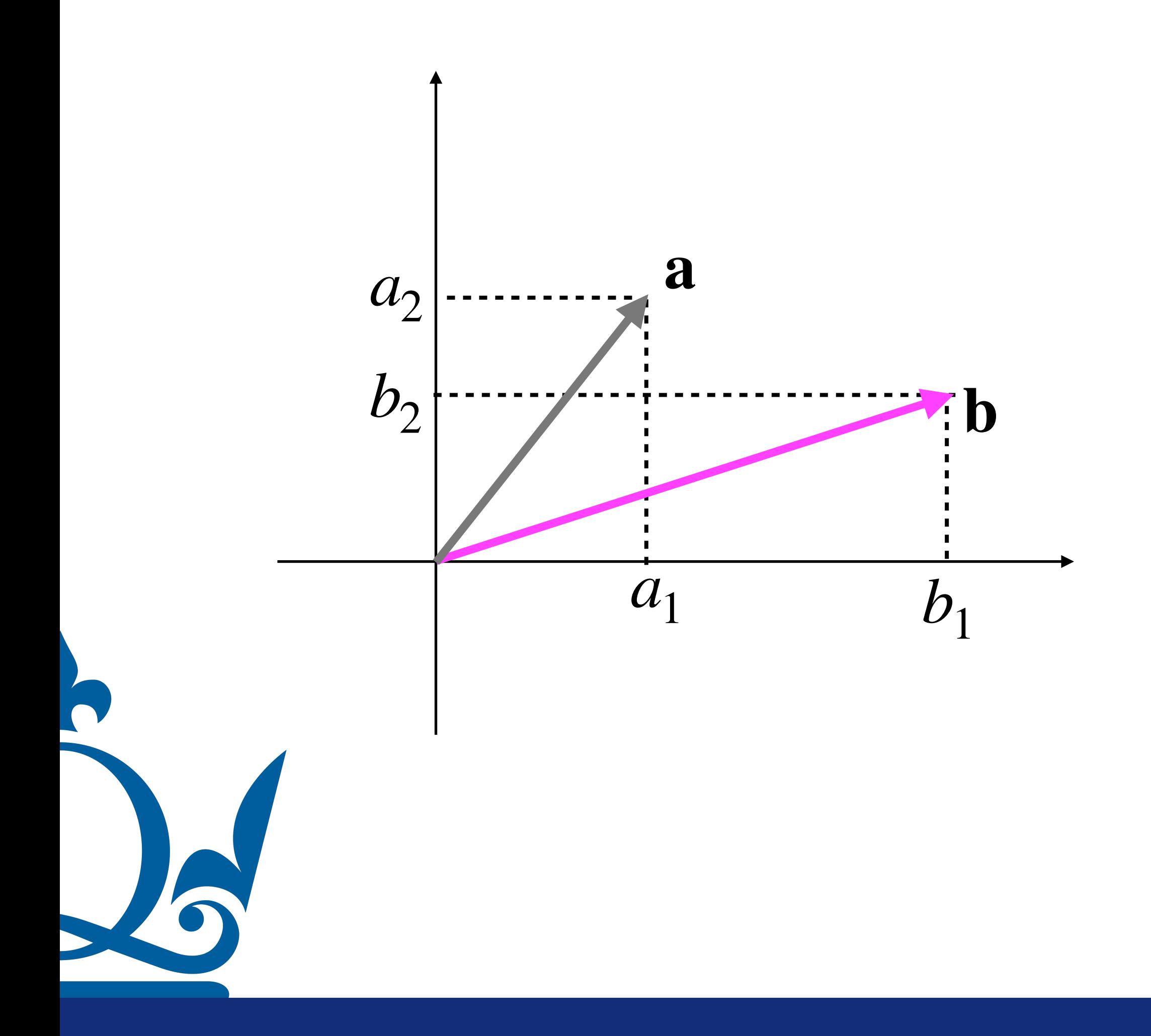

$$
\mathbf{a} \cdot \mathbf{b} = \langle \mathbf{a}, \mathbf{b} \rangle
$$

$$
\mathbf{a} = \begin{pmatrix} a_1 \\ a_2 \end{pmatrix} \quad \mathbf{b} = \begin{pmatrix} b_1 \\ b_2 \end{pmatrix} \quad \mathbf{a}, \mathbf{b} \in \mathbb{R}^{2 \times 1}
$$

$$
\mathbf{a} \cdot \mathbf{b} = \langle \mathbf{a}, \mathbf{b} \rangle = \mathbf{a}^\top \mathbf{b}
$$
  
 $\mathbf{a}^\top \mathbf{b} = (a_1 \ a_2) \begin{pmatrix} b_1 \\ b_2 \end{pmatrix}$ 

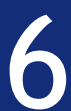

$$
\mathbf{a} \cdot \mathbf{b} = \sum_{j=1}^{d} a_j b_j = a_1 b_1 + a_2 b_2
$$

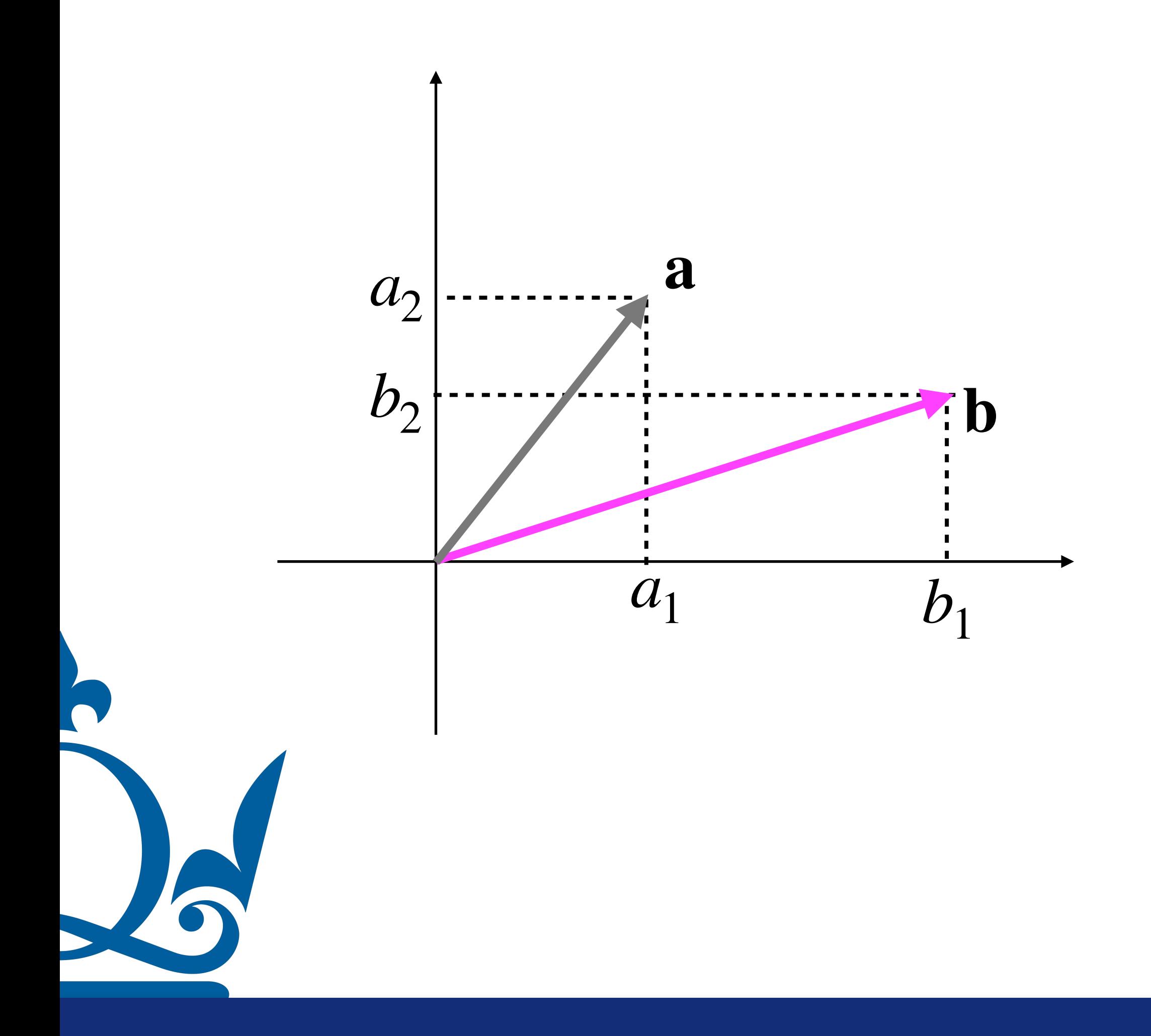

$$
\mathbf{a} \cdot \mathbf{b} = \langle \mathbf{a}, \mathbf{b} \rangle
$$

$$
\mathbf{a} \cdot \mathbf{b} = \langle \mathbf{a}, \mathbf{b} \rangle = \mathbf{a}^{\mathsf{T}} \mathbf{b}
$$

$$
\mathbf{a} = \begin{pmatrix} a_1 \\ a_2 \end{pmatrix} \quad \mathbf{b} = \begin{pmatrix} b_1 \\ b_2 \end{pmatrix} \quad \mathbf{a}, \mathbf{b} \in \mathbb{R}^{2 \times 1}
$$

$$
\mathbf{a}^{\mathsf{T}}\mathbf{b} = (a_1 \quad a_2) \begin{pmatrix} b_1 \\ b_2 \end{pmatrix} = \mathbf{b}^{\mathsf{T}}\mathbf{a} = \begin{pmatrix} b_1 & b_2 \end{pmatrix} \begin{pmatrix} a_1 \\ a_2 \end{pmatrix}
$$

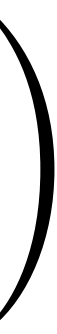

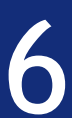

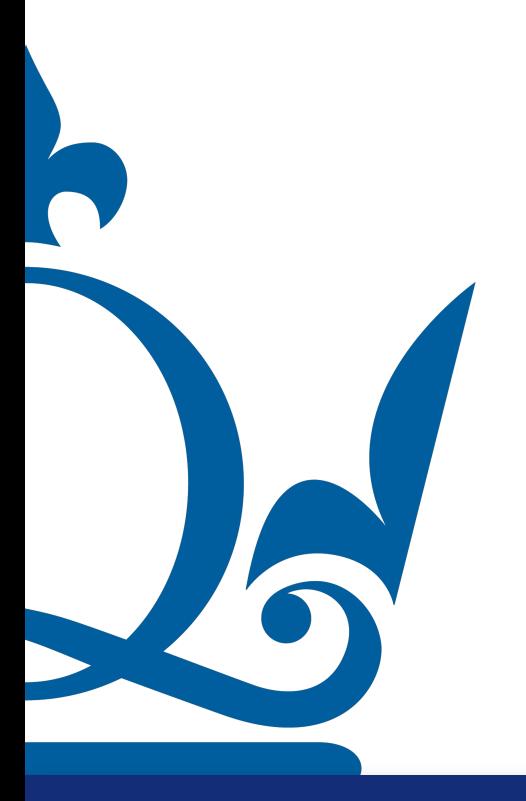

n.perra@qmul.ac.uk

**a** · **a** =  $\sum_{j=1}^{d} a_j a_j = \sum_{j=1}^{d} a_j^2$ 

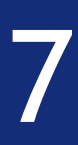

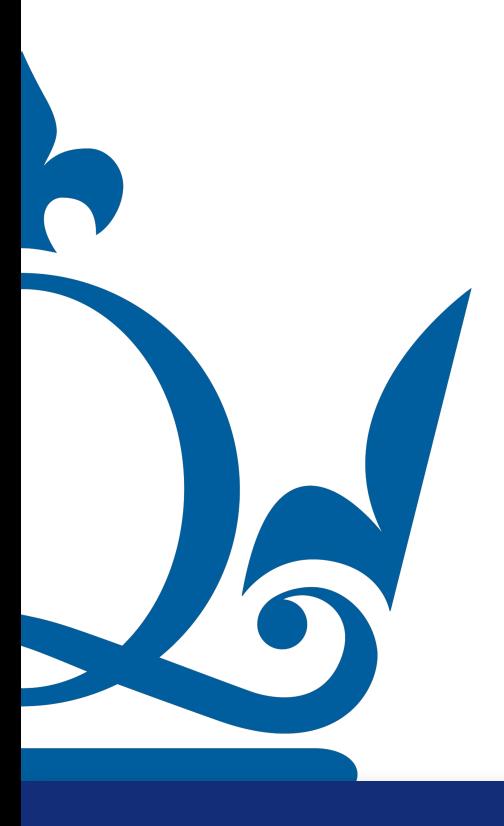

n.perra@qmul.ac.uk

 $\mathbf{a} \cdot \mathbf{a} = \sum_{j}^{d} a_j a_j = \sum_{j}^{d} a_j^2$  $\overline{j=1}$   $\overline{j=1}$ 

 $\mathbf{a} \cdot \mathbf{a} = ||\mathbf{a}||^2$ 

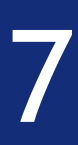

 $a \cdot a =$ 

### Norm:

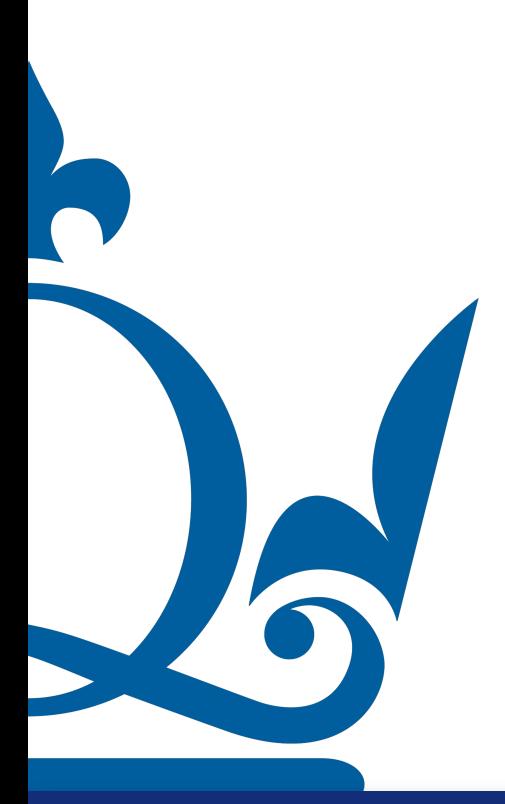

 $\|a\| := \sqrt{}$ 

n.perra@qmul.ac.uk

$$
\sum_{j=1}^d a_j a_j = \sum_{j=1}^d a_j^2
$$

 $\mathbf{a} \cdot \mathbf{a} = ||\mathbf{a}||^2$ 

$$
\langle \mathbf{a}, \mathbf{a} \rangle := \sqrt{\sum_{j=1}^d a_j^2}
$$

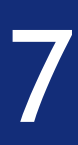

- Given a squared matrix  $X \in \mathbb{R}^{d \times d}$  a vector  $w_i \in \mathbb{R}^{d \times 1}$  that satisfies this equation
	- $\mathbf{X}\mathbf{w_i} = \lambda_i \mathbf{w_i}$

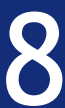

# Eigenvalues and Eigenvectors

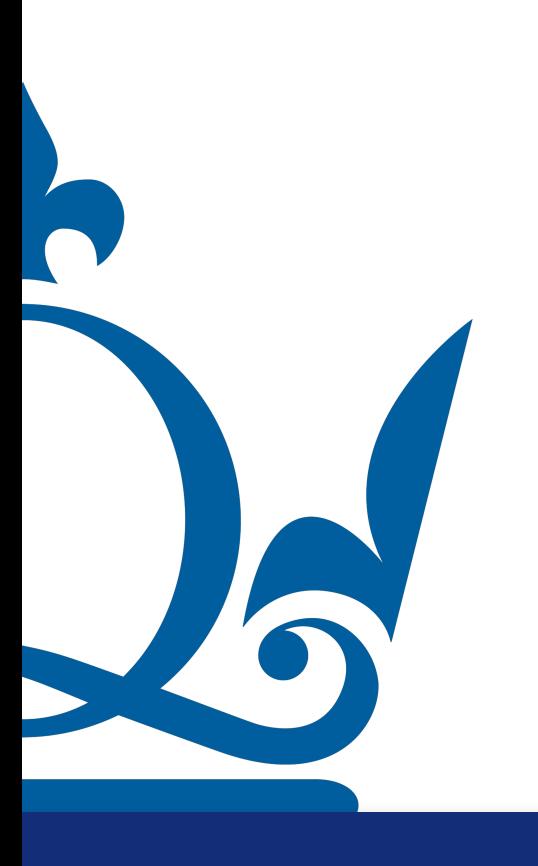

- Given a squared matrix  $X \in \mathbb{R}^{d \times d}$  a vector  $w_i \in \mathbb{R}^{d \times 1}$  that satisfies this equation
	- $\mathbf{X}\mathbf{w_i} = \lambda_i \mathbf{w_i}$

It is called eigenvector of the matrix and lambda is the correspondent eigenvalue

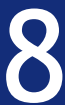

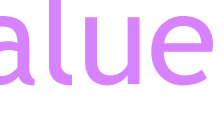

# Eigenvalues and Eigenvectors

# Eigenvalues and Eigenvectors

### The equation

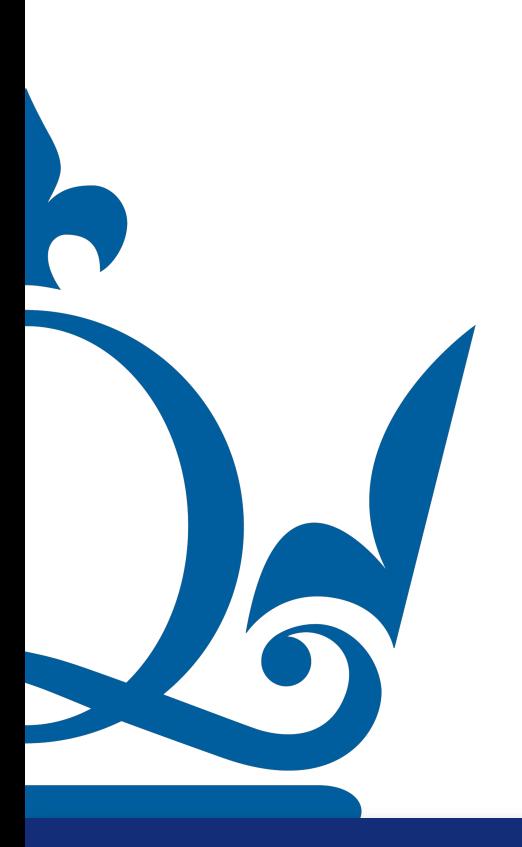

n.perra@qmul.ac.uk

 $Xw_i = \lambda_i w_i$ 

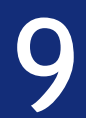

 $\mathbf{X}\mathbf{w_i} = \lambda_i \mathbf{w_i}$ 

 $(\mathbf{X} - \lambda_i \mathbf{I}) \mathbf{w}_i = 0$ 

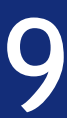

# Eigenvalues and Eigenvectors

### The equation

### Can be written as

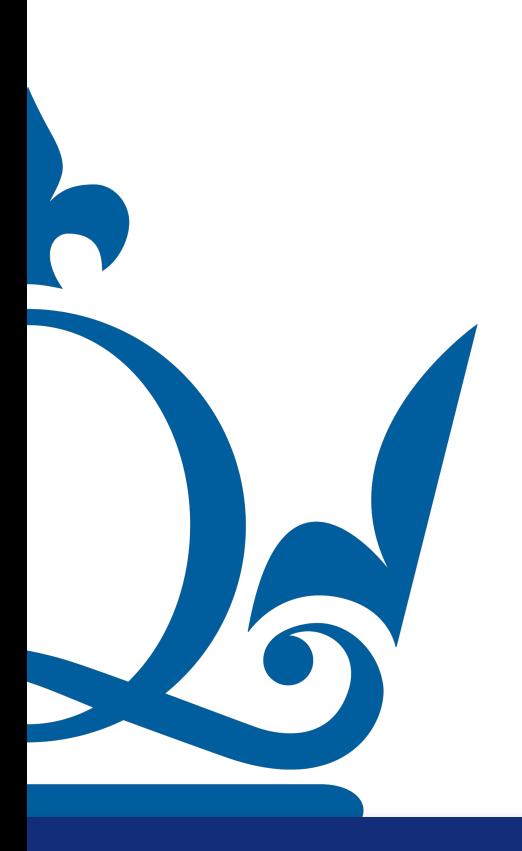
$\mathbf{X}\mathbf{w_i} = \lambda_i \mathbf{w_i}$ 

- $(\mathbf{X} \lambda_i \mathbf{I}) \mathbf{w}_i = 0$ 
	-

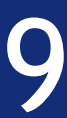

### Eigenvalues and Eigenvectors

#### The equation

#### Can be written as

#### This has non zero solutions if and only if

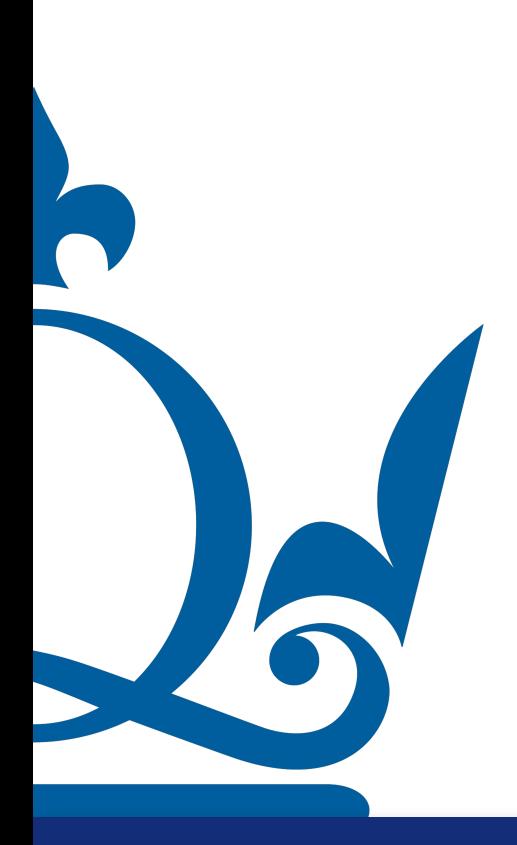

 $\mathbf{X}\mathbf{w_i} = \lambda_i \mathbf{w_i}$ 

- $(\mathbf{X} \lambda_i \mathbf{I}) \mathbf{w}_i = 0$ 
	-
- $det(\mathbf{X} \lambda_i \mathbf{I}) = 0$

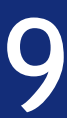

### Eigenvalues and Eigenvectors

#### The equation

#### Can be written as

#### This has non zero solutions if and only if

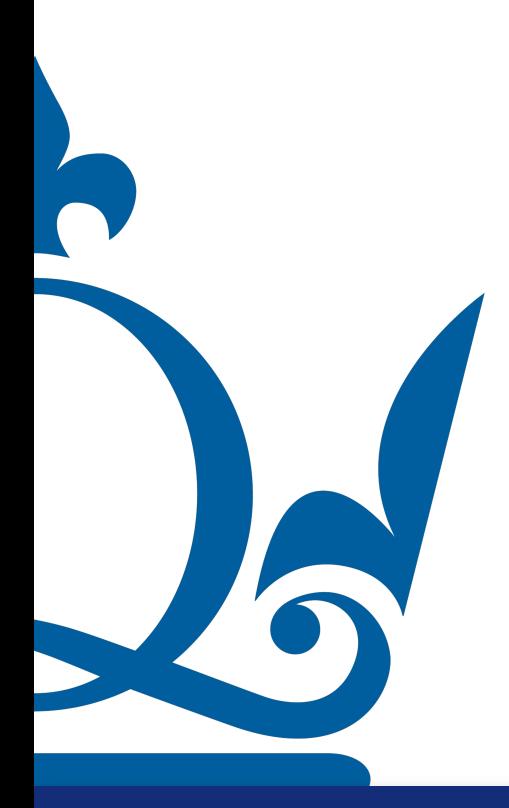

 $\mathbf{X}\mathbf{w_i} = \lambda_i \mathbf{w_i}$ 

# Eigenvalues and Eigenvectors

#### The equation

#### Can be written as

- $(\mathbf{X} \lambda_i \mathbf{I}) \mathbf{w}_i = 0$ 
	-
- $det(\mathbf{X} \lambda_i \mathbf{I}) = 0$
- Hence the goal is find solutions of this so-called characteristic equation

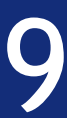

#### This has non zero solutions if and only if

### Eigenvalues and Eigenvectors

 $\det(\mathbf{X} - \lambda_i \mathbf{I}) = 0$ 

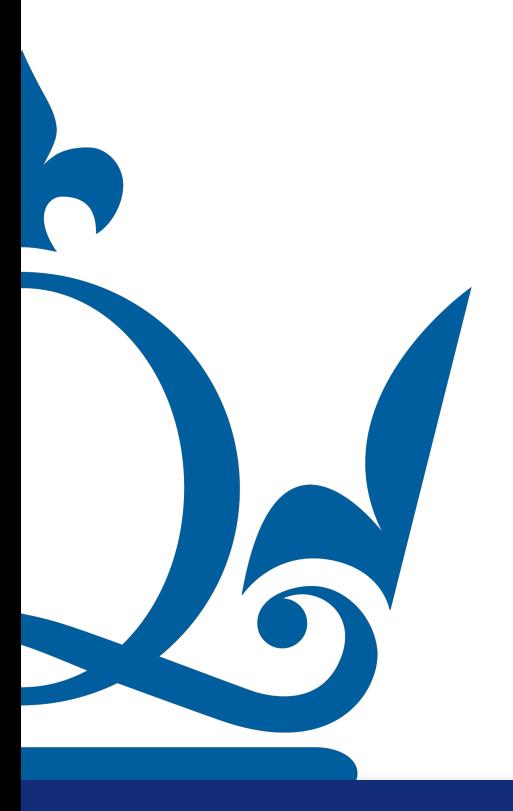

n.perra@qmul.ac.uk

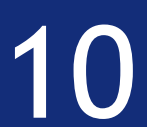

 $det(\mathbf{X} - \lambda_i \mathbf{I}) = 0$ 

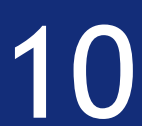

### Eigenvalues and Eigenvectors

#### If the matrix is  $d \times d$  we have  $d$  solutions (some might be complex, some might have an algebraic multiplicity  $>1$ )

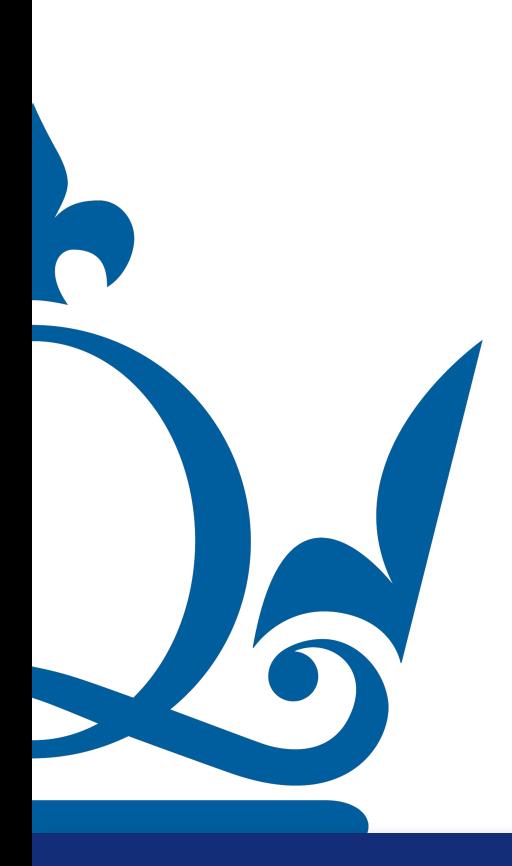

### Eigenvalues and Eigenvectors

#### If the matrix is  $d \times d$  we have  $d$  solutions (some might be complex, some might have an algebraic multiplicity  $>1$ )

 $n.\texttt{perra@qmul.ac.uk}$  . The contraction of  $10$ 

R

 $det(\mathbf{X} - \lambda_i \mathbf{I}) = 0$ 

Symmetric matrices lead to *d* real solutions and orthogonal eigenvectors!

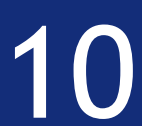

(i) Find eigenvalues, eigenvectors and eigenvalue decomposition of matrix  $A$ .

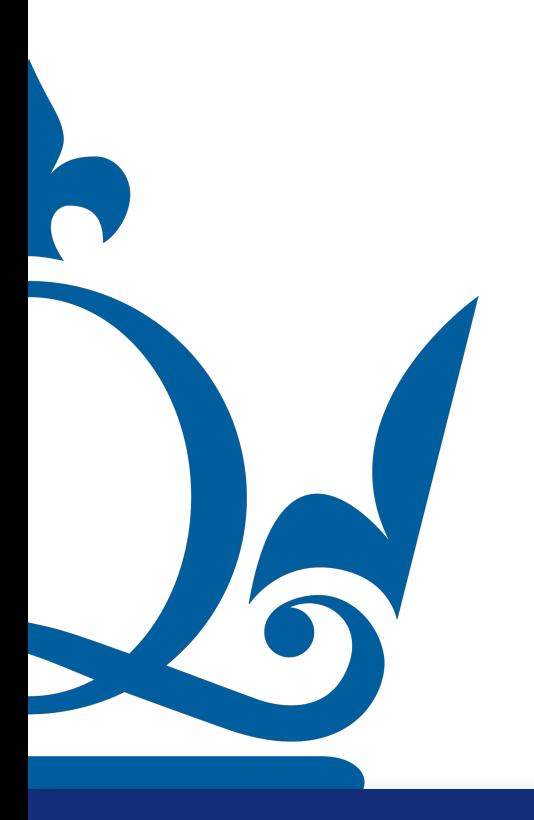

www.qmul.ac.uk

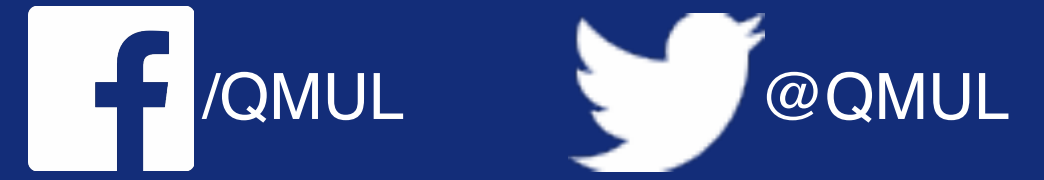

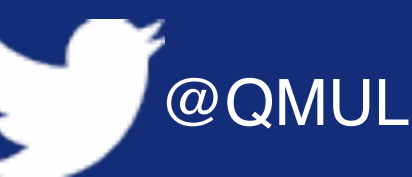

 $A = \begin{pmatrix} 3 & 4 \\ 0 & 5 \end{pmatrix}$ 

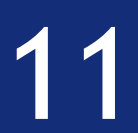

(i) Find eigenvalues, eigenvectors and eigenvalue decomposition of matrix  $A$ .

 $A =$ 

The eigenvalues of matrix A can be found by solving  $\det(A - \lambda I) = 0$ . In our case one has  $\det (A - \lambda I) = \det \begin{pmatrix} 3 - \lambda \\ 0 & 5 \end{pmatrix}$ 

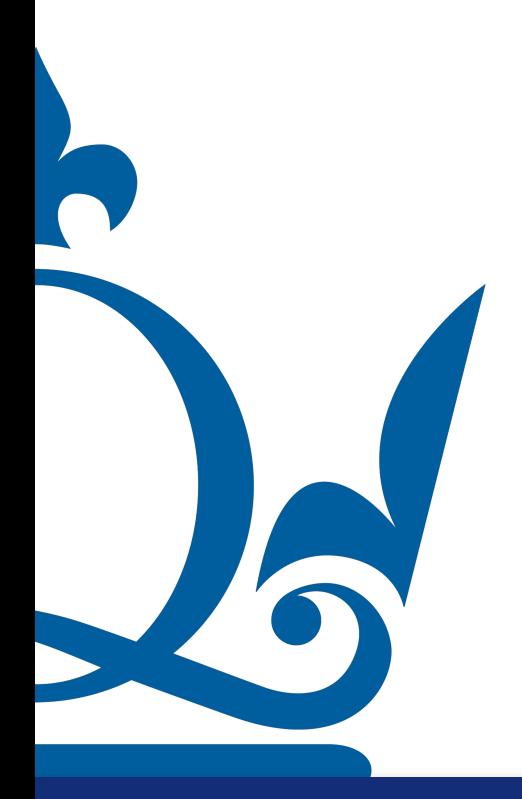

www.qmul.ac.uk

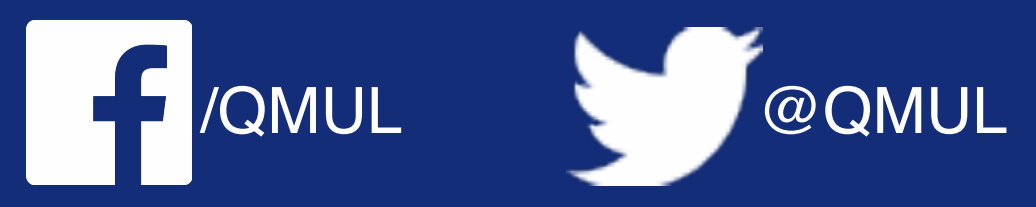

$$
\begin{pmatrix} 3 & 4 \\ 0 & 5 \end{pmatrix}
$$

$$
\frac{4}{5-\lambda}\bigg) = (3-\lambda)(5-\lambda) = 0 \Rightarrow \lambda_{1,2} = 3, 5.
$$

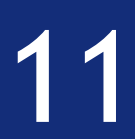

(i) Find eigenvalues, eigenvectors and eigenvalue decomposition of matrix  $A$ .

of  $\lambda$  found above.

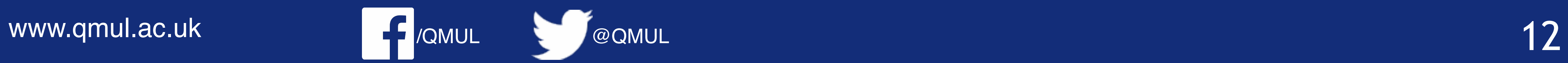

Corresponding eigenvectors can be found by solving  $Au = \lambda u$  for the values

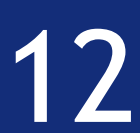

$$
\begin{pmatrix} 3 & 4 \\ 0 & 5 \end{pmatrix} \begin{pmatrix} u_1^{(1)} \\ u_1^{(2)} \end{pmatrix} = \lambda_1 \begin{pmatrix} u_1^{(1)} \\ u_1^{(2)} \end{pmatrix} = \begin{pmatrix} 3u_1^{(1)} \\ 3u_1^{(2)} \end{pmatrix}
$$

$$
Au^{(1)} = 3u^{(1)} \Rightarrow \begin{cases} 3u_1^{(1)} + 4u_2^{(1)} = 3u_1^{(1)} \\ 5u_2^{(1)} = 3u_2^{(1)} \end{cases} \Rightarrow u^{(1)} = (1,0)^T.
$$
  

$$
Au^{(2)} = 5u^{(2)} \Rightarrow \begin{cases} 3u_1^{(2)} + 4u_2^{(2)} = 5u_1^{(2)} \\ 5u_2^{(2)} = 5u_2^{(2)} \end{cases} \Rightarrow u^{(2)} = (2,1)^T.
$$

#### As we will see soon, in most cases we will work with data matrices that are rarely squared. So how can we decompose such matrices?

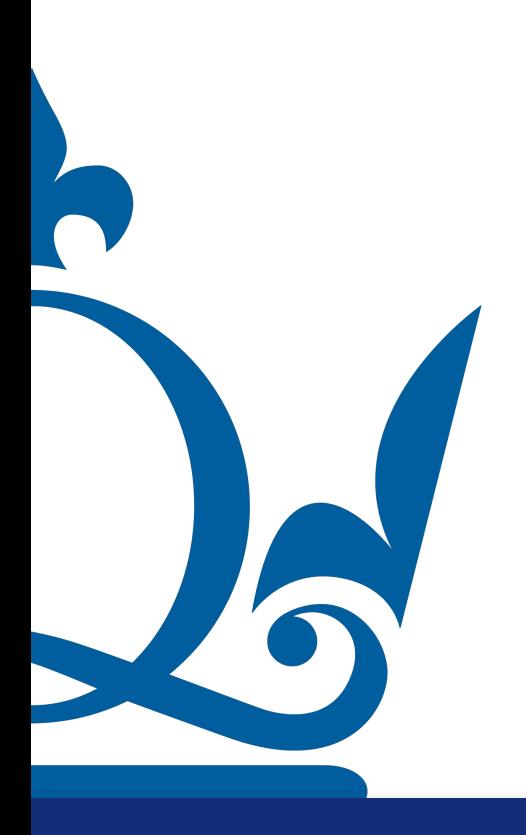

 $n.$ perra@qmul.ac.uk  $13$ 

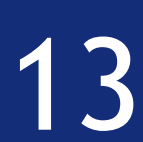

As we will see soon, in most cases we will work with data matrices that are rarely squared. So how can we decompose such matrices?

### Given a  $\mathbf{X} \in \mathbb{R}^{s \times d}$  the transpose is  $\mathbf{X}^{\top} \in \mathbb{R}^{d \times s}$  hence  $\mathbf{X}^{\top} \mathbf{X} \in \mathbb{R}^{d \times d}$

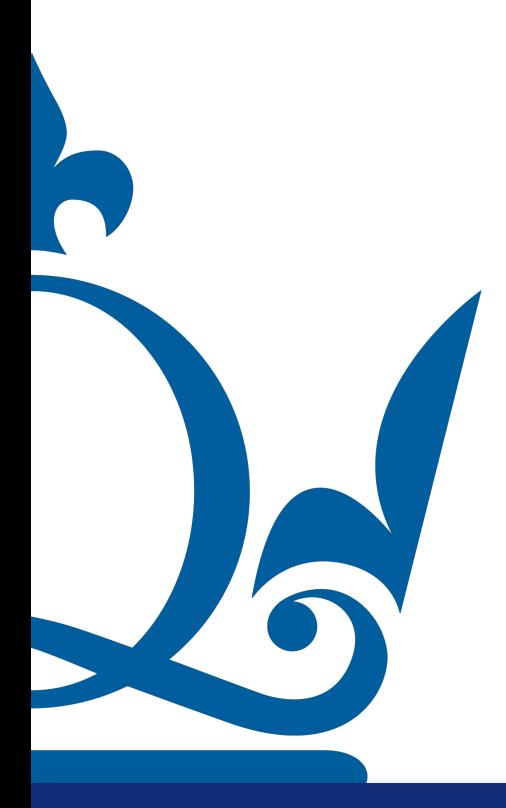

 $n.\texttt{perra@qmul.ac.uk}$  13

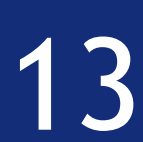

### It can be shown that for any matrix  $X \in \mathbb{R}^{s \times a}$  there exist  $\mathbf{V}_{i}$  ( $i \in [0,1]$ ) and vectors  $\mathbf{V}_{j}$  ( $j \in [1,d]$ ) such that

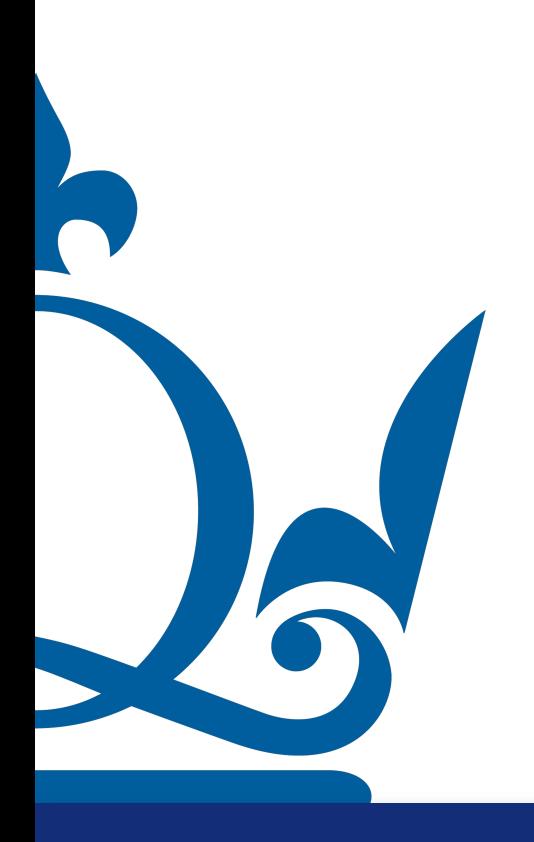

 $n.$ perra@qmul.ac.uk  $14$ 

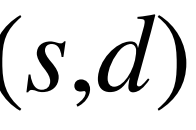

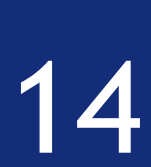

### It can be shown that for any matrix  $X \in \mathbb{R}^{s \times a}$  there exist  $\mathbf{V}_{i}$  ( $i \in [0,1]$ ) and vectors  $\mathbf{V}_{j}$  ( $j \in [1,d]$ ) such that

### $\mathbf{X}\mathbf{V}_i = \sigma_i \mathbf{U}$

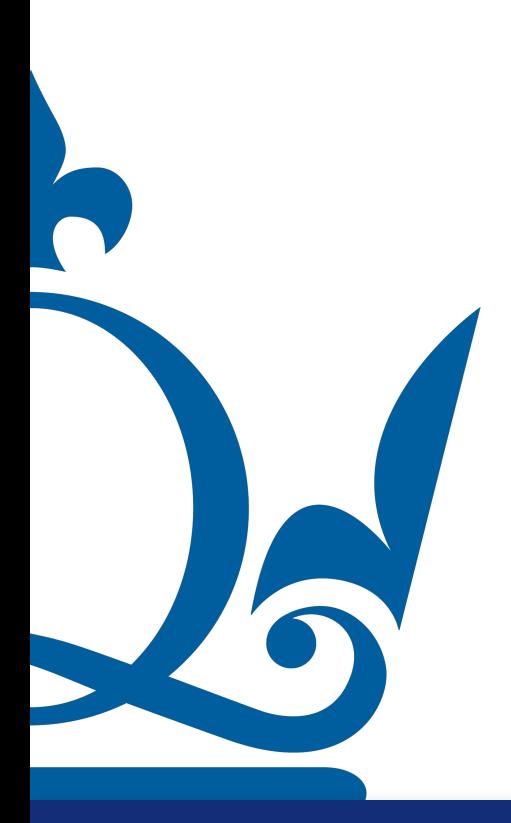

 $n.$ perra@qmul.ac.uk  $14$ 

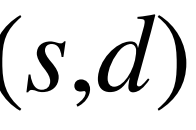

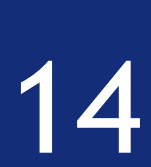

### It can be shown that for any matrix  $X \in \mathbb{R}^{s \times a}$  there exist  $\mathbf{V}_{i}$  ( $i \in [0,1]$ ) and vectors  $\mathbf{V}_{j}$  ( $j \in [1,d]$ ) such that

 $\mathbf{X}\mathbf{V}_i = \sigma_i \mathbf{U}$  $\mathbf{X}^\top \mathbf{U}_i = \sigma_i$ **V**

 $n.$ perra@qmul.ac.uk  $14$ 

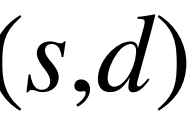

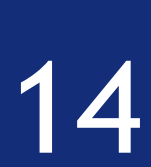

### It can be shown that for any matrix  $X \in \mathbb{R}^{s \times a}$  there exist  $\mathbf{V}_{i}$  ( $i \in [0,1]$ ) and vectors  $\mathbf{V}_{j}$  ( $j \in [1,d]$ ) such that

 $\mathbf{X}\mathbf{V}_i = \sigma_i \mathbf{U}$  $\mathbf{X}^\top \mathbf{U}_i = \sigma_i$ **V**

 $n.$ perra@qmul.ac.uk  $14$ 

$$
\mathbf{U}_i = \sigma_i^{-1} \mathbf{X} \mathbf{V}_i
$$

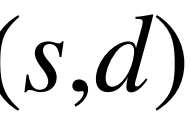

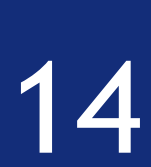

### It can be shown that for any matrix  $X \in \mathbb{R}^{s \times a}$  there exist  $\mathbf{V}_{i}$  ( $i \in [0,1]$ ) and vectors  $\mathbf{V}_{j}$  ( $j \in [1,d]$ ) such that

 $\mathbf{X}\mathbf{V}_i = \sigma_i \mathbf{U}$  $\mathbf{X}^\top \mathbf{U}_i = \sigma_i$ **V**

 $n.$ perra@qmul.ac.uk  $14$ 

$$
\mathbf{U}_i = \sigma_i^{-1} \mathbf{X} \mathbf{V}_i \qquad \qquad \mathbf{V}_i = \sigma_i^{-1} \mathbf{X}^\top \mathbf{U}_i
$$

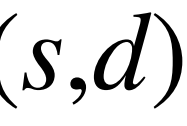

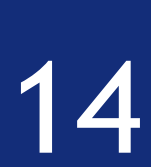

### It can be shown that for any matrix  $X \in \mathbb{R}^{s \times a}$  there exist  $\mathbf{V}_{i}$  ( $i \in [0,1]$ ) and vectors  $\mathbf{V}_{j}$  ( $j \in [1,d]$ ) such that

 $\mathbf{X}\mathbf{V}_i = \sigma_i \mathbf{U}$  $\mathbf{X}^\top \mathbf{U}_i = \sigma_i$ **V**

 $n.$ perra@qmul.ac.uk  $14$ 

$$
\mathbf{U}_i = \sigma_i^{-1} \mathbf{X} \mathbf{V}_i
$$

$$
\mathbf{X}^\top \mathbf{X} \mathbf{V}_i = \sigma_i^2 \mathbf{V}_i
$$

$$
\mathbf{V}_i = \sigma_i^2 \mathbf{V}_i
$$

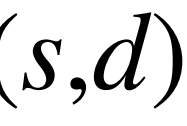

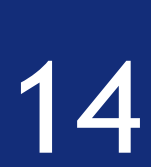

### It can be shown that for any matrix  $X \in \mathbb{R}^{s \times a}$  there exist  $\mathbf{V}_{i}$  ( $i \in [0,1]$ ) and vectors  $\mathbf{V}_{j}$  ( $j \in [1,d]$ ) such that

 $\mathbf{X}\mathbf{V}_i = \sigma_i \mathbf{U}$  $\mathbf{X}^\top \mathbf{U}_i = \sigma_i$ **V**

 $n.$ perra@qmul.ac.uk  $14$ 

$$
\mathbf{U}_{i} = \sigma_{i}^{-1} \mathbf{X} \mathbf{V}_{i} \qquad \qquad \mathbf{V}_{i} = \sigma_{i}^{-1} \mathbf{X}^{\mathsf{T}} \mathbf{U}_{i}
$$
\n
$$
\mathbf{X}^{\mathsf{T}} \mathbf{X} \mathbf{V}_{i} = \sigma_{i}^{2} \mathbf{V}_{i} \qquad \qquad \mathbf{X} \mathbf{X}^{\mathsf{T}} \mathbf{U}_{i} = \sigma_{i}^{2} \mathbf{U}_{i}
$$

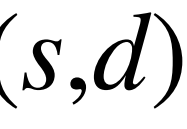

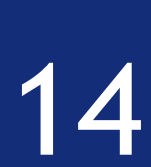

# Singular value decomposition (SVD)

### It can be shown that for any matrix  $X \in \mathbb{R}^{s \times a}$  there exist  $\mathbf{V}_{i}$  ( $i \in [0,1]$ ) and vectors  $\mathbf{V}_{j}$  ( $j \in [1,d]$ ) such that

 $\mathbf{X}\mathbf{V}_i = \sigma_i \mathbf{U}$  $\mathbf{X}^\top \mathbf{U}_i = \sigma_i$ **V**

$$
\mathbf{U}_{i} = \sigma_{i}^{-1} \mathbf{X} \mathbf{V}_{i} \qquad \qquad \mathbf{V}_{i} = \sigma_{i}^{-1} \mathbf{X}^{\top} \mathbf{U}_{i}
$$
\n
$$
\mathbf{X}^{\top} \mathbf{X} \mathbf{V}_{i} = \sigma_{i}^{2} \mathbf{V}_{i} \qquad \qquad \mathbf{X} \mathbf{X}^{\top} \mathbf{U}_{i} = \sigma_{i}^{2} \mathbf{U}_{i}
$$

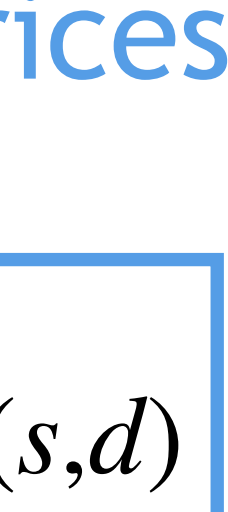

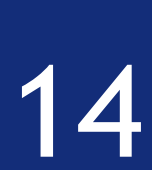

Important for rectangular matrices

# Singular value decomposition (SVD)

### It can be shown that for any matrix  $X \in \mathbb{R}^{s \times a}$  there exist  $\mathbf{V}_{i}$  ( $i \in [0,1]$ ) and vectors  $\mathbf{V}_{j}$  ( $j \in [1,d]$ ) such that

 $\mathbf{X}\mathbf{V}_i = \sigma_i \mathbf{U}$  $\mathbf{X}^\top \mathbf{U}_i = \sigma_i$ **V**

$$
\mathbf{U}_{i} = \sigma_{i}^{-1} \mathbf{X} \mathbf{V}_{i} \qquad \qquad \mathbf{V}_{i} = \sigma_{i}^{-1} \mathbf{X}^{\mathsf{T}} \mathbf{U}_{i}
$$
\n
$$
\mathbf{X}^{\mathsf{T}} \mathbf{X} \mathbf{V}_{i} = \sigma_{i}^{2} \mathbf{V}_{i} \qquad \qquad \mathbf{X} \mathbf{X}^{\mathsf{T}} \mathbf{U}_{i} = \sigma_{i}^{2} \mathbf{U}_{i}
$$

#### *σ* are called singular values *<sup>i</sup>*

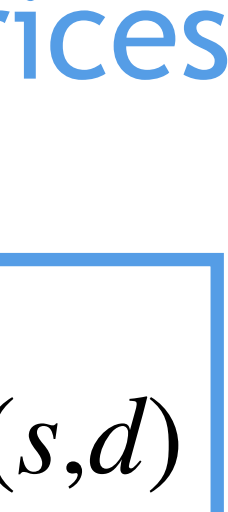

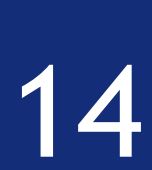

Important for rectangular matrices

### We then define  $V \in \mathbb{R}^{d \times d}$  such that of  $X^{\top} X V_i = \sigma_i^2 V_i$

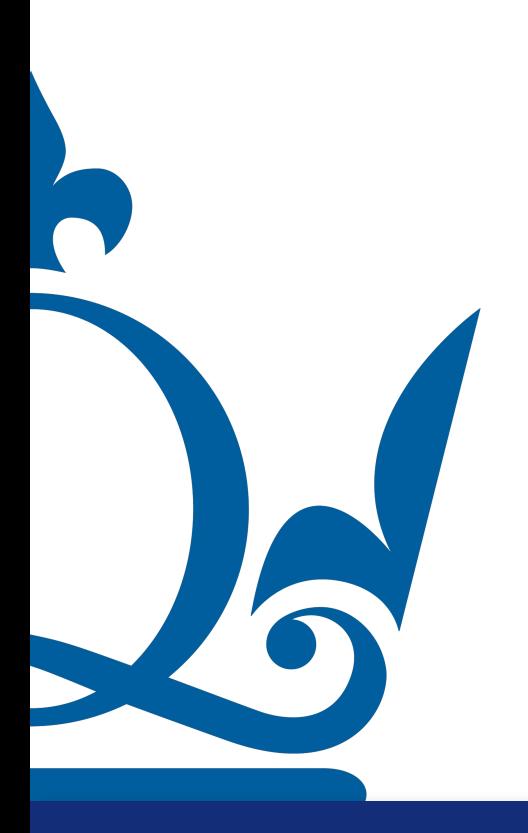

n.perra@qmul.ac.uk

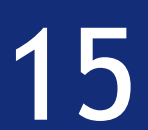

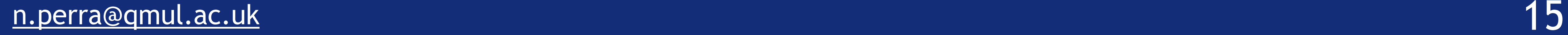

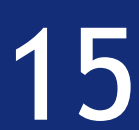

# Singular value decomposition (SVD)

### $W$ e then define  $\mathbf{V} \in \mathbb{R}^{d \times d}$  such that of  $\mathbf{X}^\top \mathbf{X} \mathbf{V_i} = \sigma_i^2 \mathbf{V_i}$

### Each  $\mathbf{V_i}$  is an eigenvector of  $\mathbf{X}^\mathsf{T}\mathbf{X}$  correspondent to the eigenvalue  $\sigma_i^2$

### We then define  $U \in \mathbb{R}^{s \times s}$  such that of  $XX^T U_i = \sigma_i^2 U_i$

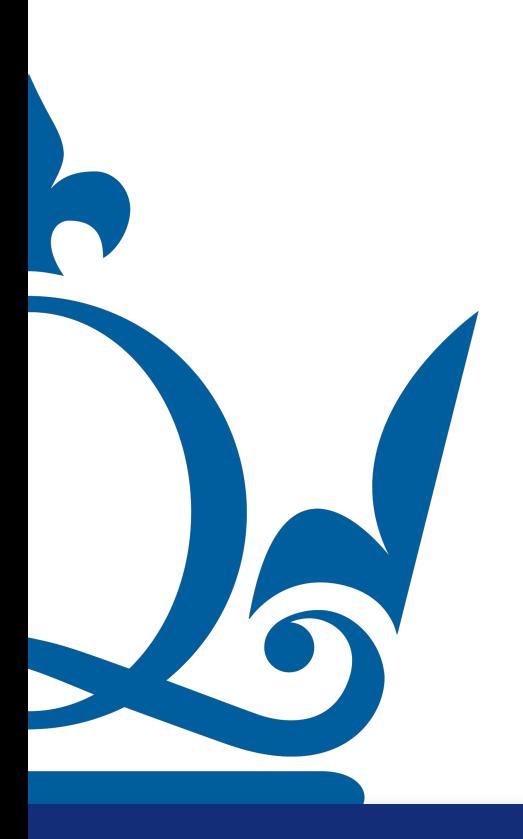

n.perra@qmul.ac.uk

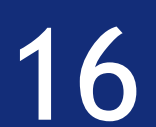

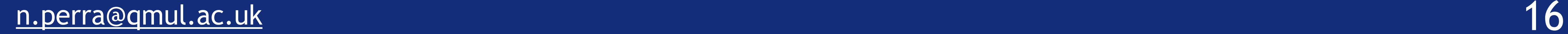

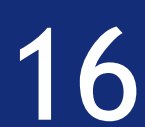

# Singular value decomposition (SVD)

### $W$ e then define  $\mathbf{U} \in \mathbb{R}^{s \times s}$  such that of  $\mathbf{X} \mathbf{X}^{\top} \mathbf{U_i} = \sigma_i^2 \mathbf{U_i}$

### Each  $\mathbf{U_i}$  is an eigenvector of  $\mathbf{XX}^\mathsf{T}$  correspondent to the eigenvalue  $\sigma_i^2$

 $\mathbf{X}^\top \mathbf{X} \mathbf{V} = \sigma^2 \mathbf{V}$ 

 $\mathbf{X}\mathbf{X}^\top\mathbf{U} = \sigma^2\mathbf{U}$ 

 $X = U\Sigma V^{\top}$ 

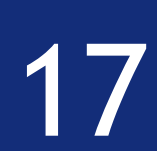

Summarizing

# Singular value decomposition (SVD)

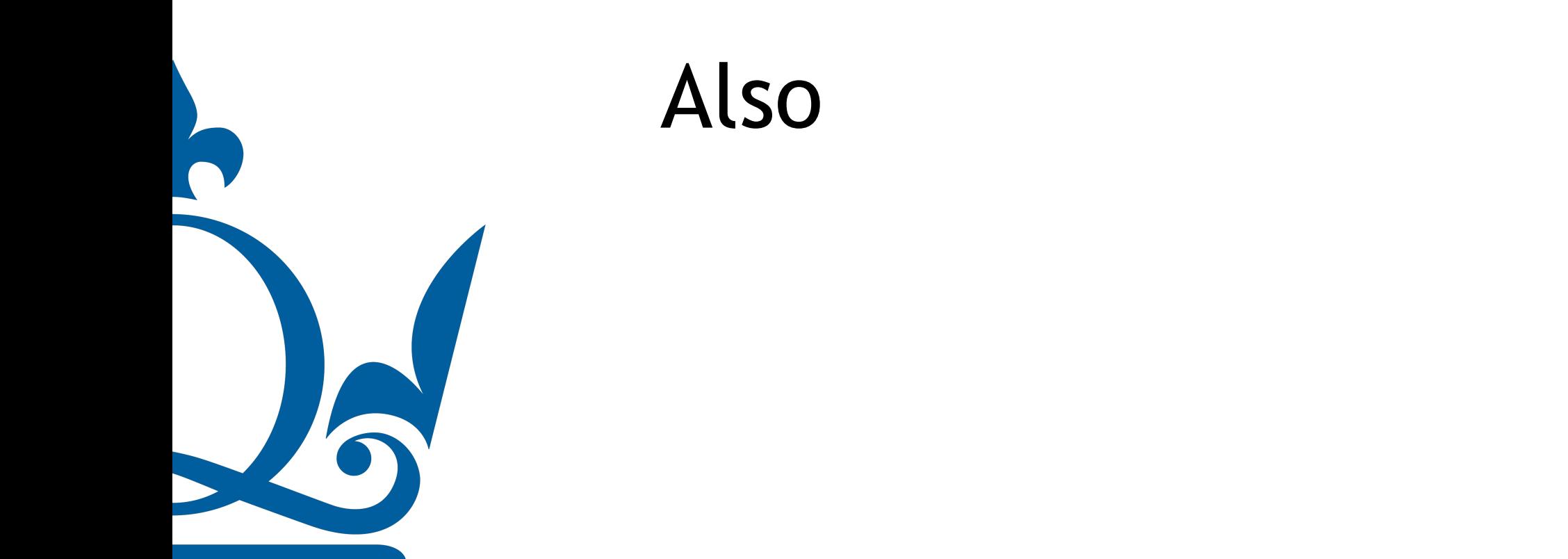

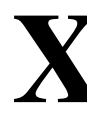

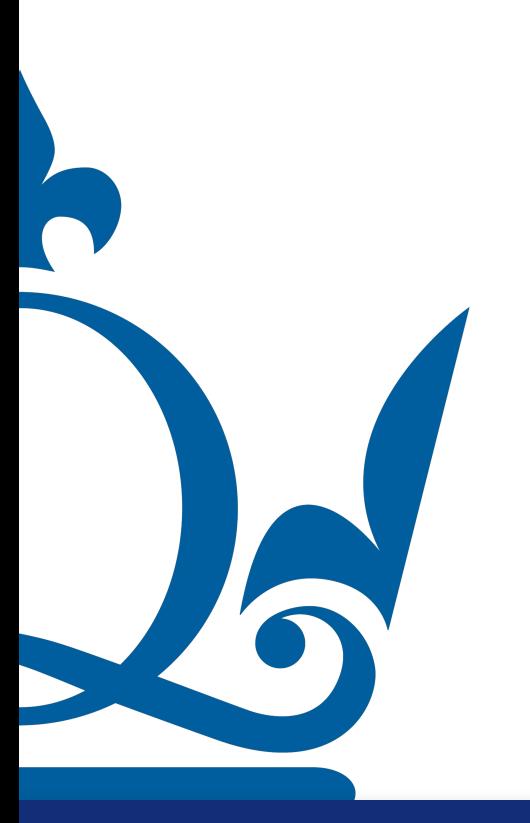

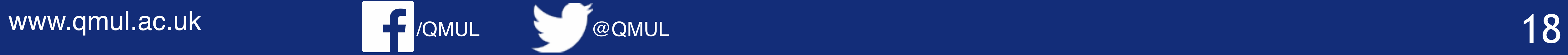

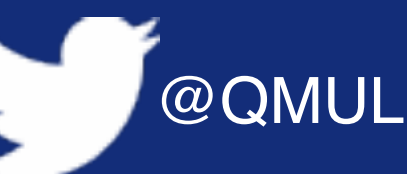

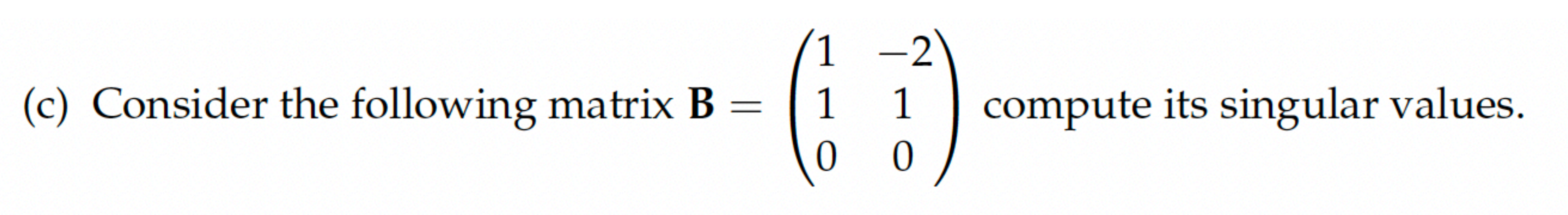

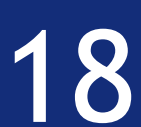

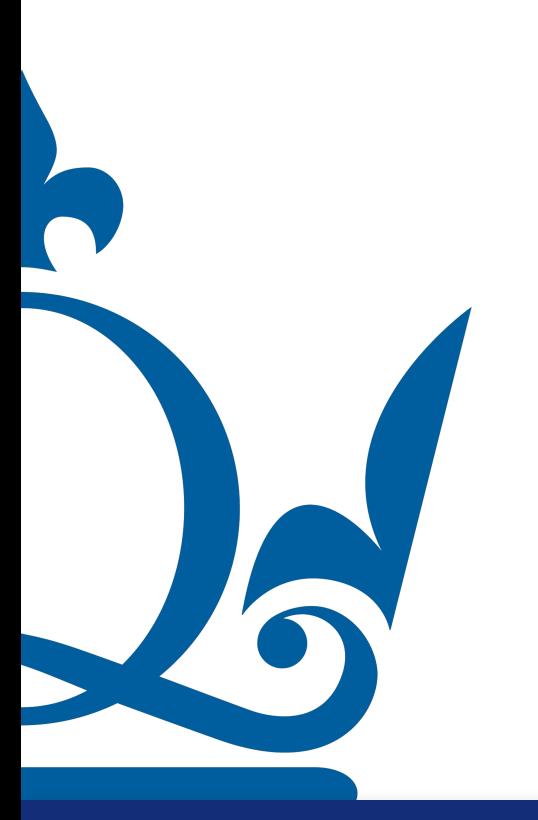

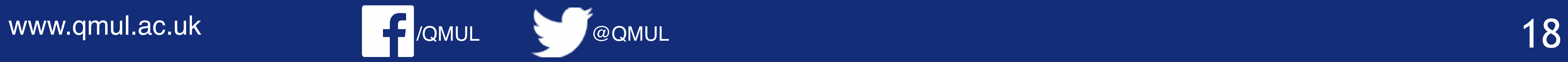

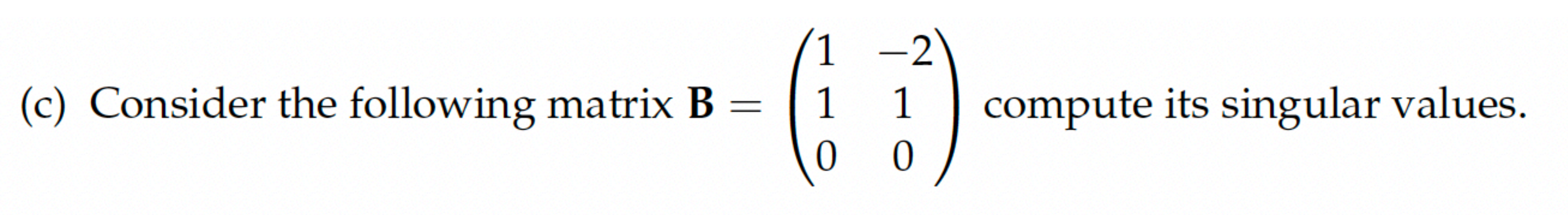

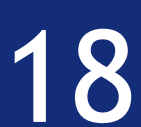

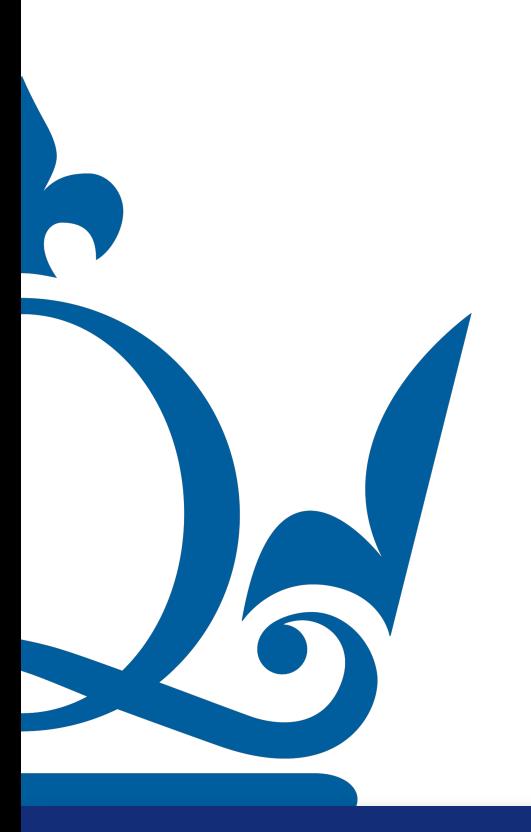

www.qmul.ac.uk

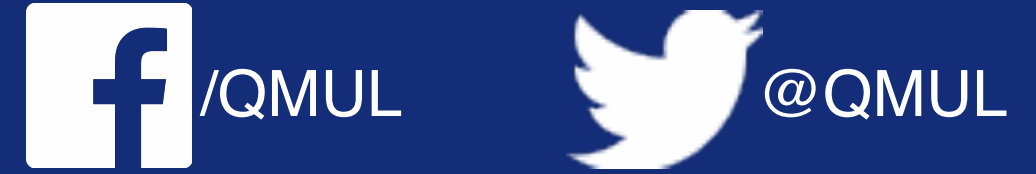

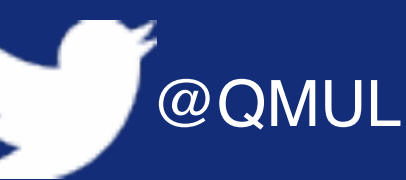

(c) Consider the following matrix **B** =  $\begin{pmatrix} 1 & -2 \\ 1 & 1 \\ 0 & 0 \end{pmatrix}$  compute its singular values.

#### $B^{\top}BV_i = \sigma_i^2V_i$

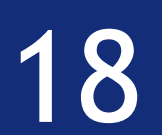

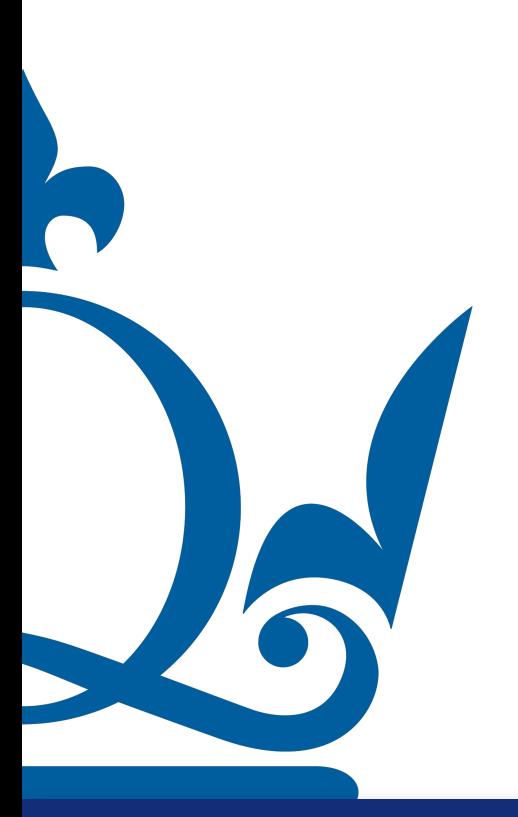

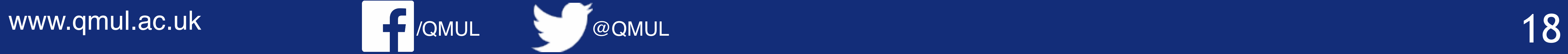

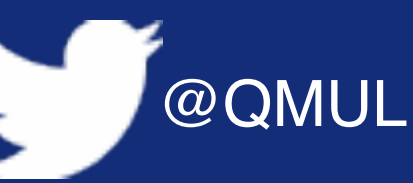

(c) Consider the following matrix **B** =  $\begin{pmatrix} 1 & -2 \\ 1 & 1 \\ 0 & 0 \end{pmatrix}$  compute its singular values.

- $\mathbf{B}^{\mathsf{T}}\mathbf{B}\mathbf{V}_{i} = \sigma_{i}^{2}\mathbf{V}_{i}$
- $\mathbf{B}\mathbf{B}^\top\mathbf{U}_i = \sigma_i^2\mathbf{U}_i$

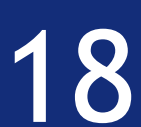

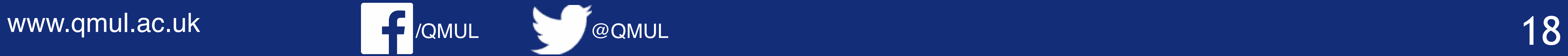

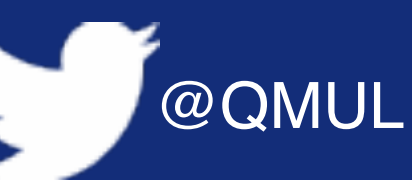

(c) Consider the following matrix  $\mathbf{B} = \begin{pmatrix} 1 & -2 \\ 1 & 1 \\ 0 & 0 \end{pmatrix}$  compute its singular values.

- $\mathbf{B}^{\mathsf{T}}\mathbf{B}\mathbf{V}_{i} = \sigma_{i}^{2}\mathbf{V}_{i}$
- $\mathbf{B}\mathbf{B}^\top\mathbf{U}_i = \sigma_i^2\mathbf{U}_i$ 
	-

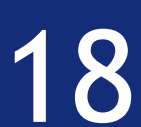

#### The results are the same, but one is more convenient than the other

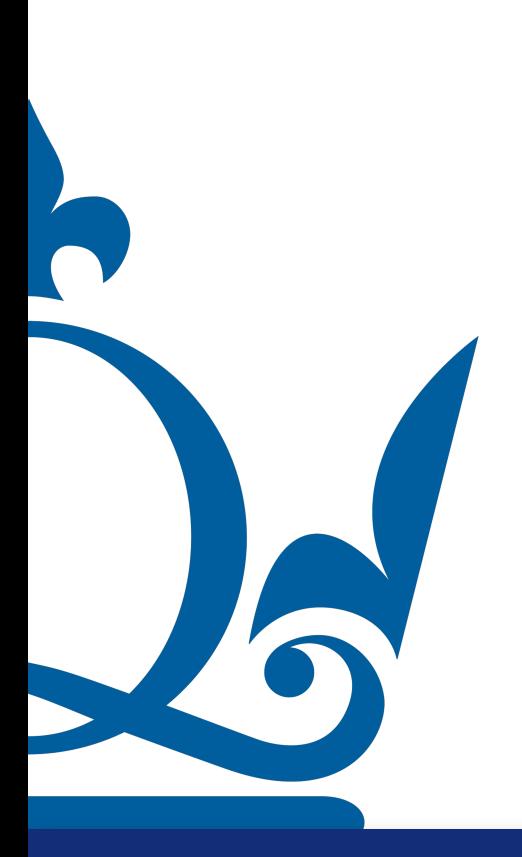

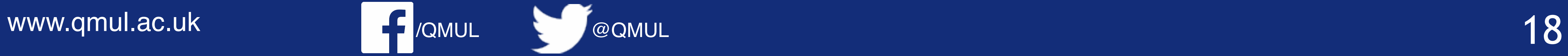

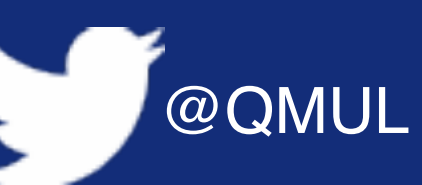

(c) Consider the following matrix  $\mathbf{B} = \begin{pmatrix} 1 & -2 \\ 1 & 1 \\ 0 & 0 \end{pmatrix}$  compute its singular values.

- $\mathbf{B}^{\mathsf{T}}\mathbf{B}\mathbf{V}_{i} = \sigma_{i}^{2}\mathbf{V}_{i}$
- $\mathbf{B}\mathbf{B}^\top\mathbf{U}_i = \sigma_i^2\mathbf{U}_i$ 
	-
- $\mathbf{B}^\top \mathbf{B} \to 2x3 \times 3x2 \to 2 \times 2$

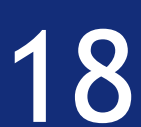

### The results are the same, but one is more convenient than the other

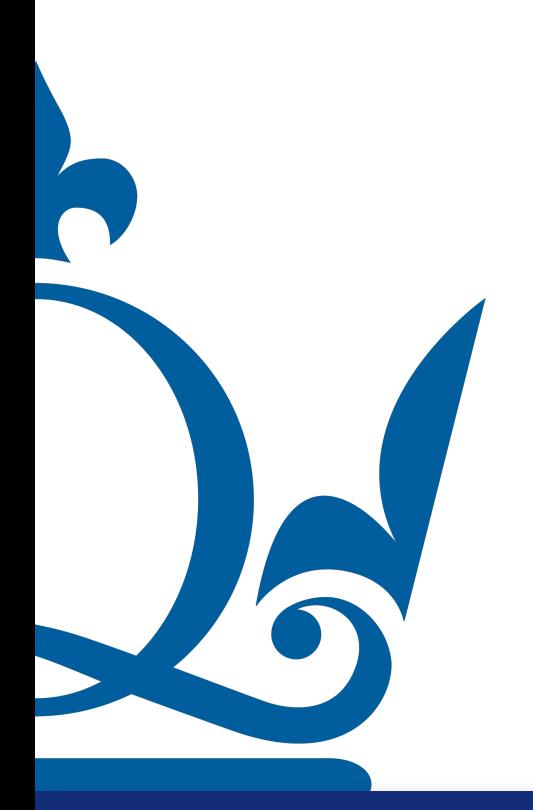

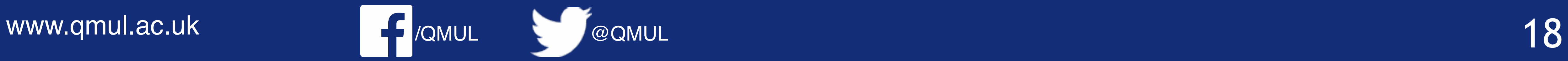

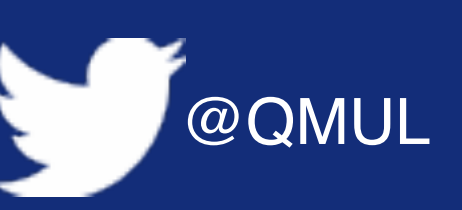

(c) Consider the following matrix  $\mathbf{B} = \begin{pmatrix} 1 & -2 \\ 1 & 1 \\ 0 & 0 \end{pmatrix}$  compute its singular values.

- $\mathbf{B}^{\mathsf{T}}\mathbf{B}\mathbf{V}_{i} = \sigma_{i}^{2}\mathbf{V}_{i}$
- $\mathbf{B}\mathbf{B}^\top\mathbf{U}_i = \sigma_i^2\mathbf{U}_i$ 
	-
- $\mathbf{B}^\top \mathbf{B} \to 2x3 \times 3x2 \to 2 \times 2$
- $BB<sup>T</sup> → 3x2 × 2x3 → 3 × 3$

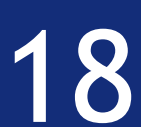

# The results are the same, but one is more convenient than the other

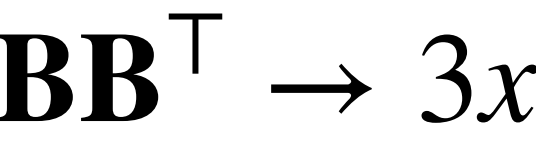

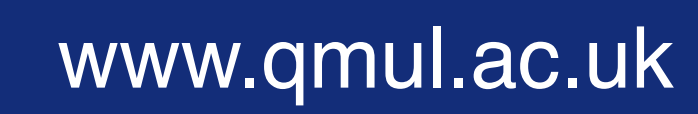

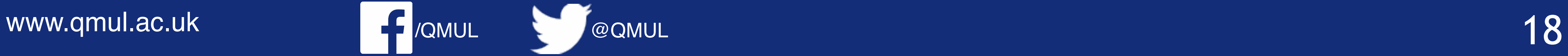

(c) Consider the following matrix  $\mathbf{B} = \begin{pmatrix} 1 & -2 \\ 1 & 1 \\ 0 & 0 \end{pmatrix}$  compute its singular values.

- $\mathbf{B}^{\mathsf{T}}\mathbf{B}\mathbf{V}_{i} = \sigma_{i}^{2}\mathbf{V}_{i}$
- $\mathbf{B}\mathbf{B}^\top\mathbf{U}_i = \sigma_i^2\mathbf{U}_i$ 
	-
- $\mathbf{B}^\top \mathbf{B} \to 2x3 \times 3x2 \to 2 \times 2$
- $BB<sup>T</sup> → 3x2 × 2x3 → 3 × 3$ 
	-

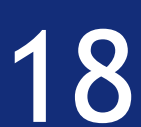

### The results are the same, but one is more convenient than the other

#### Hence, it is a good idea picking the first!

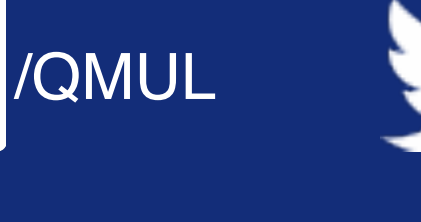

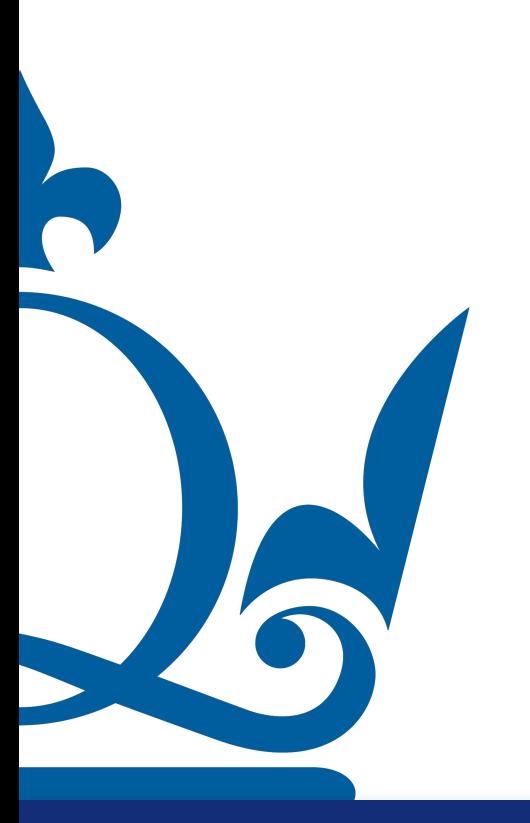

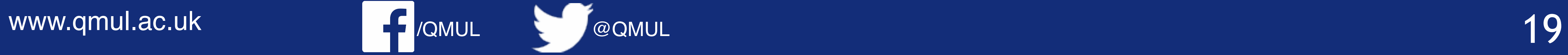

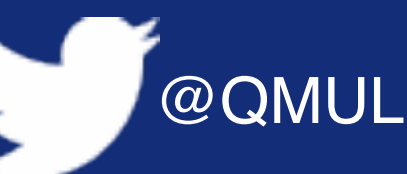

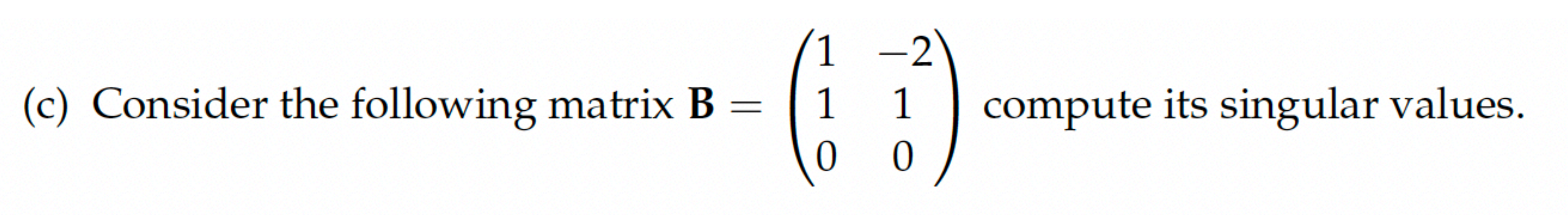

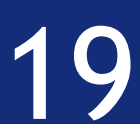

(c) Consider the following matrix  $\mathbf{B} = \begin{pmatrix} 1 & -2 \\ 1 & 1 \\ 0 & 0 \end{pmatrix}$  compute its singular values.

# $\mathbf{B}^{\top} \mathbf{B} = \begin{pmatrix} 1 & 1 & 0 \\ -2 & 1 & 0 \end{pmatrix} \begin{pmatrix} 1 & -2 \\ 1 & 1 \\ 0 & 0 \end{pmatrix}$

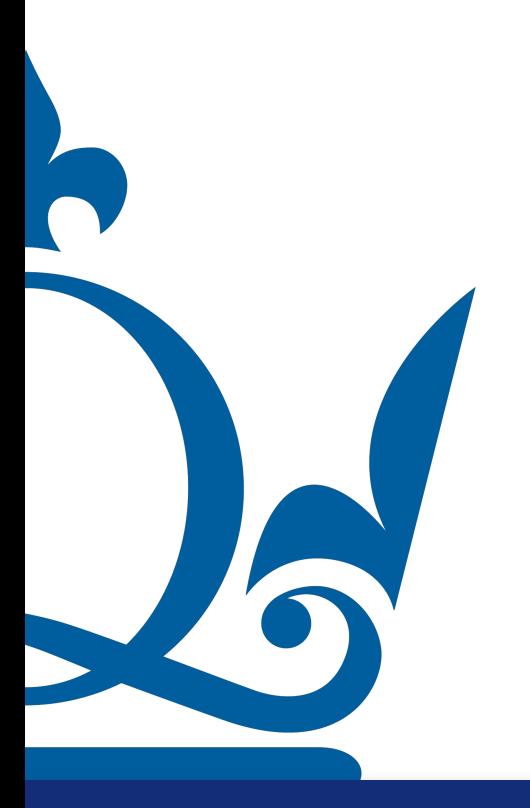

www.qmul.ac.uk

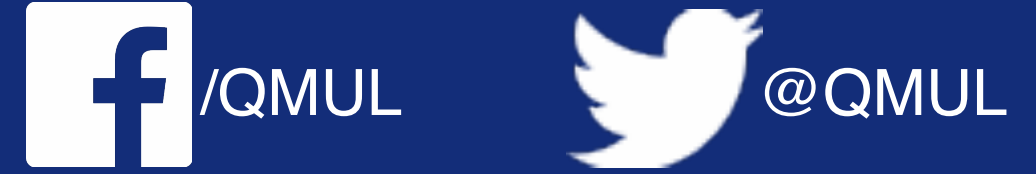

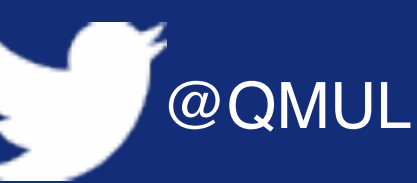

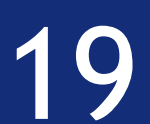

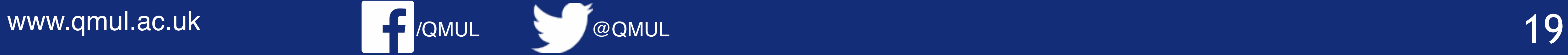

<sup>=</sup> (  $2 -1$  $\begin{pmatrix} -2 & 1 & 0 \end{pmatrix} \begin{pmatrix} 1 & 1 \\ 0 & 0 \end{pmatrix}$   $\begin{pmatrix} -1 & 5 \end{pmatrix}$  $1 -2$ 

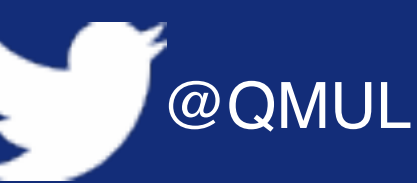

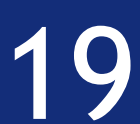

(c) Consider the following matrix  $\mathbf{B} = \begin{pmatrix} 1 & -2 \\ 1 & 1 \\ 0 & 0 \end{pmatrix}$  compute its singular values.

#### 1 1 0 −2 1 0) (  $\mathbf{B}^{\top}\mathbf{B} = \begin{pmatrix} 1 & 1 & 0 \\ -2 & 1 & 0 \end{pmatrix} \begin{pmatrix} 1 & 1 \\ 0 & 0 \end{pmatrix}$

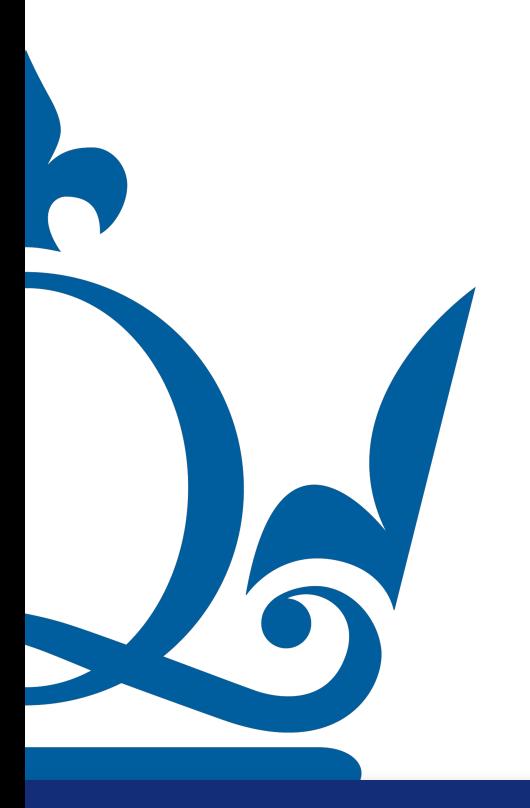
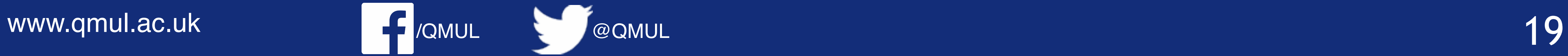

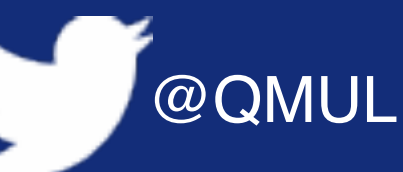

(c) Consider the following matrix  $\mathbf{B} = \begin{pmatrix} 1 & -2 \\ 1 & 1 \\ 0 & 0 \end{pmatrix}$  compute its singular values.

$$
\mathbf{B}^{\top}\mathbf{B} = \begin{pmatrix} 1 & 1 & 0 \\ -2 & 1 & 0 \end{pmatrix} \begin{pmatrix} 1 & -2 \\ 1 & 1 \\ 0 & 0 \end{pmatrix} = \begin{pmatrix} 2 & -1 \\ -1 & 5 \end{pmatrix}
$$

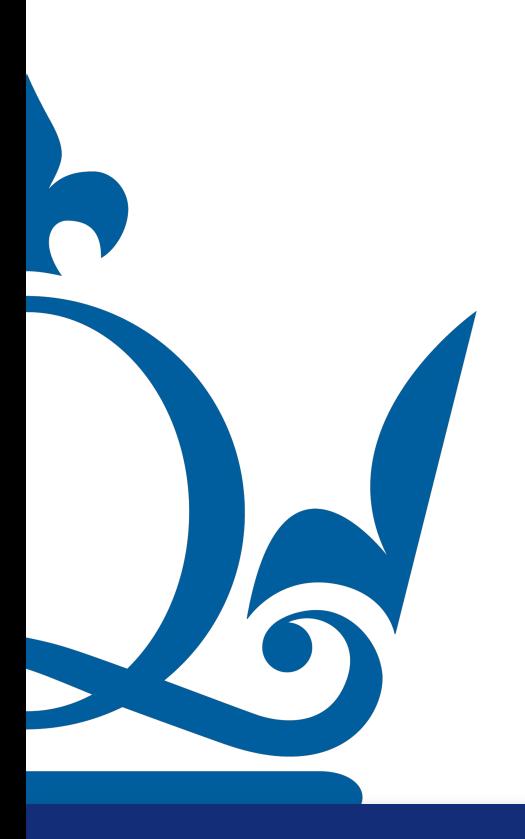

To find the singular values, we need to compute the eingevalues of this matrix!

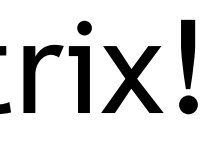

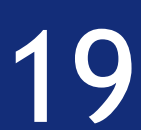

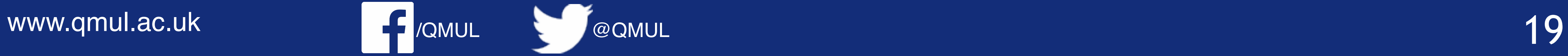

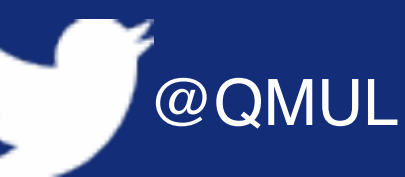

(c) Consider the following matrix  $\mathbf{B} = \begin{pmatrix} 1 & -2 \\ 1 & 1 \\ 0 & 0 \end{pmatrix}$  compute its singular values.

 $\mathbf{B}^{\mathsf{T}}\mathbf{B}\mathbf{V} = \sigma^2\mathbf{V}$ 

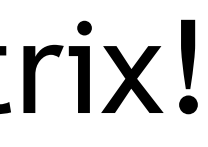

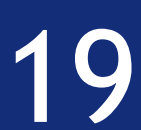

$$
\mathbf{B}^{\top}\mathbf{B} = \begin{pmatrix} 1 & 1 & 0 \\ -2 & 1 & 0 \end{pmatrix} \begin{pmatrix} 1 & -2 \\ 1 & 1 \\ 0 & 0 \end{pmatrix} = \begin{pmatrix} 2 & -1 \\ -1 & 5 \end{pmatrix}
$$

To find the singular values, we need to compute the eingevalues of this matrix!

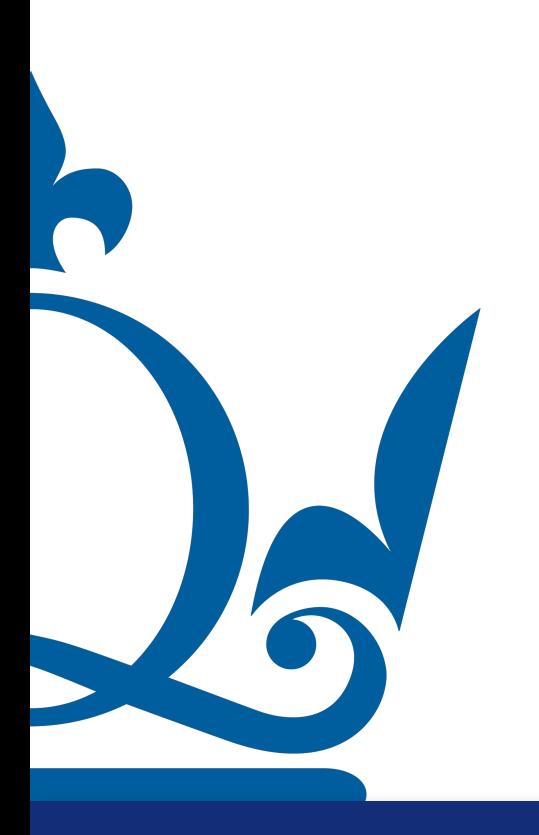

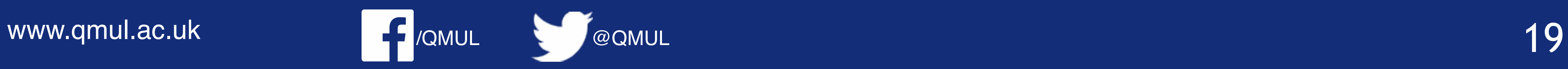

(c) Consider the following matrix  $\mathbf{B} = \begin{pmatrix} 1 & -2 \\ 1 & 1 \\ 0 & 0 \end{pmatrix}$  compute its singular values.

 $\mathbf{B}^{\mathsf{T}}\mathbf{B}\mathbf{V} = \sigma^2\mathbf{V}$  $(\mathbf{B}^\top \mathbf{B} - \sigma^2 \mathbf{I})\mathbf{V} = 0$ 

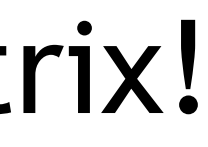

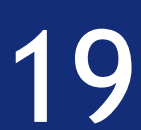

$$
\mathbf{B}^{\top}\mathbf{B} = \begin{pmatrix} 1 & 1 & 0 \\ -2 & 1 & 0 \end{pmatrix} \begin{pmatrix} 1 & -2 \\ 1 & 1 \\ 0 & 0 \end{pmatrix} = \begin{pmatrix} 2 & -1 \\ -1 & 5 \end{pmatrix}
$$

To find the singular values, we need to compute the eingevalues of this matrix!

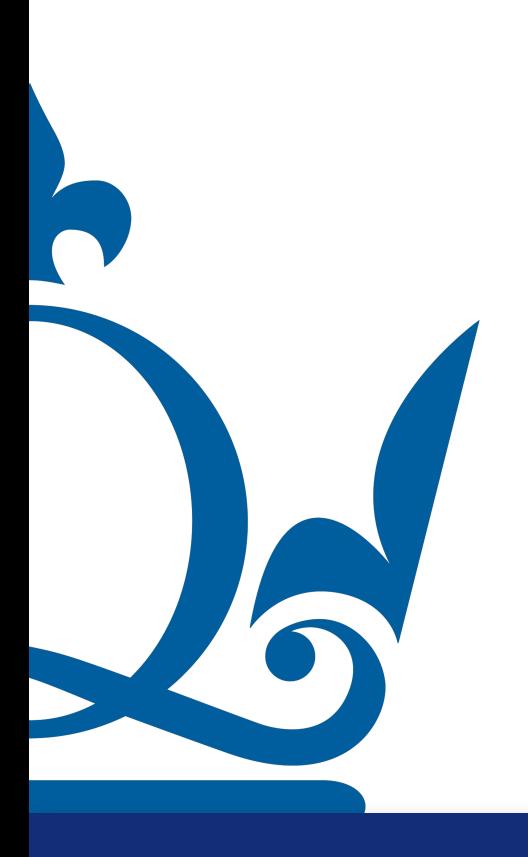

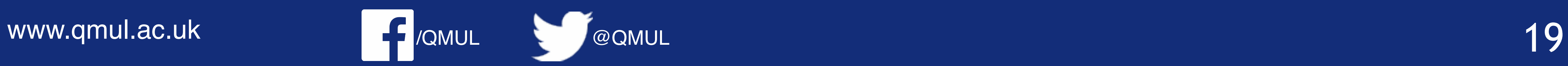

R

(c) Consider the following matrix  $\mathbf{B} = \begin{pmatrix} 1 & -2 \\ 1 & 1 \\ 0 & 0 \end{pmatrix}$  compute its singular values.

 $\mathbf{B}^{\mathsf{T}}\mathbf{B}\mathbf{V} = \sigma^2\mathbf{V}$  $(\mathbf{B}^\top \mathbf{B} - \sigma^2 \mathbf{I})\mathbf{V} = 0$ 

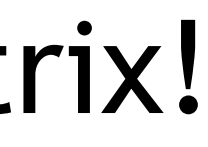

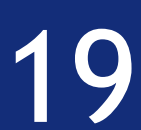

$$
\mathbf{B}^{\top}\mathbf{B} = \begin{pmatrix} 1 & 1 & 0 \\ -2 & 1 & 0 \end{pmatrix} \begin{pmatrix} 1 & -2 \\ 1 & 1 \\ 0 & 0 \end{pmatrix} = \begin{pmatrix} 2 & -1 \\ -1 & 5 \end{pmatrix}
$$

To find the singular values, we need to compute the eingevalues of this matrix!

Non-zero solutions exist if and only if

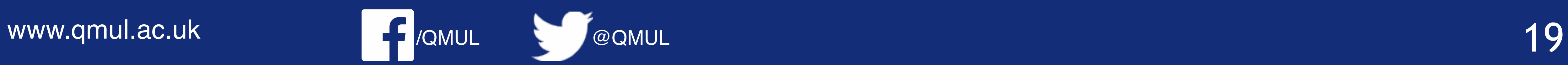

R

(c) Consider the following matrix  $\mathbf{B} = \begin{pmatrix} 1 & -2 \\ 1 & 1 \\ 0 & 0 \end{pmatrix}$  compute its singular values.

- $\mathbf{B}^{\mathsf{T}}\mathbf{B}\mathbf{V} = \sigma^2\mathbf{V}$  $(\mathbf{B}^\top \mathbf{B} - \sigma^2 \mathbf{I})\mathbf{V} = 0$ 
	-
- $det[\mathbf{B}^\top \mathbf{B} \sigma^2 I] = 0$

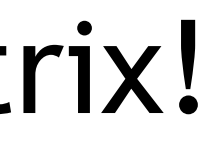

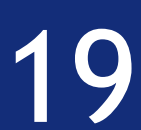

$$
\mathbf{B}^{\mathsf{T}}\mathbf{B} = \begin{pmatrix} 1 & 1 & 0 \\ -2 & 1 & 0 \end{pmatrix} \begin{pmatrix} 1 & -2 \\ 1 & 1 \\ 0 & 0 \end{pmatrix} = \begin{pmatrix} 2 & -1 \\ -1 & 5 \end{pmatrix}
$$

To find the singular values, we need to compute the eingevalues of this matrix!

Non-zero solutions exist if and only if

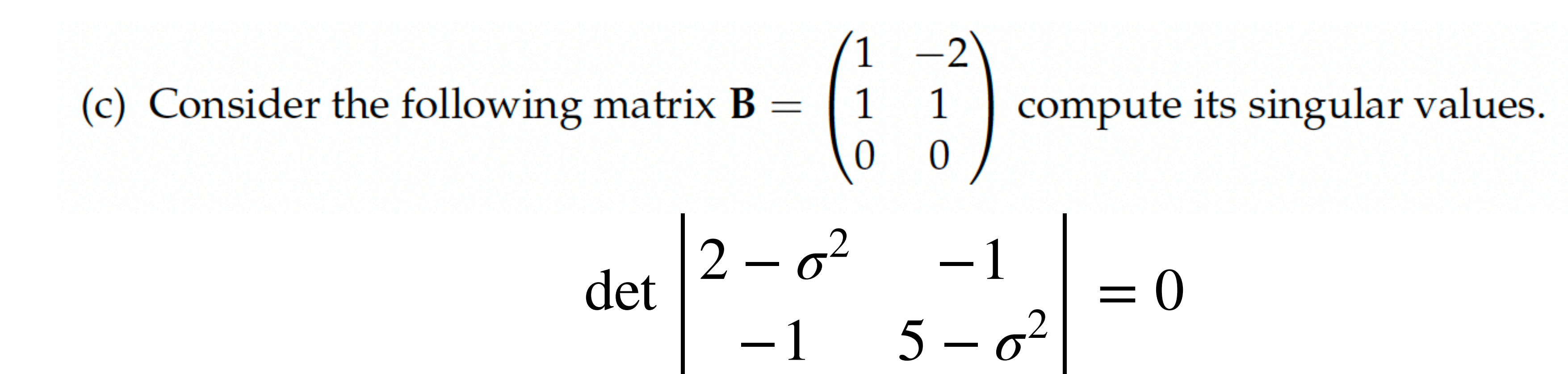

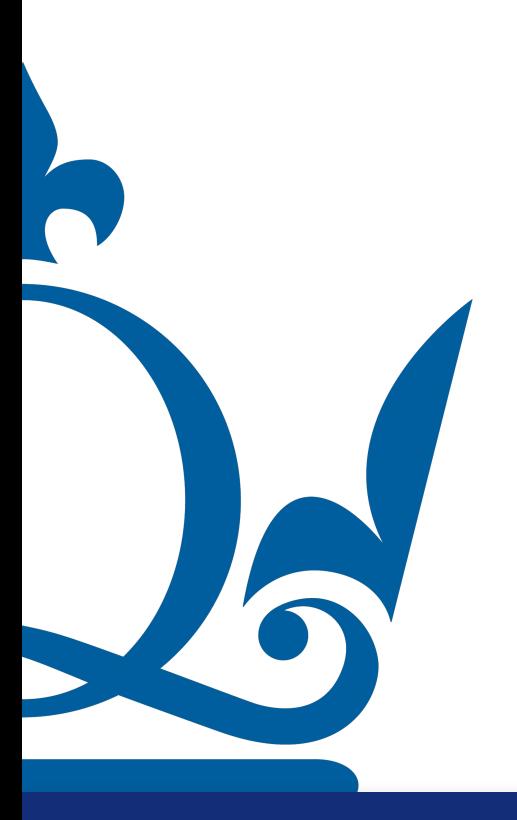

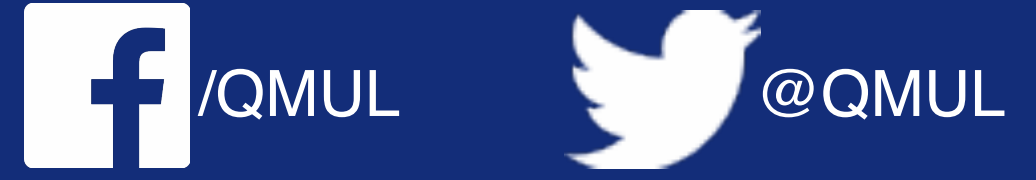

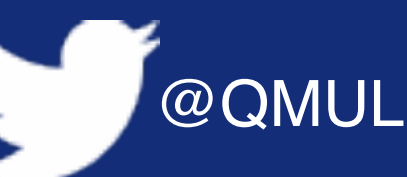

$$
\begin{vmatrix} -\sigma^2 & -1 \\ -1 & 5 - \sigma^2 \end{vmatrix} = 0
$$

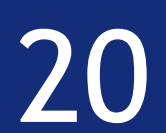

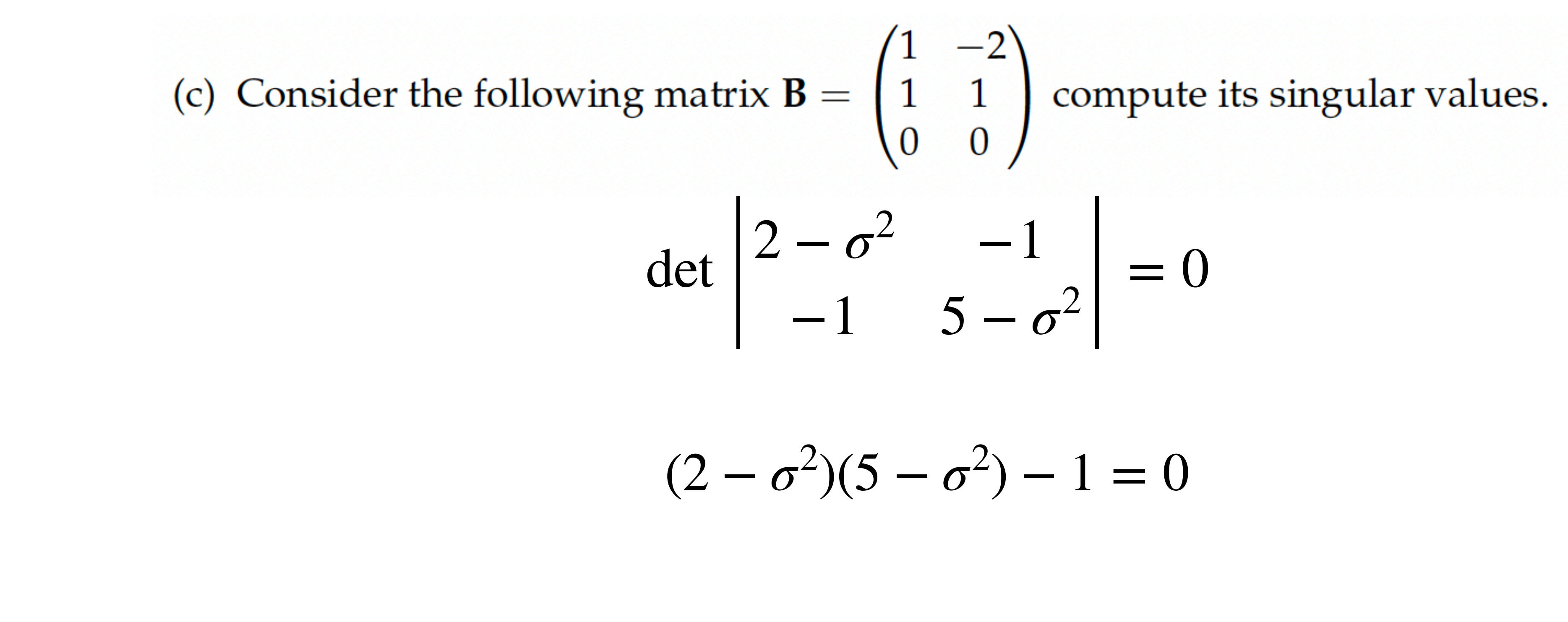

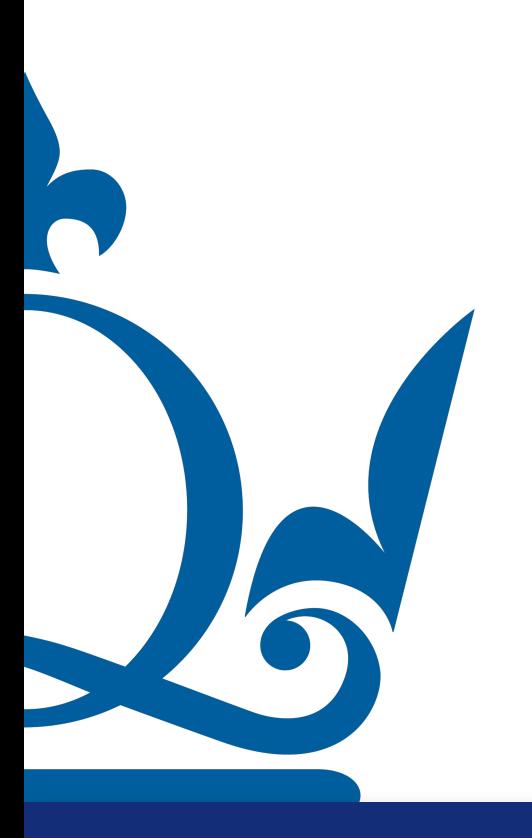

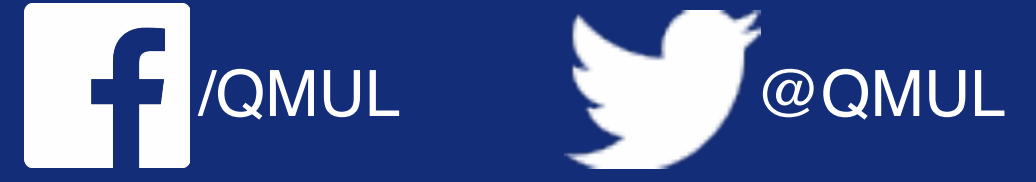

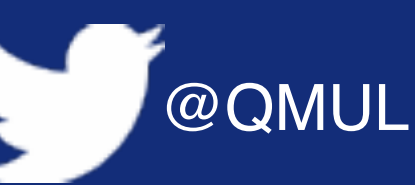

$$
\begin{vmatrix} -\sigma^2 & -1 \\ -1 & 5 - \sigma^2 \end{vmatrix} = 0
$$

$$
r^2)(5-\sigma^2)-1=0
$$

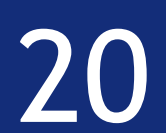

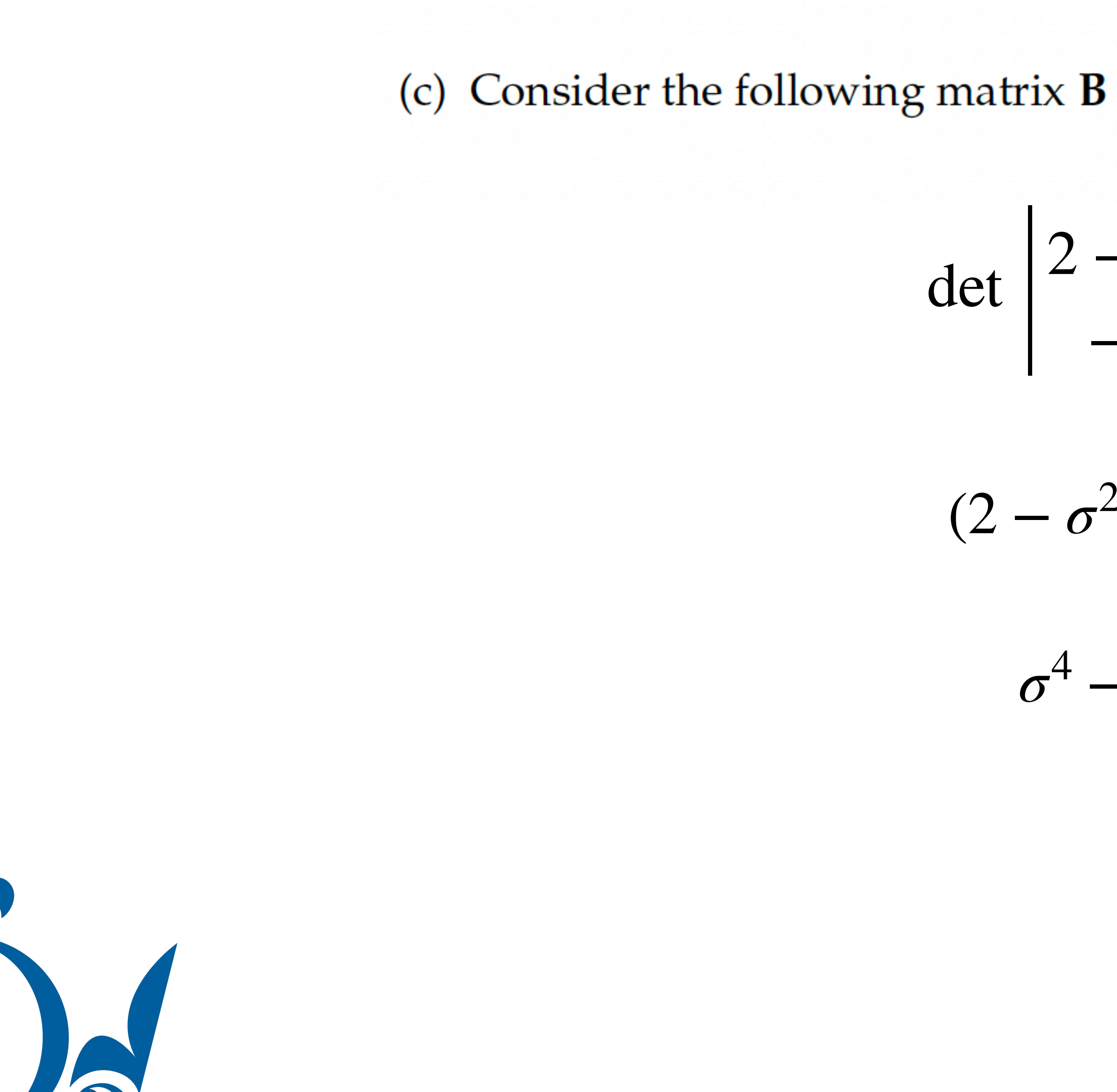

R

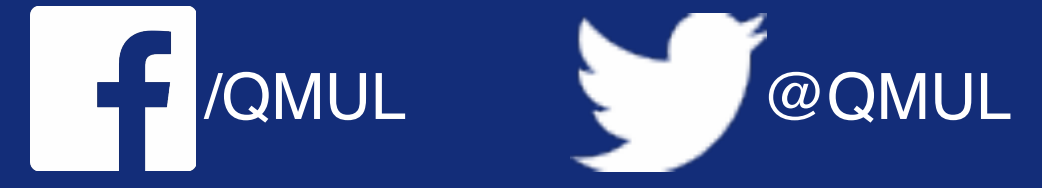

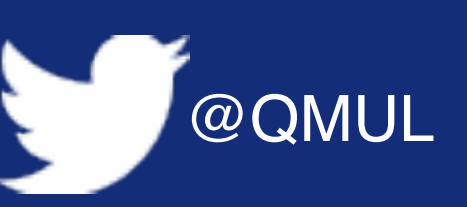

(c) Consider the following matrix **B** =  $\begin{pmatrix} 1 & -2 \\ 1 & 1 \\ 0 & 0 \end{pmatrix}$  compute its singular values.

$$
\begin{vmatrix} -\sigma^2 & -1 \\ -1 & 5 - \sigma^2 \end{vmatrix} = 0
$$

$$
^{.2})(5 - \sigma^2) - 1 = 0
$$

$$
-7\sigma^2 + 9 = 0
$$

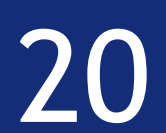

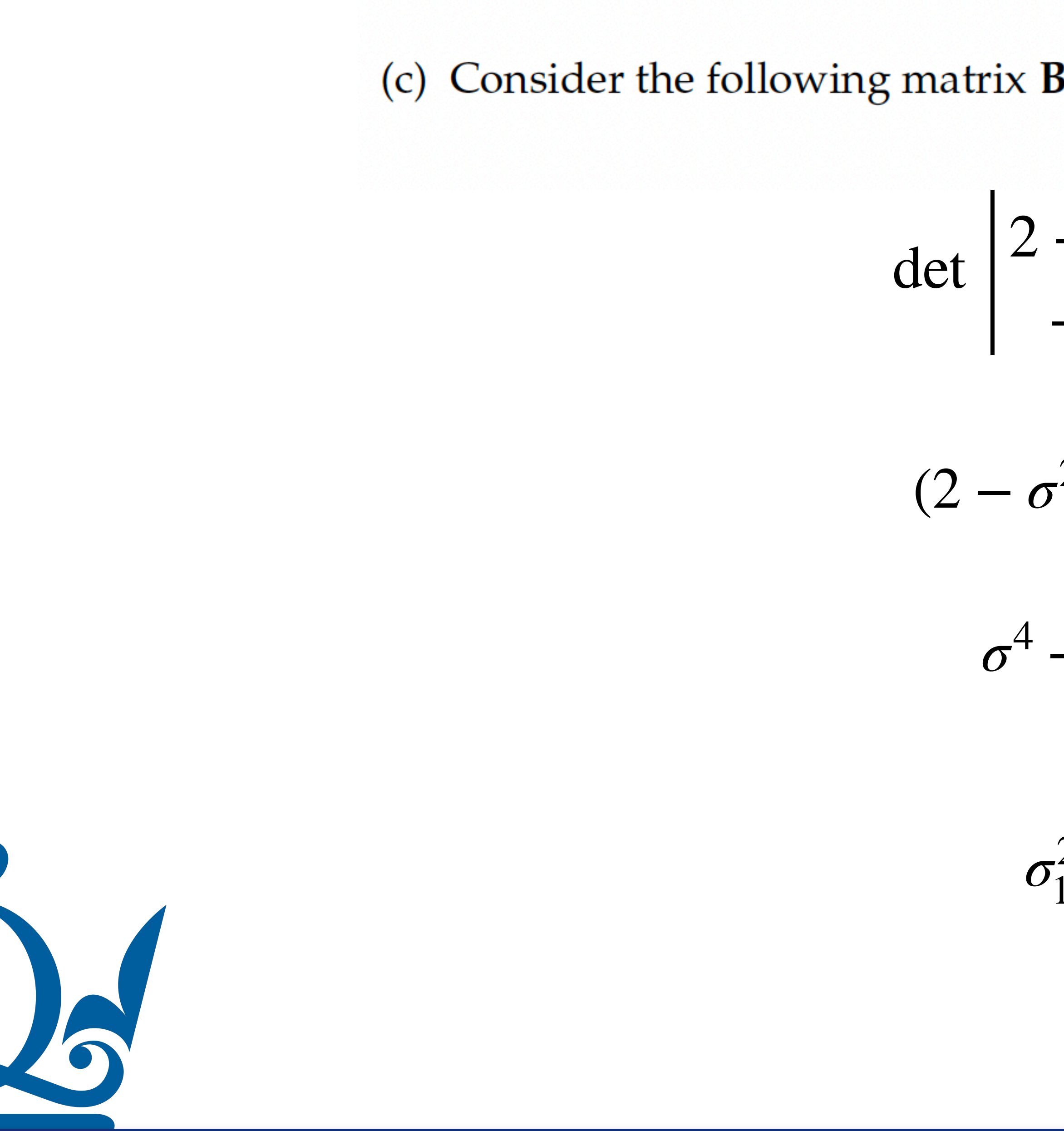

R

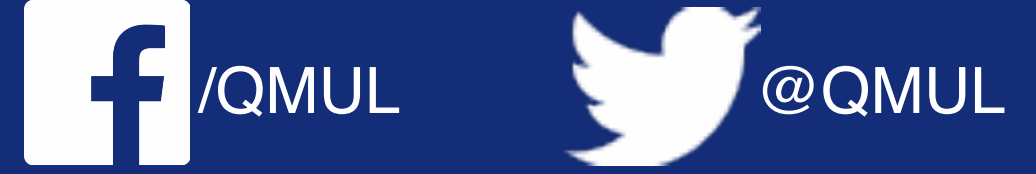

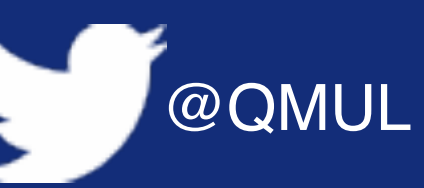

(c) Consider the following matrix **B** =  $\begin{pmatrix} 1 & -2 \\ 1 & 1 \\ 0 & 0 \end{pmatrix}$  compute its singular values.

$$
\begin{vmatrix} -\sigma^2 & -1 \\ -1 & 5 - \sigma^2 \end{vmatrix} = 0
$$

$$
^{.2})(5 - \sigma^2) - 1 = 0
$$

$$
-7\sigma^2 + 9 = 0
$$

$$
c_{1,2}^2 = \frac{7 \pm \sqrt{13}}{2}
$$

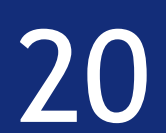

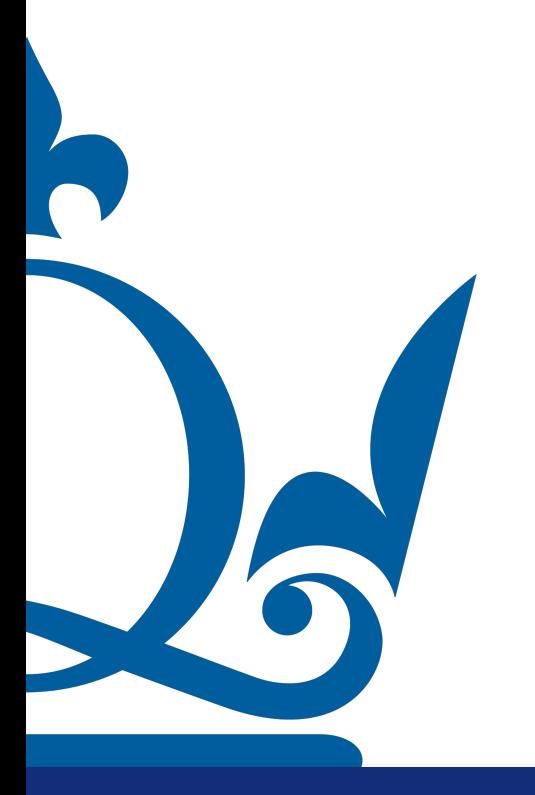

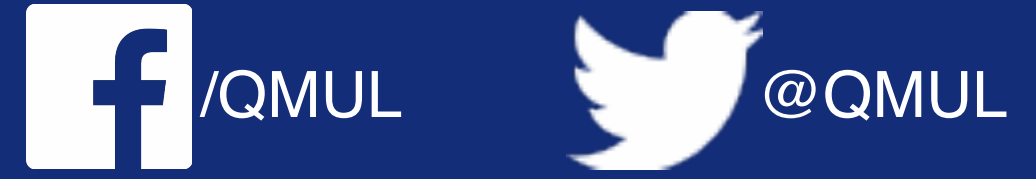

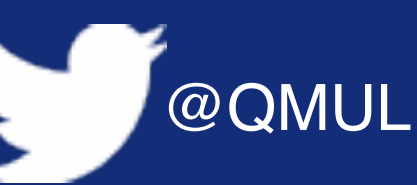

 $\mathbf{B}^\top \mathbf{B} \mathbf{V}_1 = \sigma_1^2 \mathbf{V}_1$  $\begin{pmatrix} 2 & -1 \\ -1 & 5 \end{pmatrix} \begin{pmatrix} V_1^{(1)} \\ V_1^{(2)} \end{pmatrix} = \sigma_1^2 \begin{pmatrix} V_1^{(1)} \\ V_1^{(2)} \end{pmatrix}$ 

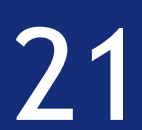

Compute the left and right singular vectors of the matrix **B**.

www.qmul.ac.uk

R

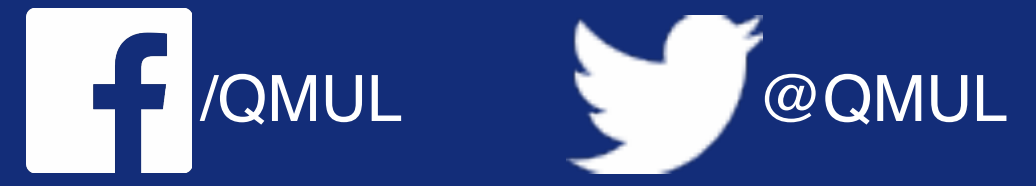

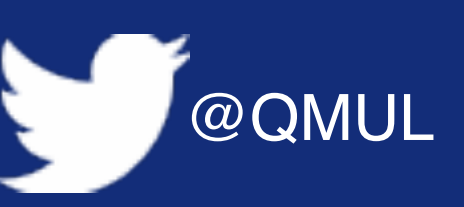

 $\mathbf{B}^\top \mathbf{B} \mathbf{V}_1 = \sigma_1^2 \mathbf{V}_1$  $\begin{pmatrix} 2 & -1 \\ -1 & 5 \end{pmatrix} \begin{pmatrix} V_1^{(1)} \\ V_1^{(2)} \end{pmatrix} = \sigma_1^2 \begin{pmatrix} V_1^{(1)} \\ V_1^{(2)} \end{pmatrix}$ 

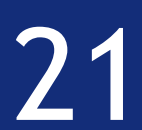

 $2V_1^{(1)} - V_1^{(2)} = \sigma_1^2 V_1^{(1)}$ 

www.qmul.ac.uk

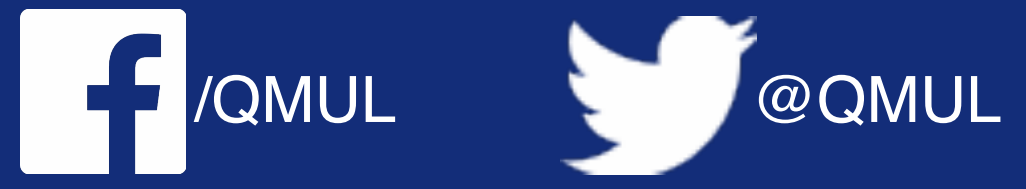

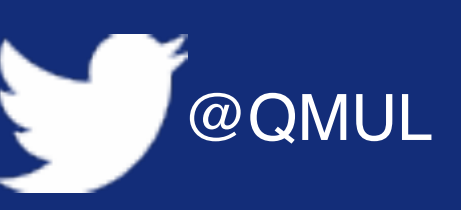

 $\mathbf{B}^\top \mathbf{B} \mathbf{V}_1 = \sigma_1^2 \mathbf{V}_1$  $\begin{pmatrix} 2 & -1 \\ -1 & 5 \end{pmatrix} \begin{pmatrix} V_1^{(1)} \\ V_1^{(2)} \end{pmatrix} = \sigma_1^2 \begin{pmatrix} V_1^{(1)} \\ V_1^{(2)} \end{pmatrix}$ 

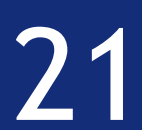

 $2V_1^{(1)} - V_1^{(2)}$  $= \sigma_1^2 V_1^{(1)}$  $-V_1^{(1)} + 5V_1^{(2)}$  $= \sigma_1^2 V_1^{(2)}$  $2V_1^{(1)} - V_1^{(2)} = \sigma_1^2 V_1^{(1)} - V_1^{(1)} + 5V_1^{(2)} = \sigma_1^2 V_1^{(1)}$ 

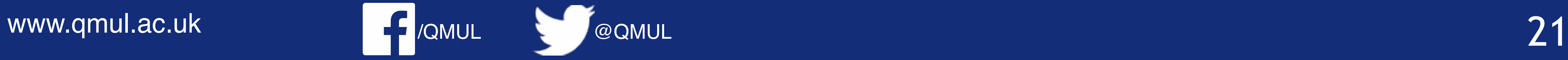

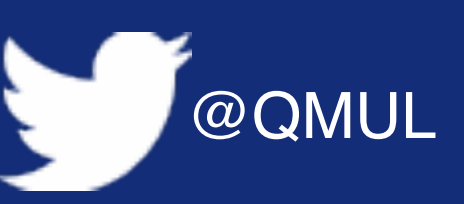

 $\mathbf{B}^\mathsf{T} \mathbf{B} \mathbf{V}_1 = \sigma_1^2 \mathbf{V}_1$  $V_1^{(1)}$ 1  $V_1^{(2)}$  $\begin{pmatrix} 1 \\ r(2) \\ 1 \end{pmatrix} = \sigma_1^2$ <sup>1</sup> (  $V_1^{(1)}$ 1  $V_1^{(2)}$ 

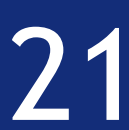

 $2V_1^{(1)} - V_1^{(2)}$  $= \sigma_1^2 V_1^{(1)}$  $-V_1^{(1)} + 5V_1^{(2)}$  $= \sigma_1^2 V_1^{(2)}$  $2V_1^{(1)} - V_1^{(2)} = \sigma_1^2 V_1^{(1)} - V_1^{(1)} + 5V_1^{(2)} = \sigma_1^2 V_1^{(1)}$ 

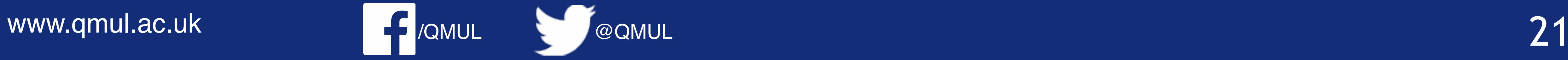

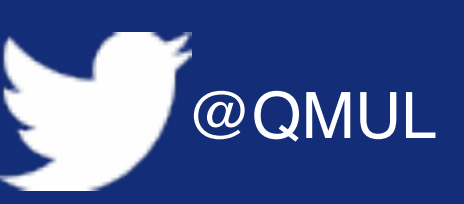

 $\mathbf{B}^\mathsf{T} \mathbf{B} \mathbf{V}_1 = \sigma_1^2 \mathbf{V}_1$  $V_1^{(1)}$ 1  $V_1^{(2)}$  $\begin{pmatrix} 1 \\ r(2) \\ 1 \end{pmatrix} = \sigma_1^2$ <sup>1</sup> (  $V_1^{(1)}$ 1  $V_1^{(2)}$ 

 $V^{(2)}_1$ 1  $= V_1^{(1)}(2 - \sigma_1^2)$ 

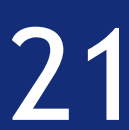

 $2V_1^{(1)} - V_1^{(2)}$  $= \sigma_1^2 V_1^{(1)}$  $-V_1^{(1)} + 5V_1^{(2)}$  $= \sigma_1^2 V_1^{(2)}$  $2V_1^{(1)} - V_1^{(2)} = \sigma_1^2 V_1^{(1)} - V_1^{(1)} + 5V_1^{(2)} = \sigma_1^2 V_1^{(1)}$ 

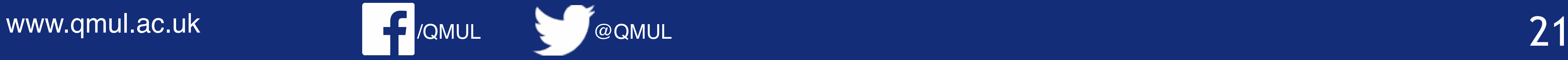

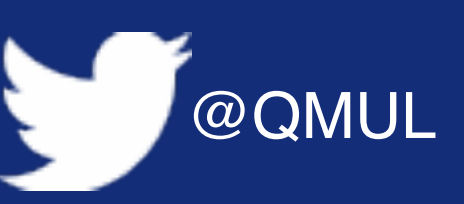

 $\mathbf{B}^\mathsf{T} \mathbf{B} \mathbf{V}_1 = \sigma_1^2 \mathbf{V}_1$  $V_1^{(1)}$ 1  $V_1^{(2)}$  $\begin{pmatrix} 1 \\ r(2) \\ 1 \end{pmatrix} = \sigma_1^2$ <sup>1</sup> (  $V_1^{(1)}$ 1  $V_1^{(2)}$ 

 $V^{(2)}_1$ 1  $= V_1^{(1)}(2 - \sigma_1^2) = -V_1^{(1)}$ 1  $3 + \sqrt{13}$ 2

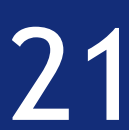

 $2V_1^{(1)} - V_1^{(2)}$  $= \sigma_1^2 V_1^{(1)}$  $-V_1^{(1)} + 5V_1^{(2)}$  $= \sigma_1^2 V_1^{(2)}$  $2V_1^{(1)} - V_1^{(2)} = \sigma_1^2 V_1^{(1)} - V_1^{(1)} + 5V_1^{(2)} = \sigma_1^2 V_1^{(1)}$ 

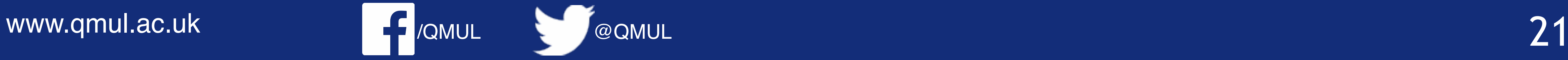

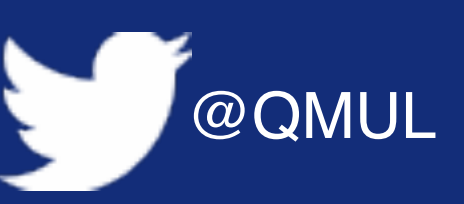

 $\mathbf{B}^\mathsf{T} \mathbf{B} \mathbf{V}_1 = \sigma_1^2 \mathbf{V}_1$  $V_1^{(1)}$ 1  $V_1^{(2)}$  $\begin{pmatrix} 1 \\ r(2) \\ 1 \end{pmatrix} = \sigma_1^2$ <sup>1</sup> (  $V_1^{(1)}$ 1  $V_1^{(2)}$  $\mathbf{V}_1 = \begin{pmatrix} c, -c \end{pmatrix}$  $3 + \sqrt{13}$  $2 \sqrt{ }$ ⊤  $V^{(2)}_1$ 1  $= V_1^{(1)}(2 - \sigma_1^2) = -V_1^{(1)}$ 1  $3 + \sqrt{13}$ 2

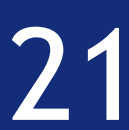

 $2V_1^{(1)} - V_1^{(2)}$  $= \sigma_1^2 V_1^{(1)}$  $-V_1^{(1)} + 5V_1^{(2)}$  $= \sigma_1^2 V_1^{(2)}$  $2V_1^{(1)} - V_1^{(2)} = \sigma_1^2 V_1^{(1)} - V_1^{(1)} + 5V_1^{(2)} = \sigma_1^2 V_1^{(1)}$ 

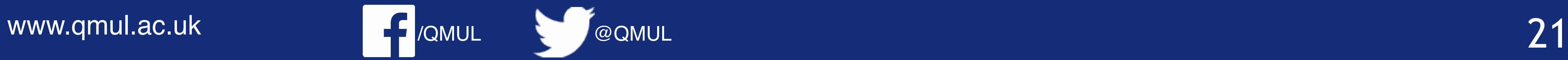

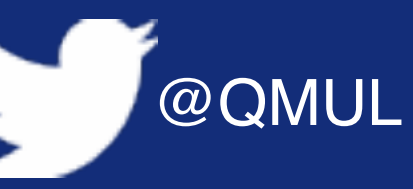

Compute the left and right singular vectors of the matrix **B**.

$$
\mathbf{B}^{\mathsf{T}} \mathbf{B} \mathbf{V}_{1} = \sigma_{1}^{2} \mathbf{V}_{1}
$$
\n
$$
\begin{pmatrix} V_{1}^{(1)} \\ V_{1}^{(2)} \end{pmatrix} = \sigma_{1}^{2} \begin{pmatrix} V_{1}^{(1)} \\ V_{1}^{(2)} \end{pmatrix}
$$
\n
$$
V_{1}^{(2)} = V_{1}^{(1)} (2 - \sigma_{1}^{2}) = -V_{1}^{(1)} \frac{3 + \sqrt{13}}{2}
$$
\n
$$
\mathbf{V}_{1} = \left( c, -c \frac{3 + \sqrt{13}}{2} \right)^{\mathsf{T}}
$$

Another solution can be obtained from the second equation, the two

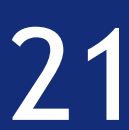

# Are just proportional!

 $2V_2^{(1)} - V_2^{(2)}$  $= \sigma_2^2 V_2^{(1)}$  $-V_2^{(1)} + 5V_2^{(2)}$  $= \sigma_2^2 V_2^{(2)}$  $2V_2^{(1)} - V_2^{(2)} = \sigma_2^2 V_2^{(1)} - V_2^{(1)} + 5V_2^{(2)} = \sigma_2^2 V_2^{(1)}$ 

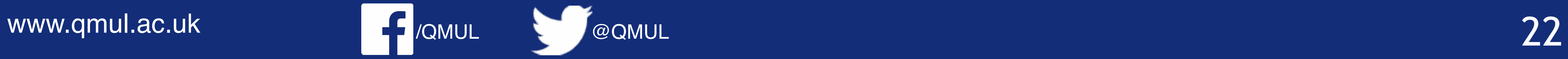

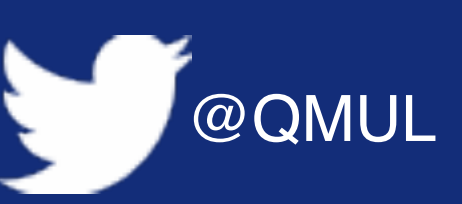

 $\mathbf{B}^{\mathsf{T}}\mathbf{B}\mathbf{V}_2 = \sigma_2^2\mathbf{v}_2$  $V_2^{(1)}$ 2  $V_2^{(2)}$  $\begin{pmatrix} 2 \\ 2 \end{pmatrix} = \sigma_2^2$ <sup>2</sup> (  $V_2^{(1)}$ 2  $V_2^{(2)}$ 

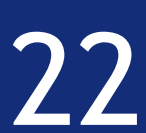

 $2V_2^{(1)} - V_2^{(2)}$  $= \sigma_2^2 V_2^{(1)}$  $-V_2^{(1)} + 5V_2^{(2)}$  $= \sigma_2^2 V_2^{(2)}$  $2V_2^{(1)} - V_2^{(2)} = \sigma_2^2 V_2^{(1)} - V_2^{(1)} + 5V_2^{(2)} = \sigma_2^2 V_2^{(1)}$ 

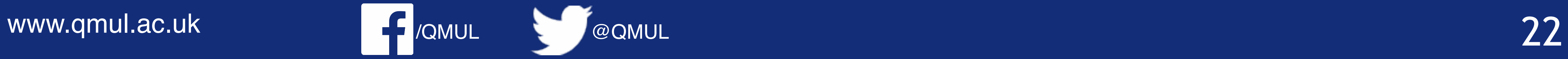

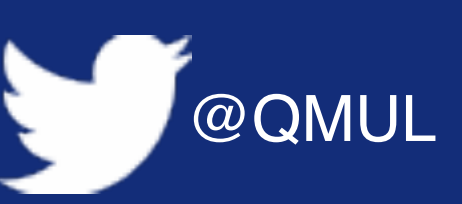

 $\mathbf{B}^{\mathsf{T}}\mathbf{B}\mathbf{V}_2 = \sigma_2^2\mathbf{v}_2$  $V_2^{(1)}$ 2  $V_2^{(2)}$  $\begin{pmatrix} 2 \\ 2 \end{pmatrix} = \sigma_2^2$ <sup>2</sup> (  $V_2^{(1)}$ 2  $V_2^{(2)}$ 

 $V_2^{(2)}$ 2  $= V_2^{(1)}(2 - \sigma_2^2)$ 

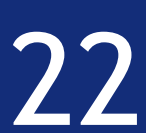

 $2V_2^{(1)} - V_2^{(2)}$  $= \sigma_2^2 V_2^{(1)}$  $-V_2^{(1)} + 5V_2^{(2)}$  $= \sigma_2^2 V_2^{(2)}$  $2V_2^{(1)} - V_2^{(2)} = \sigma_2^2 V_2^{(1)} - V_2^{(1)} + 5V_2^{(2)} = \sigma_2^2 V_2^{(1)}$ 

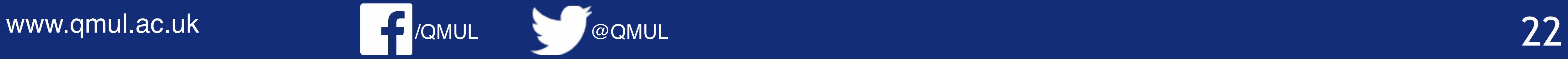

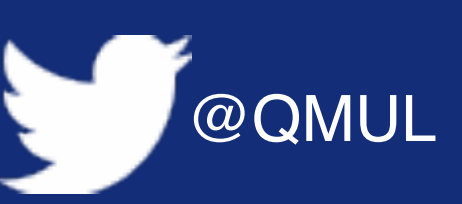

Compute the left and right singular vectors of the matrix **B**.

 $\mathbf{B}^{\mathsf{T}}\mathbf{B}\mathbf{V}_2 = \sigma_2^2\mathbf{v}_2$  $V_2^{(1)}$ 2  $V_2^{(2)}$  $\begin{pmatrix} 2 \\ 2 \end{pmatrix} = \sigma_2^2$ <sup>2</sup> (  $V_2^{(1)}$ 2  $V_2^{(2)}$  $V_2^{(2)}$  $= V_2^{(1)}(2 - \sigma_2^2) = V_2^{(1)}$  $13 - 3$ 

2

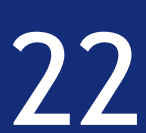

2

2

 $2V_2^{(1)} - V_2^{(2)}$  $= \sigma_2^2 V_2^{(1)}$  $-V_2^{(1)} + 5V_2^{(2)}$  $= \sigma_2^2 V_2^{(2)}$  $2V_2^{(1)} - V_2^{(2)} = \sigma_2^2 V_2^{(1)} - V_2^{(1)} + 5V_2^{(2)} = \sigma_2^2 V_2^{(1)}$ 

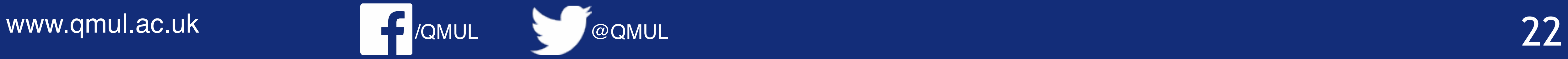

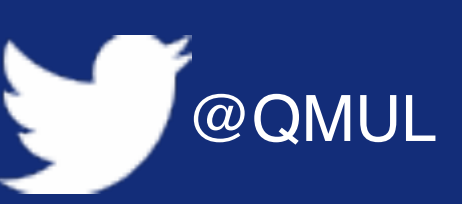

 $\mathbf{B}^{\mathsf{T}}\mathbf{B}\mathbf{V}_2 = \sigma_2^2\mathbf{v}_2$  $V_2^{(1)}$ 2  $V_2^{(2)}$  $\begin{pmatrix} 2 \\ 2 \end{pmatrix} = \sigma_2^2$ <sup>2</sup> (  $V_2^{(1)}$ 2  $V_2^{(2)}$  $\mathbf{V}_2 = \left( \begin{array}{c} b, b \end{array} \right)$  $13 - 3$  $2 \sqrt{ }$ ⊤  $V_2^{(2)}$ 2  $= V_2^{(1)}(2 - \sigma_2^2) = V_2^{(1)}$ 2  $13 - 3$ 2

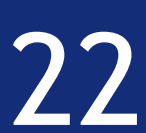

 $2V_2^{(1)} - V_2^{(2)}$  $= \sigma_2^2 V_2^{(1)}$  $-V_2^{(1)} + 5V_2^{(2)}$  $= \sigma_2^2 V_2^{(2)}$  $2V_2^{(1)} - V_2^{(2)} = \sigma_2^2 V_2^{(1)} - V_2^{(1)} + 5V_2^{(2)} = \sigma_2^2 V_2^{(1)}$ 

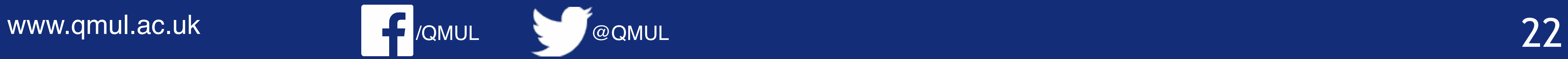

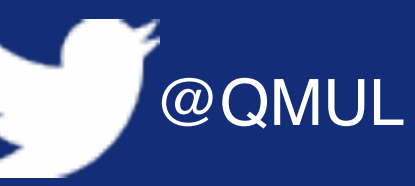

Compute the left and right singular vectors of the matrix **B**.

$$
\mathbf{B}^{\mathsf{T}} \mathbf{B} \mathbf{V}_2 = \sigma_2^2 \mathbf{v}_2
$$
  
\n
$$
\begin{pmatrix} V_2^{(1)} \\ V_2^{(2)} \end{pmatrix} = \sigma_2^2 \begin{pmatrix} V_2^{(1)} \\ V_2^{(2)} \end{pmatrix}
$$
  
\n
$$
V_2^{(2)} = V_2^{(1)} (2 - \sigma_2^2) = V_2^{(1)} \frac{\sqrt{13} - 3}{2}
$$
  
\n
$$
\mathbf{V}_2 = \left( b, b \frac{\sqrt{13} - 3}{2} \right)^{\mathsf{T}}
$$

Another solution can be obtained from the second equation, the two

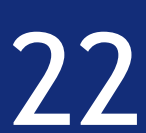

# Are just proportional!

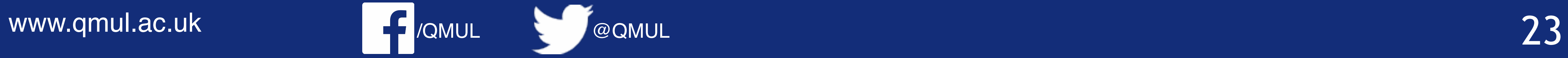

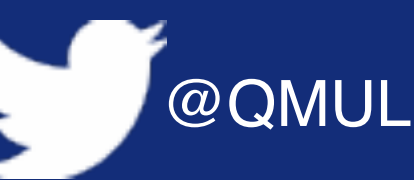

- 
- $$

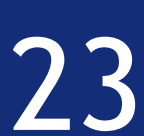

## To compute the left singular vectors we can use

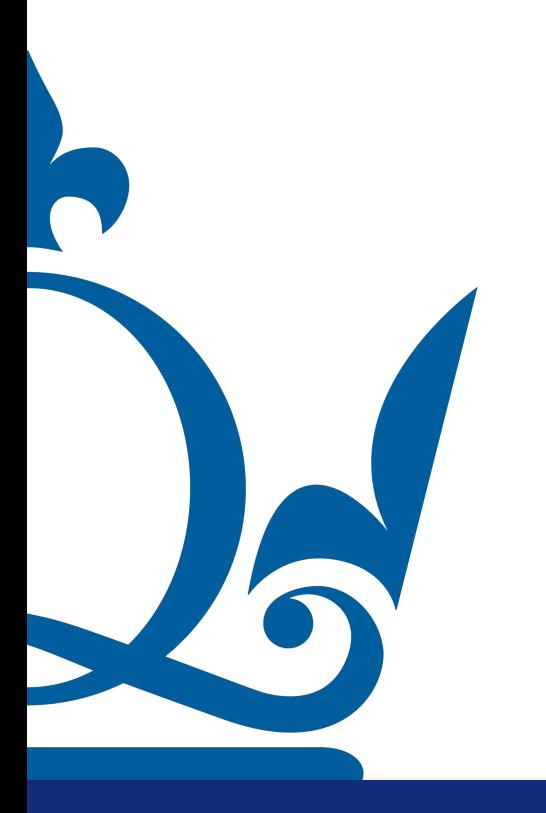

## To compute the left singular vectors we can use

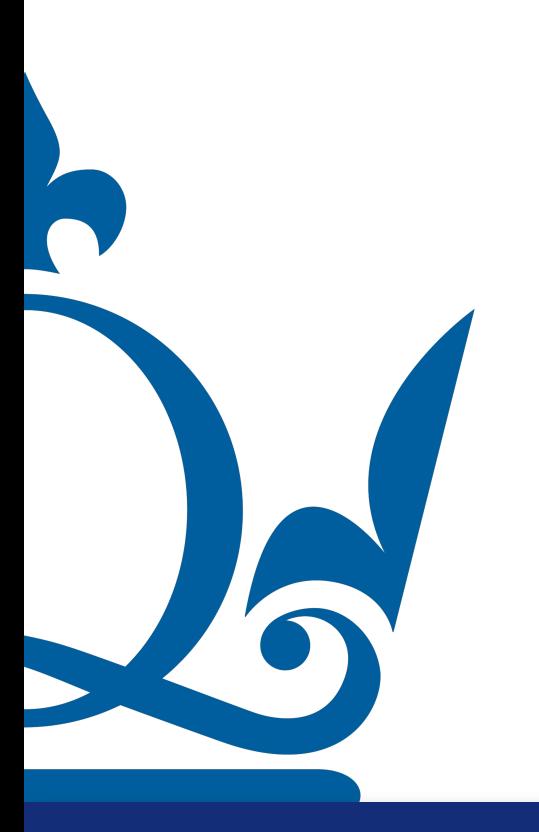

www.qmul.ac.uk

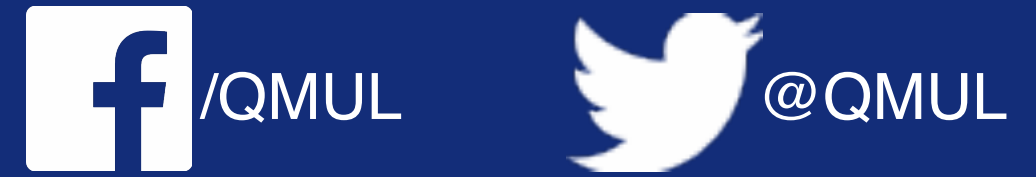

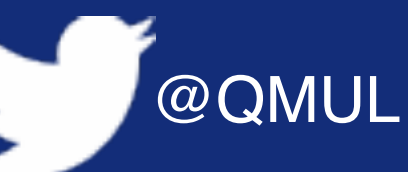

- 
- $\mathbf{U}_1 = \sigma_1^{-1} \mathbf{B} \mathbf{V}_1$
- Or... we could compute solve the eingevalues/eingevectors problem for  $BB^+$

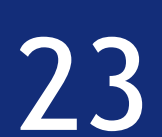

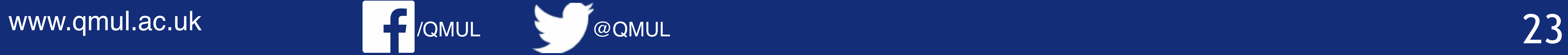

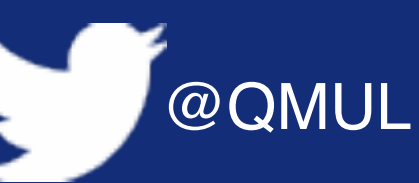

- 
- $$ 
	-

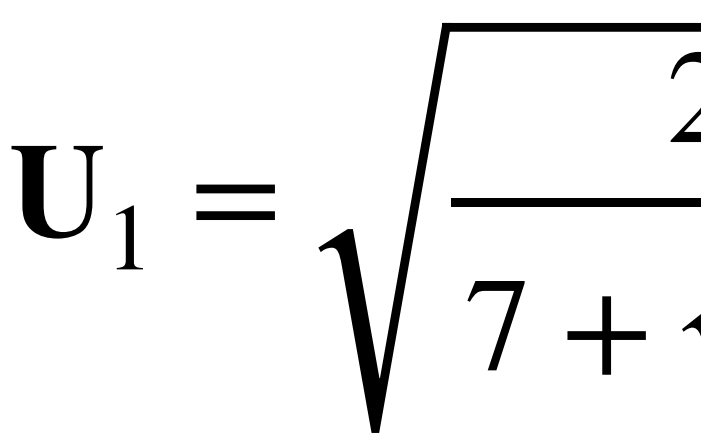

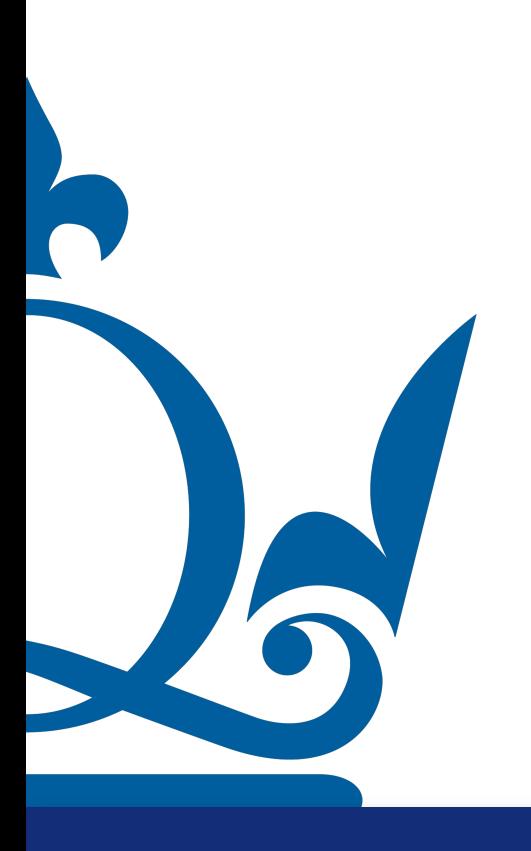

$$
\frac{2}{7 + \sqrt{13}} \begin{pmatrix} 1 & -2 \\ 1 & 1 \\ 0 & 0 \end{pmatrix} \begin{pmatrix} c \\ -c \frac{3 + \sqrt{13}}{2} \end{pmatrix}
$$

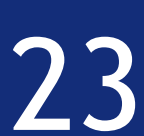

## To compute the left singular vectors we can use

## Or….we could compute solve the eingevalues/eingevectors problem for **BB**<sup>⊤</sup>

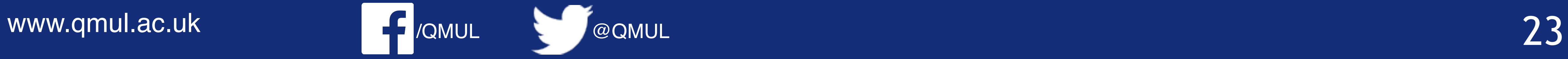

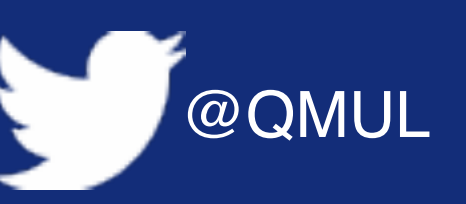

 $\mathbf{U}_1 =$ 

- 
- $$ 
	-

# To compute the left singular vectors we can use

$$
= \sqrt{\frac{2}{7 + \sqrt{13}}} \begin{pmatrix} 1 & -2 \\ 1 & 1 \\ 0 & 0 \end{pmatrix} \begin{pmatrix} c \\ -c \frac{3 + \sqrt{13}}{2} \end{pmatrix}
$$

$$
= c \times \sqrt{\frac{2}{7 + \sqrt{13}}} \begin{pmatrix} 4 + \sqrt{13} \\ -\frac{1 + \sqrt{13}}{2} \\ 0 \end{pmatrix}
$$

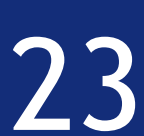

## Or….we could compute solve the eingevalues/eingevectors problem for **BB**<sup>⊤</sup>

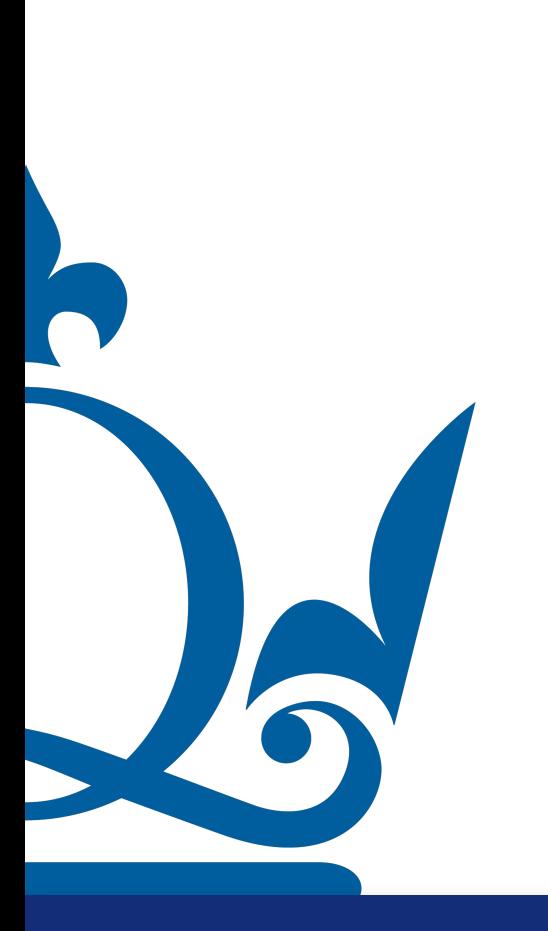

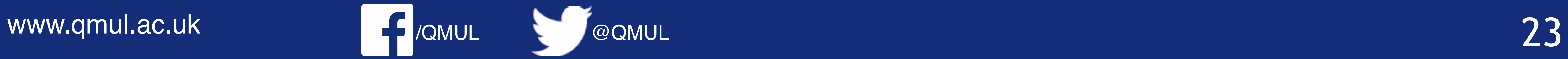

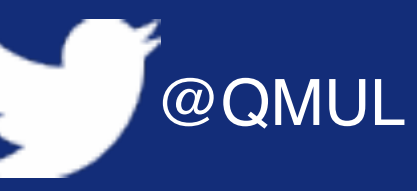

 $\mathbf{U}_1 =$ 

- 
- $$ 
	-

# To compute the left singular vectors we can use

$$
= \sqrt{\frac{2}{7 + \sqrt{13}}} \begin{pmatrix} 1 & -2 \\ 1 & 1 \\ 0 & 0 \end{pmatrix} \begin{pmatrix} c \\ -c \frac{3 + \sqrt{13}}{2} \end{pmatrix}
$$

$$
= c \times \sqrt{\frac{2}{7 + \sqrt{13}}} \begin{pmatrix} 4 + \sqrt{13} \\ -\frac{1 + \sqrt{13}}{2} \\ 0 \end{pmatrix}
$$

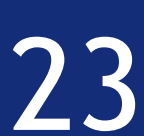

## Or….we could compute solve the eingevalues/eingevectors problem for **BB**<sup>⊤</sup>

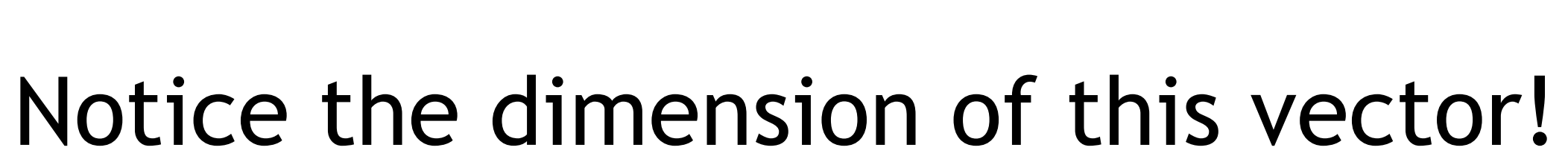

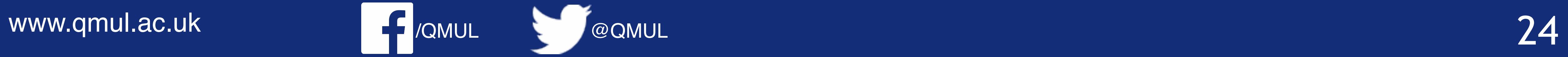

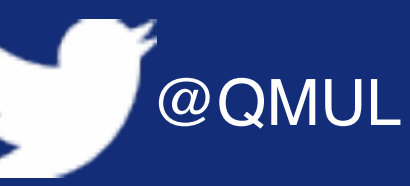

 $\mathbf{U}_2 = \sigma_2^{-1} \mathbf{BV}_2$ 

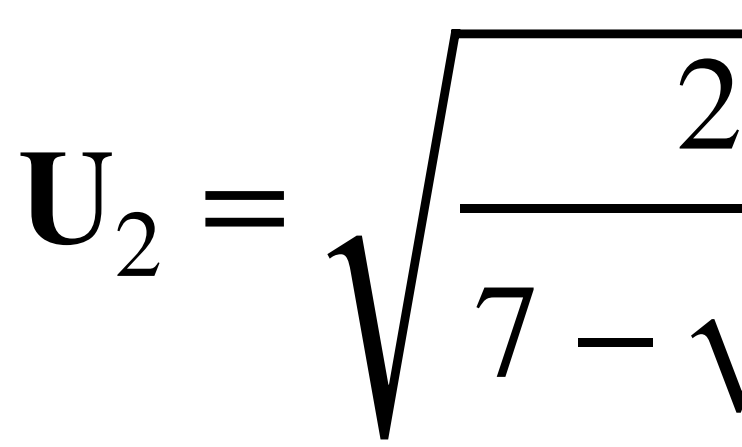

 $= b$ 

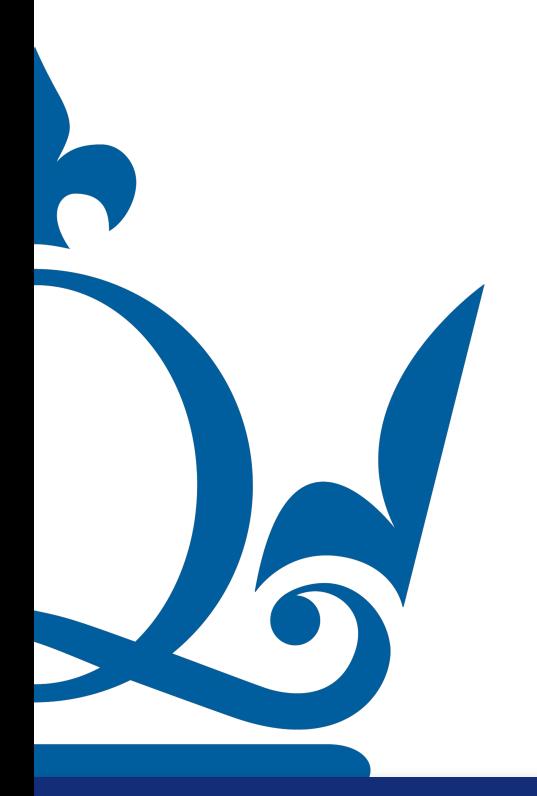

$$
\frac{2}{7-\sqrt{13}} \begin{pmatrix} 1 & -2 \\ 1 & 1 \\ 0 & 0 \end{pmatrix} \begin{pmatrix} b \\ b \frac{\sqrt{13}-3}{2} \end{pmatrix}
$$

## To compute the left singular vectors we can use

$$
\frac{2}{7-\sqrt{13}} \begin{pmatrix} 4-\sqrt{13} \\ \frac{\sqrt{13}-1}{2} \\ 0 \end{pmatrix}
$$

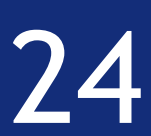

## Notice the dimension of this vector!

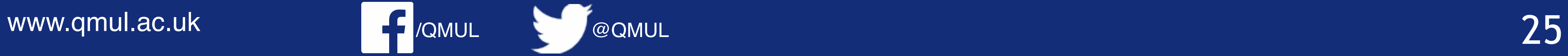

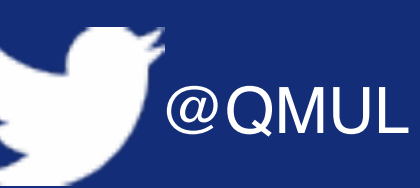

## Important note:

## 1) The matrix  $\bf{B}\bf{B}$  is a 3x3 matrix with another eigenvalue equal to zero 2) the associate vector needs to be orthogonal to the others, hence **BB**<sup>⊤</sup>

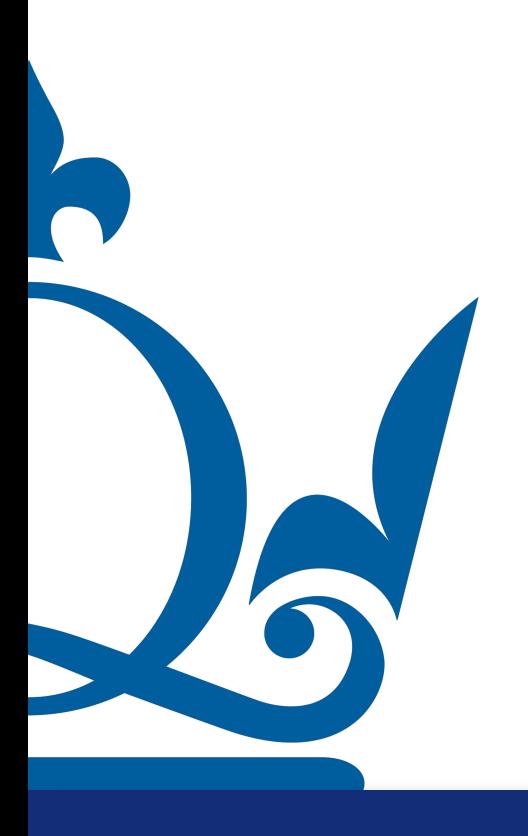

 $$ ⊤

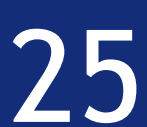

1. Derive the normal equation for this problem.

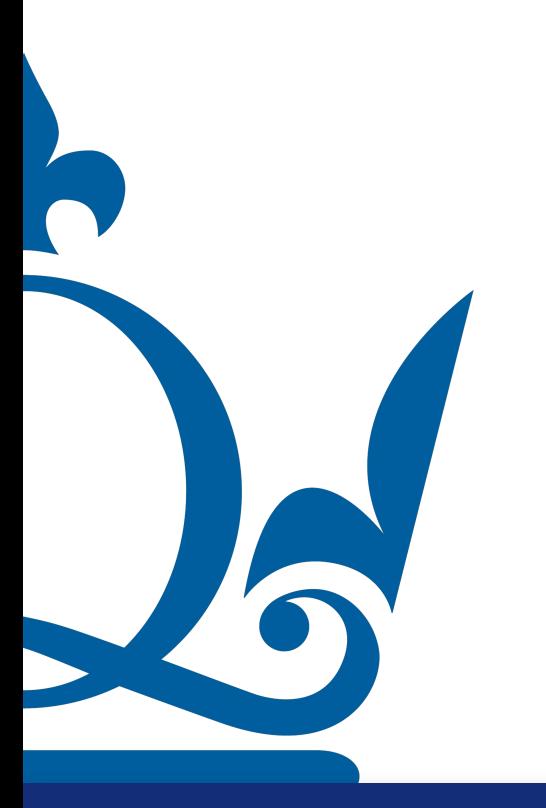

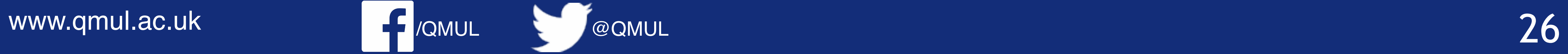

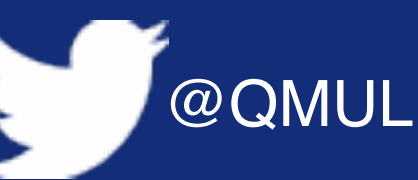

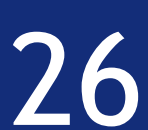

1. Derive the normal equation for this problem.

 $X^{\top}X$ 

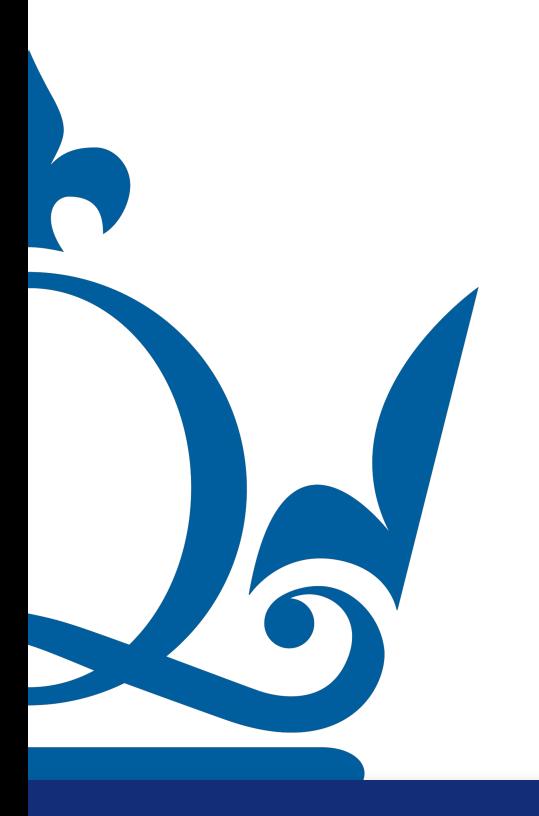

www.qmul.ac.uk

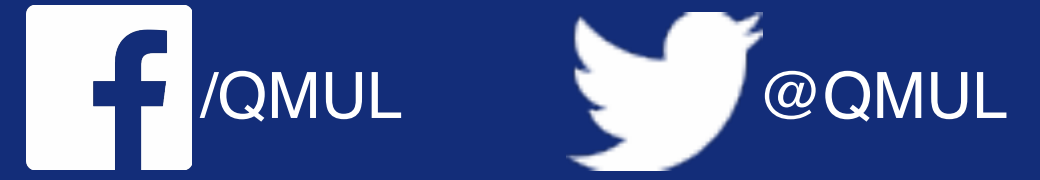

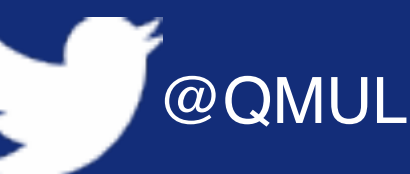

$$
\mathrm{Y} \hat{w} = X^{\mathsf{T}} \mathrm{y}
$$

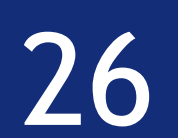

1. Derive the normal equation for this problem.

 $X^{\top}X$ 

$$
X = \begin{pmatrix} 1 & -c \\ 1 & 0 \\ 1 & c \end{pmatrix}
$$

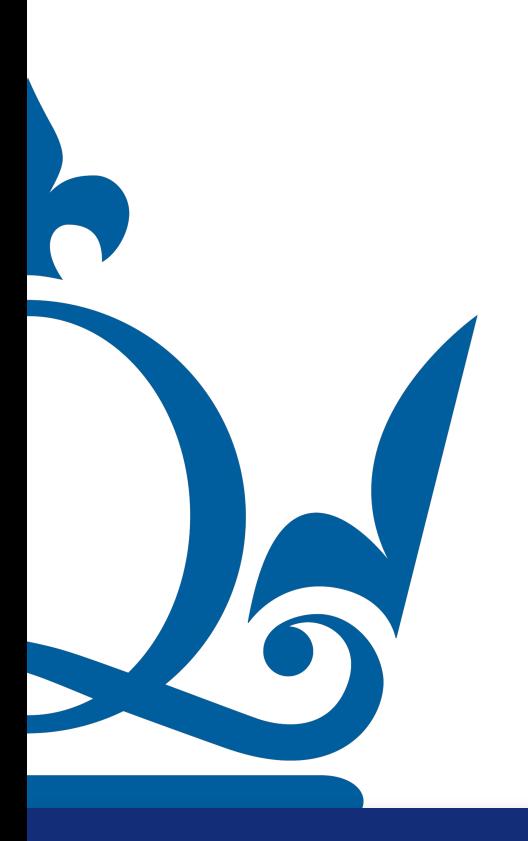

www.qmul.ac.uk

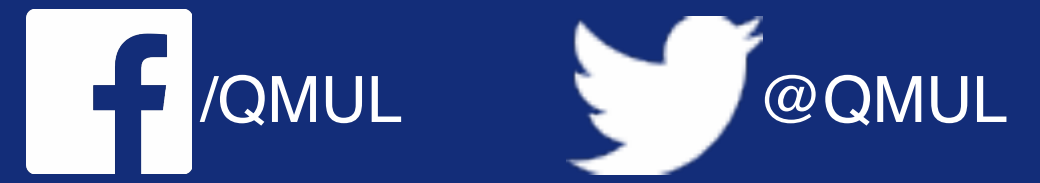

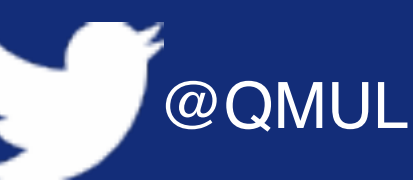

$$
\mathrm{Y} \hat{w} = X^{\mathsf{T}} \mathrm{y}
$$

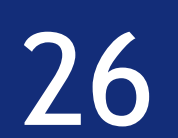

1. Derive the normal equation for this problem.

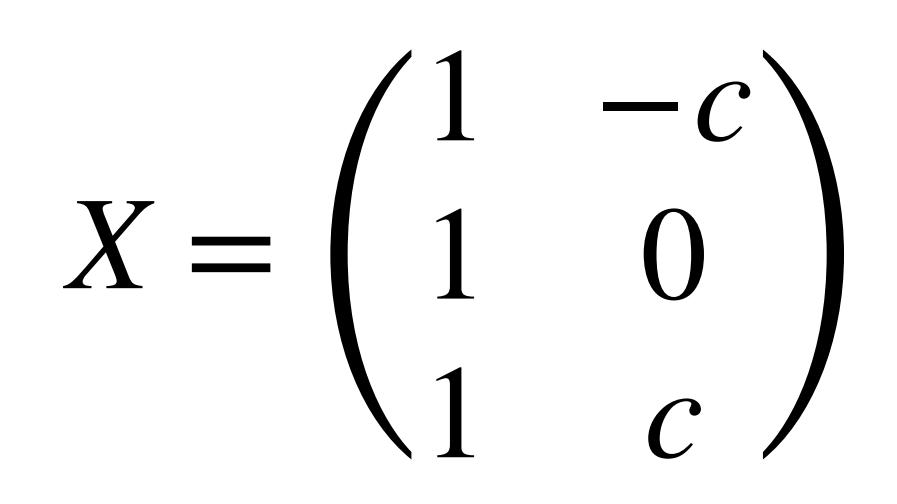

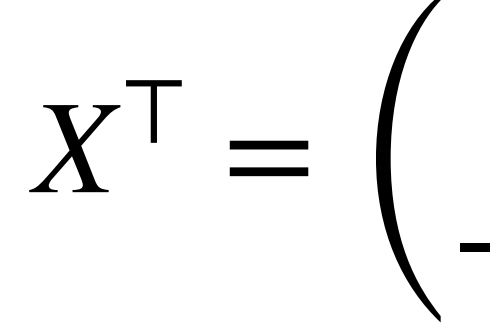

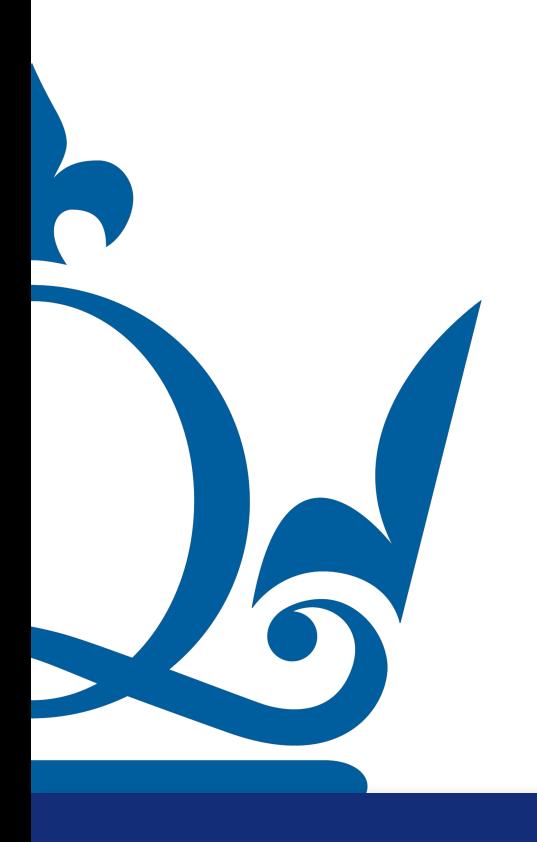

www.qmul.ac.uk

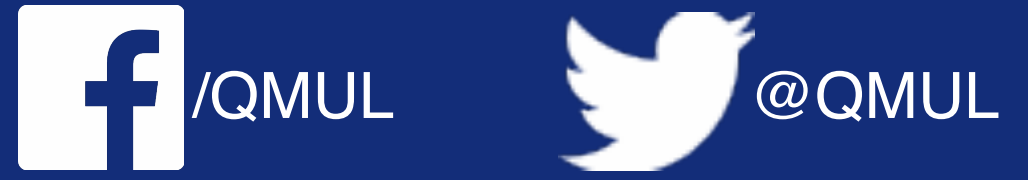

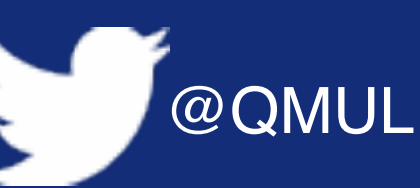

 $X^{\top}X\hat{w} = X^{\top}y$ 

 $X^{\top} = \begin{pmatrix} 1 & 1 & 1 \\ -c & 0 & c \end{pmatrix}$ 

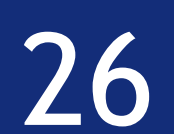

1. Derive the normal equation for this problem.

 $X^{\top}X$ 

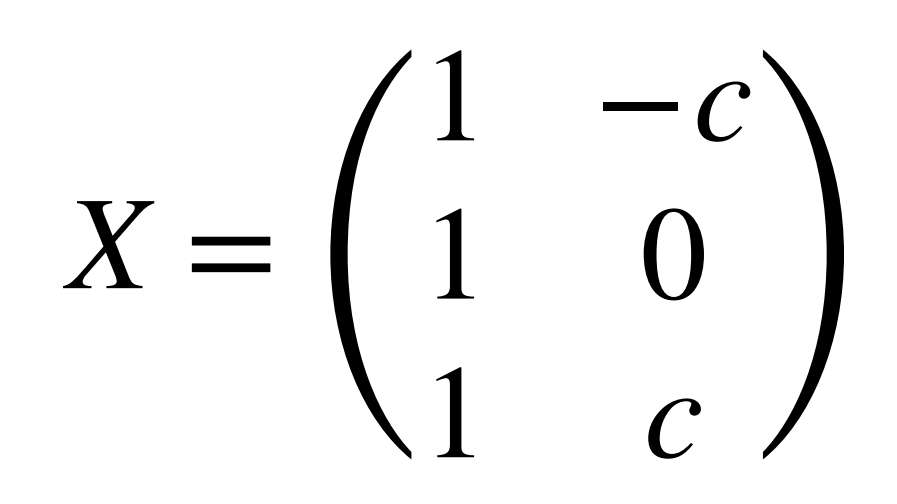

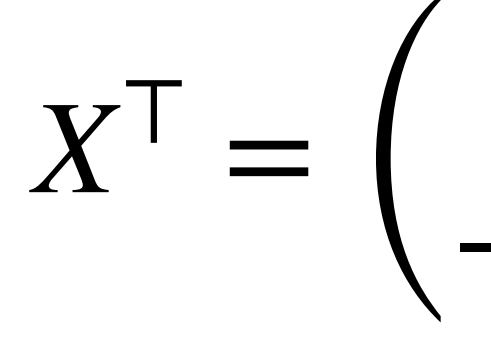

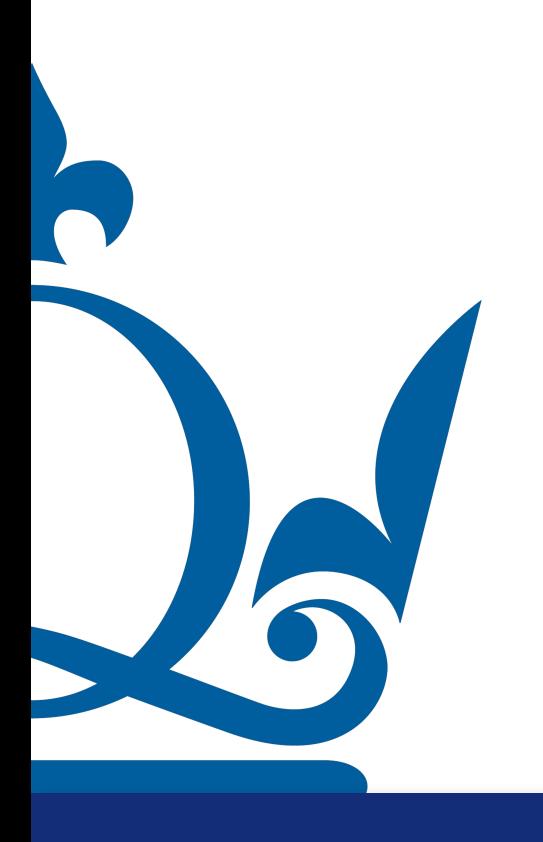

www.qmul.ac.uk

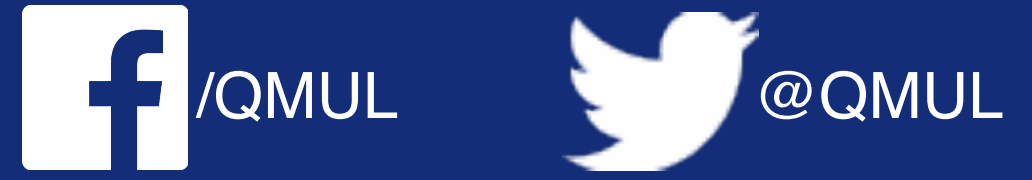

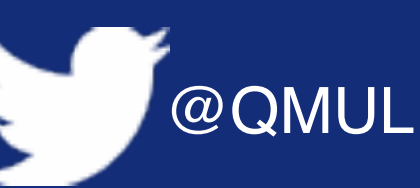

$$
\hat{\mathrm{W}} = X^{\mathsf{T}} \mathrm{y}
$$

 $X^{\top} = \begin{pmatrix} 1 & 1 & 1 \\ -c & 0 & c \end{pmatrix}$ 

$$
y = \begin{pmatrix} 2 \\ 2 \\ 2 \end{pmatrix}
$$

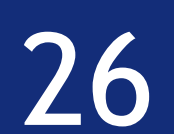

1. Derive the normal equation for this problem.

 $X<sup>T</sup>X$ 

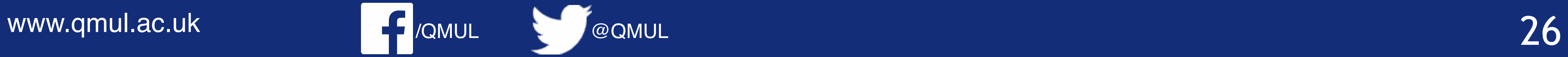

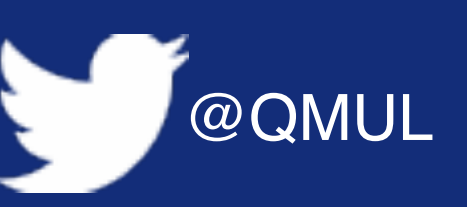

$$
\hat{\mathrm{W}} = X^{\mathsf{T}} \mathrm{y}
$$

$$
X = \begin{pmatrix} 1 & -c \\ 1 & 0 \\ 1 & c \end{pmatrix} \qquad X^{\top} = \begin{pmatrix} 1 & -c \\ 1 & 0 \end{pmatrix}
$$

$$
\begin{pmatrix} 1 & 1 & 1 \\ -c & 0 & c \end{pmatrix} \qquad y = \begin{pmatrix} 2 \\ 2 \\ 2 \end{pmatrix}
$$

*X*⊤*Xw* ̂ <sup>=</sup> ( 1 1 1 −*c* 0 *c*) (

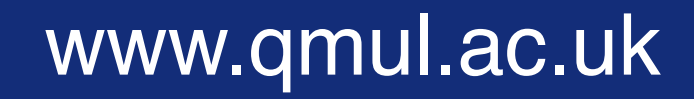

$$
\begin{pmatrix} 1 & -c \\ 1 & 0 \\ 1 & c \end{pmatrix} \begin{pmatrix} w_0 \\ w_1 \end{pmatrix}
$$

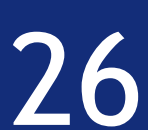

1. Derive the normal equation for this problem.

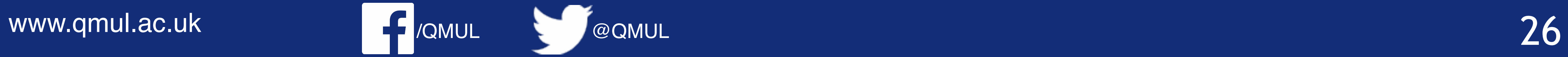

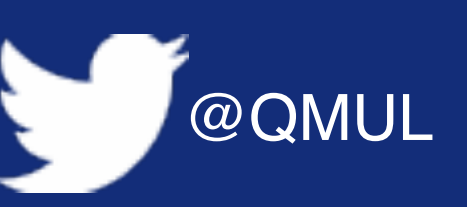

*X*⊤*Xw*

$$
\hat{\mathrm{W}} = X^{\mathsf{T}} \mathrm{y}
$$

$$
X = \begin{pmatrix} 1 & -c \\ 1 & 0 \\ 1 & c \end{pmatrix}
$$

$$
X^{\top} = \begin{pmatrix} 1 & 1 & 1 \\ -c & 0 & c \end{pmatrix} \qquad y = \begin{pmatrix} 2 \\ 2 \\ 2 \end{pmatrix}
$$

*X*⊤*Xw* ̂ <sup>=</sup> ( 1 1 1 −*c* 0 *c*) (

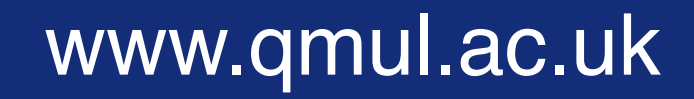

$$
\begin{pmatrix} 1 & -c \\ 1 & 0 \\ 1 & c \end{pmatrix} \begin{pmatrix} w_0 \\ w_1 \end{pmatrix} = \begin{pmatrix} 3 & 0 \\ 0 & 2c^2 \end{pmatrix} \begin{pmatrix} w_0 \\ w_1 \end{pmatrix}
$$

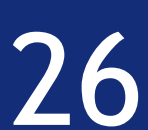
for data points  $(x^{(1)}, y^{(1)})$  with  $x^{(1)} = -c$  and  $y^{(1)} = 2$ ,  $(x^{(2)}, y^{(2)})$  with  $x^{(2)} = 0$  and  $y^{(2)} = 2$ , and  $(x^{(3)}, y^{(3)})$  with  $x^{(3)} = c$  and  $y^{(3)} = 2$ , for some constant  $c > 0$ .

1. Derive the normal equation for this problem.

$$
X^{\top} = \begin{pmatrix} 1 & 1 & 1 \\ -c & 0 & c \end{pmatrix}
$$

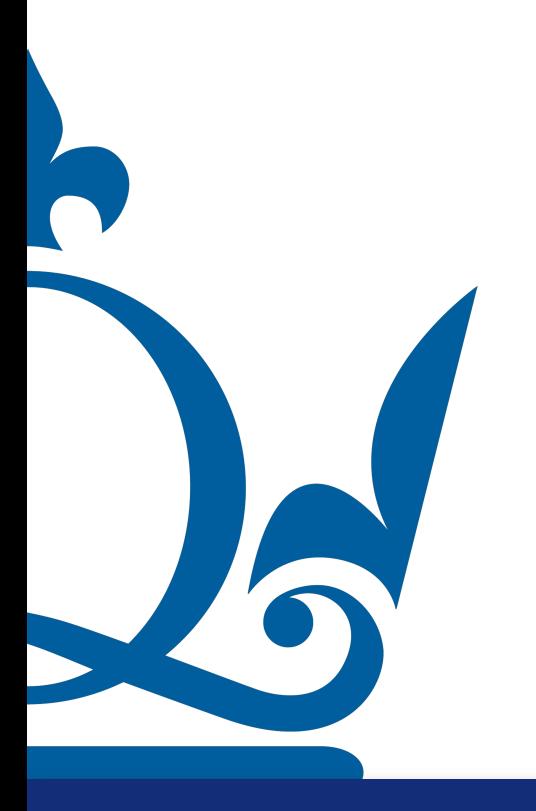

www.qmul.ac.uk

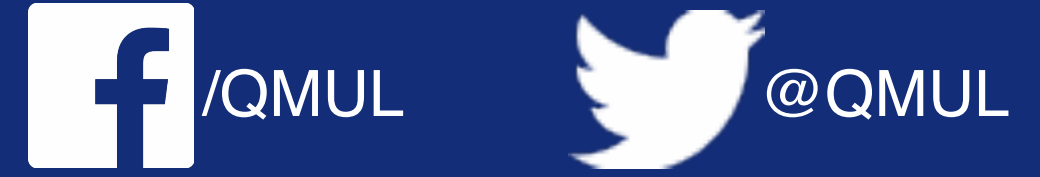

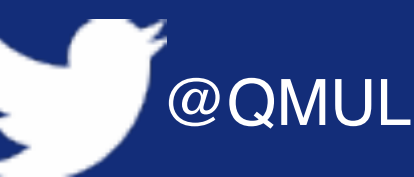

$$
y = \begin{pmatrix} 2 \\ 2 \\ 2 \end{pmatrix}
$$

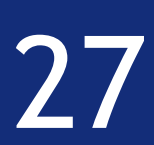

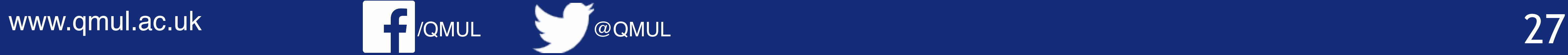

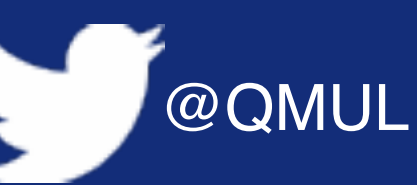

for data points  $(x^{(1)}, y^{(1)})$  with  $x^{(1)} = -c$  and  $y^{(1)} = 2$ ,  $(x^{(2)}, y^{(2)})$  with  $x^{(2)} = 0$  and  $y^{(2)} = 2$ , and  $(x^{(3)}, y^{(3)})$  with  $x^{(3)} = c$  and  $y^{(3)} = 2$ , for some constant  $c > 0$ .

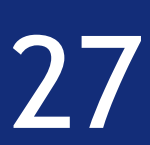

$$
X^{\top} = \begin{pmatrix} 1 & 1 & 1 \\ -c & 0 & c \end{pmatrix} \qquad y = \begin{pmatrix} 2 \\ 2 \\ 2 \end{pmatrix}
$$

$$
\begin{pmatrix} 3 & 0 \\ 0 & 2c^2 \end{pmatrix} \begin{pmatrix} w_0 \\ w_1 \end{pmatrix} = X^{\top}y = \begin{pmatrix} 1 & 1 & 1 \\ -c & 0 & c \end{pmatrix} \begin{pmatrix} 2 \\ 2 \\ 2 \end{pmatrix}
$$

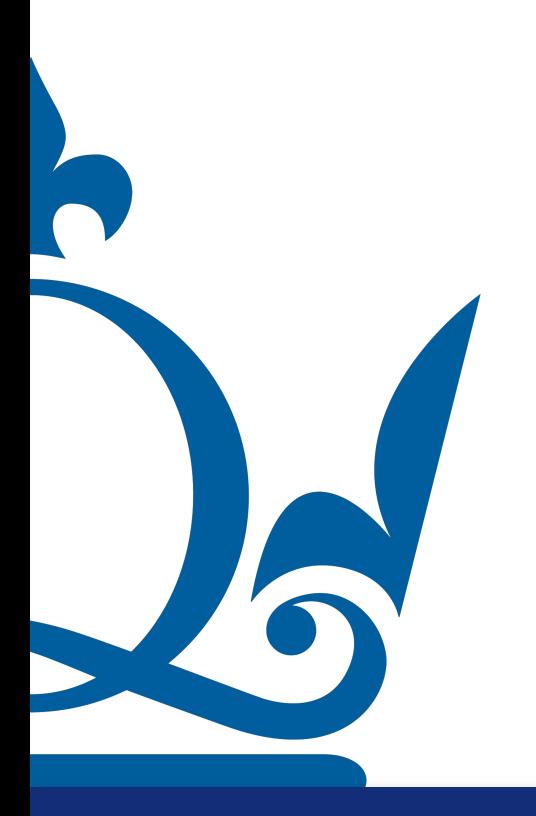

- - 1. Derive the normal equation for this problem.

$$
X^{\top} = \begin{pmatrix} 1 & 1 & 1 \\ -c & 0 & c \end{pmatrix} \qquad y = \begin{pmatrix} 2 \\ 2 \\ 2 \end{pmatrix}
$$

$$
\begin{pmatrix} 3 & 0 \\ 0 & 2c^2 \end{pmatrix} \begin{pmatrix} w_0 \\ w_1 \end{pmatrix} = X^{\top}y = \begin{pmatrix} 1 & 1 & 1 \\ -c & 0 & c \end{pmatrix} \begin{pmatrix} 2 \\ 2 \\ 2 \end{pmatrix}
$$

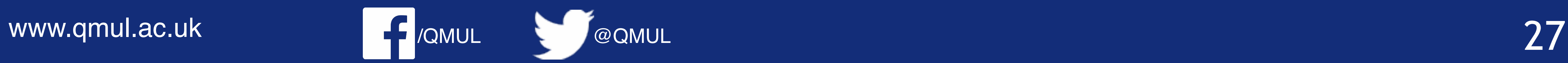

for data points  $(x^{(1)}, y^{(1)})$  with  $x^{(1)} = -c$  and  $y^{(1)} = 2$ ,  $(x^{(2)}, y^{(2)})$  with  $x^{(2)} = 0$  and  $y^{(2)} = 2$ , and  $(x^{(3)}, y^{(3)})$  with  $x^{(3)} = c$  and  $y^{(3)} = 2$ , for some constant  $c > 0$ .

- - 1. Derive the normal equation for this problem.

$$
X^{\top} = \begin{pmatrix} 1 & 1 & 1 \\ -c & 0 & c \end{pmatrix} \qquad y = \begin{pmatrix} 2 \\ 2 \\ 2 \end{pmatrix}
$$

$$
\begin{pmatrix} 3 & 0 \\ 0 & 2c^2 \end{pmatrix} \begin{pmatrix} w_0 \\ w_1 \end{pmatrix} = X^{\top}y = \begin{pmatrix} 1 & 1 & 1 \\ -c & 0 & c \end{pmatrix} \begin{pmatrix} 2 \\ 2 \\ 2 \end{pmatrix}
$$

 $\sqrt{2}$ 

 $\sqrt{2}$ 3 0  $0 \quad 2c^2$ 

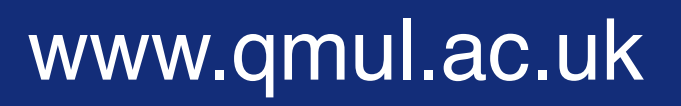

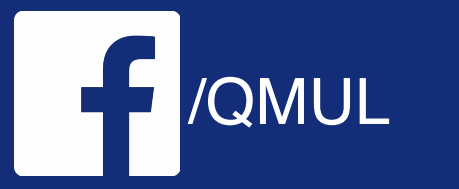

$$
\begin{pmatrix} w_0 \\ w_1 \end{pmatrix} = \begin{pmatrix} 6 \\ 0 \end{pmatrix}
$$

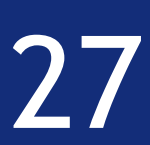

## $\begin{pmatrix} 3 & 0 \\ 0 & 2c^2 \end{pmatrix}$

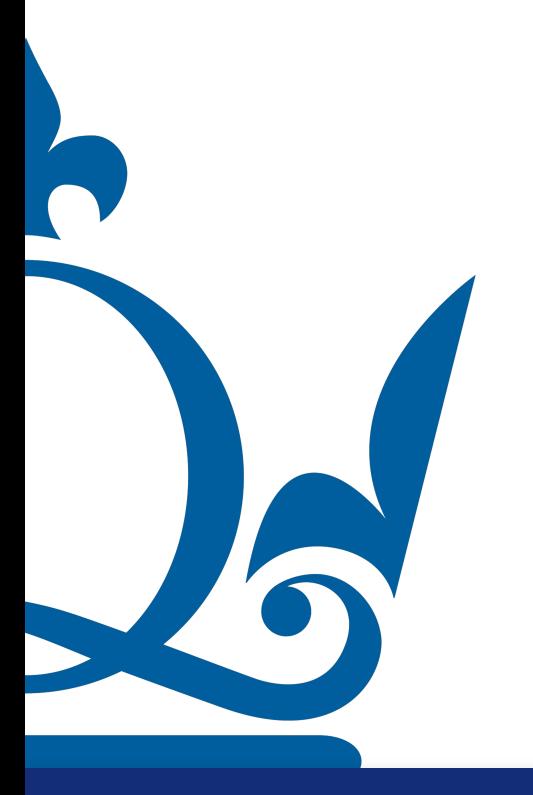

www.qmul.ac.uk

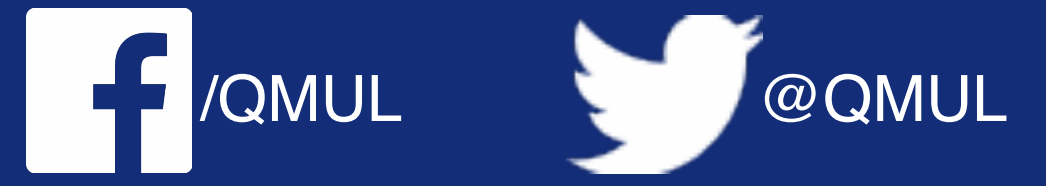

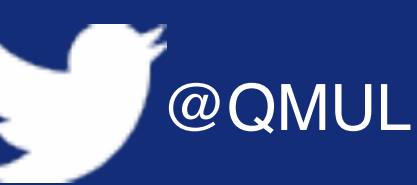

2. Solve the normal equations for your weights  $\hat{\mathbf{w}} = (\hat{w}^{(0)}, \hat{w}^{(1)})^{\top}$ .

$$
\begin{pmatrix} w_0 \\ w_1 \end{pmatrix} = \begin{pmatrix} 6 \\ 0 \end{pmatrix}
$$

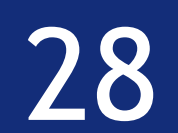

 $\sqrt{2}$ 3 0  $0 \quad 2c^2$ 

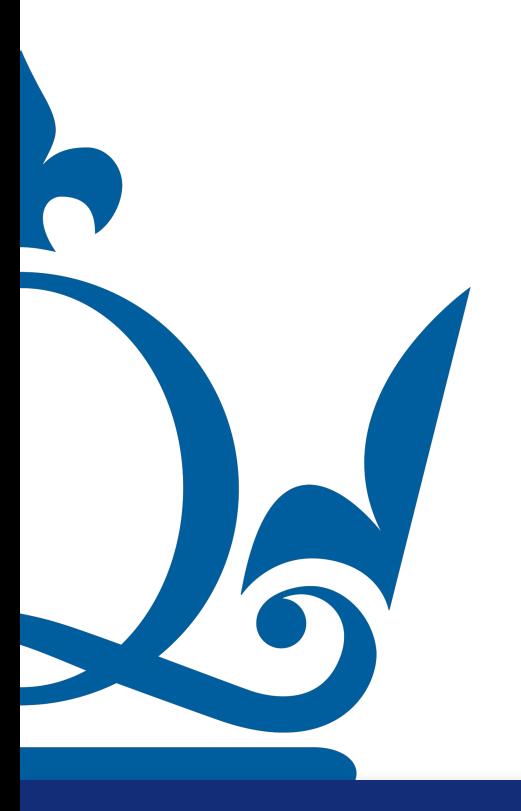

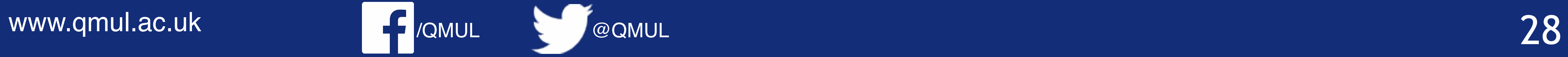

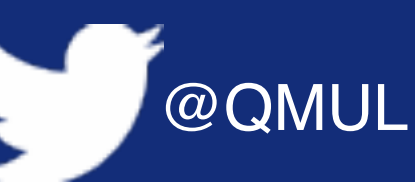

2. Solve the normal equations for your weights  $\hat{\mathbf{w}} = (\hat{w}^{(0)}, \hat{w}^{(1)})^{\top}$ .

$$
\begin{pmatrix} w_0 \\ w_1 \end{pmatrix} = \begin{pmatrix} 6 \\ 0 \end{pmatrix}
$$

 $3w_0 = 6 \rightarrow w_0 = 2$ 

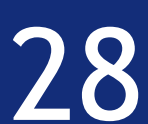

 $\sqrt{2}$ 3 0  $0 \quad 2c^2$ 

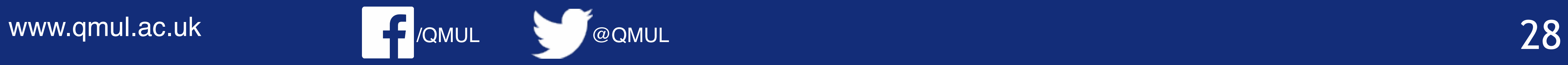

2. Solve the normal equations for your weights  $\hat{\mathbf{w}} = (\hat{w}^{(0)}, \hat{w}^{(1)})^{\top}$ .

$$
\begin{pmatrix} w_0 \\ w_1 \end{pmatrix} = \begin{pmatrix} 6 \\ 0 \end{pmatrix}
$$

 $w_1 = 0 \to w_1 = 0$  $3w_0 = 6 \rightarrow w_0 = 2$ 

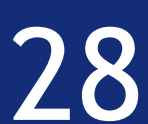

2*c*<sup>2</sup>

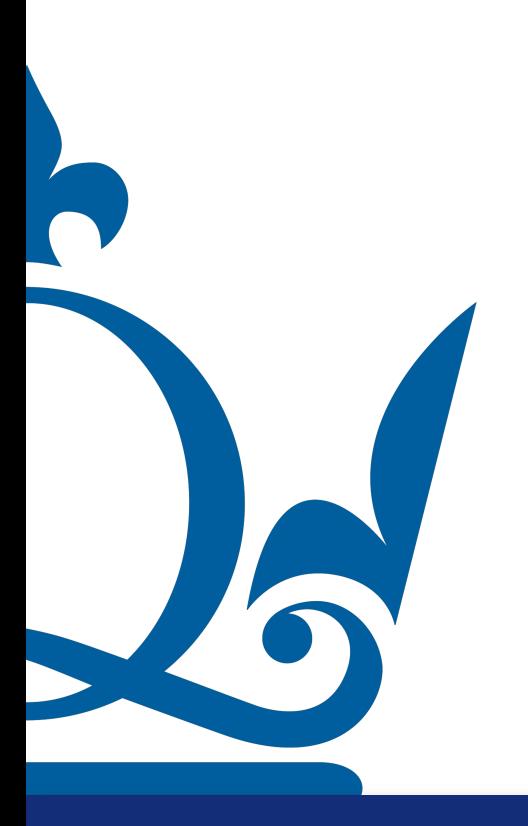

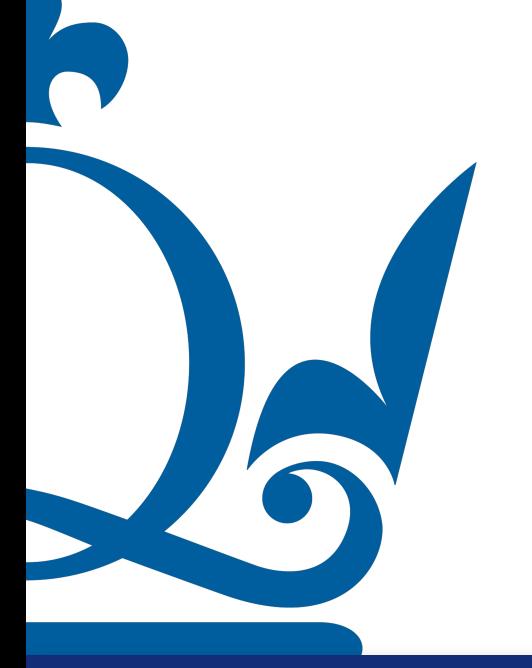

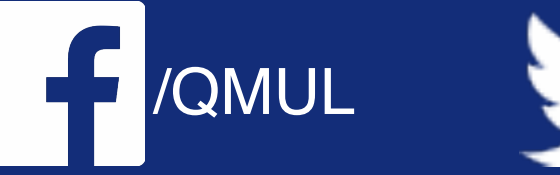

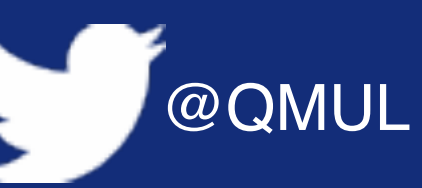

2. Solve the normal equations for your weights  $\hat{\mathbf{w}} = (\hat{w}^{(0)}, \hat{w}^{(1)})^{\top}$ .

$$
\begin{pmatrix} w_0 \\ w_1 \end{pmatrix} = \begin{pmatrix} 6 \\ 0 \end{pmatrix}
$$

 $\begin{pmatrix}3 & 0 \\ 0 & 2c^2\end{pmatrix}\begin{pmatrix}w_0 \\ w_1\end{pmatrix} = \begin{pmatrix}6 \\ 0\end{pmatrix}$ <br>  $3w_0 = 6 \rightarrow w_0 = 2$ <br>  $2c^2w_1 = 0 \rightarrow w_1 = 0$ <br>  $\begin{pmatrix}w_0 \\ w_1\end{pmatrix} = \begin{pmatrix}2 \\ 0\end{pmatrix}$ <br>
With  $w_1$  and  $w_2$ <br> **F** Report

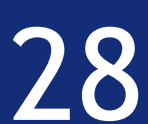

and  $y_{\delta}^{(3)} = 2 - \varepsilon$ .

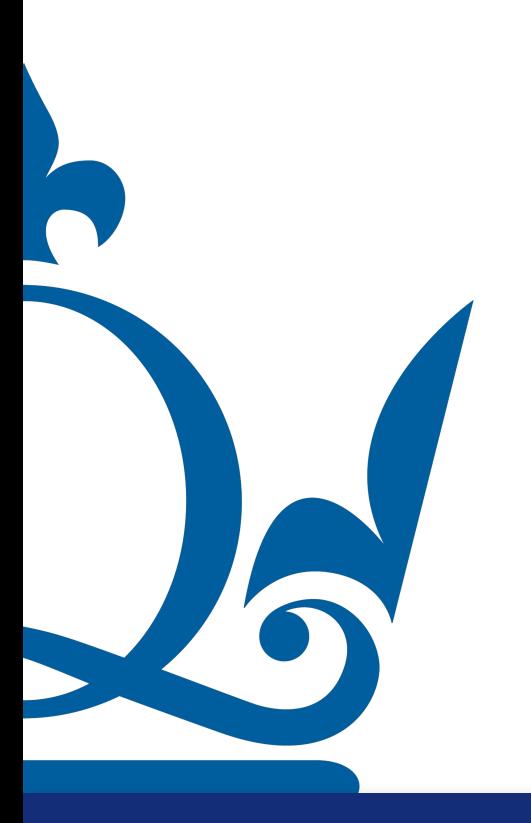

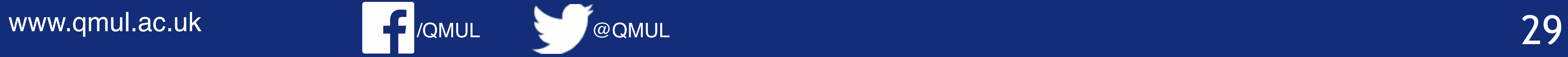

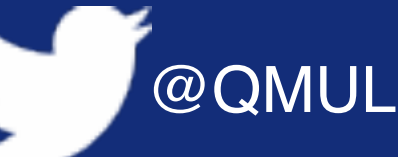

3. Repeat the previous exercise, but this time assume you make an error in your measurement. The new, perturbed measurements  $y_{\delta}$  read  $y_{\delta}^{(1)} = 2 + \varepsilon$ ,  $y_{\delta}^{(2)} = 2 + \varepsilon$ 

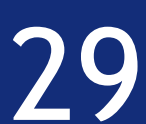

and  $y_{\delta}^{(3)} = 2 - \varepsilon$ .

 $\begin{pmatrix} 3 & 0 \\ 0 & 2c^2 \end{pmatrix} \begin{pmatrix} w_0 \\ w_1 \end{pmatrix} =$ 

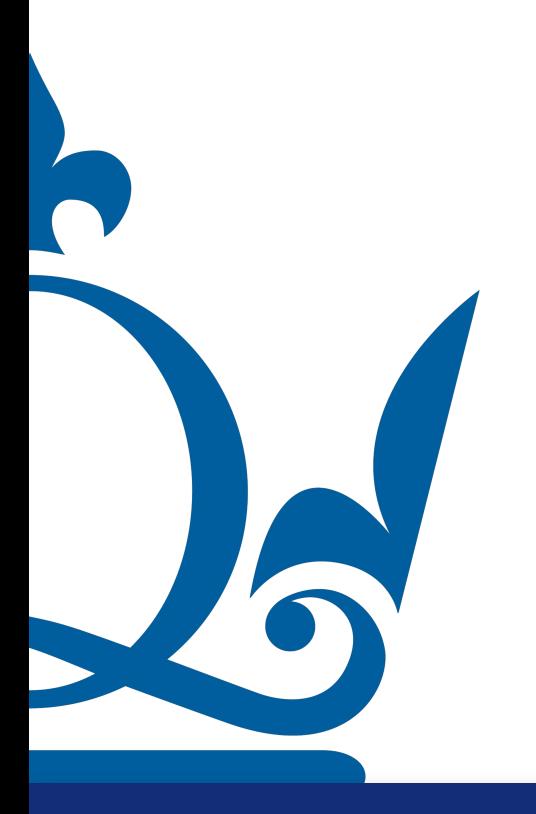

www.qmul.ac.uk

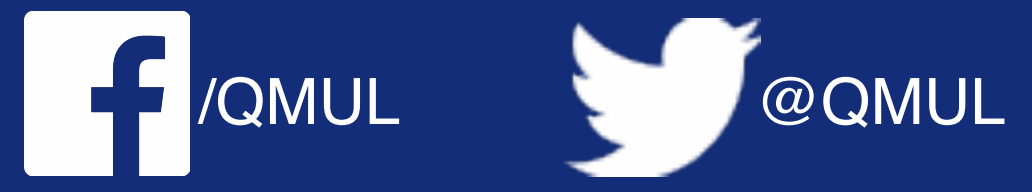

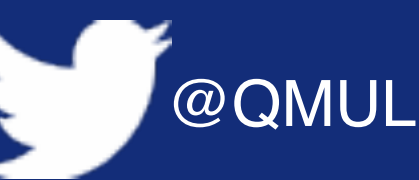

3. Repeat the previous exercise, but this time assume you make an error in your measurement. The new, perturbed measurements  $y_{\delta}$  read  $y_{\delta}^{(1)} = 2 + \varepsilon$ ,  $y_{\delta}^{(2)} = 2 + \varepsilon$ 

$$
X^{\mathsf{T}}y = \begin{pmatrix} 1 & 1 & 1 \\ -c & 0 & c \end{pmatrix} \begin{pmatrix} 2+\epsilon \\ 2+\epsilon \\ 2-\epsilon \end{pmatrix}
$$

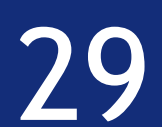

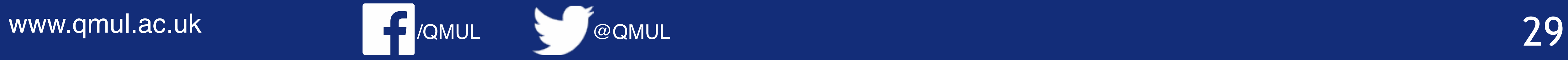

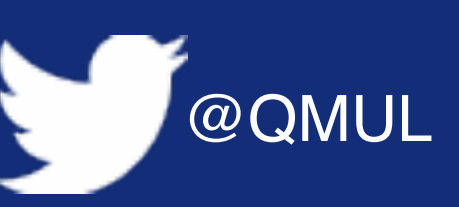

3. Repeat the previous exercise, but this time assume you make an error in your measurement. The new, perturbed measurements  $y_{\delta}$  read  $y_{\delta}^{(1)} = 2 + \varepsilon$ ,  $y_{\delta}^{(2)} = 2 + \varepsilon$ 

and  $y_{\delta}^{(3)} = 2 - \varepsilon$ .

 $\sqrt{2}$ 3 0  $0 \quad 2c^2$ *w*0

 $\sqrt{2}$ 3 0  $0 \quad 2c^2$ 

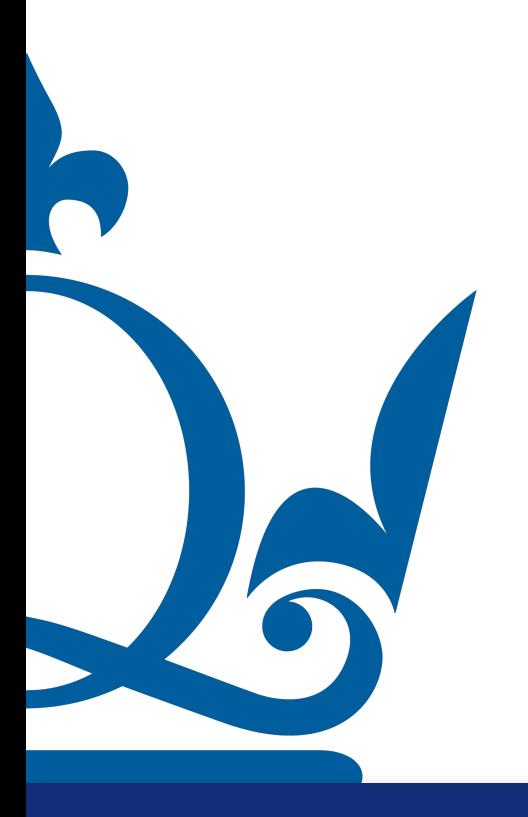

$$
\begin{pmatrix} w_0 \\ w_1 \end{pmatrix} = X^{\mathsf{T}} y = \begin{pmatrix} 1 & 1 & 1 \\ -c & 0 & c \end{pmatrix} \begin{pmatrix} 2 + \epsilon \\ 2 + \epsilon \\ 2 - \epsilon \end{pmatrix}
$$

$$
\begin{pmatrix} w_0 \\ w_1 \end{pmatrix} = \begin{pmatrix} 6 + \epsilon \\ -2c\epsilon \end{pmatrix}
$$

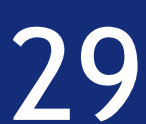

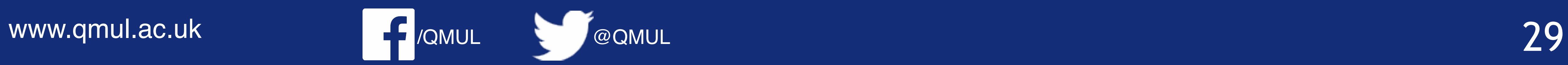

3. Repeat the previous exercise, but this time assume you make an error in your measurement. The new, perturbed measurements  $y_{\delta}$  read  $y_{\delta}^{(1)} = 2 + \varepsilon$ ,  $y_{\delta}^{(2)} = 2 + \varepsilon$ 

and  $y_{\delta}^{(3)} = 2 - \varepsilon$ .

 $\sqrt{2}$ 3 0  $0 \quad 2c^2$ *w*0

 $\sqrt{2}$ 3 0  $0 \quad 2c^2$ 

$$
\begin{pmatrix} w_0 \\ w_1 \end{pmatrix} = X^{\mathsf{T}} y = \begin{pmatrix} 1 & 1 & 1 \\ -c & 0 & c \end{pmatrix} \begin{pmatrix} 2 + \epsilon \\ 2 + \epsilon \\ 2 - \epsilon \end{pmatrix}
$$

$$
\begin{pmatrix} w_0 \\ w_1 \end{pmatrix} = \begin{pmatrix} 6 + \epsilon \\ -2c\epsilon \end{pmatrix}
$$

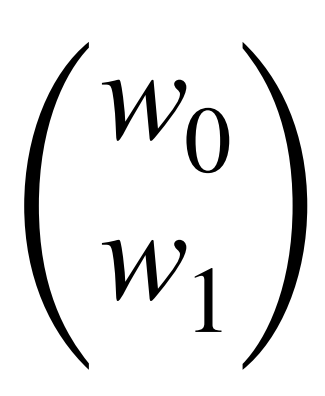

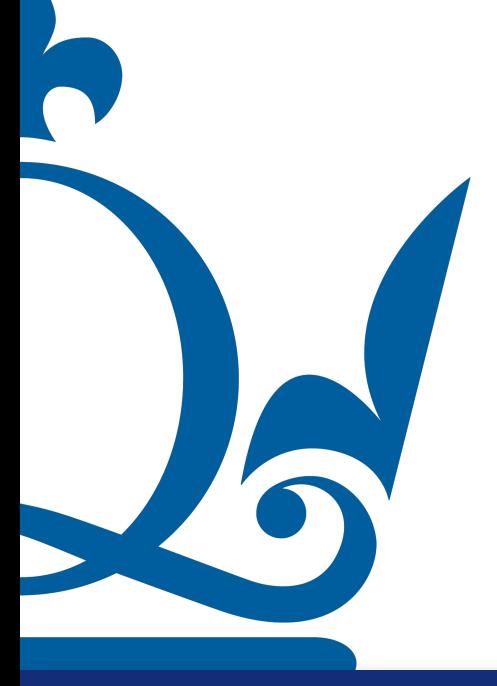

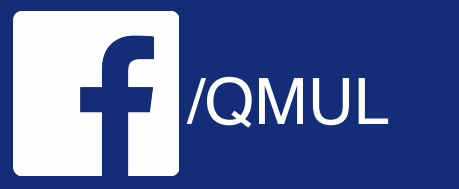

$$
\begin{pmatrix} w_0 \\ w_1 \end{pmatrix} = \begin{pmatrix} 2 + \frac{\epsilon}{3} \\ -\frac{\epsilon}{c} \end{pmatrix}
$$

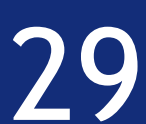

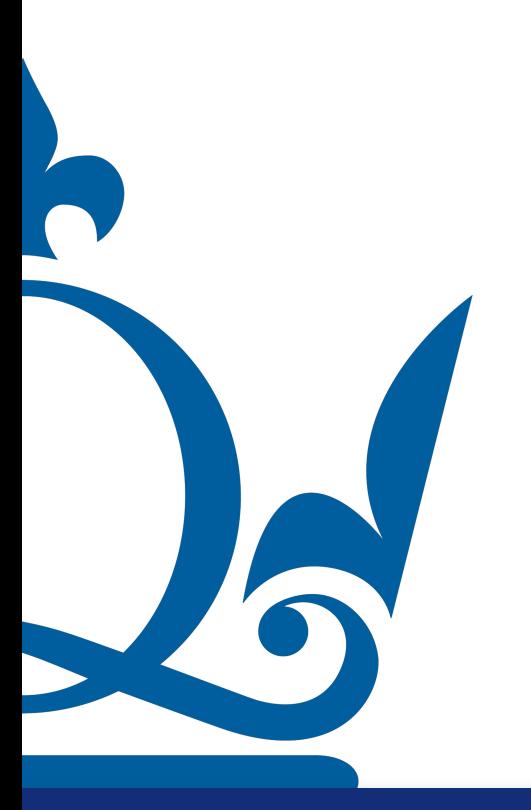

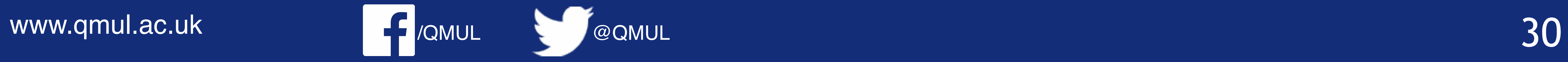

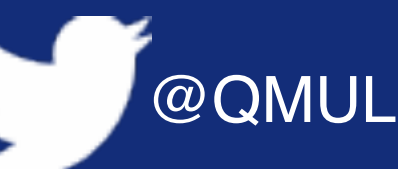

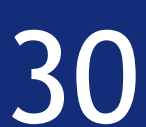

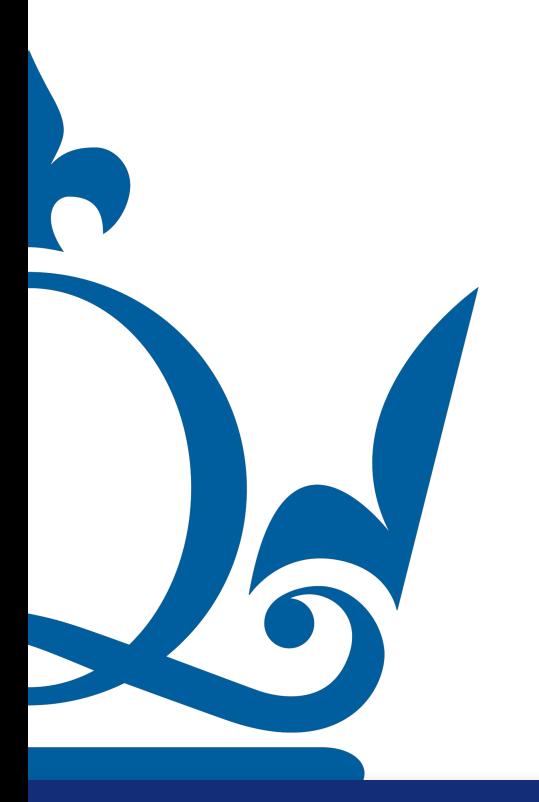

www.qmul.ac.uk

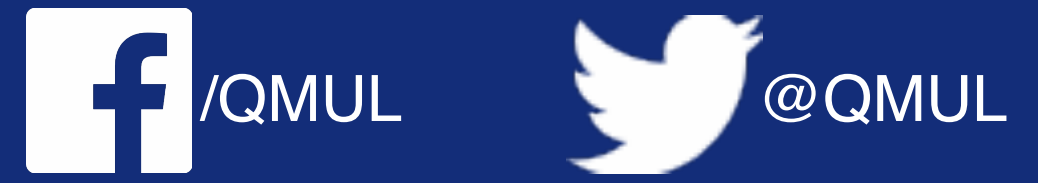

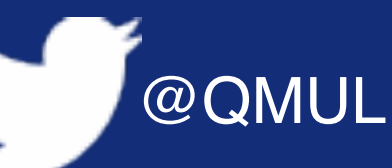

 $\|\hat{w} - \hat{w}_{\delta}\| = \sqrt{\sum_i (\hat{w}_i - \hat{w}_{\delta_i})^2}$ 

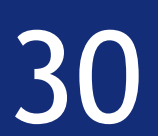

$$
\|\hat{w} - \hat{w}_{\delta}\| =
$$

$$
\hat{w} = \begin{pmatrix} w_0 \\ w_1 \end{pmatrix} = \begin{pmatrix} 2 \\ 0 \end{pmatrix}
$$

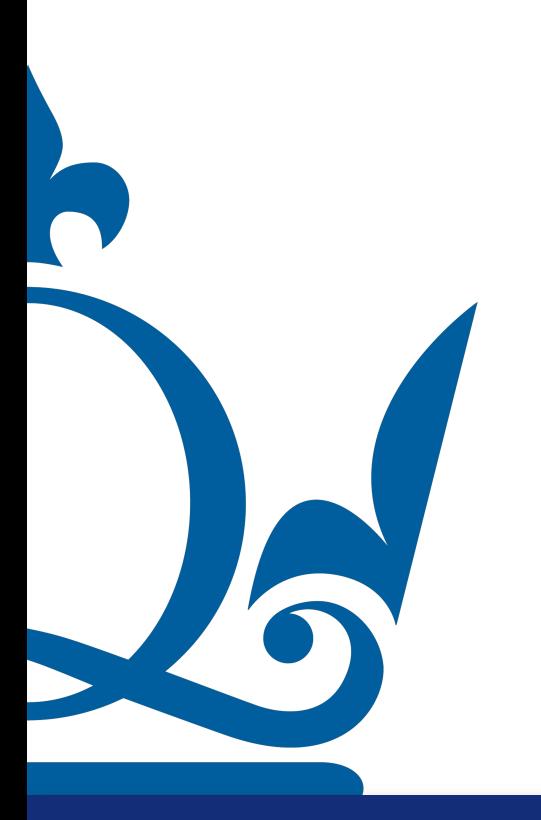

www.qmul.ac.uk

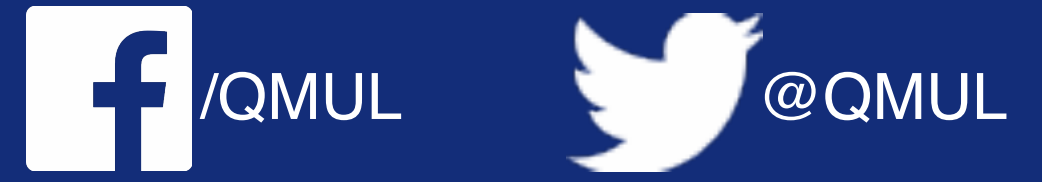

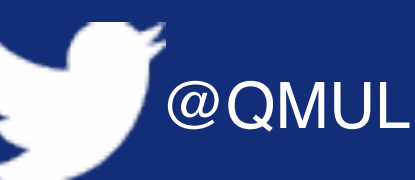

 $= \sqrt{\sum_i (\hat{w}_i - \hat{w}_{\delta_i})^2}$ 

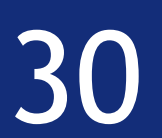

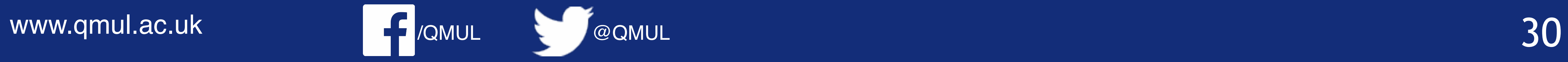

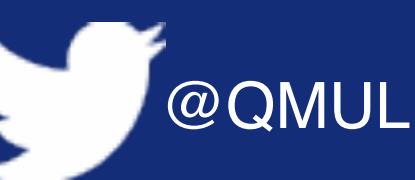

$$
\hat{w} = \begin{pmatrix} w_0 \\ w_1 \end{pmatrix} = \begin{pmatrix} 2 \\ 0 \end{pmatrix}
$$

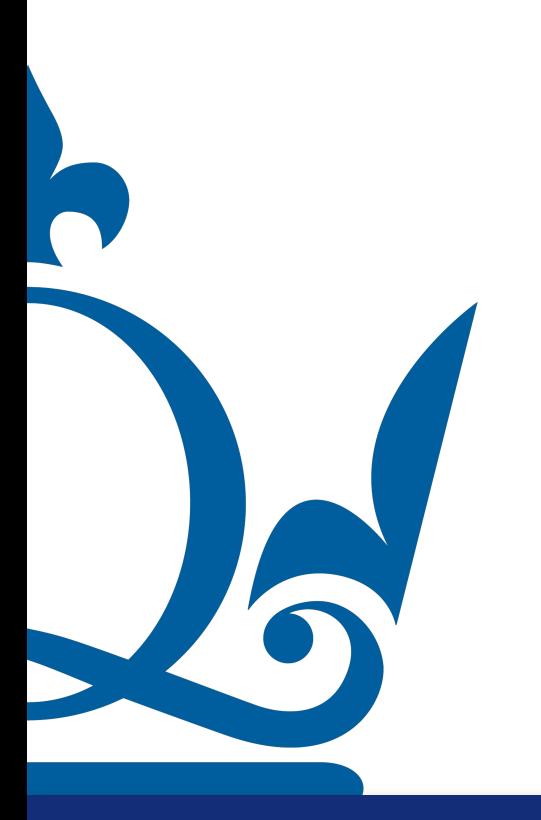

$$
\|\hat{w} - \hat{w}_{\delta}\| =
$$

$$
\delta \|\mathbf{v}\| = \sqrt{\sum_{i} (\hat{w}_i - \hat{w}_{\delta_i})^2}
$$

$$
\hat{w}_{\delta} = \begin{pmatrix} w_0 \\ w_1 \end{pmatrix} = \begin{pmatrix} 2 + \frac{\epsilon}{3} \\ -\frac{\epsilon}{c} \end{pmatrix}
$$

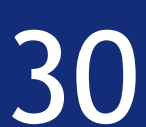

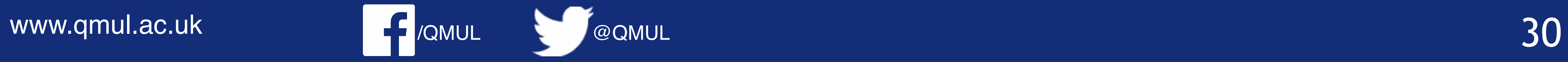

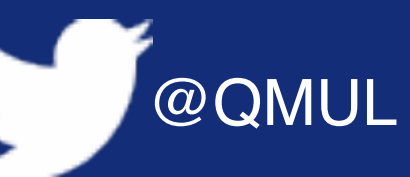

$$
\hat{w} = \begin{pmatrix} w_0 \\ w_1 \end{pmatrix} = \begin{pmatrix} 2 \\ 0 \end{pmatrix}
$$

$$
\|\hat{w}-\hat{w}_\delta\| = \sqrt{\left(2-\left(2+\frac{\varepsilon}{3}\right)\right)^2+\left(0-\frac{\varepsilon}{c}\right)^2}
$$

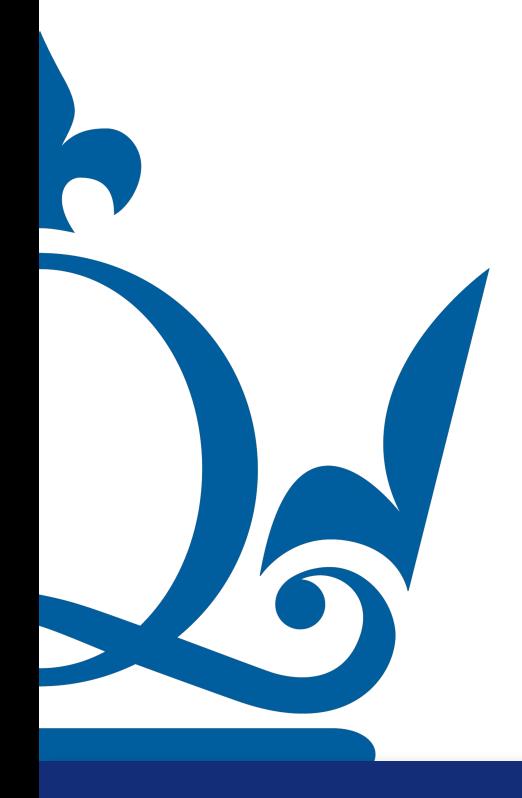

$$
\|\hat{w} - \hat{w}_{\delta}\| =
$$

$$
\delta \|\mathbf{v}\| = \sqrt{\sum_{i} (\hat{w}_i - \hat{w}_{\delta_i})^2}
$$

$$
\hat{w}_{\delta} = \begin{pmatrix} w_0 \\ w_1 \end{pmatrix} = \begin{pmatrix} 2 + \frac{\epsilon}{3} \\ -\frac{\epsilon}{c} \end{pmatrix}
$$

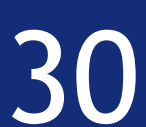

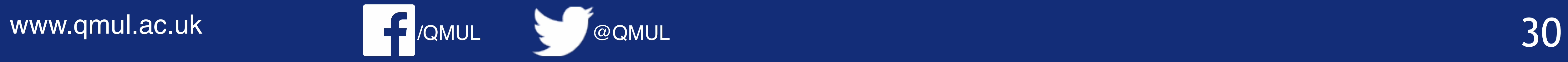

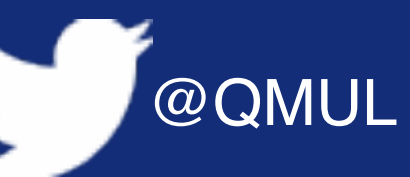

$$
\hat{w} = \begin{pmatrix} w_0 \\ w_1 \end{pmatrix} = \begin{pmatrix} 2 \\ 0 \end{pmatrix}
$$

$$
\|\hat{w} - \hat{w}_{\delta}\| = \sqrt{\left(2 - \left(2 + \frac{\varepsilon}{3}\right)\right)^2 + \left(0 - \frac{\varepsilon}{c}\right)^2} = \sqrt{\frac{\varepsilon^2}{9} + \frac{\varepsilon^2}{c^2}} = \frac{\varepsilon\sqrt{9 + c^2}}{3c}
$$

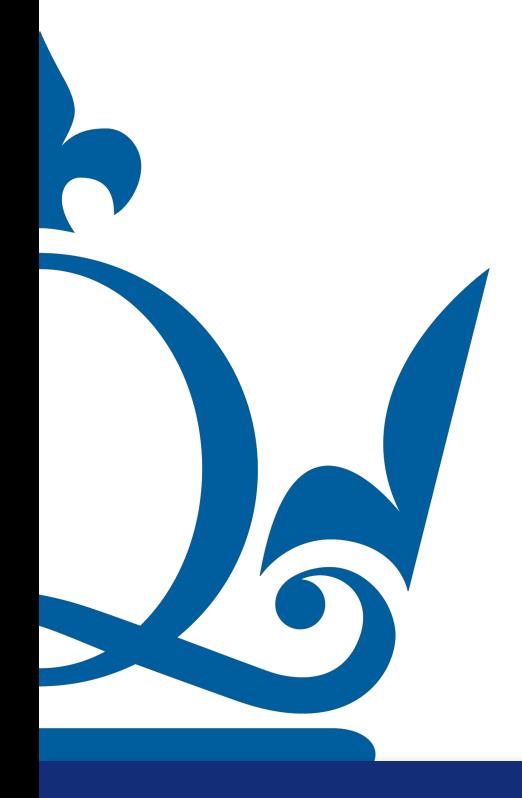

$$
\|\hat{w} - \hat{w}_{\delta}\| =
$$

$$
|\delta| = \sqrt{\sum_{i} (\hat{w}_i - \hat{w}_{\delta_i})^2}
$$

$$
\hat{w}_{\delta} = \begin{pmatrix} w_0 \\ w_1 \end{pmatrix} = \begin{pmatrix} 2 + \frac{\epsilon}{3} \\ -\frac{\epsilon}{c} \end{pmatrix}
$$

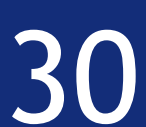

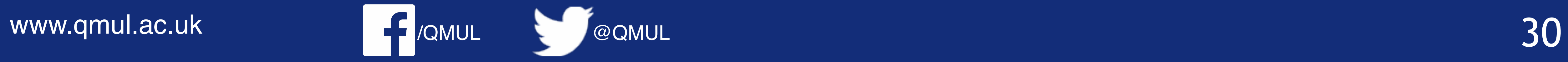

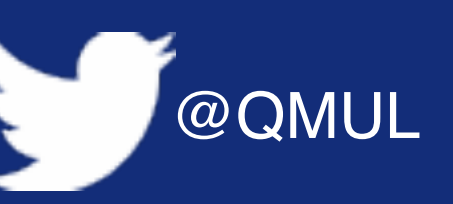

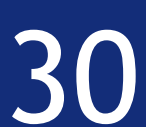

$$
\hat{w} = \begin{pmatrix} w_0 \\ w_1 \end{pmatrix} = \begin{pmatrix} 2 \\ 0 \end{pmatrix}
$$

$$
\|\hat{w} - \hat{w}_{\delta}\| =
$$

$$
\|\hat{w} - \hat{w}_{\delta}\| = \sqrt{\sum_{i} (\hat{w}_{i} - \hat{w}_{\delta_{i}})^{2}}
$$

$$
\hat{w} = \begin{pmatrix} w_{0} \\ w_{1} \end{pmatrix} = \begin{pmatrix} 2 \\ 0 \end{pmatrix} \qquad \hat{w}_{\delta} = \begin{pmatrix} w_{0} \\ w_{1} \end{pmatrix} = \begin{pmatrix} 2 + \frac{\epsilon}{3} \\ -\frac{\epsilon}{c} \end{pmatrix}
$$

$$
\|\hat{w} - \hat{w}_{\delta}\| = \sqrt{\left(2 - \left(2 + \frac{\epsilon}{3}\right)\right)^{2} + \left(0 - \frac{\epsilon}{c}\right)^{2}} = \sqrt{\frac{\epsilon^{2}}{9} + \frac{\epsilon^{2}}{c^{2}}} = \frac{\epsilon\sqrt{9 + c^{2}}}{3c}
$$

$$
= \frac{\epsilon}{c}\sqrt{1 + \left(\frac{c}{3}\right)^{2}} > \frac{\epsilon}{c}.
$$

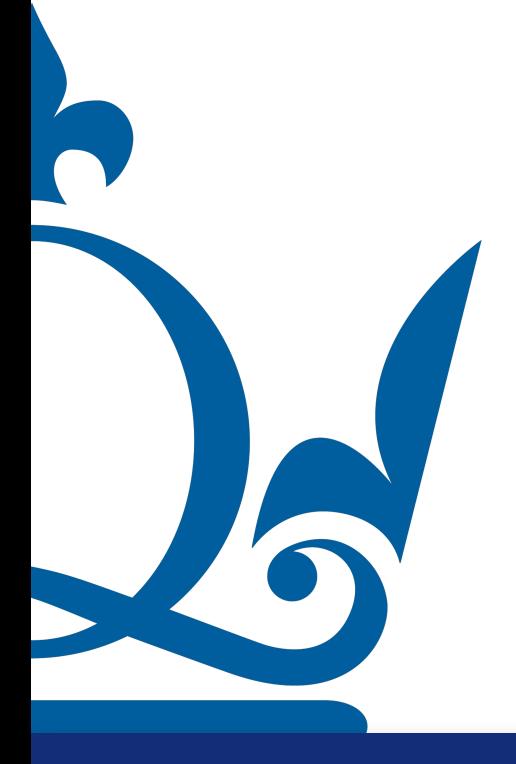

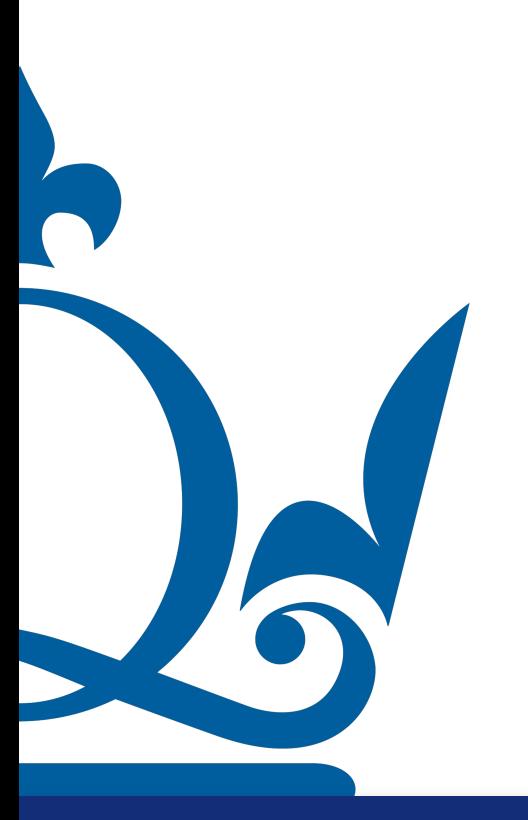

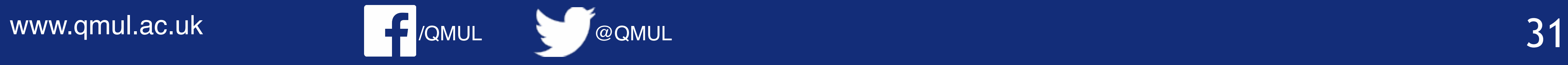

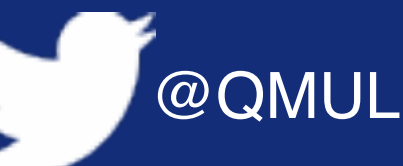

5. How does the error compare with the data error  $\delta:=\|\mathbf{y}-\mathbf{y}_\delta\|^2$ 

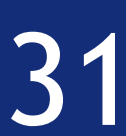

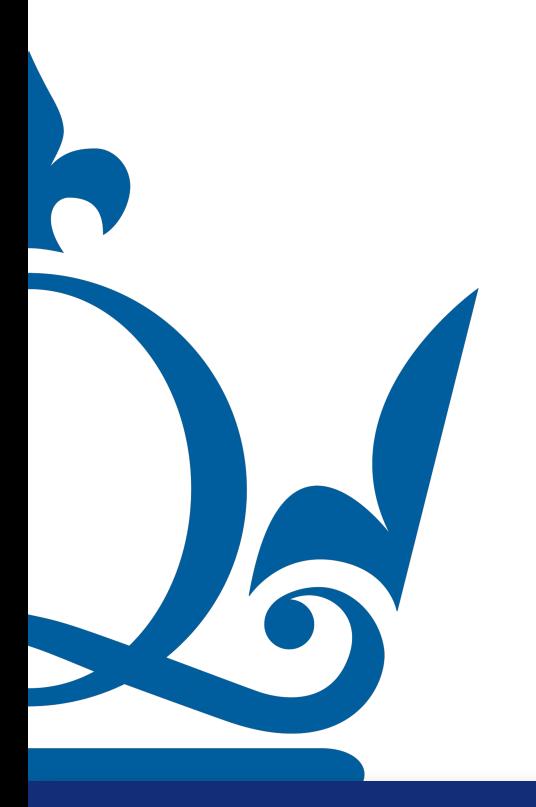

www.qmul.ac.uk

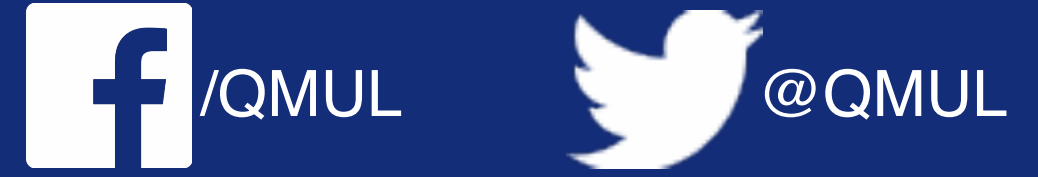

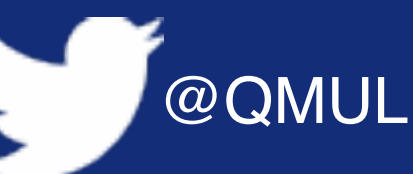

5. How does the error compare with the data error  $\delta := ||\mathbf{y} - \mathbf{y}_{\delta}||$ ?

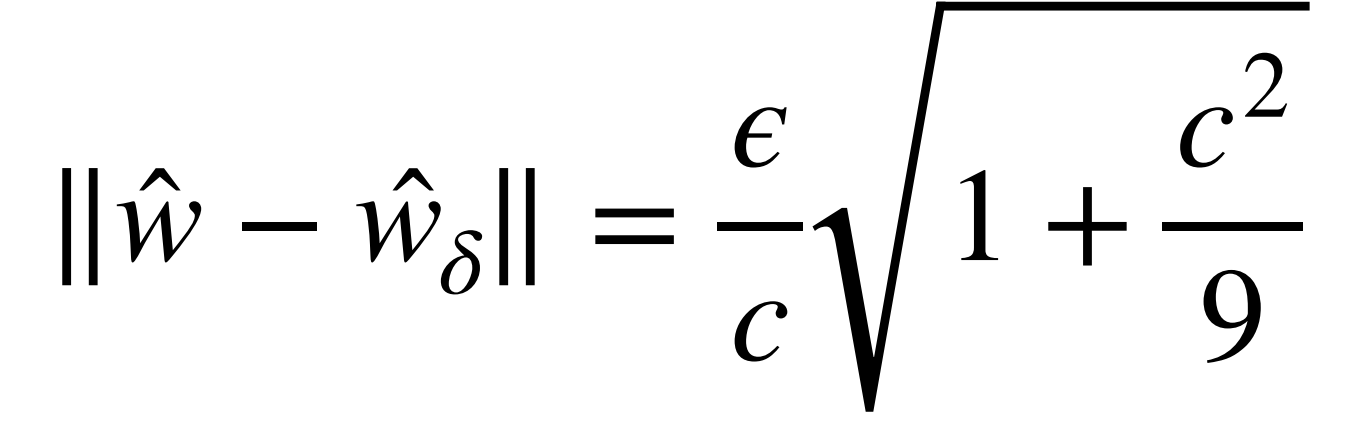

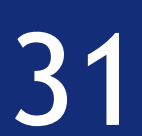

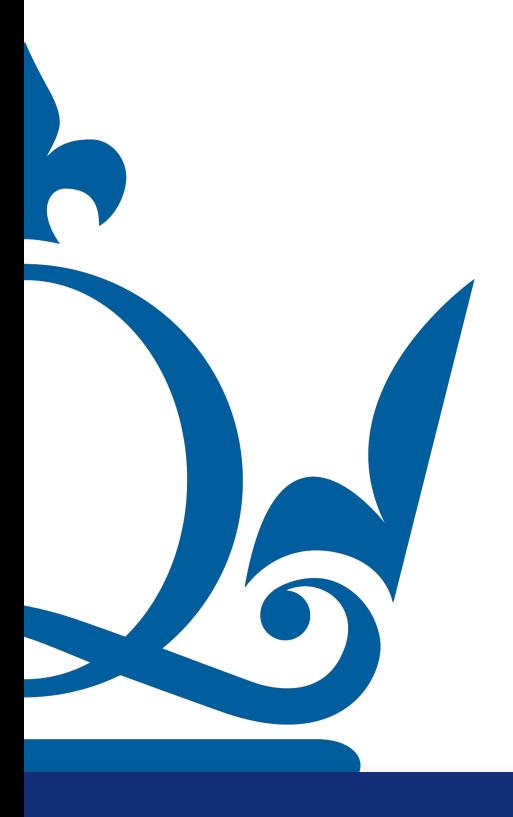

www.qmul.ac.uk

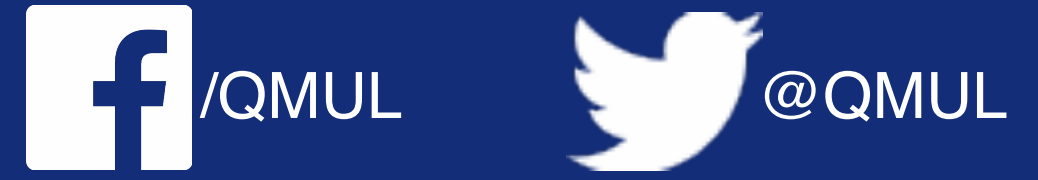

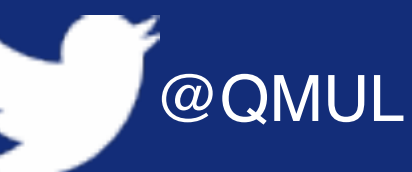

5. How does the error compare with the data error  $\delta := ||\mathbf{y} - \mathbf{y}_{\delta}||$ ?

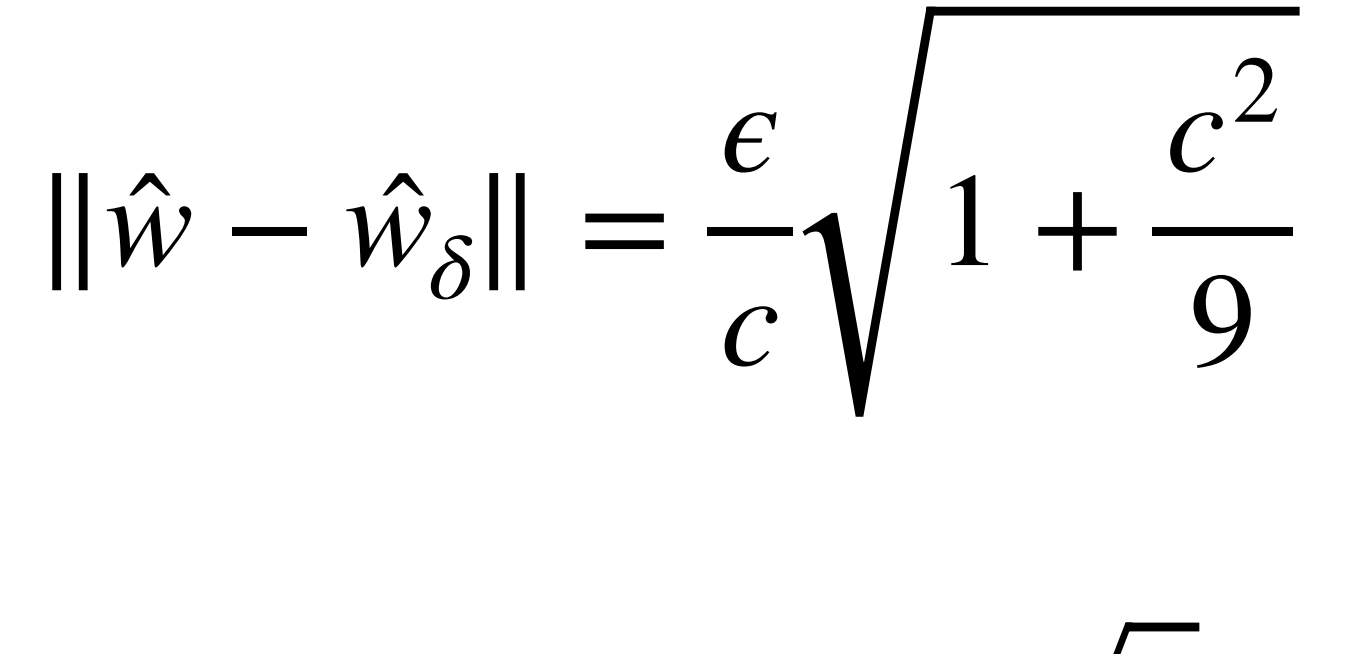

 $||y - y_{\delta}|| = \epsilon \sqrt{3}$ 

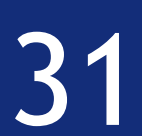

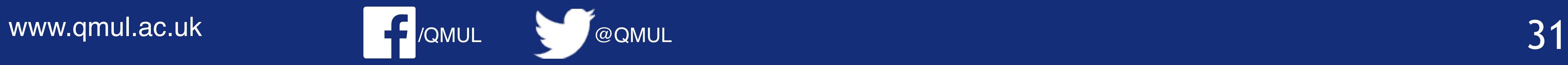

5. How does the error compare with the data error  $\delta:=\|\mathbf{y}-\mathbf{y}_\delta\|^2$ 

 $\|\hat{\mathbf{w}} - \hat{\mathbf{w}}_{\delta}\|$  = ̂

$$
\| = \frac{\epsilon}{c} \sqrt{1 + \frac{c^2}{9}}
$$

$$
-y_{\delta}|| = \epsilon \sqrt{3}
$$

∥*y* − *yδ*∥ = *ϵ* 3

̂

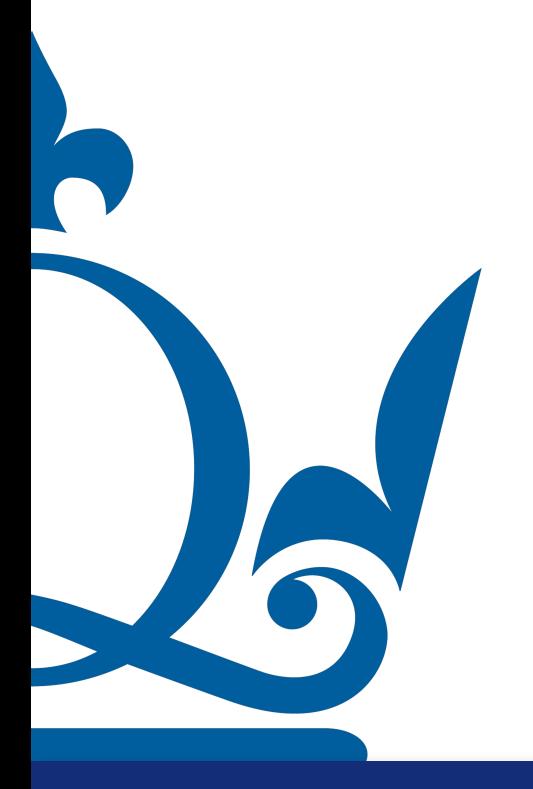

$$
\|\hat{w} - \hat{w}_{\delta}\| \gg \|y - y_{\delta}\| \text{ for } c \to 0
$$

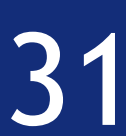

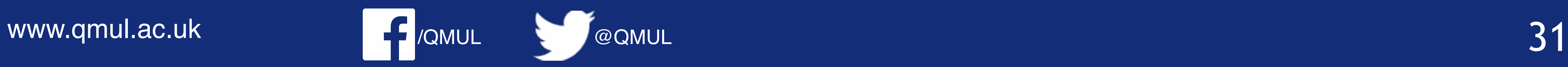

5. How does the error compare with the data error  $\delta := ||\mathbf{y} - \mathbf{y}_{\delta}||^2$ 

$$
\|\hat{w} - \hat{w}_{\delta}\|
$$

 $\|$ *y* 

$$
|\delta| = \frac{\epsilon}{c} \sqrt{1 + \frac{c^2}{9}}
$$

$$
-y_{\delta}|| = \epsilon \sqrt{3}
$$

$$
\|\hat{w} - \hat{w}_{\delta}\| \gg
$$

The error in reconstruction is dominated by the ratio  $\varepsilon/c$ . If  $c \ll \varepsilon$  the error can get potentially very large compared to the data error  $\delta = ||y - z||$  $\|y^\delta\| = \varepsilon \sqrt{3}$ , which does not depend on c. Suppose  $\varepsilon = 1/100$  and  $c = 1/1000$ , then  $\delta \approx 0.01732$  but  $\varepsilon/c = 10$ . Hence, the data error  $\delta$  is amplified by a factor larger than 577 in the reconstruction.

$$
|\delta| \gg ||y - y_{\delta}|| \text{ for } c \to 0
$$

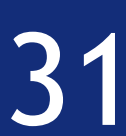

for data points  $(x^{(1)}, y^{(1)})$  with  $x^{(1)} = 1$  –  $y^{(2)} = 1$  for some constant  $c > 0$ .

1. Derive the normal equation for this problem.

$$
X = \begin{pmatrix} 1 & 1 - c \\ 1 & 1 + c \end{pmatrix} \qquad X^{\top} = \begin{pmatrix} 1 & 1 \\ 1 - c & 1 + c \end{pmatrix} \qquad y = \begin{pmatrix} 1 \\ 1 \end{pmatrix}
$$

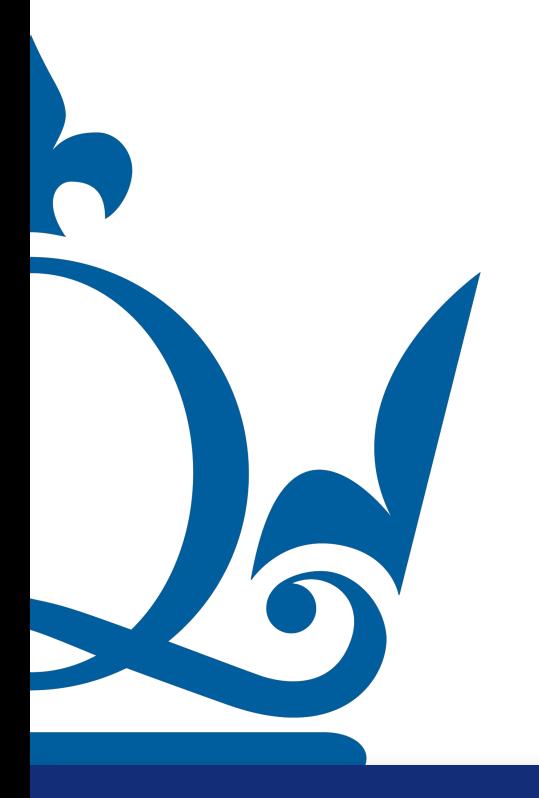

www.qmul.ac.uk

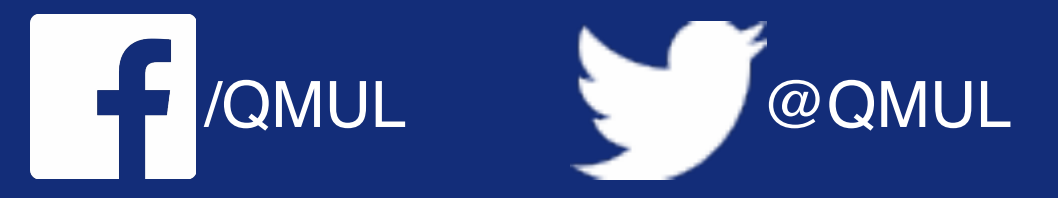

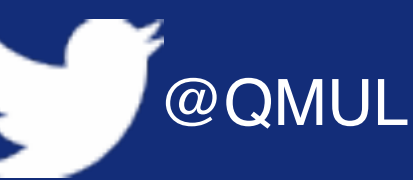

- c and 
$$
y^{(1)} = 1
$$
,  $(x^{(2)}, y^{(2)})$  with  $x^{(2)} = 1 + c$  and

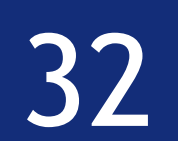

for data points  $(x^{(1)}, y^{(1)})$  with  $x^{(1)} = 1$  –  $y^{(2)} = 1$  for some constant  $c > 0$ .

1. Derive the normal equation for this problem.

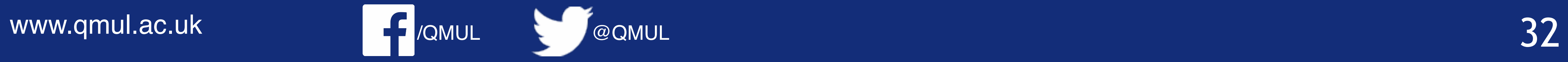

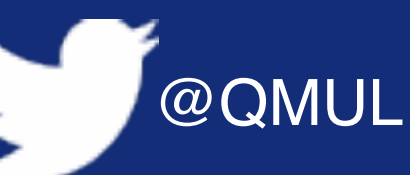

- c and 
$$
y^{(1)} = 1
$$
,  $(x^{(2)}, y^{(2)})$  with  $x^{(2)} = 1 + c$  and

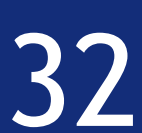

$$
X = \begin{pmatrix} 1 & 1 - c \\ 1 & 1 + c \end{pmatrix} \qquad X^{\top} = \begin{pmatrix} 1 & 1 \\ 1 - c & 1 + c \end{pmatrix} \qquad y = \begin{pmatrix} 1 \\ 1 \end{pmatrix}
$$

$$
X^{\top}X\hat{w} = \begin{pmatrix} 2 & 2 \\ 2 & 2 + 2c^2 \end{pmatrix} \begin{pmatrix} w_0 \\ w_1 \end{pmatrix} = X^{\top}y = \begin{pmatrix} 1 & 1 \\ 1 - c & 1 + c \end{pmatrix} \begin{pmatrix} 1 \\ 1 \end{pmatrix}
$$

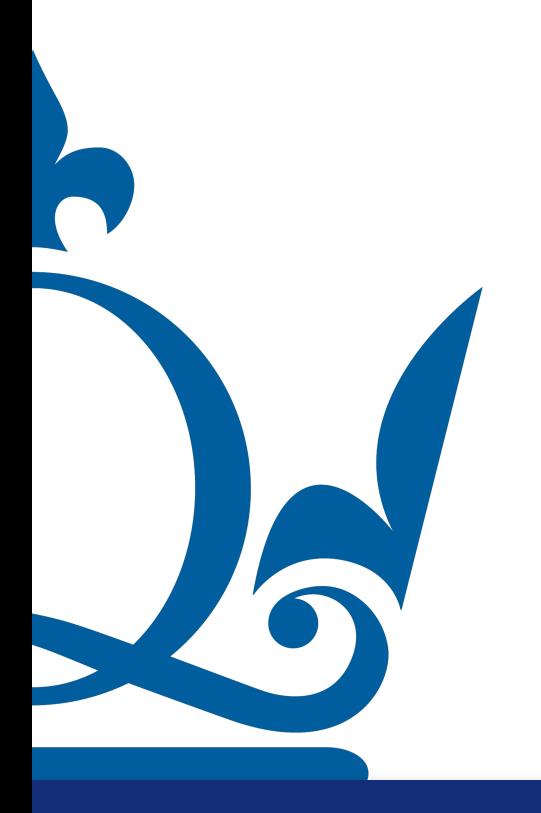

$$
X = \begin{pmatrix} 1 & 1 - c \\ 1 & 1 + c \end{pmatrix} \qquad X^{\top} = \begin{pmatrix} 1 & 1 \\ 1 - c & 1 + c \end{pmatrix} \qquad y = \begin{pmatrix} 1 \\ 1 \end{pmatrix}
$$

$$
\hat{v} = \begin{pmatrix} 2 & 2 \\ 2 & 2 + 2c^2 \end{pmatrix} \begin{pmatrix} w_0 \\ w_1 \end{pmatrix} = X^{\top}y = \begin{pmatrix} 1 & 1 \\ 1 - c & 1 + c \end{pmatrix} \begin{pmatrix} 1 \\ 1 \end{pmatrix}
$$

for data points  $(x^{(1)}, y^{(1)})$  with  $x^{(1)} = 1 - y^{(2)} = 1$  for some constant  $c > 0$ .

1. Derive the normal equation for this problem.

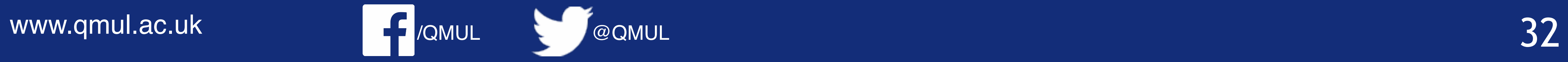

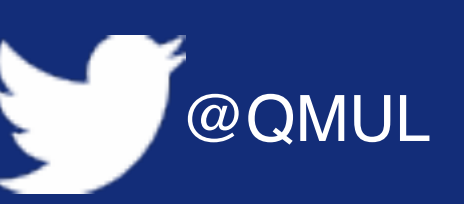

- c and 
$$
y^{(1)} = 1
$$
,  $(x^{(2)}, y^{(2)})$  with  $x^{(2)} = 1 + c$  and

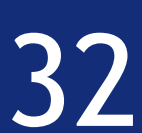

$$
X = \begin{pmatrix} 1 & 1-c \\ 1 & 1+c \end{pmatrix} \qquad X^{\top} = \begin{pmatrix} 1 & 1 \\ 1-c & 1+c \end{pmatrix} \qquad y = \begin{pmatrix} 1 \\ 1 \end{pmatrix}
$$

$$
X^{\top}X\hat{w} = \begin{pmatrix} 2 & 2 \\ 2 & 2+2c^2 \end{pmatrix} \begin{pmatrix} w_0 \\ w_1 \end{pmatrix} = X^{\top}y = \begin{pmatrix} 1 & 1 \\ 1-c & 1+c \end{pmatrix} \begin{pmatrix} 1 \\ 1 \end{pmatrix}
$$

$$
\begin{pmatrix} 2 & 2 \\ 2 & 2+2c^2 \end{pmatrix} \begin{pmatrix} w_0 \\ w_1 \end{pmatrix} = \begin{pmatrix} 2 \\ 2 \end{pmatrix}
$$

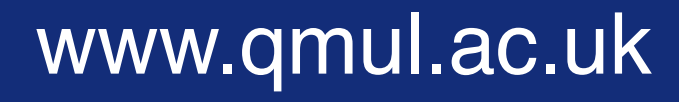

$$
X = \begin{pmatrix} 1 & 1 - c \\ 1 & 1 + c \end{pmatrix} \qquad X^{\top} = \begin{pmatrix} 1 & 1 \\ 1 - c & 1 + c \end{pmatrix} \qquad y = \begin{pmatrix} 1 \\ 1 \end{pmatrix}
$$

$$
\hat{v} = \begin{pmatrix} 2 & 2 \\ 2 & 2 + 2c^2 \end{pmatrix} \begin{pmatrix} w_0 \\ w_1 \end{pmatrix} = X^{\top}y = \begin{pmatrix} 1 & 1 \\ 1 - c & 1 + c \end{pmatrix} \begin{pmatrix} 1 \\ 1 \end{pmatrix}
$$

$$
\begin{pmatrix} 2 & 2 \\ 2 & 2 + 2c^2 \end{pmatrix} \begin{pmatrix} w_0 \\ w_1 \end{pmatrix} = \begin{pmatrix} 2 \\ 2 \end{pmatrix}
$$

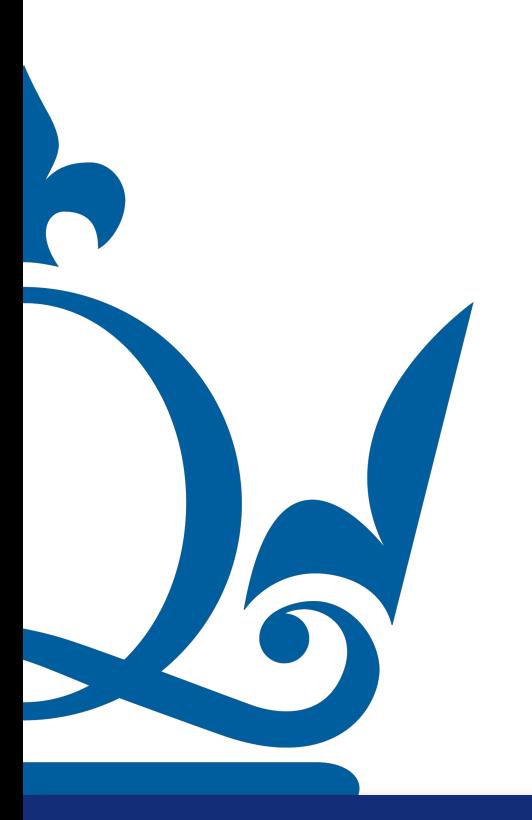

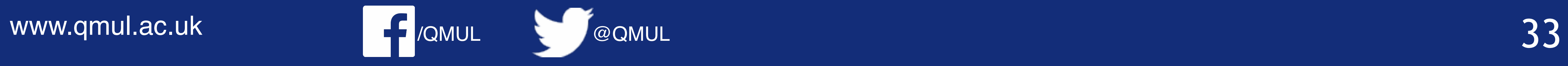

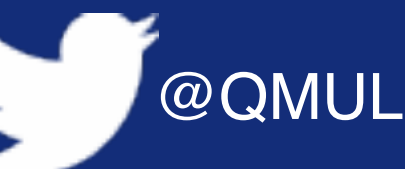

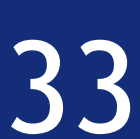

 $X^{\mathsf{T}} X \nu$ 

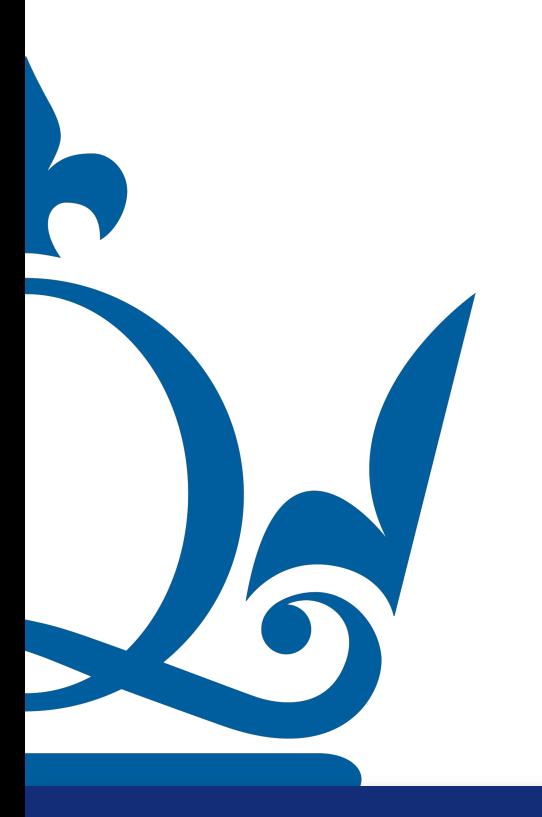

www.qmul.ac.uk

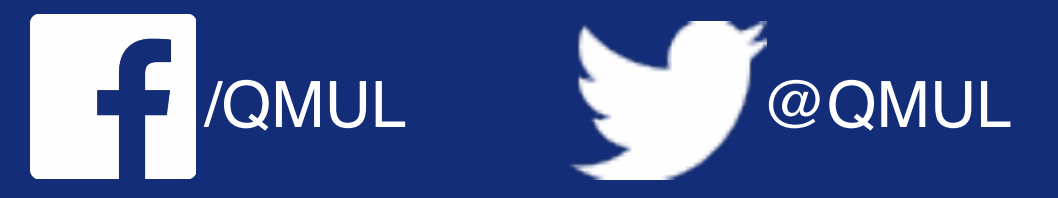

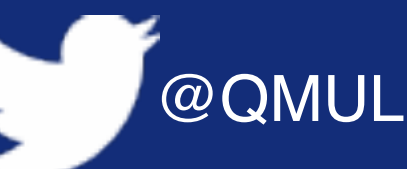

$$
v_i = \sigma_i^2 v_i
$$

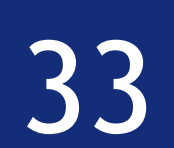

 $X^{\mathsf{T}} X \nu_i$ 

 $\det[X^{\top}]$ 

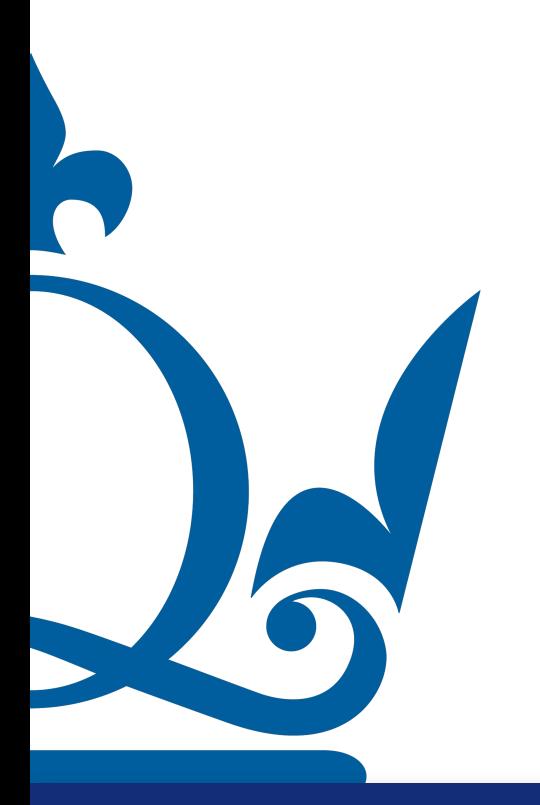

www.qmul.ac.uk

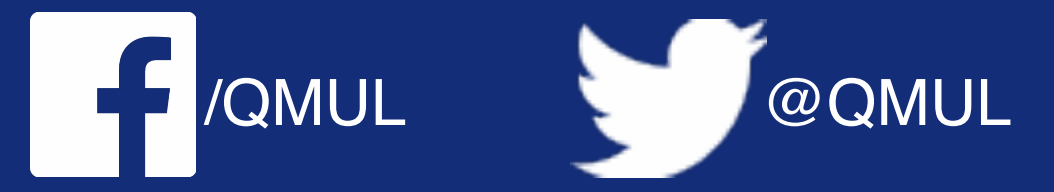

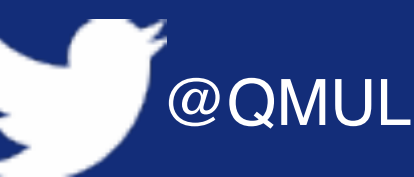

$$
v_i = \sigma_i^2 v_i
$$

$$
X-\sigma_i^2 I] = 0
$$

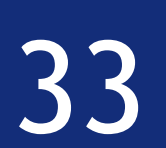

 $X^{\top}Xv_i = \sigma_i^2v_i$  $\begin{vmatrix} 2 \\ i \end{vmatrix}$   $2 + 2c^2 - \sigma_i^2 = 0$ 

 $\det[X^{\top}X - \sigma_i^2 I] = 0$ 

$$
\det \begin{pmatrix} 2 - \sigma_i^2 \\ 2 \end{pmatrix}
$$

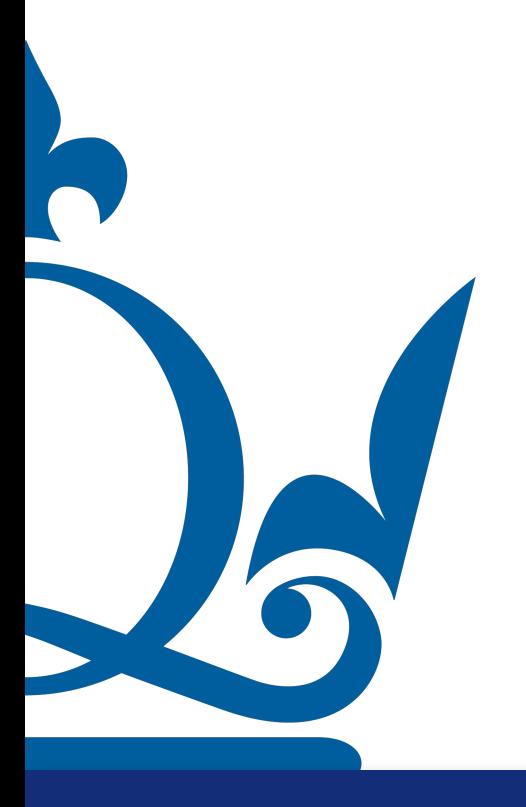

www.qmul.ac.uk

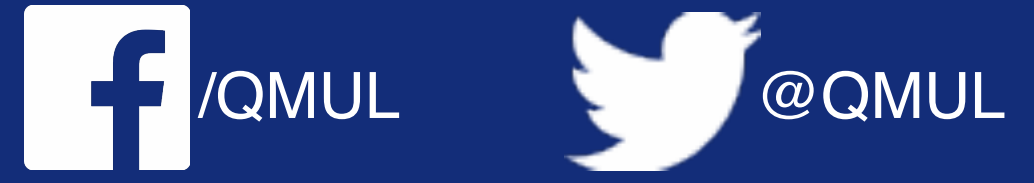

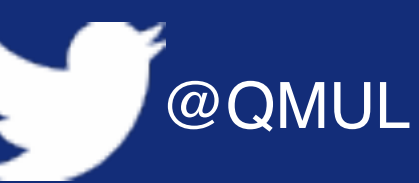

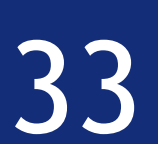

 $X^{\top}Xv_i = \sigma_i^2v_i$ 

 $\det[X^{\top}X - \sigma_i^2 I] = 0$ et  $\begin{vmatrix} 2 - \sigma_i^2 & 2 \\ 2 & 2 + 2c^2 - \sigma_i^2 \end{vmatrix} = 0$ 

$$
\left.\det\left|\frac{2-\sigma_i^2}{2}\right|\right.
$$

 $\sigma_i^4 - 2(2 + )$ 

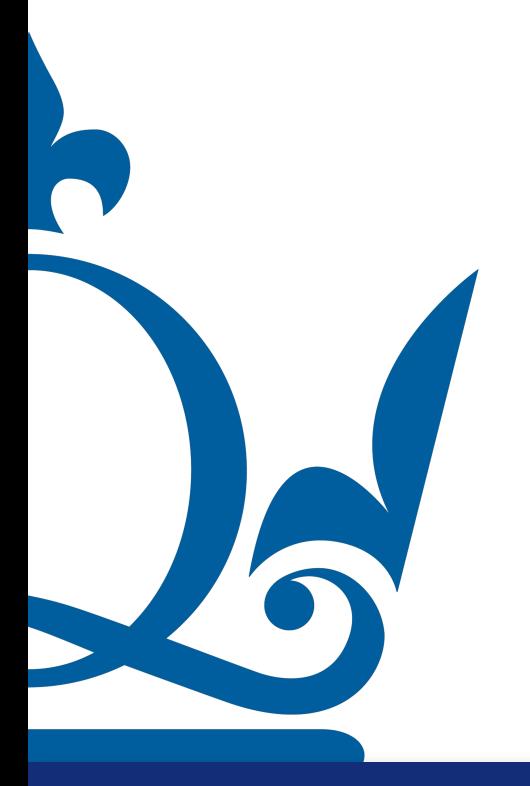

www.qmul.ac.uk

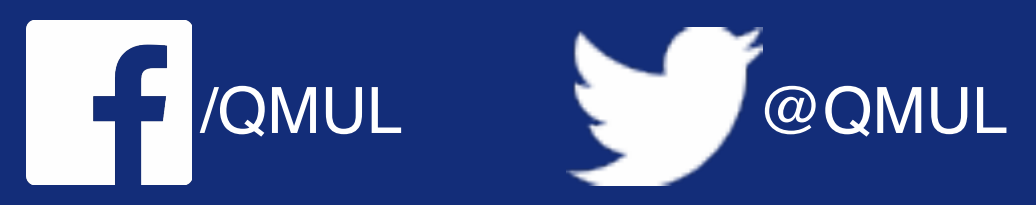

$$
c^2)\sigma_i^2 + 4c^2 = 0
$$

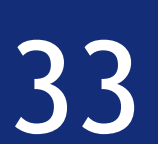

 $X^{\dagger}Xv_i = \sigma_i^2v_i$ 

 $det[X^{\top}X - \sigma_i^2 I] = 0$ 

det  $\begin{vmatrix} 2 - \sigma_i^2 & 2 \\ 2 & 2 + 2c^2 - \sigma_i^2 \end{vmatrix} = 0$  $\sigma_i^4 - 2(2 + c^2)\sigma_i^2 + 4c^2 = 0$  $\begin{cases} \sigma_1 = \sqrt{c^2 + 2 + \sqrt{c^4 + 4}}, \\ \sigma_2 = \sqrt{c^2 + 2 - \sqrt{c^4 + 4}}. \end{cases}$ 

www.qmul.ac.uk

R

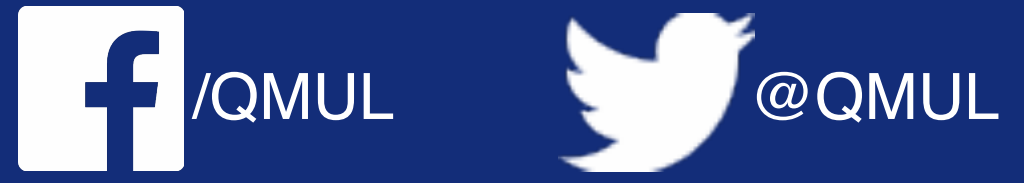

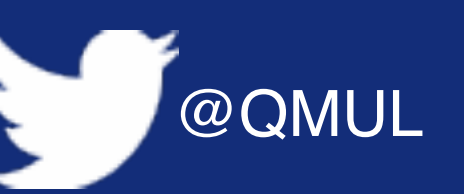

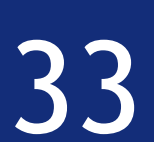

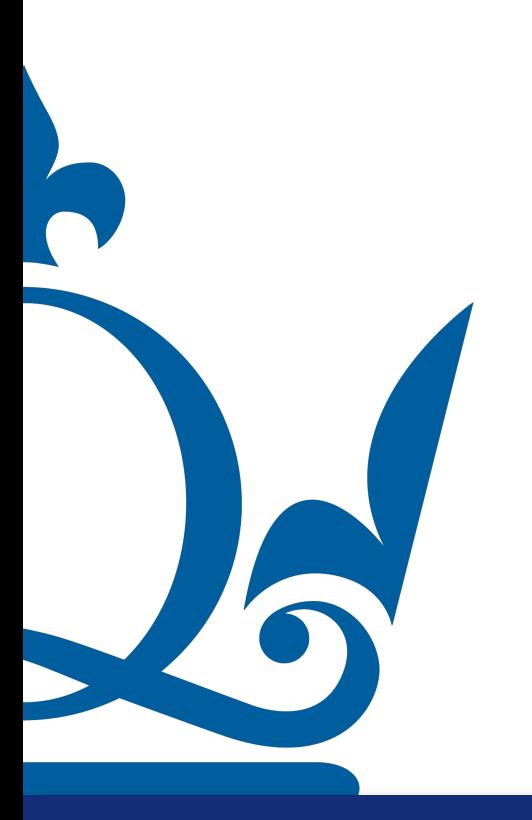

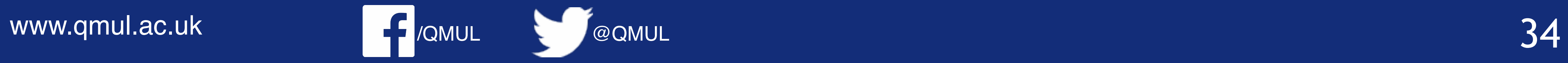

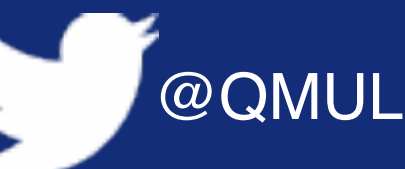

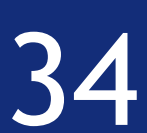

 $X^{\mathsf{T}} X \nu$ 

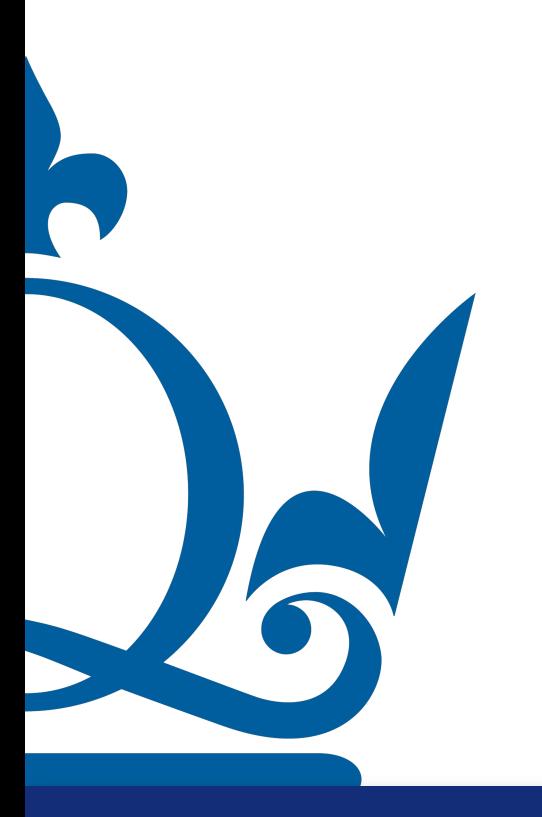

www.qmul.ac.uk

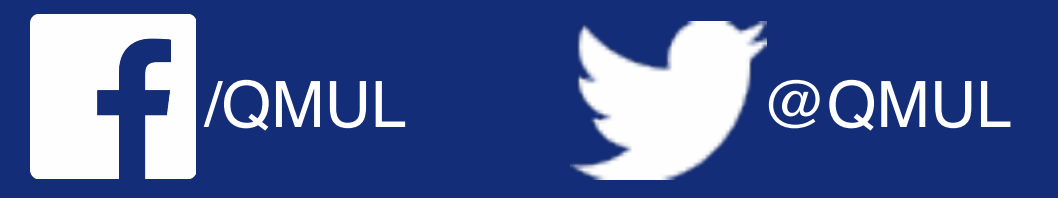

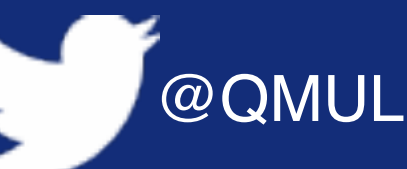

$$
v_i = \sigma_i^2 v_i
$$

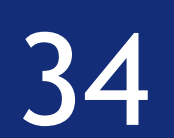

 $X^{\mathsf{T}} X v_i = \sigma_i^2 v_i$ 

 $\sqrt{2}$ 2 2  $2 + 2c^2$  $v_1^{(j)}$ 1  $v_2^{(j)}$  $\begin{pmatrix} 1 \\ 0 \end{pmatrix}$  =  $\sigma_j^2$ *<sup>j</sup>* (  $v_1^{(j)}$ 1  $v_2^{(j)}$ 

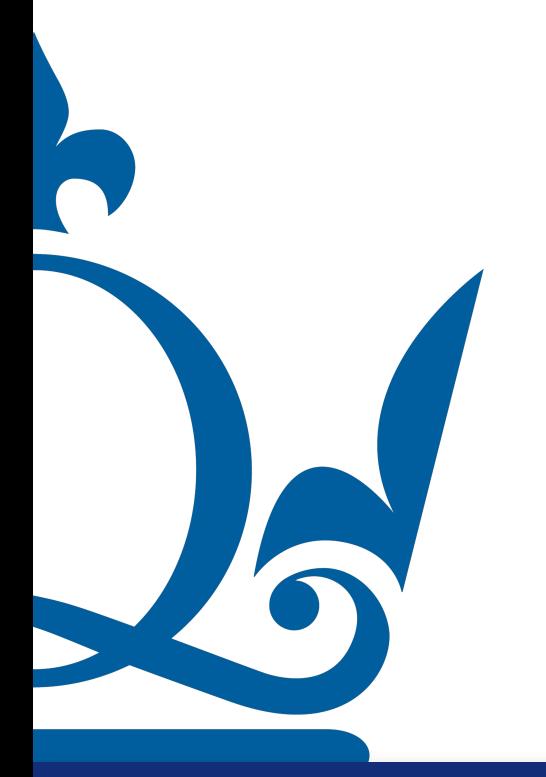

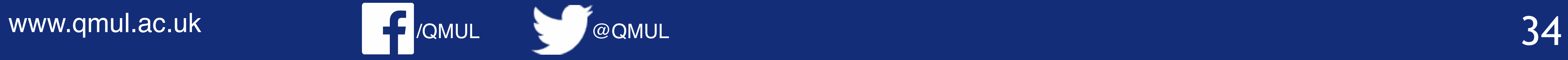

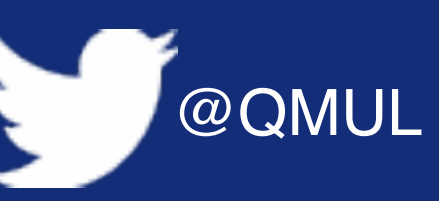

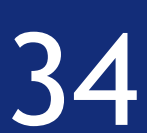

 $\sqrt{2}$ 2 2  $2 + 2c^2$  $v_1^{(j)}$ 1  $v_2^{(j)}$  $\begin{pmatrix} 1 \\ 0 \end{pmatrix}$  =  $\sigma_j^2$ *<sup>j</sup>* (  $v_1^{(j)}$ 1  $v_2^{(j)}$ 

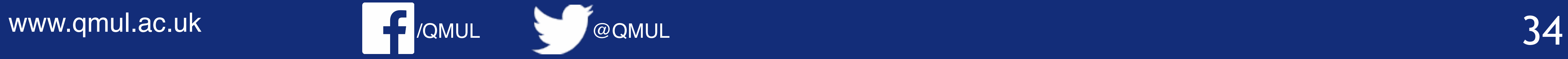

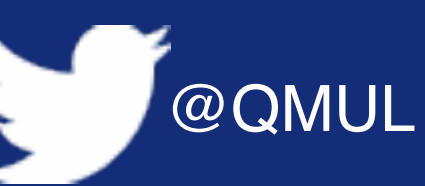

2. For the matrix  $X$  you have set up find its singular values and left-/right- singular

 $X^{\mathsf{T}} X v_i = \sigma_i^2 v_i$ 

 $= \sigma_j^2 v_1^{(j)}$ 

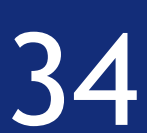

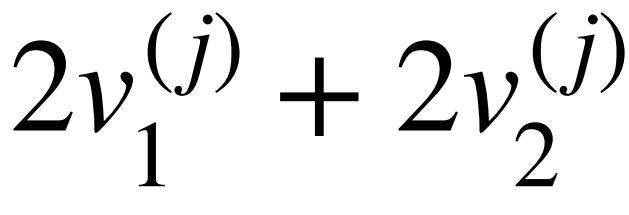

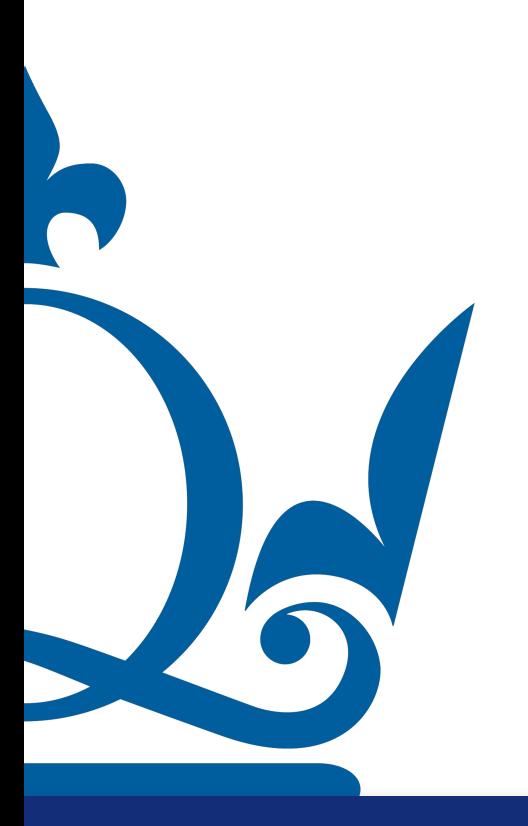
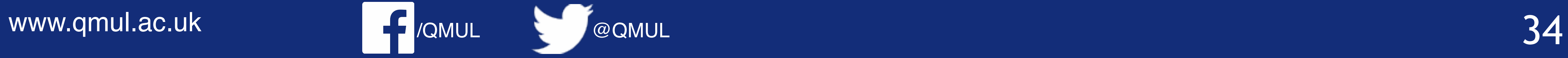

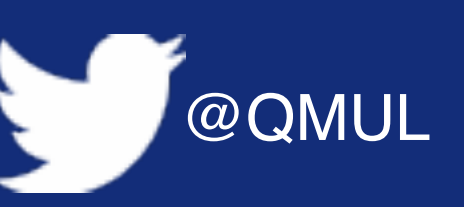

 $v_2^{(j)}$ 

vectors.

2 2

 $\sqrt{2}$ 

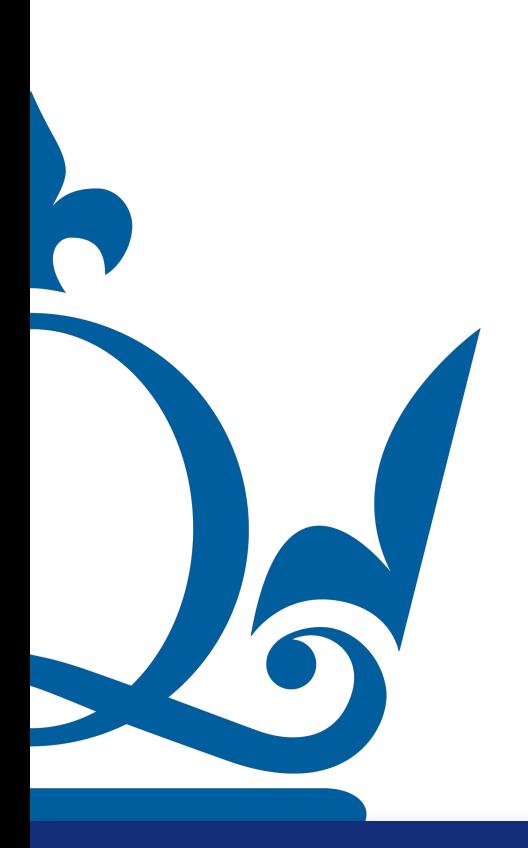

2

2. For the matrix  $X$  you have set up find its singular values and left-/right- singular

 $X^{\mathsf{T}} X v_i = \sigma_i^2 v_i$ 

 $2 + 2c^2$  $v_1^{(j)}$ 1  $v_2^{(j)}$  $\begin{pmatrix} 1 \\ 0 \end{pmatrix}$  =  $\sigma_j^2$ *<sup>j</sup>* (  $v_1^{(j)}$ 1  $v_2^{(j)}$ 

 $2v_1^{(j)} + 2v_2^{(j)}$  $= \sigma_j^2 v_1^{(j)}$ 

=  $\sigma_j^2$ *<sup>j</sup>* − 2 2  $v_1^{(j)}$ 1

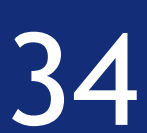

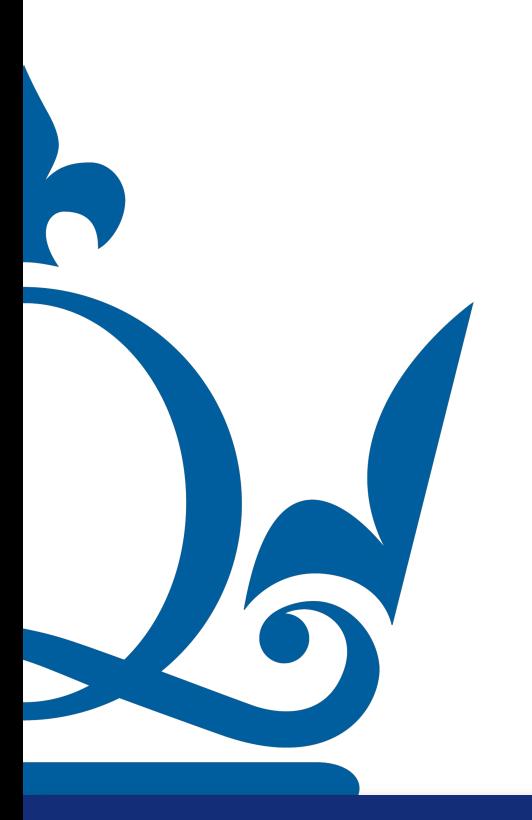

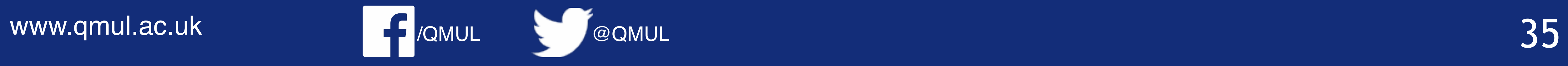

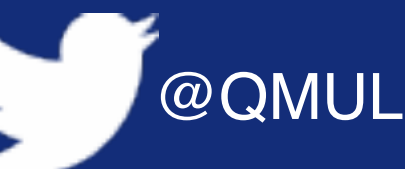

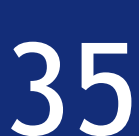

 $v_2^{(j)}$ 

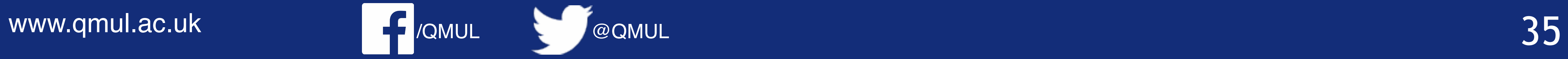

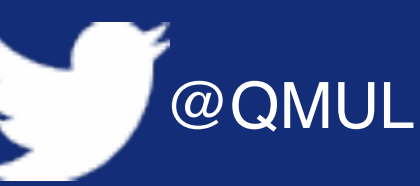

2. For the matrix  $X$  you have set up find its singular values and left-/right-singular

 $\sigma_j^2$ *<sup>j</sup>* − 2 2  $v_1^{(j)}$ 1

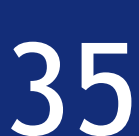

2

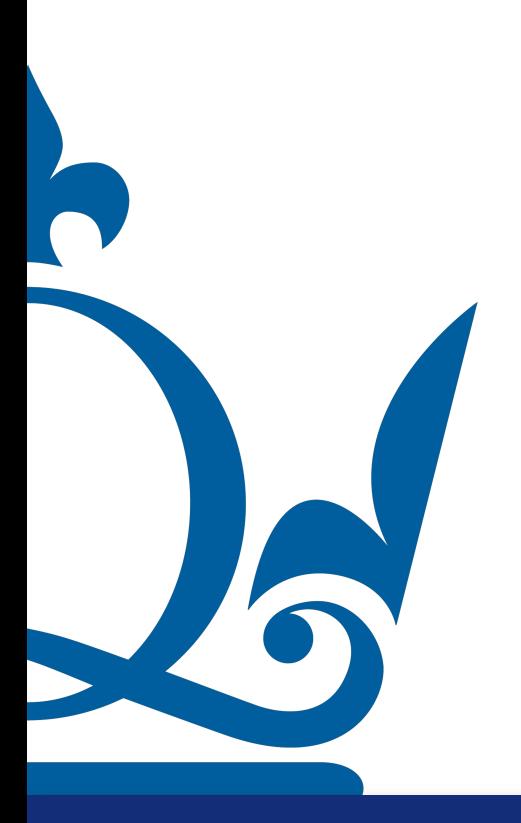

=

 $v_2^{(j)}$ 

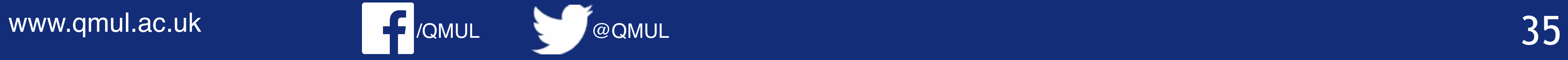

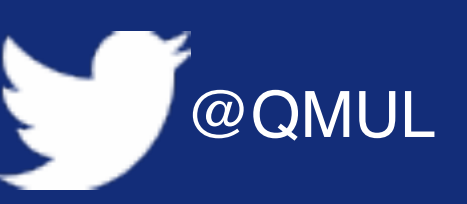

2. For the matrix  $X$  you have set up find its singular values and left-/right-singular

2

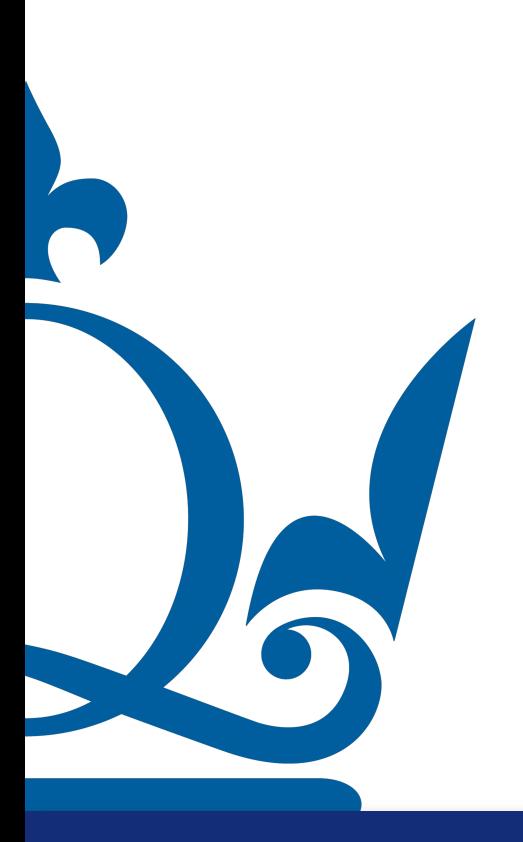

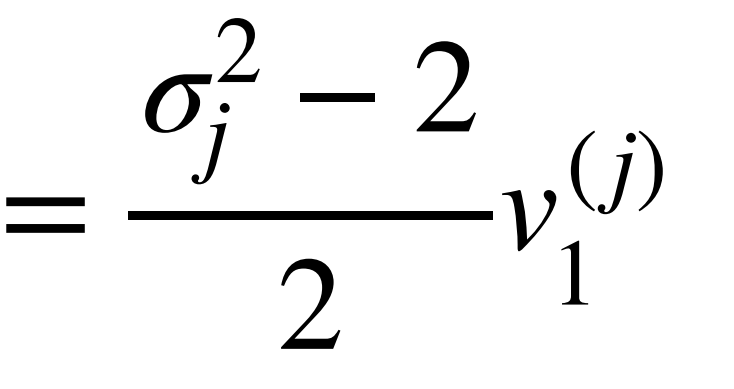

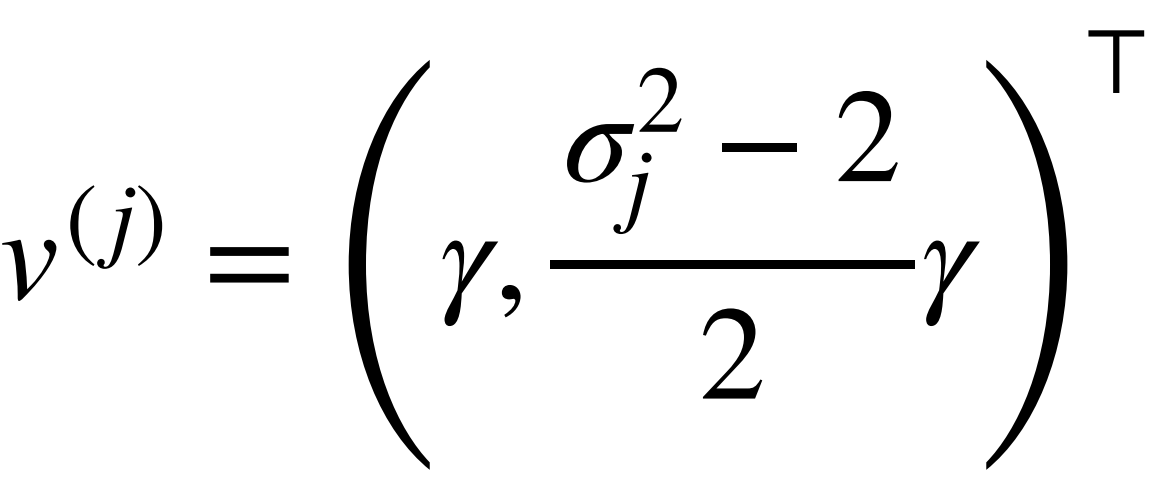

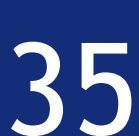

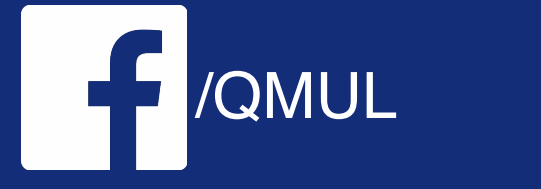

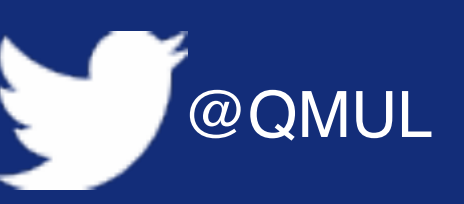

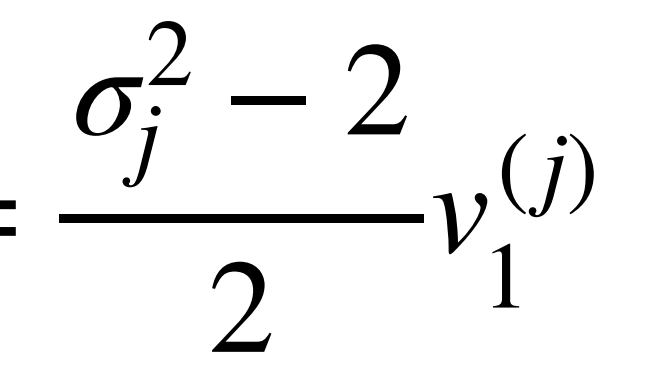

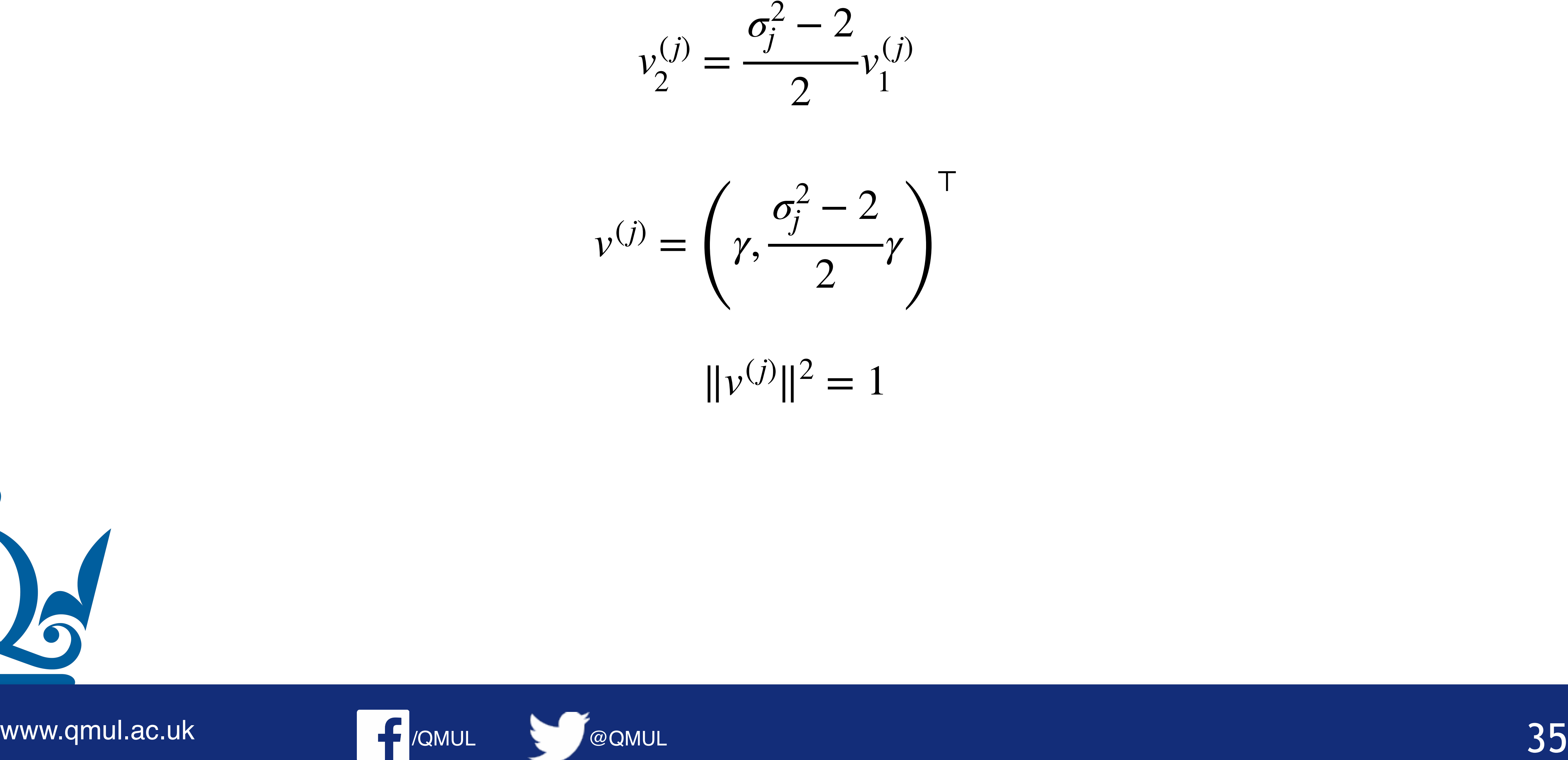

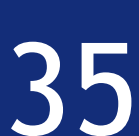

 $v_2^{(j)} = \frac{\sigma_j^2 - 2}{2} v_1^{(j)}$ <br>  $v^{(j)} = \left(\gamma, \frac{\sigma_j^2 - 2}{2}\gamma\right)^\top$ <br>  $||v^{(j)}||^2 = 1$ <br>  $||v^{(j)}||^2 = \gamma^2 + \frac{(\sigma_j - 2)^2}{4} \gamma^2 = 1$ <br>
We contribute the contract of the contract of the contract of the contract of the contract of the c

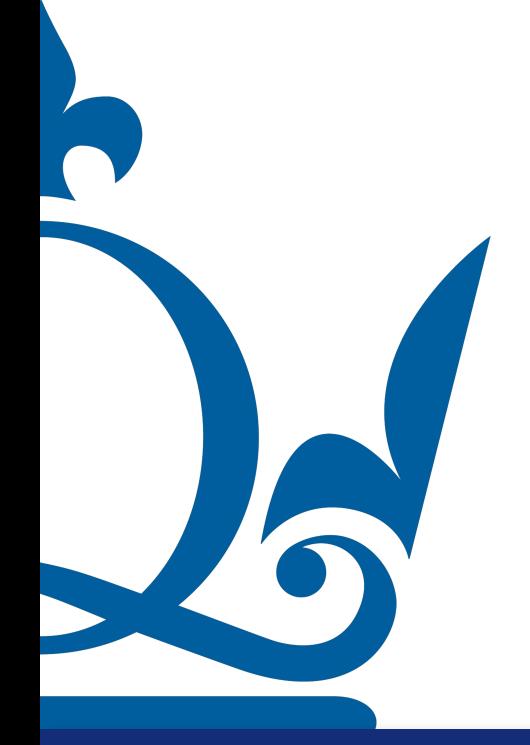

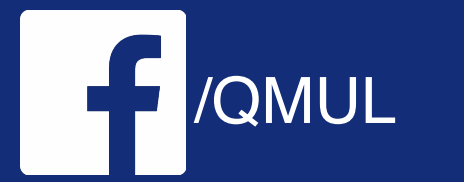

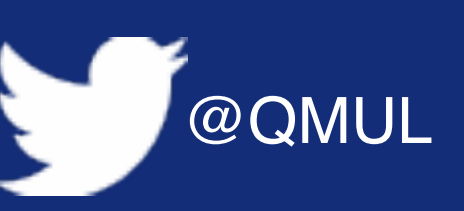

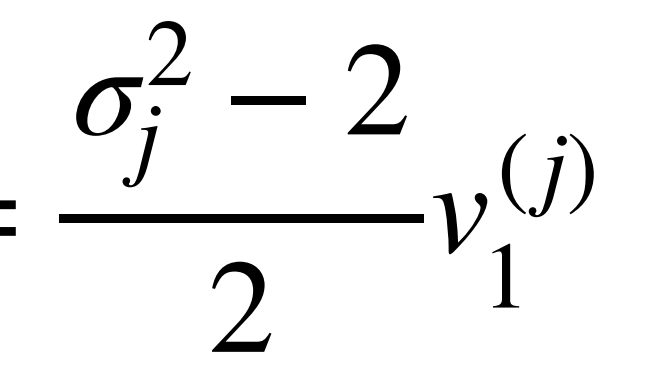

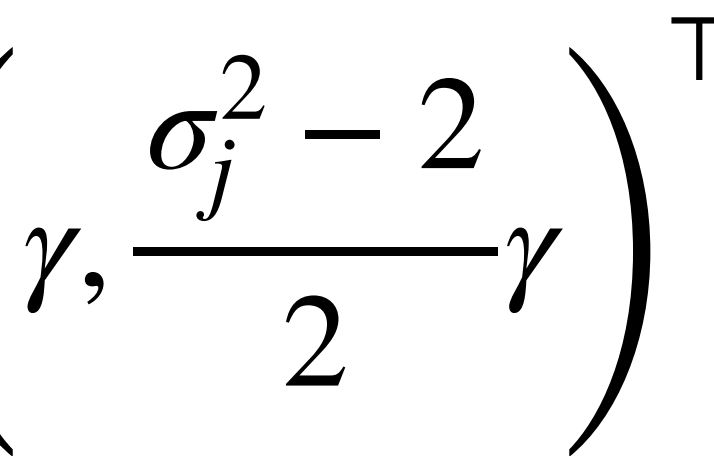

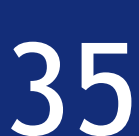

 $v_2^{(j)}$ 

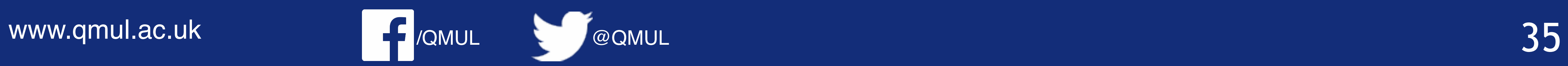

2. For the matrix  $X$  you have set up find its singular values and left-/right-singular

2

 $v^{(j)} = \begin{pmatrix} \gamma & j \\ j & j \end{pmatrix}$  $||v^{(j)}||^2 = \gamma^2 +$  $(\sigma_j - 2)$ 2  $\frac{2y}{4} \gamma^2 = 1 \qquad \rightarrow \gamma^2 =$ 

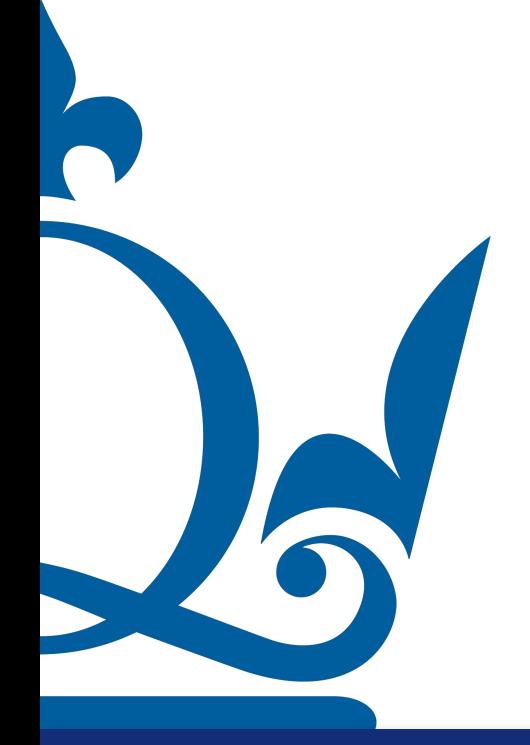

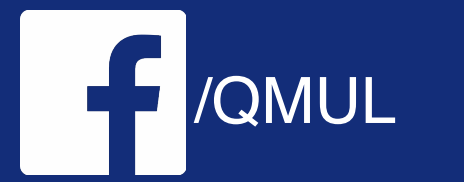

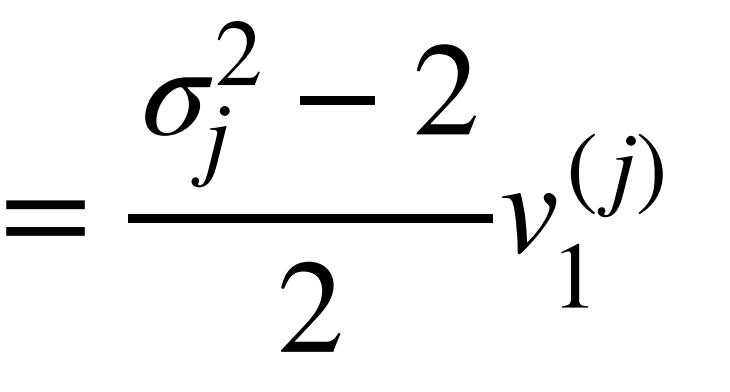

$$
\left(\gamma,\frac{\sigma_j^2-2}{2}\gamma\right)^T
$$

 $||v^{(j)}||^2 = 1$ 

$$
\rightarrow \gamma^2 = \frac{4}{4 + (\sigma_j^2 - 2)^2}
$$

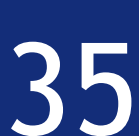

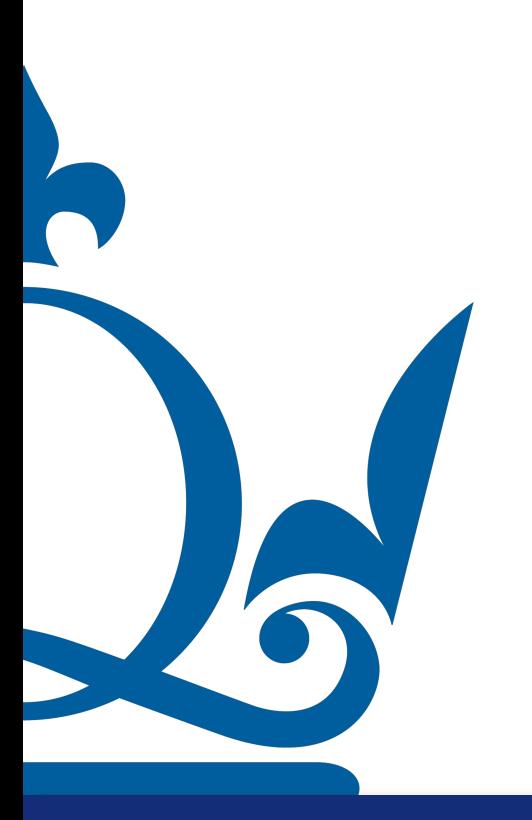

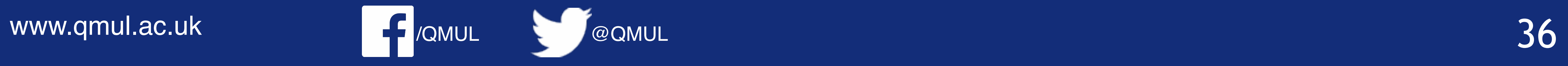

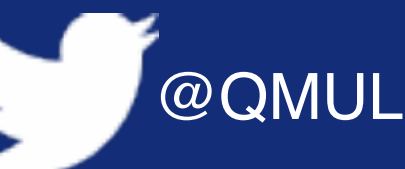

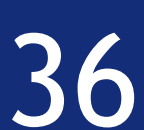

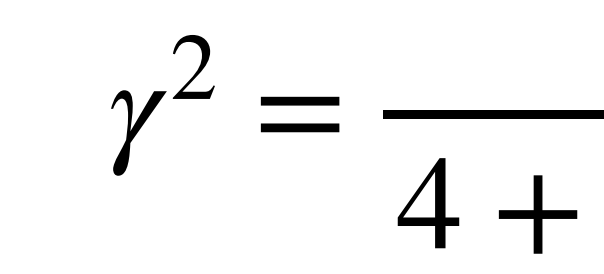

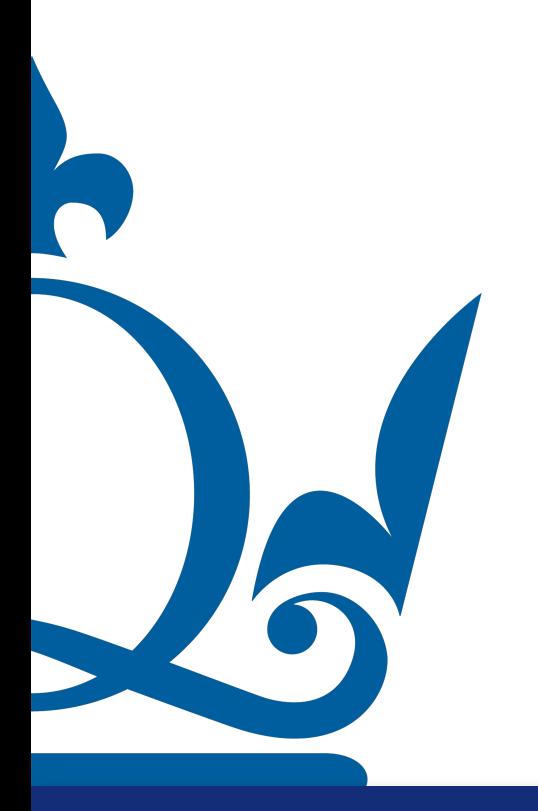

www.qmul.ac.uk

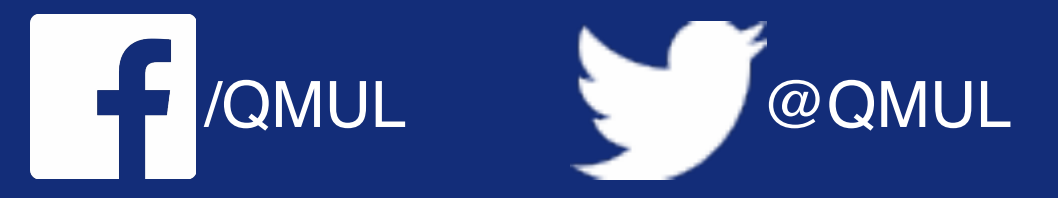

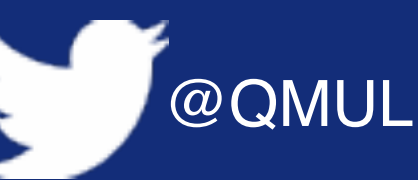

$$
\frac{4}{(6j-2)^2}
$$

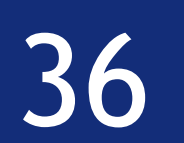

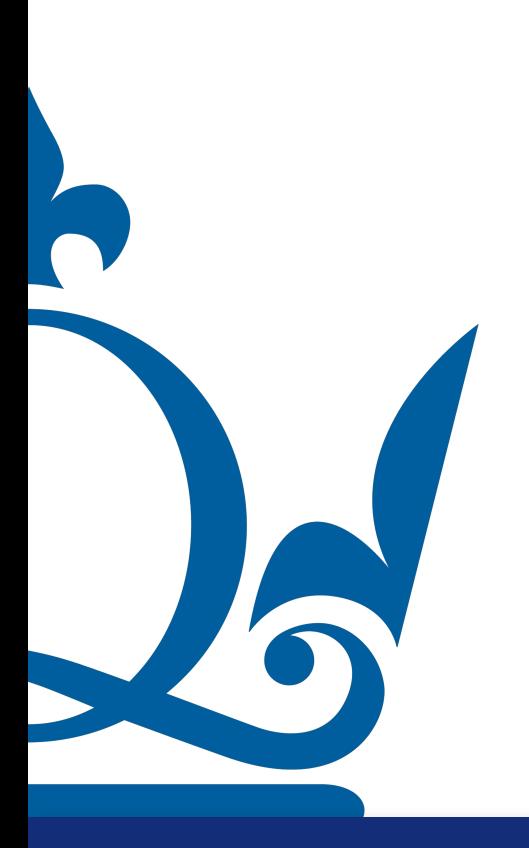

www.qmul.ac.uk

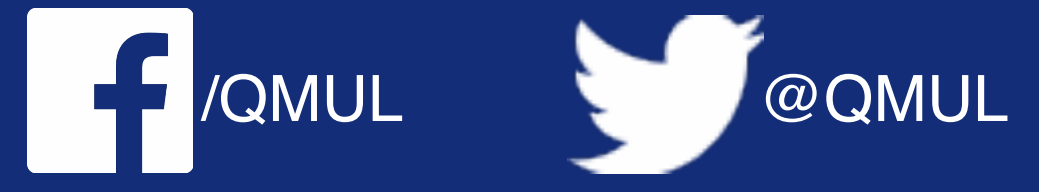

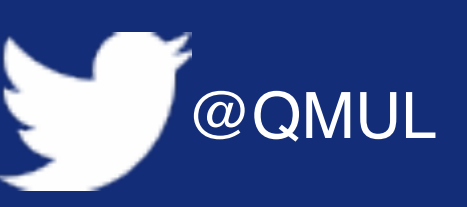

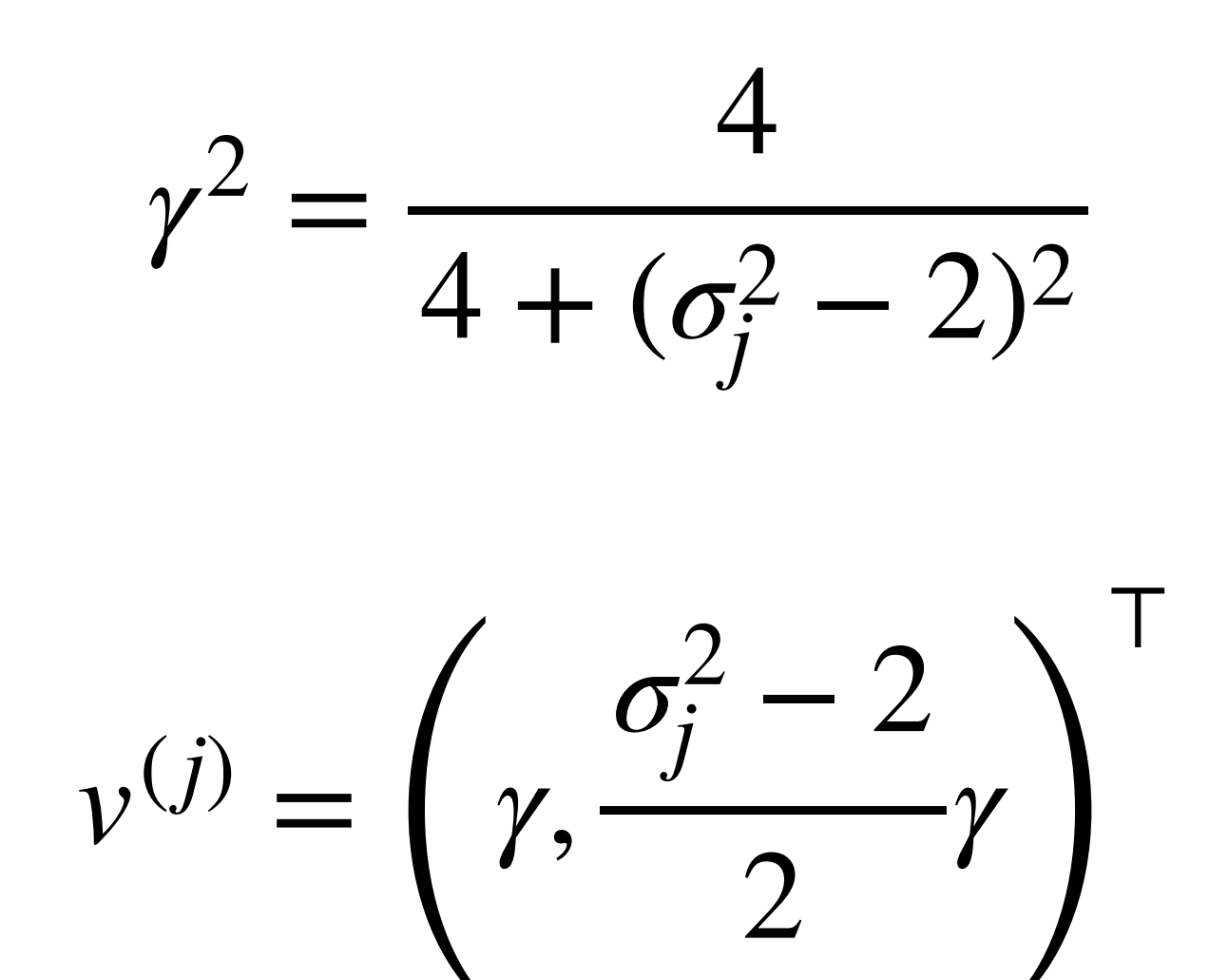

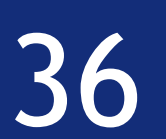

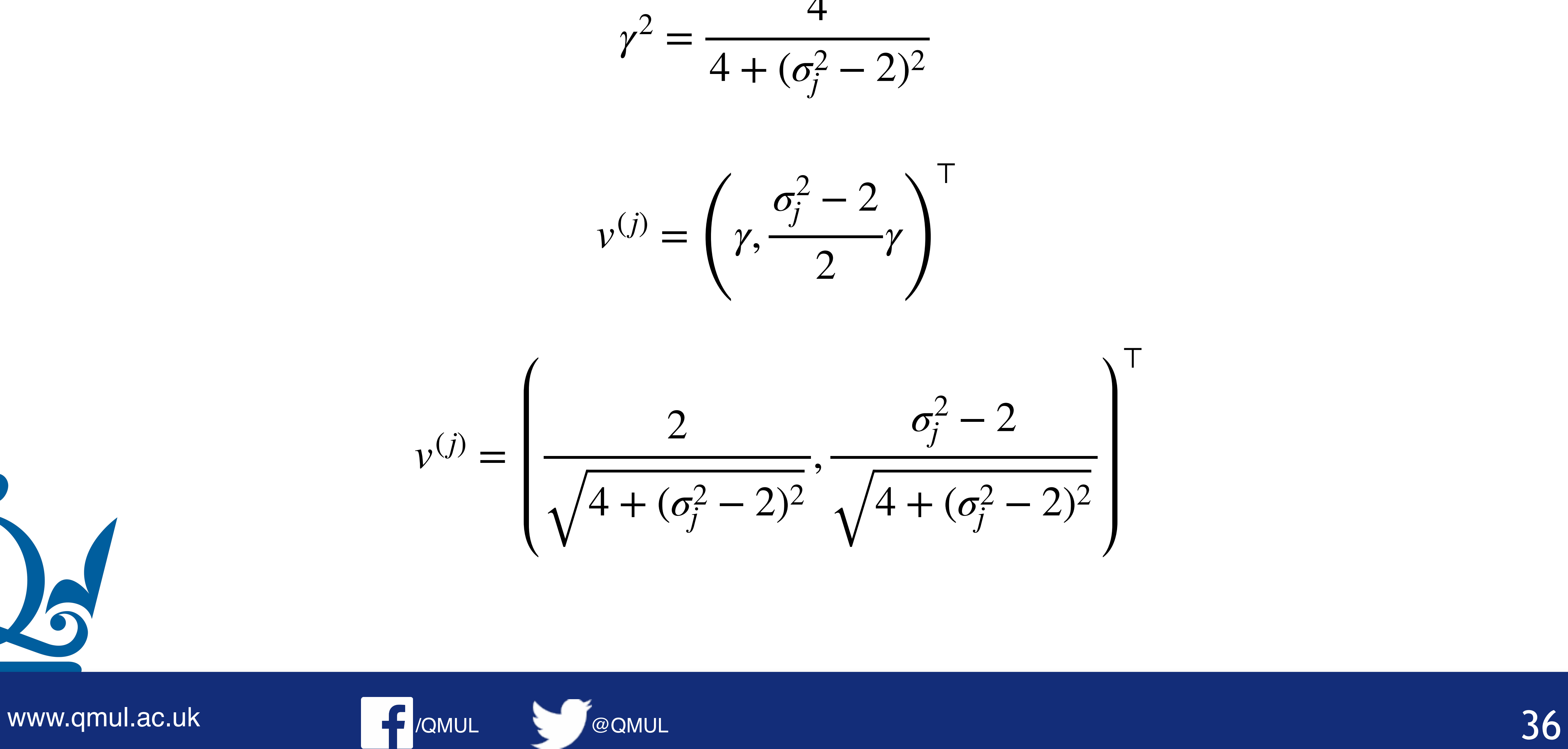

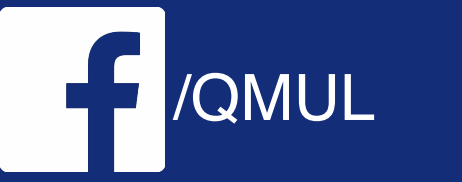

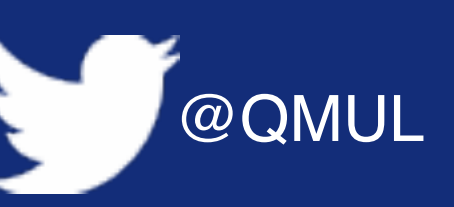

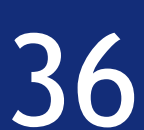

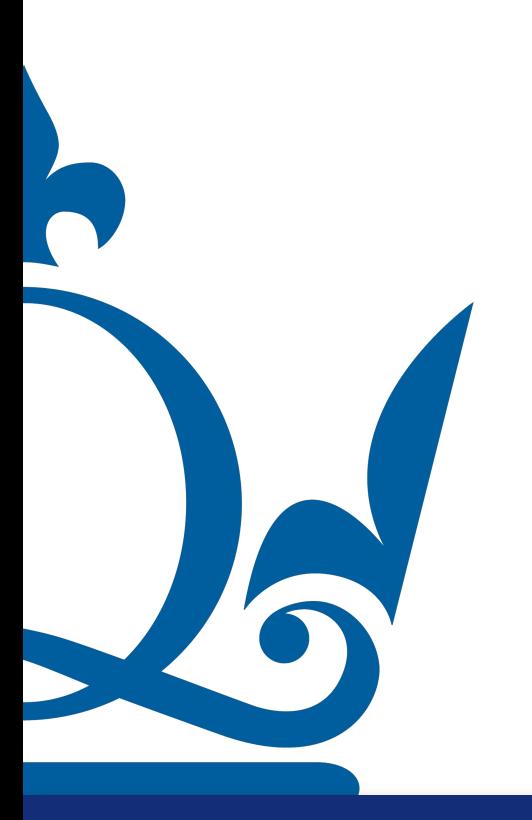

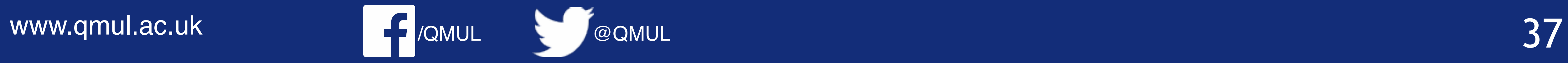

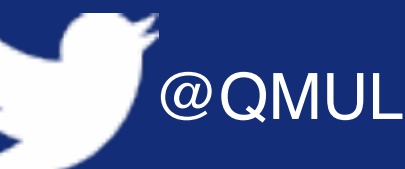

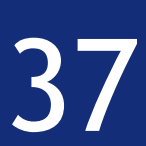

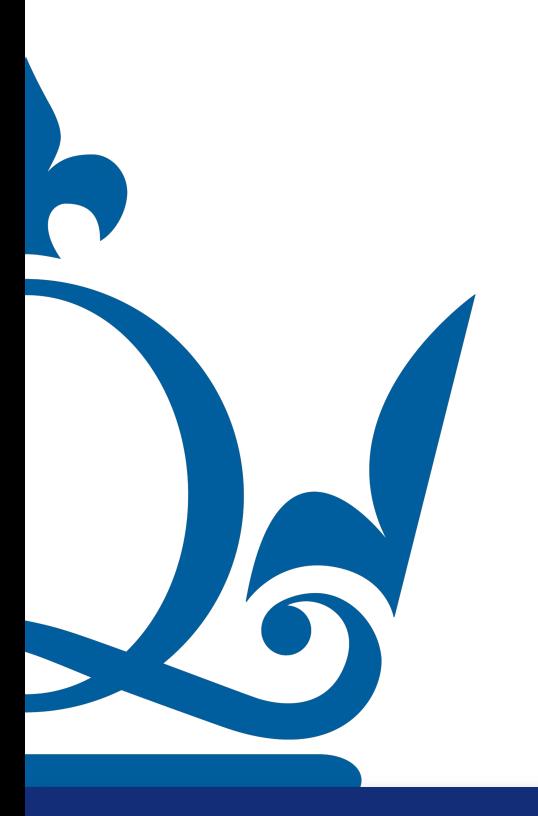

www.qmul.ac.uk

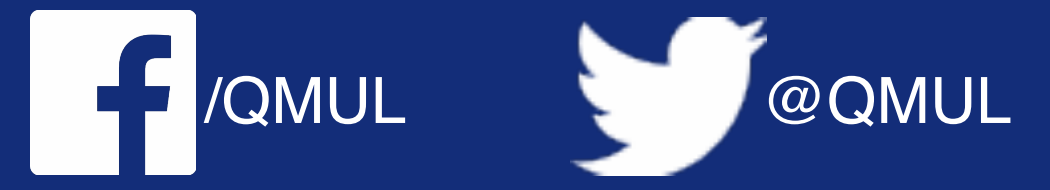

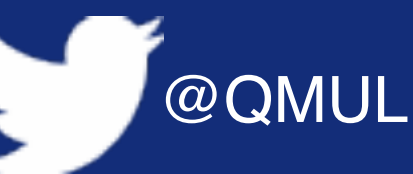

 $u^{(j)} = \sigma_j^{-1} X v^{(j)}$ 

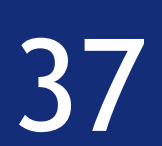

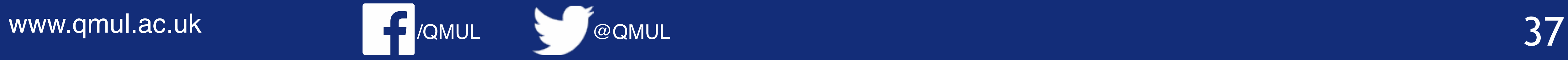

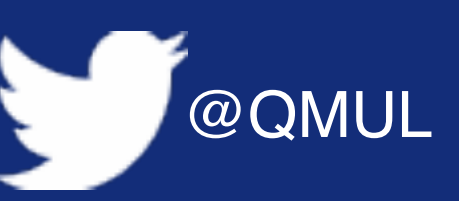

2. For the matrix  $X$  you have set up find its singular values and left-/right-singular

 $u^{(j)} = \sigma_j^{-1} X v^{(j)}$ 

vectors.

 $\sqrt{2}$  $u_1^{(j)}$ 1  $u_2^{(j)}$  $\begin{pmatrix} 1 \\ (j) \\ 2 \end{pmatrix} = \sigma_j^{-1}$ *j* (

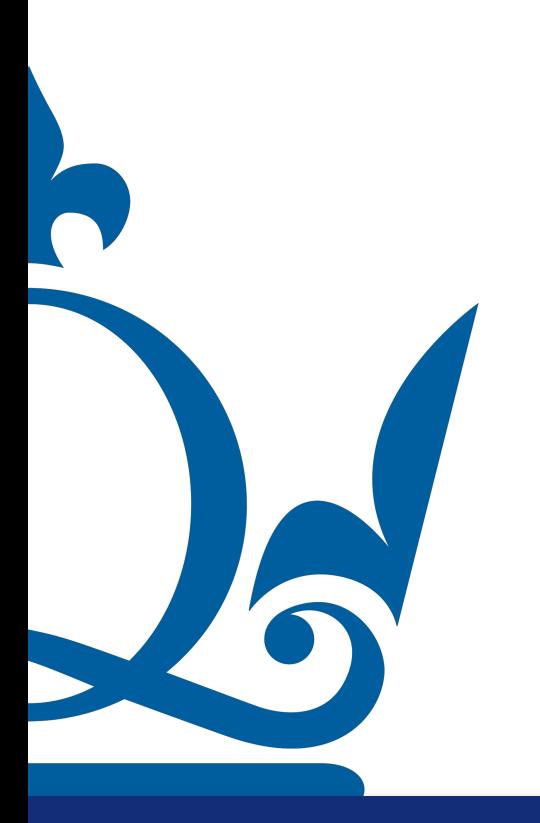

$$
\begin{array}{c}\n1 & 1 - c \\
1 & 1 + c\n\end{array}\n\left(\n\begin{array}{c}\n2 \\
\sqrt{4 + (\sigma_j^2 - 2)^2} \\
\sigma_j^2 - 2 \\
\hline\n\sqrt{4 + (\sigma_j^2 - 2)^2}\n\end{array}\n\right)
$$

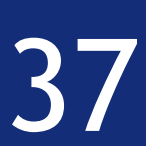

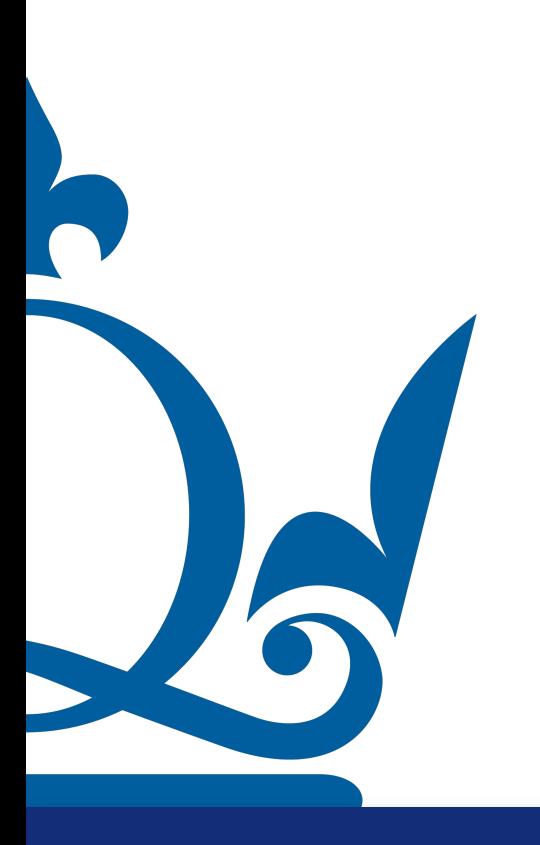

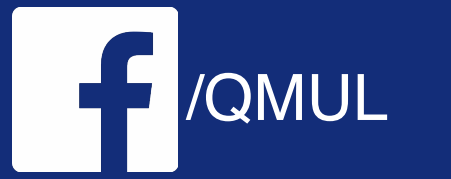

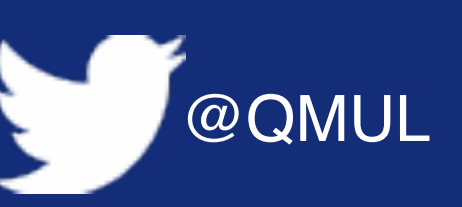

$$
u^{(j)} = \sigma_j^{-1} X v^{(j)}
$$

$$
\begin{pmatrix} u_1^{(j)} \\ u_2^{(j)} \end{pmatrix} = \sigma_j^{-1} \begin{pmatrix} 1 & 1-c \\ 1 & 1+c \end{pmatrix} \begin{pmatrix} \frac{2}{\sqrt{4 + (\sigma_j^2 - 2)^2}} \\ \frac{\sigma_j^2 - 2}{\sqrt{4 + (\sigma_j^2 - 2)^2}} \end{pmatrix}
$$

$$
\begin{pmatrix} u_1^{(j)} \\ u_2^{(j)} \end{pmatrix} = \sigma_j^{-1} \begin{pmatrix} \frac{\sigma_j^2 (1-c) + 2c}{\sqrt{4 + (\sigma_j^2 - 2)^2}} \\ \frac{\sigma_j^2 (1+c) - 2c}{\sqrt{4 + (\sigma_j^2 - 2)^2}} \end{pmatrix}
$$
  
www.gmulaec.uk

$$
-\frac{\sigma_j^2(1-c) + 2c}{\sqrt{4 + (\sigma_j^2 - 2)^2}}
$$

$$
-\frac{\sigma_j^2(1+c) - 2c}{\sqrt{4 + (\sigma_j^2 - 2)^2}}
$$

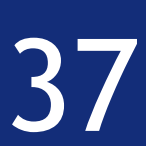

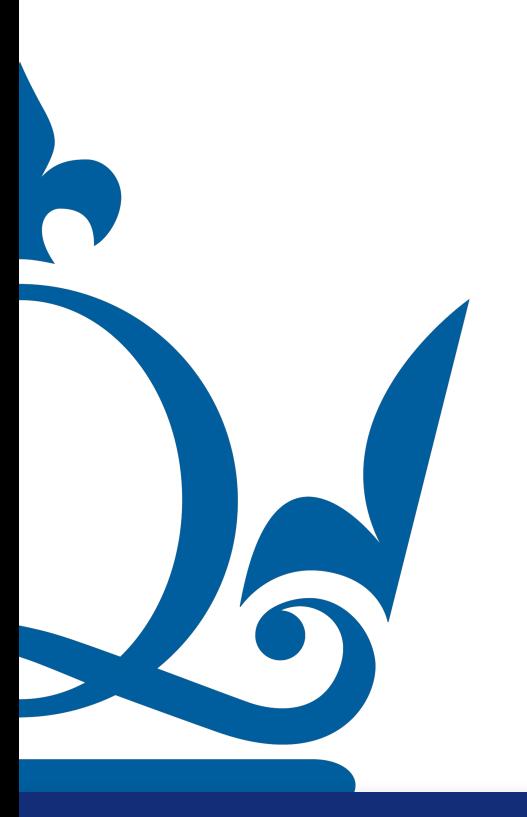

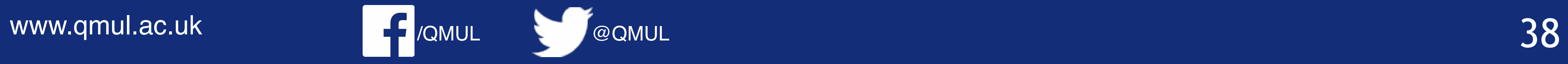

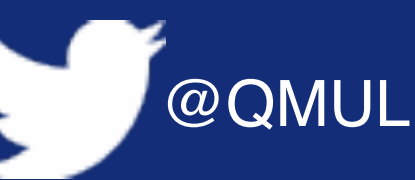

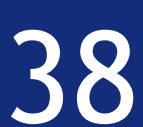

 $\sqrt{2}$ 2 2  $2 + 2c^2$ 

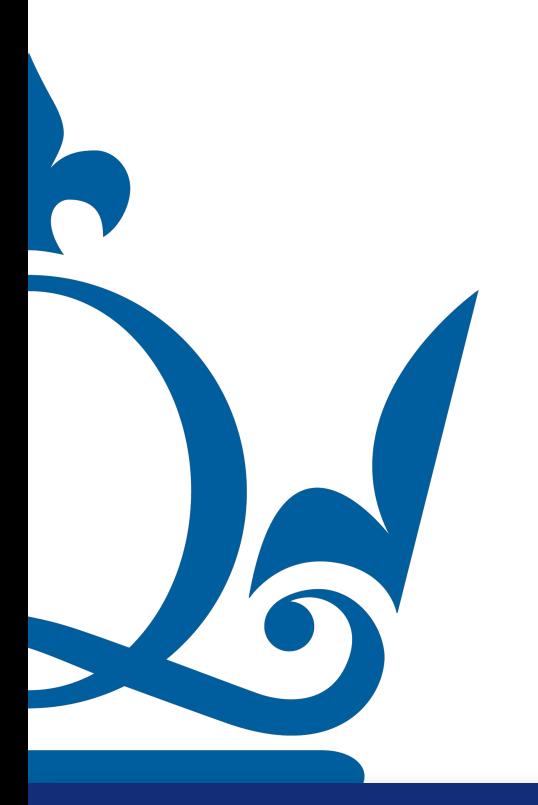

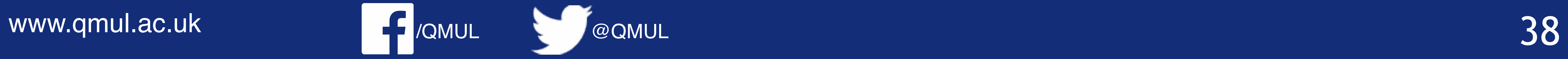

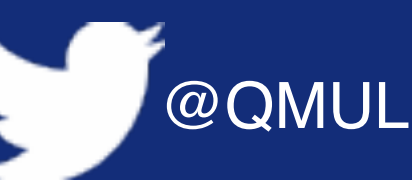

$$
\begin{pmatrix} w_0 \\ w_1 \end{pmatrix} = \begin{pmatrix} 2 \\ 2 \end{pmatrix}
$$

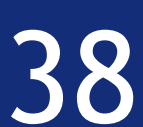

 $\sqrt{2}$ 2 2  $2 + 2c^2$ 

 $w_0 + w_1 = 1$ 

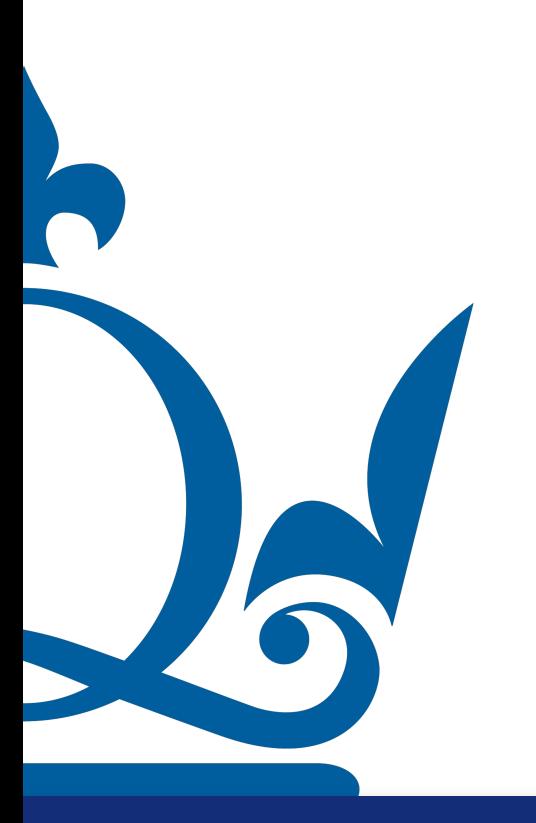

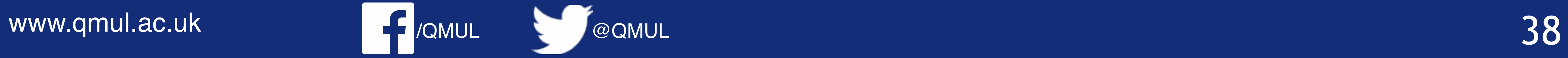

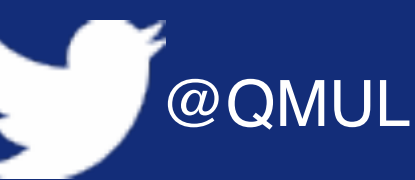

$$
\begin{pmatrix} w_0 \\ w_1 \end{pmatrix} = \begin{pmatrix} 2 \\ 2 \end{pmatrix}
$$

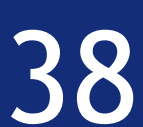

 $\sqrt{2}$ 2 2  $2 + 2c^2$ 

 $w_0 + w_1 = 1$  $w_0 + (1 + c^2)w_1 = 1$ 

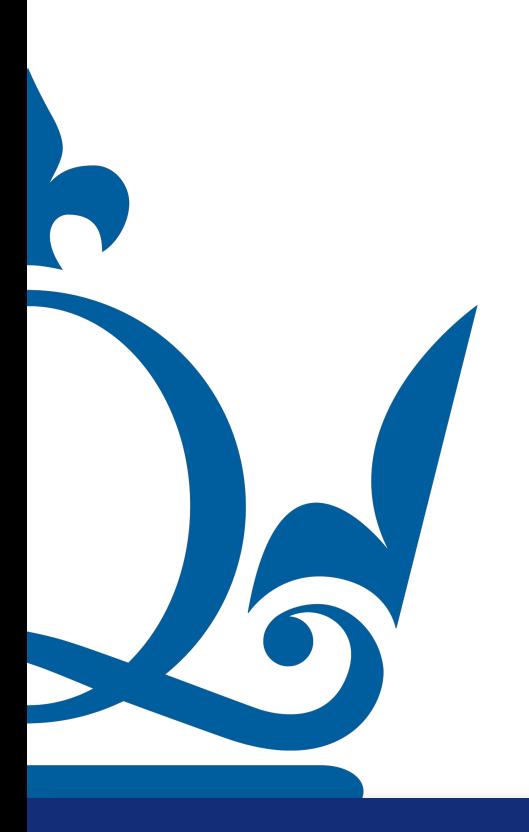

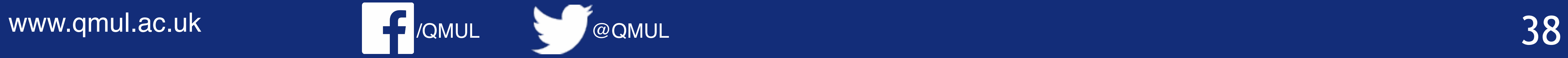

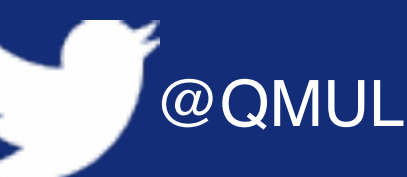

$$
\begin{pmatrix} w_0 \\ w_1 \end{pmatrix} = \begin{pmatrix} 2 \\ 2 \end{pmatrix}
$$

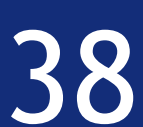

 $\sqrt{2}$ 2 2  $2 + 2c^2$ 

 $w_0 + w_1 = 1$  $w_0 + (1 + c^2)w_1 = 1$ 

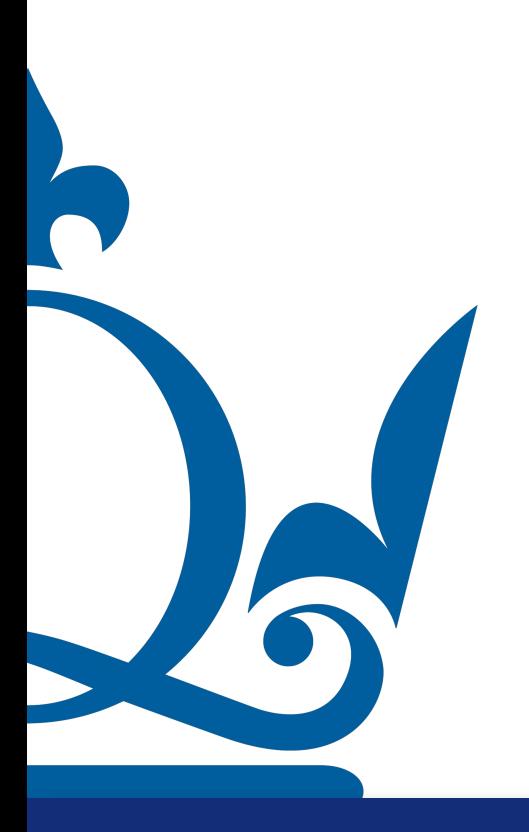

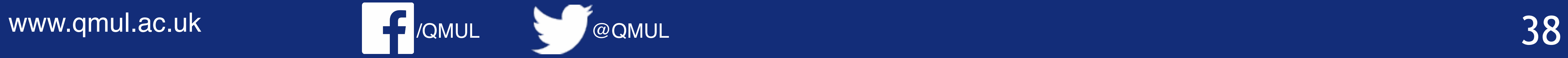

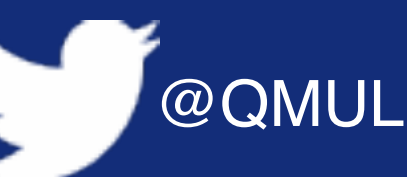

$$
\begin{pmatrix} w_0 \\ w_1 \end{pmatrix} = \begin{pmatrix} 2 \\ 2 \end{pmatrix}
$$

$$
w_0 = 1 - w_1
$$

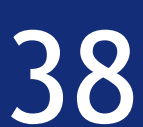

 $\sqrt{2}$ 2 2  $2 + 2c^2$ 

 $w_0 + w_1 = 1$  $w_0 + (1 + c^2)w_1 = 1$ 

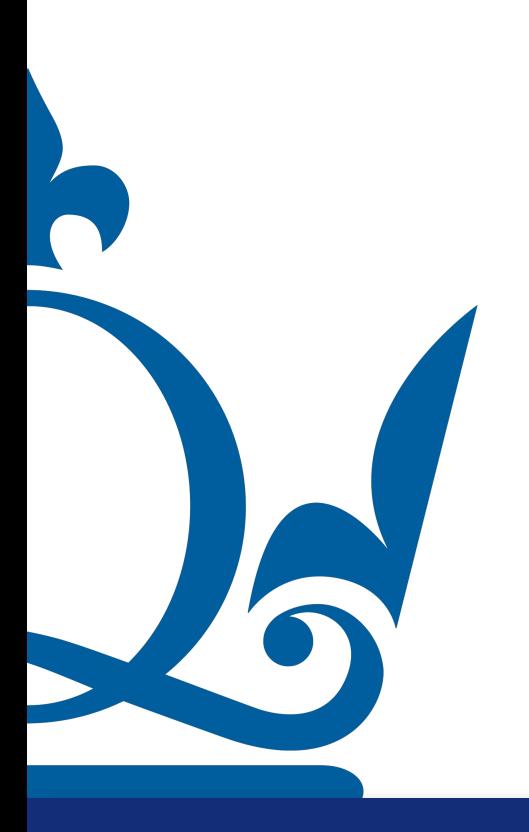

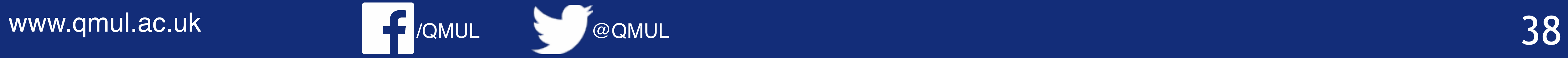

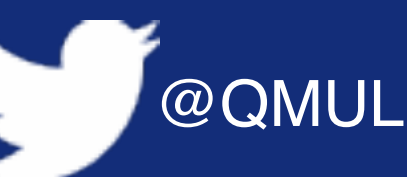

$$
\begin{pmatrix} w_0 \\ w_1 \end{pmatrix} = \begin{pmatrix} 2 \\ 2 \end{pmatrix}
$$

$$
w_0 = 1 - w_1
$$
  
1 - w<sub>1</sub> + (1 + c<sup>2</sup>)w<sub>1</sub> = 1

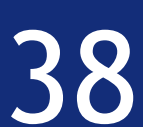

 $\sqrt{2}$ 2 2  $2 + 2c^2$ 

 $w_0 + w_1 = 1$  $w_0 + (1 + c^2)w_1 = 1$ 

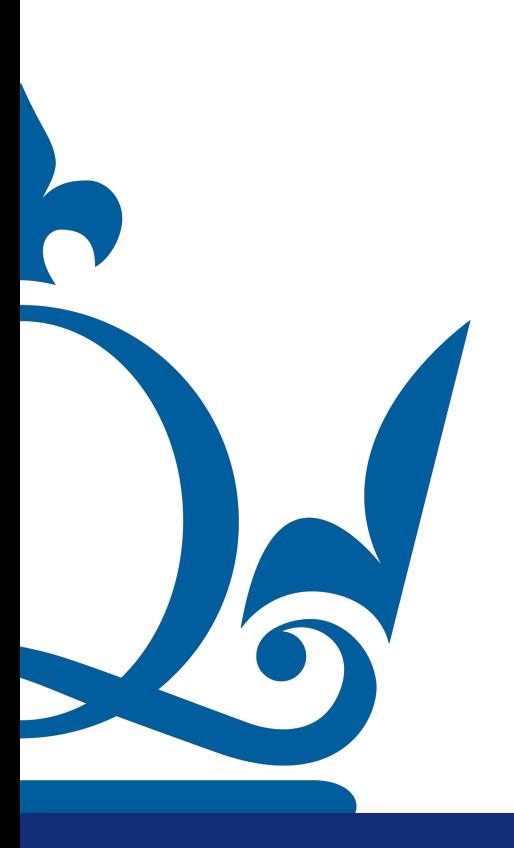

 $\hat{w} = \begin{pmatrix} 1 \\ 1 \end{pmatrix}$ ̂ *w*0  $w_1$ <sup>v</sup><sub>1</sub>) = ( 1  $0\int$ 

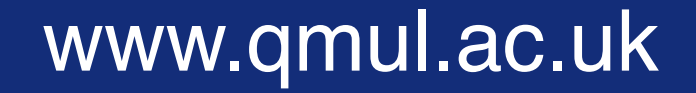

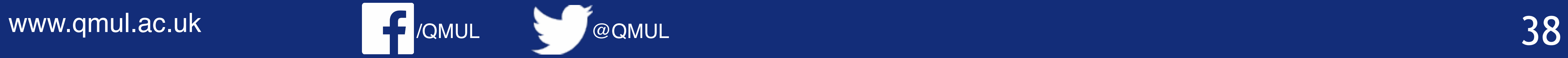

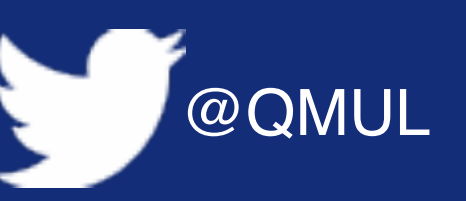

$$
\begin{pmatrix} w_0 \\ w_1 \end{pmatrix} = \begin{pmatrix} 2 \\ 2 \end{pmatrix}
$$

$$
w_0 = 1 - w_1
$$
  
1 - w<sub>1</sub> + (1 + c<sup>2</sup>)w<sub>1</sub> = 1

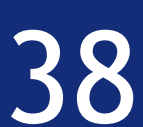

• 
$$
\mathbf{y}_{\delta}
$$
 reads  $y_{\delta}^{(1)} = 1 - \varepsilon$ ,  $y_{\delta}^{(2)} = 1$ 

• **y**<sub>δ</sub> reads 
$$
y_{\delta}^{(1)} = 1 + \varepsilon
$$
,  $y_{\delta}^{(2)} =$ 

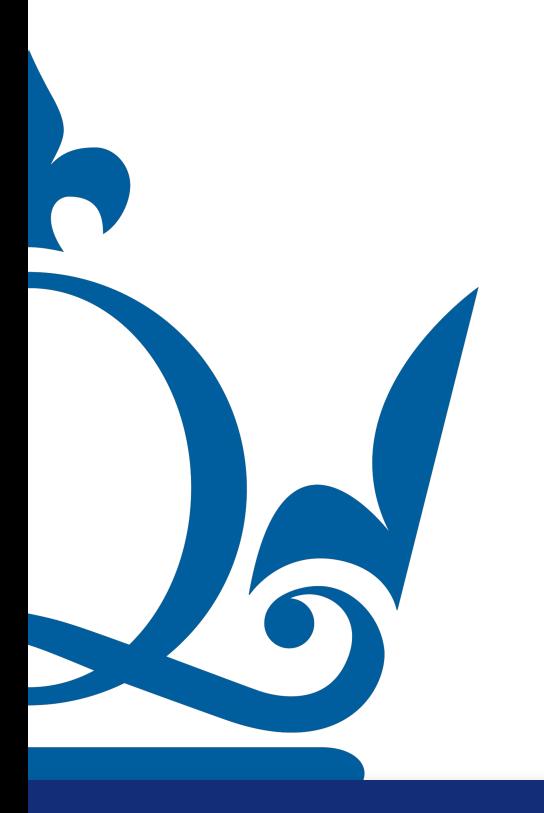

www.qmul.ac.uk

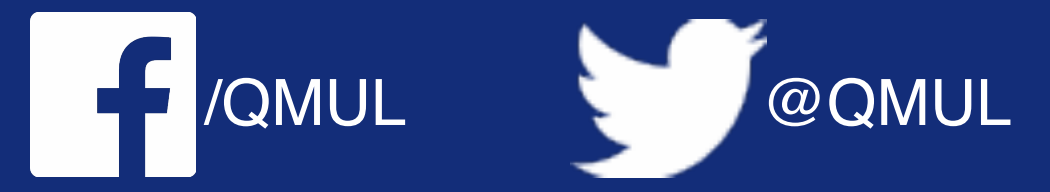

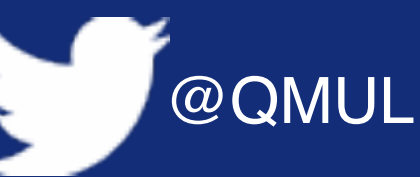

4. Repeat the previous exercise, but this time assume you make an error in your measurement. Consider two cases of the new, perturbed measurements

 $+ \varepsilon$ .

 $= 1 + \varepsilon.$ 

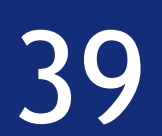

- - $y_{\delta}$  reads  $y_{\delta}^{(1)} = 1 \varepsilon$ ,  $y_{\delta}^{(2)} = 1 + \varepsilon$ .
	- $y_\delta$  reads  $y_\delta^{(1)} = 1 + \varepsilon$ ,  $y_\delta^{(2)} = 1 + \varepsilon$ .

### yields the normal equation

$$
\begin{pmatrix} 2 & 2 \ 2 & 2 + 2c^2 \end{pmatrix} \hat{\mathbf{w}}_{\delta} = \begin{pmatrix} 1 & 1 \ 1 - c & 1 + c \end{pmatrix} \mathbf{y}_{\delta}
$$

$$
= \begin{pmatrix} 2 \ 2 + 2c\epsilon \end{pmatrix},
$$

#### with the solution

$$
\frac{1}{2}
$$

R

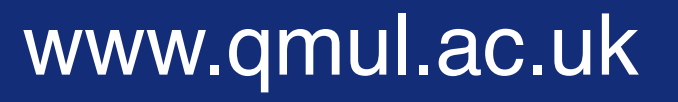

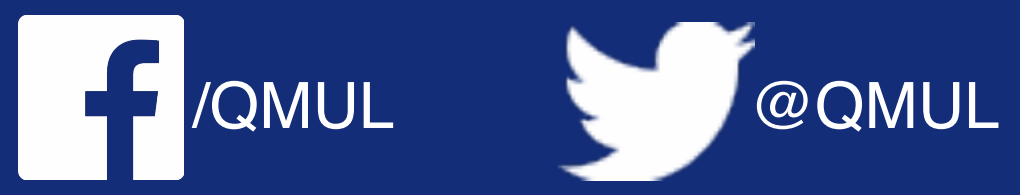

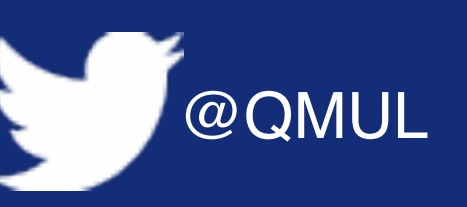

4. Repeat the previous exercise, but this time assume you make an error in your measurement. Consider two cases of the new, perturbed measurements

Repeating the previous exercise with the perturbed data  $y_{\delta} = (1 - \varepsilon \quad 1 + \varepsilon)^{\frac{1}{2}}$ 

 $\hat{\mathbf{w}}_{\delta} = \left( \begin{array}{c} 1 - \frac{\varepsilon}{c} \\ \frac{\varepsilon}{c} \end{array} \right)$ .

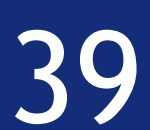

• 
$$
\mathbf{y}_{\delta}
$$
 reads  $y_{\delta}^{(1)} = 1 - \varepsilon$ ,  $y_{\delta}^{(2)} = 1$ 

• **y**<sub>δ</sub> reads 
$$
y_{\delta}^{(1)} = 1 + \varepsilon
$$
,  $y_{\delta}^{(2)} =$ 

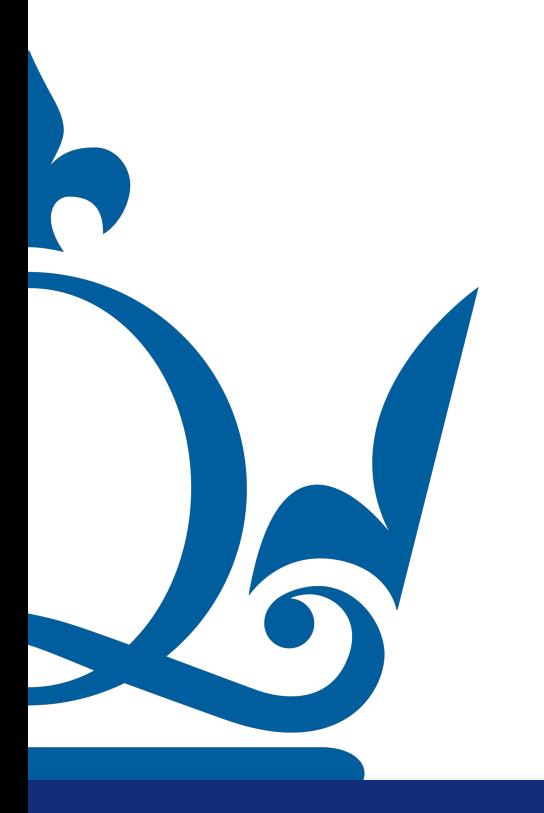

www.qmul.ac.uk

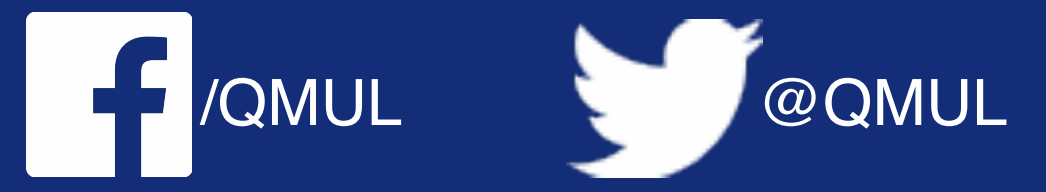

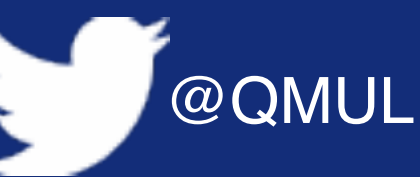

4. Repeat the previous exercise, but this time assume you make an error in your measurement. Consider two cases of the new, perturbed measurements

 $+ \varepsilon$ .

 $= 1 + \varepsilon.$ 

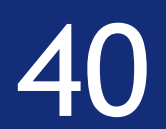

• 
$$
\mathbf{y}_{\delta}
$$
 reads  $y_{\delta}^{(1)} = 1 - \varepsilon$ ,  $y_{\delta}^{(2)} = 1$ 

• **y**<sub>δ</sub> reads 
$$
y_{\delta}^{(1)} = 1 + \varepsilon
$$
,  $y_{\delta}^{(2)} =$ 

the form

$$
\begin{pmatrix} 2 & 2 \ 2 & 2 + 2c^2 \end{pmatrix} \hat{\mathbf{w}}_{\delta} = \begin{pmatrix} 1 & 1 \ 1 - c & 1 + c \end{pmatrix} \mathbf{y}_{\delta}
$$

$$
= \begin{pmatrix} 2 + 2\,\varepsilon \\ 2 + 2\,\varepsilon \end{pmatrix},
$$

with the solution

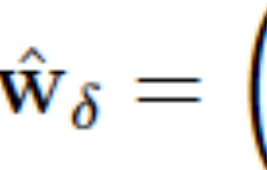

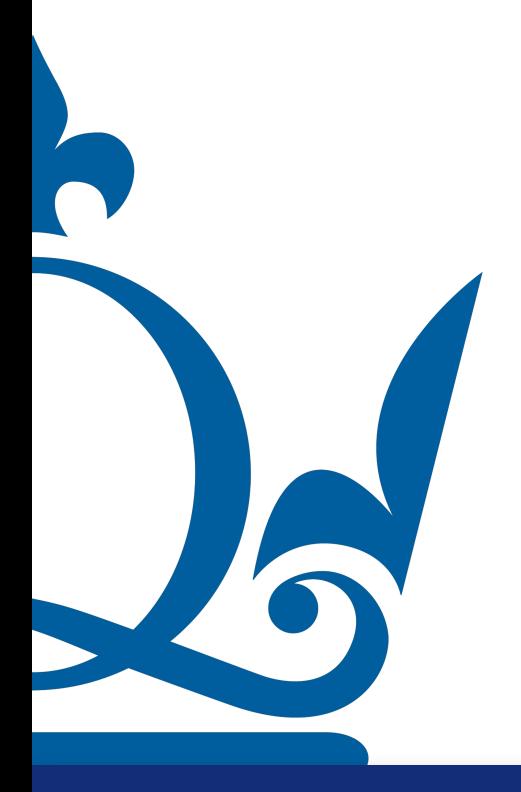

www.qmul.ac.uk

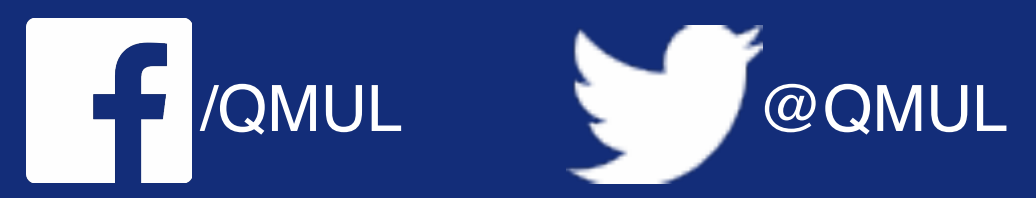

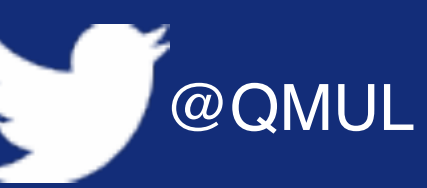

4. Repeat the previous exercise, but this time assume you make an error in your measurement. Consider two cases of the new, perturbed measurements

 $+ \varepsilon.$ 

 $: 1 + \varepsilon.$ 

For the perturbed data  $\mathbf{y}_{\delta} = \begin{pmatrix} 1+\varepsilon & 1+\varepsilon \end{pmatrix}^{\top}$  the normal equation takes

 $\hat{\mathbf{w}}_{\delta} = \left( \begin{array}{c} 1+\varepsilon \ 0 \end{array} \right) \,.$ 

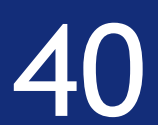

compare with the data error  $\delta := ||\mathbf{y} - \mathbf{y}_{\delta}||$ ?

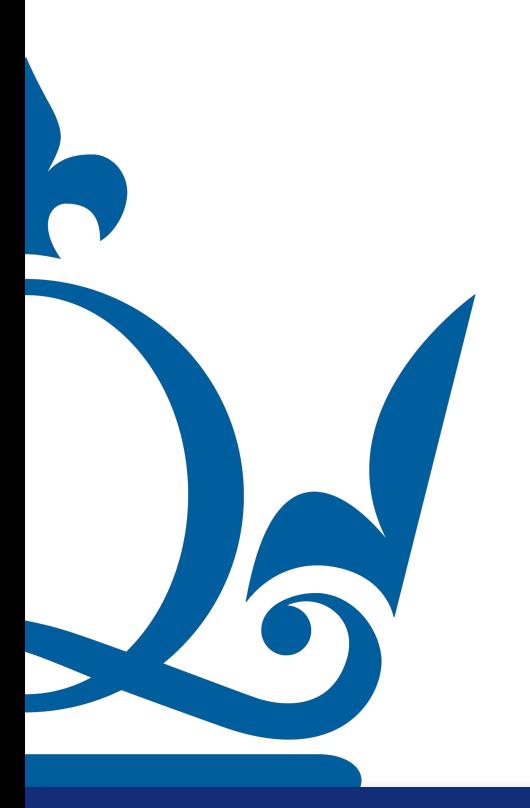

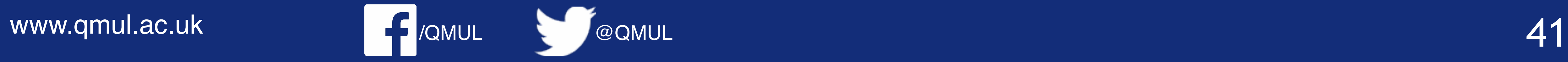

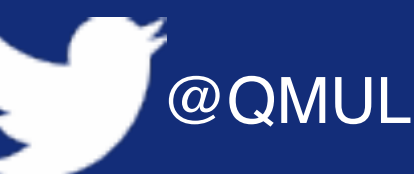

```
5. In both cases compute the error between \hat{\mathbf{w}} and \hat{\mathbf{w}}_{\delta} in the Euclidean norm and
```
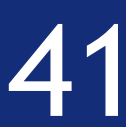

compare with the data error  $\delta := ||\mathbf{y} - \mathbf{y}_{\delta}||$ ?

$$
\hat{w} = \begin{pmatrix} 1 \\ 0 \end{pmatrix} \qquad \hat{w}_{\delta} = \begin{pmatrix} 1 - \frac{\epsilon}{c} \\ \frac{\epsilon}{c} \end{pmatrix}
$$

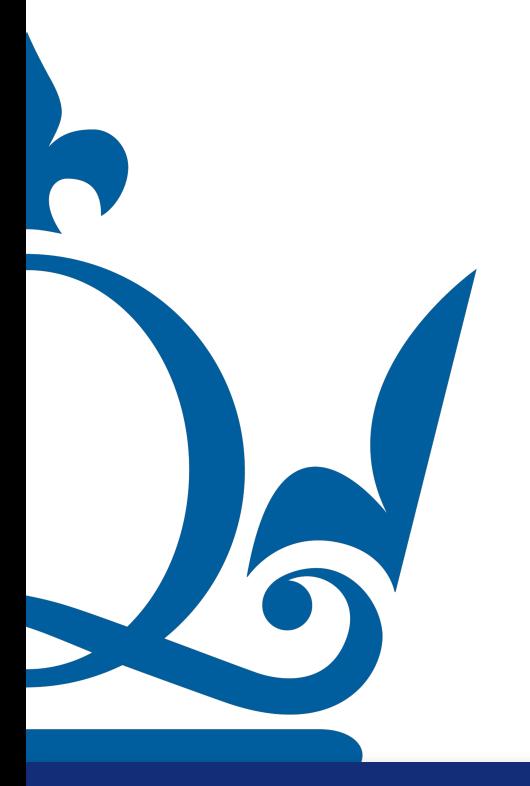

www.qmul.ac.uk

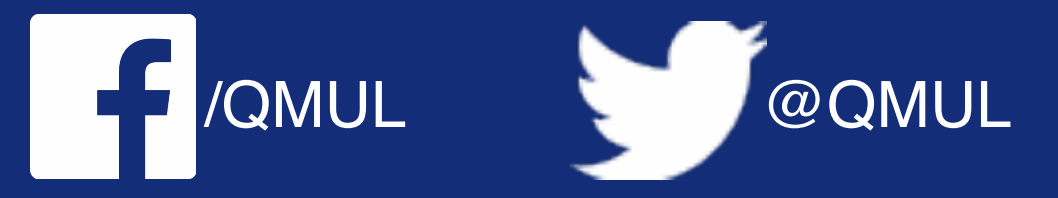

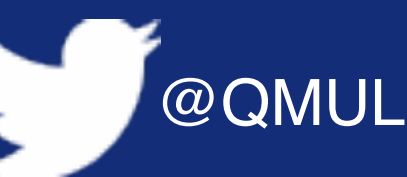

```
5. In both cases compute the error between \hat{\mathbf{w}} and \hat{\mathbf{w}}_{\delta} in the Euclidean norm and
```
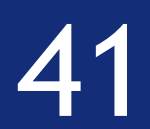

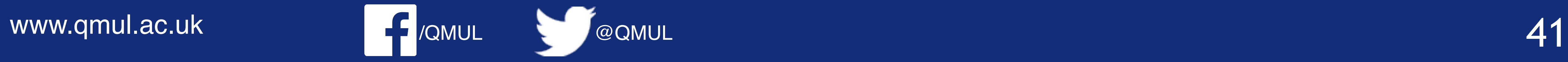

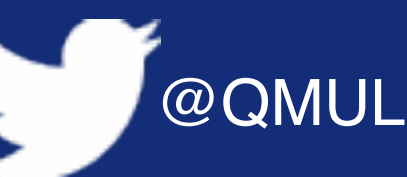

5. In both cases compute the error between  $\hat{\mathbf{w}}$  and  $\hat{\mathbf{w}}_{\delta}$  in the Euclidean norm and

compare with the data error  $\delta := ||\mathbf{y} - \mathbf{y}_{\delta}||$ ?

$$
\hat{w} = \begin{pmatrix} 1 \\ 0 \end{pmatrix} \qquad \qquad \hat{w}_{\delta} = \begin{pmatrix} 1 - \frac{\epsilon}{c} \\ \frac{\epsilon}{c} \end{pmatrix} \qquad \qquad ||\hat{w}
$$

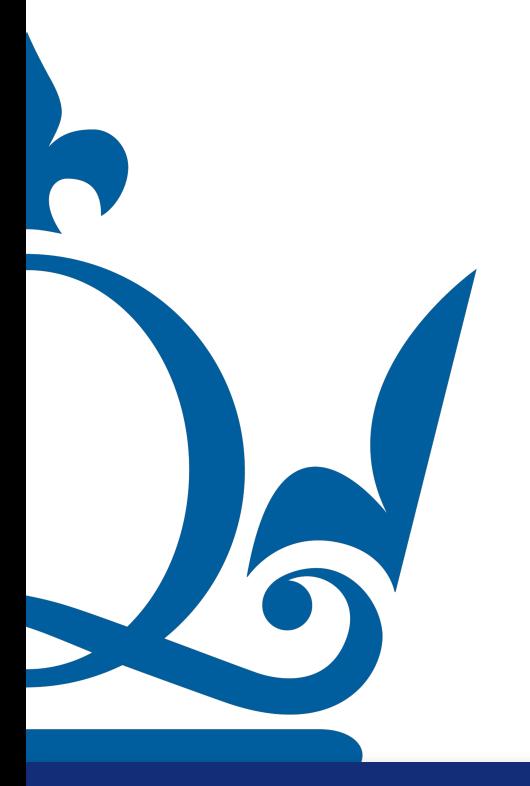

$$
\|\hat{w} - \hat{w}_{\delta}\| = \sqrt{\frac{\epsilon^2}{c^2} + \frac{\epsilon^2}{c^2}} = \frac{\epsilon}{c}\sqrt{2}
$$

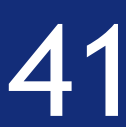

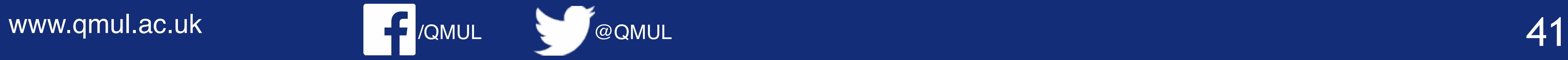

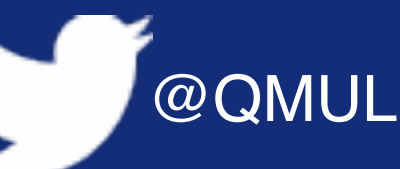

5. In both cases compute the error between  $\hat{\mathbf{w}}$  and  $\hat{\mathbf{w}}_{\delta}$  in the Euclidean norm and

compare with the data error  $\delta := ||\mathbf{y} - \mathbf{y}_{\delta}||$ ?

$$
\hat{w} = \begin{pmatrix} 1 \\ 0 \end{pmatrix} \qquad \hat{w}_{\delta} = \begin{pmatrix} 1 - \frac{\epsilon}{c} \\ \frac{\epsilon}{c} \end{pmatrix} \qquad ||\hat{w}
$$

$$
\hat{w} = \begin{pmatrix} 1 \\ 0 \end{pmatrix} \qquad \hat{w}_{\delta} = \begin{pmatrix} 1 + \epsilon \\ 0 \end{pmatrix}
$$

$$
\|\hat{w} - \hat{w}_{\delta}\| = \sqrt{\frac{\epsilon^2}{c^2} + \frac{\epsilon^2}{c^2}} = \frac{\epsilon}{c}\sqrt{2}
$$

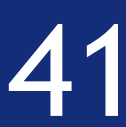

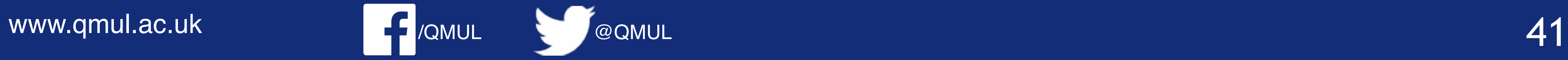

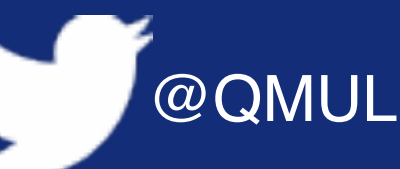

5. In both cases compute the error between  $\hat{\mathbf{w}}$  and  $\hat{\mathbf{w}}_{\delta}$  in the Euclidean norm and

compare with the data error  $\delta := ||\mathbf{y} - \mathbf{y}_{\delta}||$ ?

$$
\hat{w} = \begin{pmatrix} 1 \\ 0 \end{pmatrix} \qquad \hat{w}_{\delta} = \begin{pmatrix} 1 - \frac{\epsilon}{c} \\ \frac{\epsilon}{c} \end{pmatrix} \qquad ||\hat{w}
$$

$$
\hat{w} = \begin{pmatrix} 1 \\ 0 \end{pmatrix} \qquad \hat{w}_{\delta} = \begin{pmatrix} 1 + \epsilon \\ 0 \end{pmatrix} \qquad ||\hat{w}
$$

$$
\|\hat{w} - \hat{w}_{\delta}\| = \sqrt{\frac{\epsilon^2}{c^2} + \frac{\epsilon^2}{c^2}} = \frac{\epsilon}{c}\sqrt{2}
$$

$$
\|\hat{w} - \hat{w}_{\delta}\| = \sqrt{\epsilon^2} = \epsilon
$$

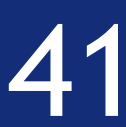

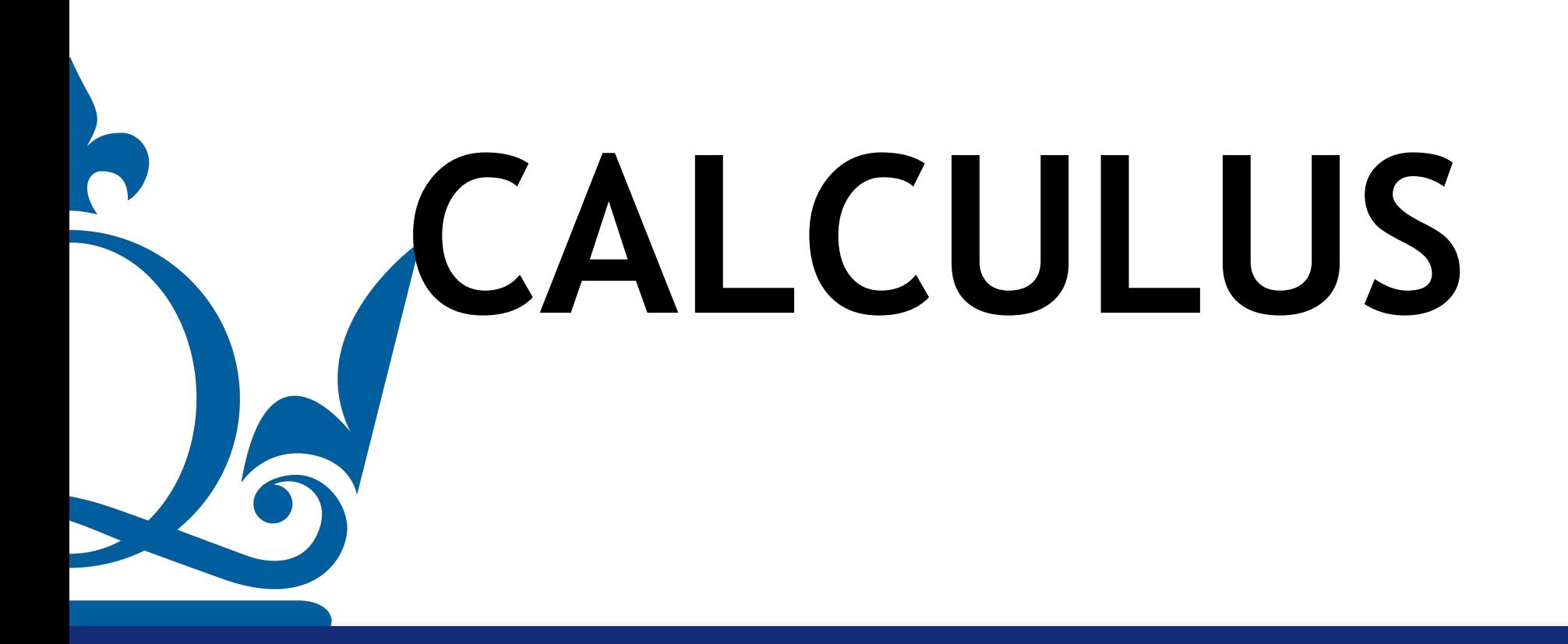

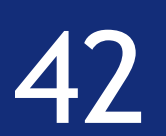

## Calculus

### Assume we have a function  $f(\mathbf{x}) = f(x_1, x_2, ..., x_d)$

Where 
$$
\mathbf{x} = (x_1, x_2, \dots, x_d)
$$

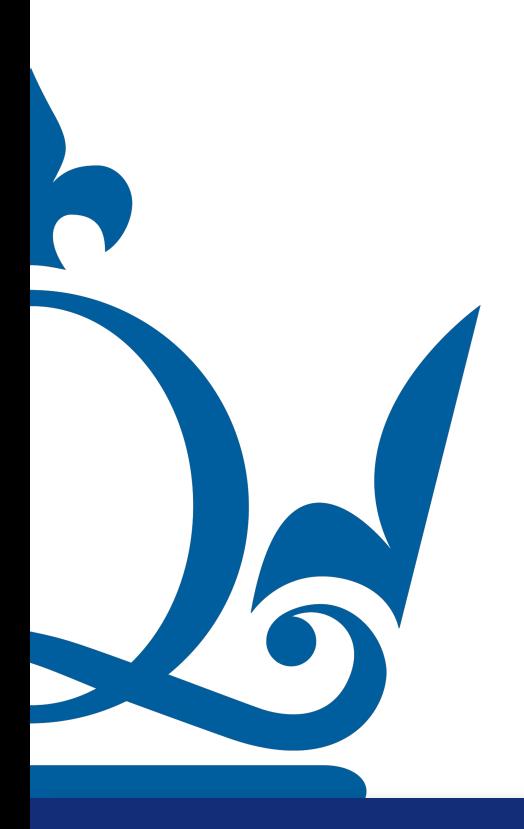

 $n.$ perra@qmul.ac.uk  $43$ 

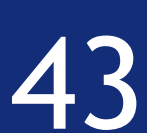

[n.perra@qmul.ac.uk](mailto:n.perra@qmul.ac.uk) 43

 $\nabla f(\mathbf{x}) =$  $\partial$  $\partial x_1$ *f*(**x**)  $\partial$  $\partial x_2$ *f*(**x**)  $\ddot{\cdot}$  $\partial$  $\partial x_d$ *f*(**x**)

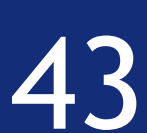

## Calculus

Assume we have a function  $f(\mathbf{x}) = f(x_1, x_2, ..., x_d)$ 

Where 
$$
\mathbf{x} = (x_1, x_2, \dots, x_d)
$$

### The gradient is defined as

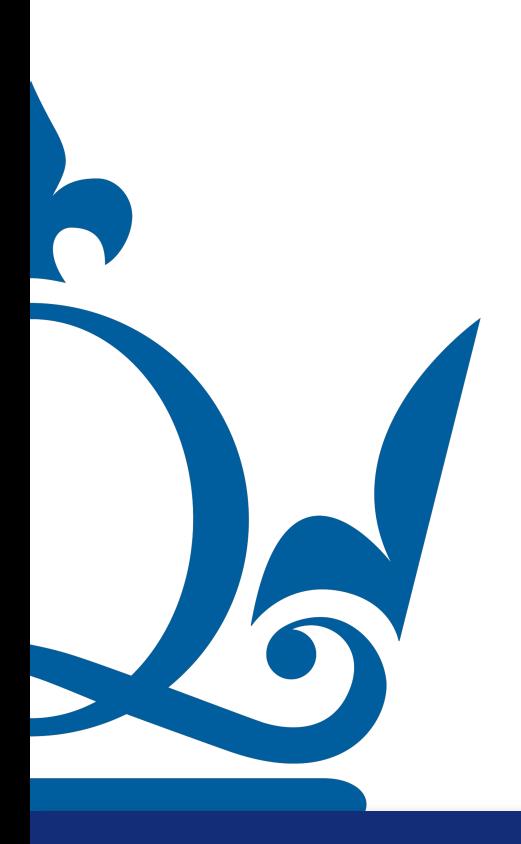

## Calculus

Assume we have a function  $f(\mathbf{x}) = f(x_1, x_2, ..., x_d)$ 

Where 
$$
\mathbf{x} = (x_1, x_2, \dots, x_d)
$$

### The gradient is defined as

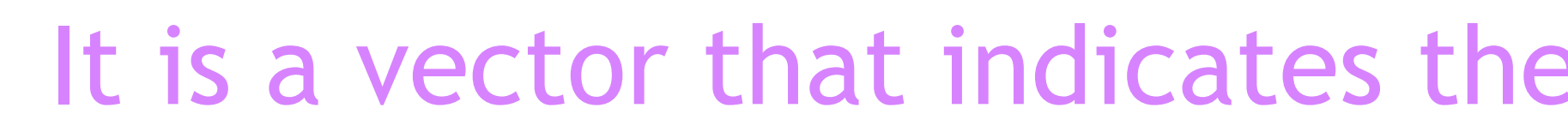

n.perra@qmul.ac.uk

$$
\nabla f(\mathbf{x}) = \begin{pmatrix} \frac{\partial}{\partial x_1} f(\mathbf{x}) \\ \frac{\partial}{\partial x_2} f(\mathbf{x}) \\ \vdots \\ \frac{\partial}{\partial x_d} f(\mathbf{x}) \end{pmatrix}
$$

It is a vector that indicates the direction of fastest increase of the function

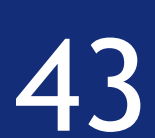

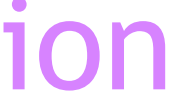

# Calculus

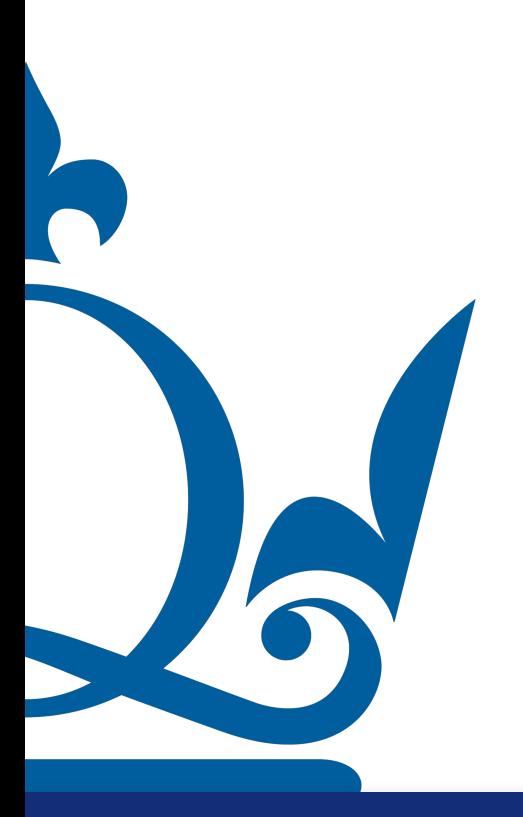

#### $n. \texttt{perra@qmul.ac.uk}$  . And the set of the set of the set of the set of the set of the set of the set of the set of the set of the set of the set of the set of the set of the set of the set of the set of the set of the set of

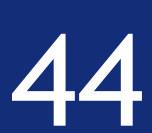
### Example:  $f(x_1, x_2) = (x_1x_2 - y)^2$

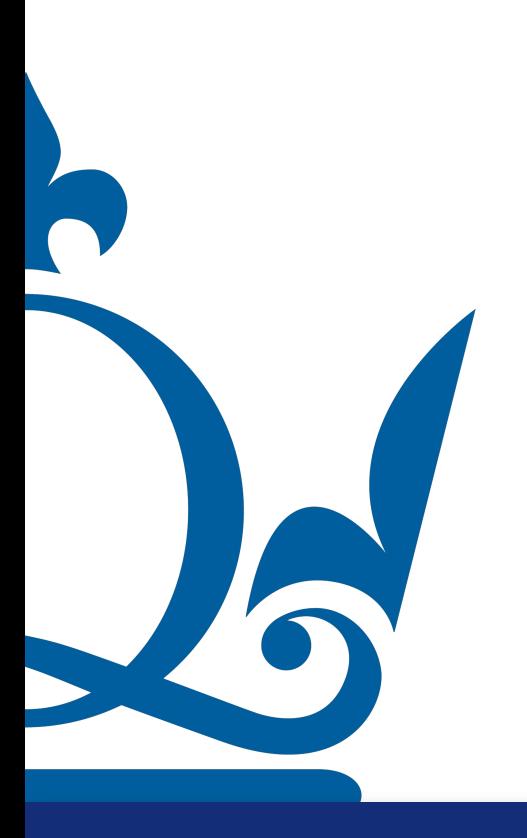

[n.perra@qmul.ac.uk](mailto:n.perra@qmul.ac.uk) 44

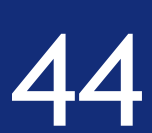

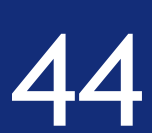

#### Example:  $f(x_1, x_2) = (x_1x_2 - y)^2$  $\partial$  $\partial x_1$  $f(x) = 2(x_1x_2 - y)x_2$  $\partial$  $\partial x_2$  $f(x) = 2x_1(x_1x_2 - y)$ Then

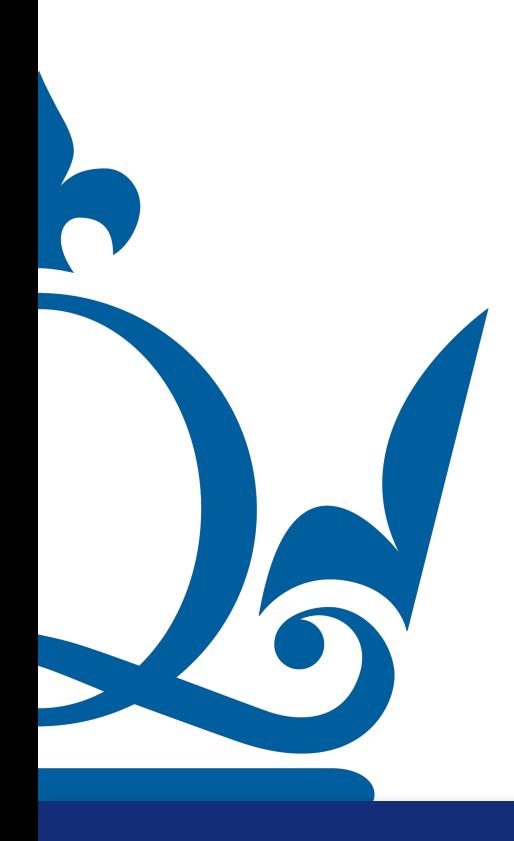

$$
-y)x_2 \Rightarrow \qquad \nabla f(x) = 2 \begin{pmatrix} x_1 x_2^2 - yx_2 \\ x_1^2 x_2 - x_1 y \end{pmatrix}
$$

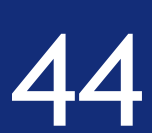

#### Example:  $f(x_1, x_2) = (x_1x_2 - y)^2$  $\partial$  $\partial x_1$  $f(x) = 2(x_1x_2 - y)x_2$  $\partial$  $\partial x_2$  $f(x) = 2x_1(x_1x_2 - y)$ Then

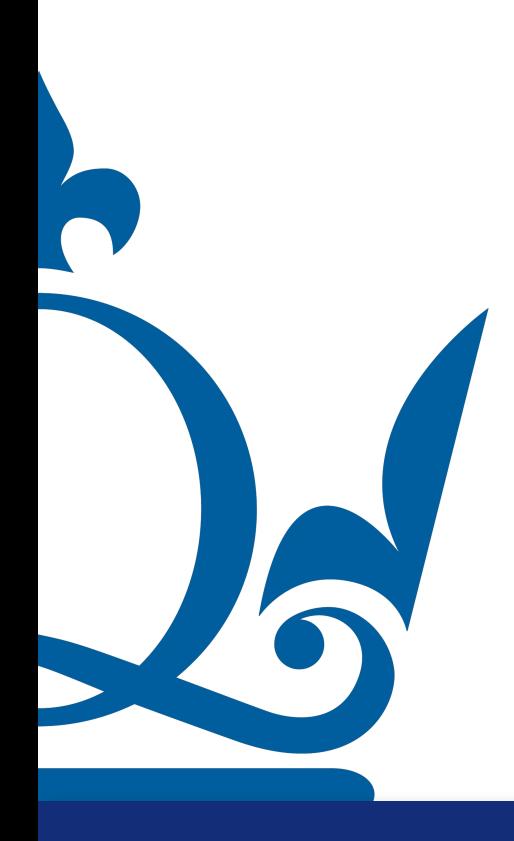

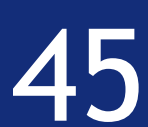

## Calculus

### Example:  $f(x_1, ..., x_d) = ||x||^2$

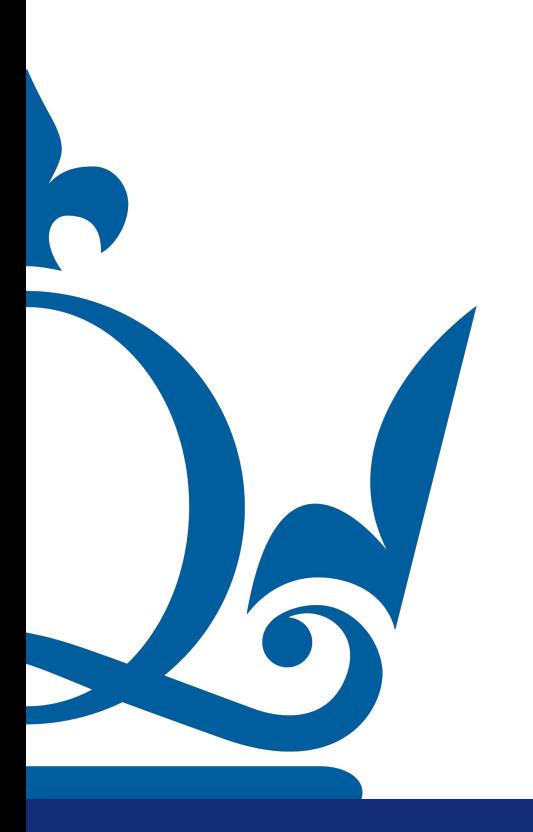

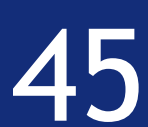

#### Example:  $f(x_1, ..., x_d) = ||x||^2$ *d* ∑ *i*=1  $x_i^2$ *i*

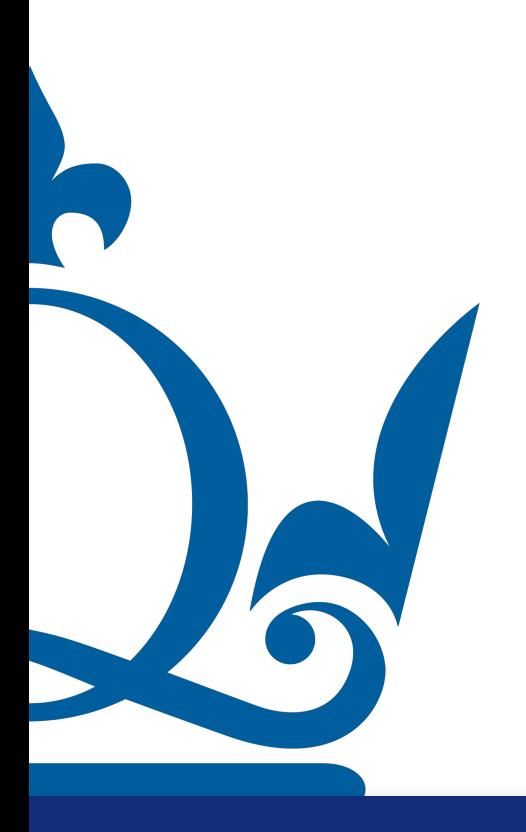

## Calculus

#### Very simple to get the gradient!

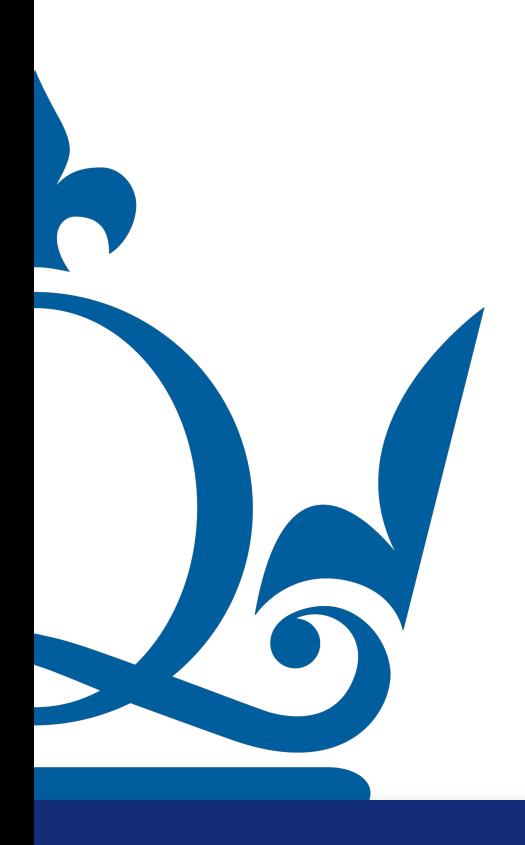

 $n.\texttt{perra@qmul.ac.uk} \quad \textbf{45}$ 

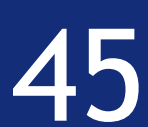

## Calculus

#### Very simple to get the gradient!

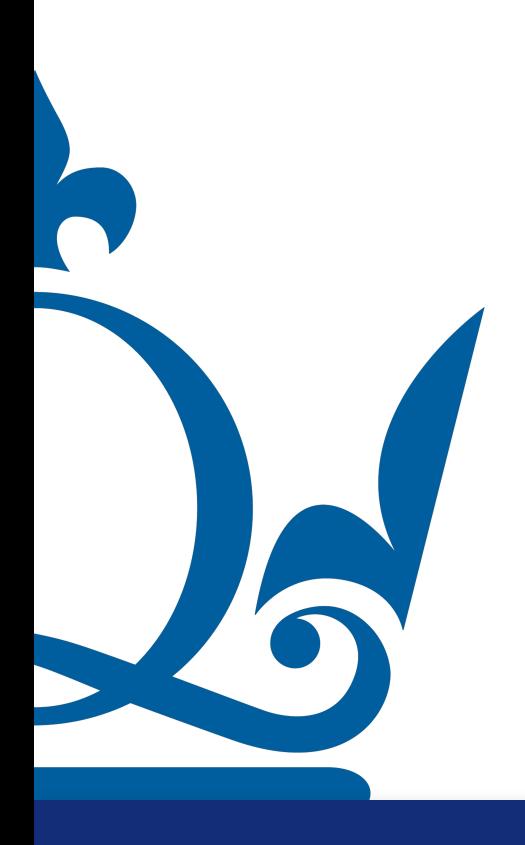

 $n.\texttt{perra@qmul.ac.uk} \quad \texttt{45}$ 

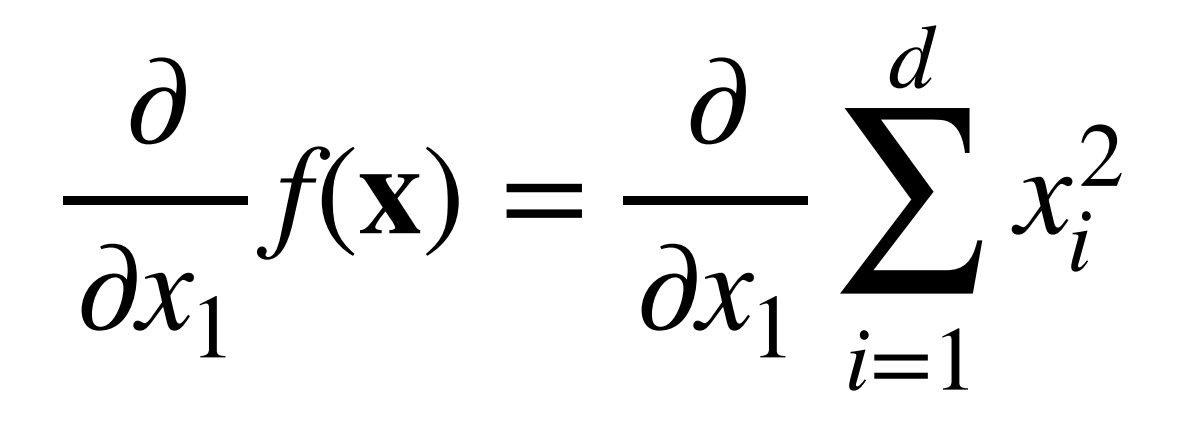

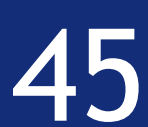

## Calculus

#### Very simple to get the gradient!

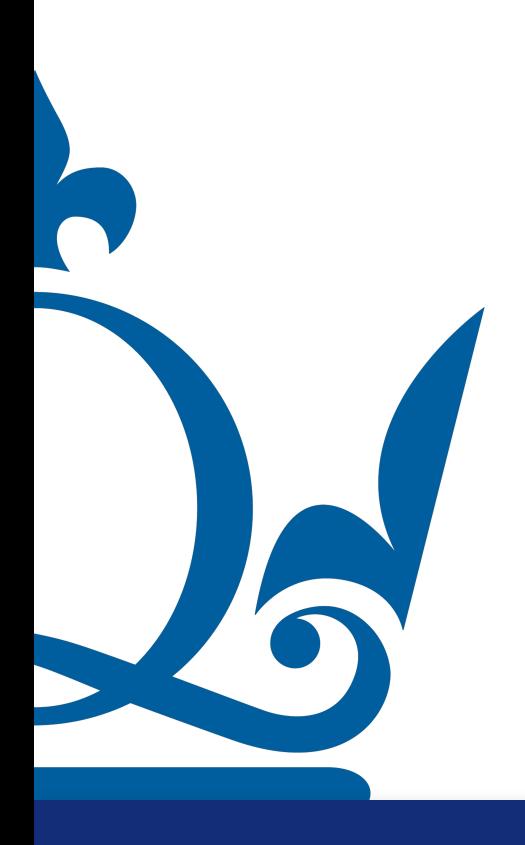

 $n.$ perra@qmul.ac.uk 45

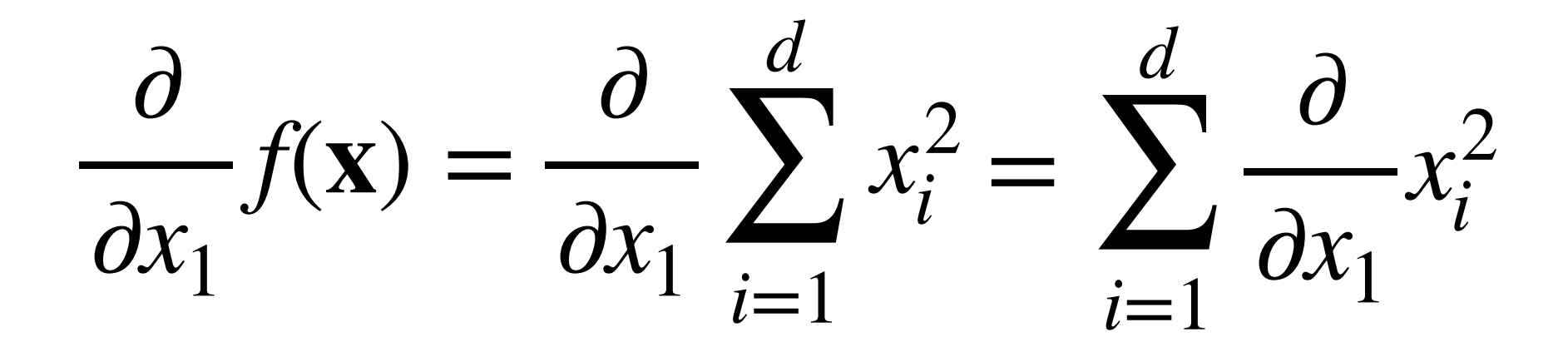

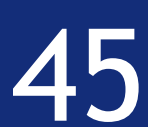

#### Example:  $f(x_1, ..., x_d) = ||x||^2$ *d* ∑ *i*=1  $x_i^2$ *i*

## Calculus

#### Very simple to get the gradient!

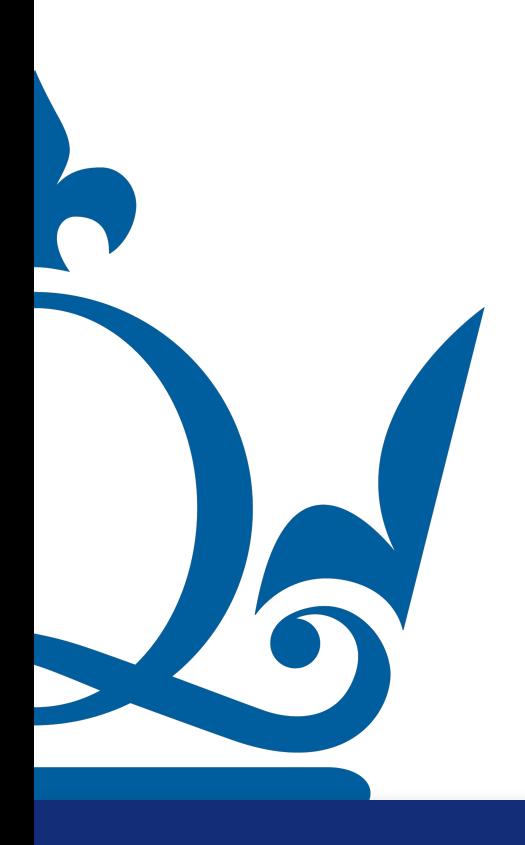

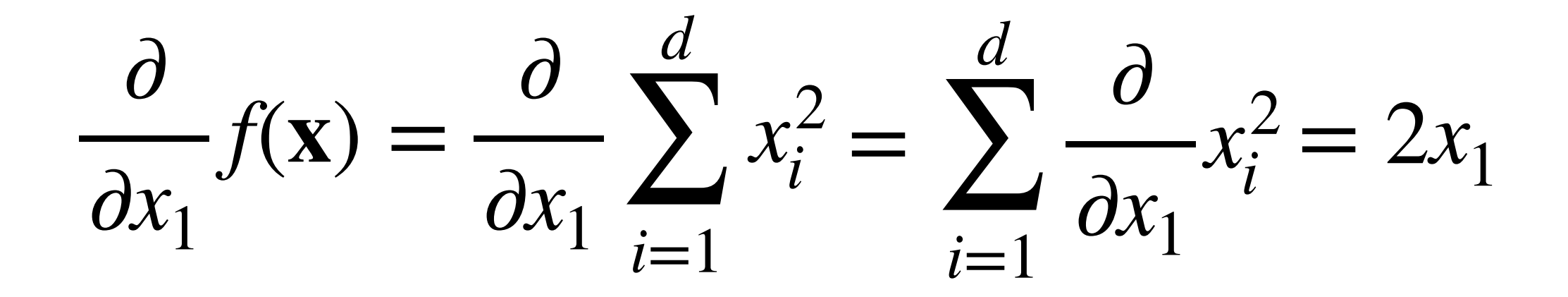

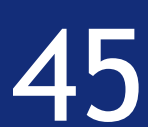

h

**Example:** 
$$
f(x_1, ..., x_d) = ||\mathbf{x}||^2 = \sum_{i=1}^d x_i^2
$$

## Calculus

#### Very simple to get the gradient!

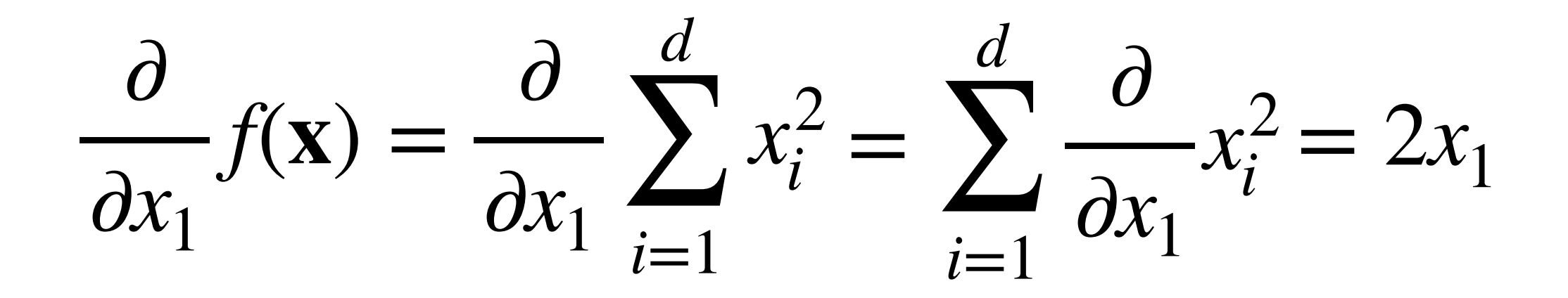

#### Let's see the details

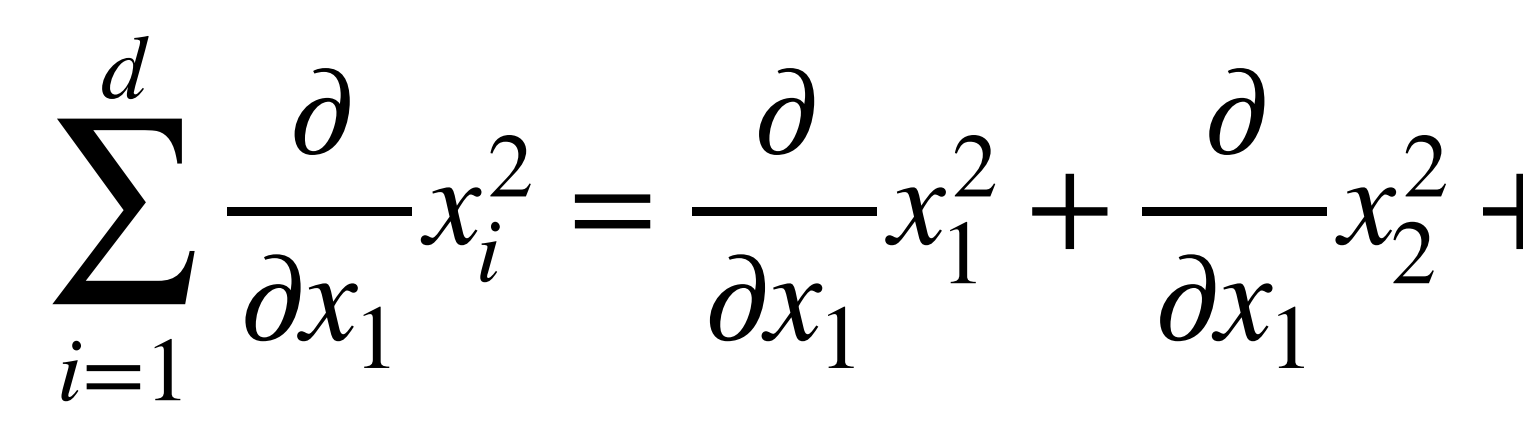

$$
\frac{1}{2} + \ldots + \frac{\partial}{\partial x_1} x_d^2
$$

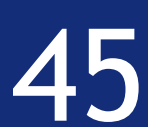

Example:  $f(x_1, ..., x_d) = ||x||^2$ *d* ∑ *i*=1  $x_i^2$ *i*

## Calculus

#### Very simple to get the gradient!

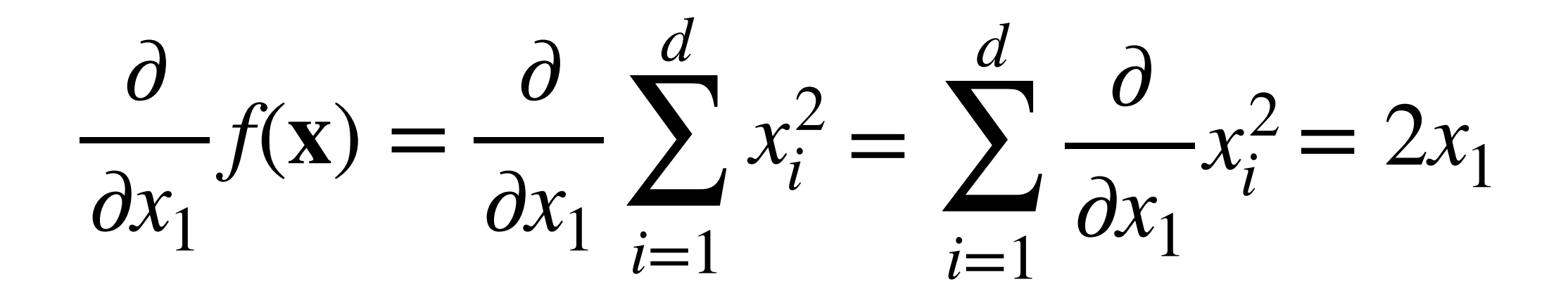

#### Let's see the details

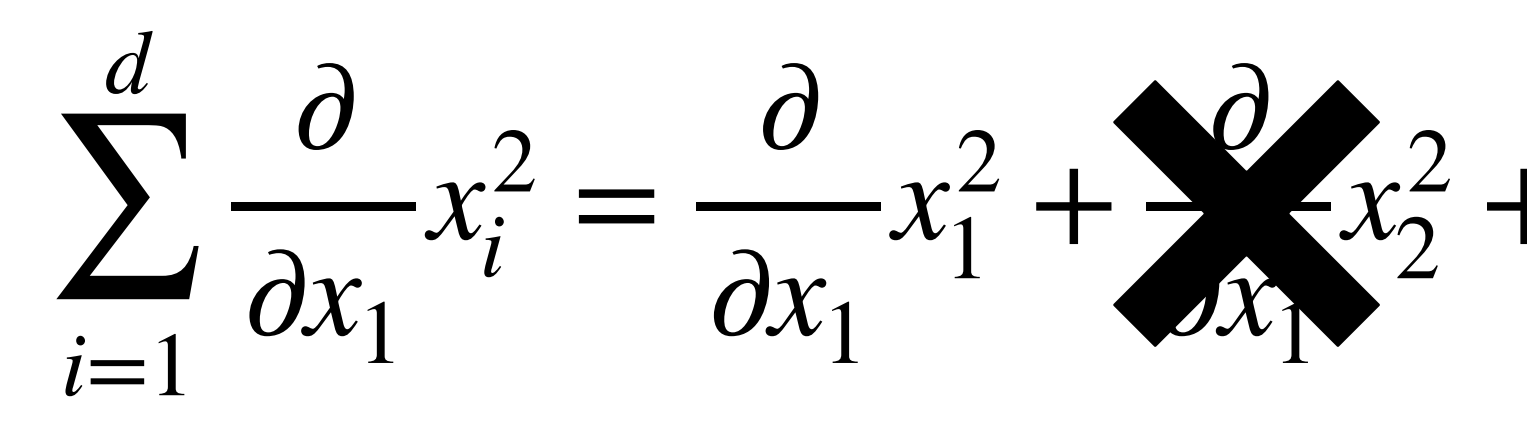

 $n.$ perra@qmul.ac.uk 45

R

$$
\frac{1}{2} + \ldots + \frac{\partial}{\partial x_1} x_d^2
$$

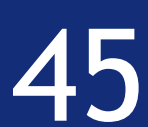

Example:  $f(x_1, ..., x_d) = ||x||^2$ *d* ∑  $i=1$  $x_i^2$ *i*

# Calculus

#### Very simple to get the gradient!

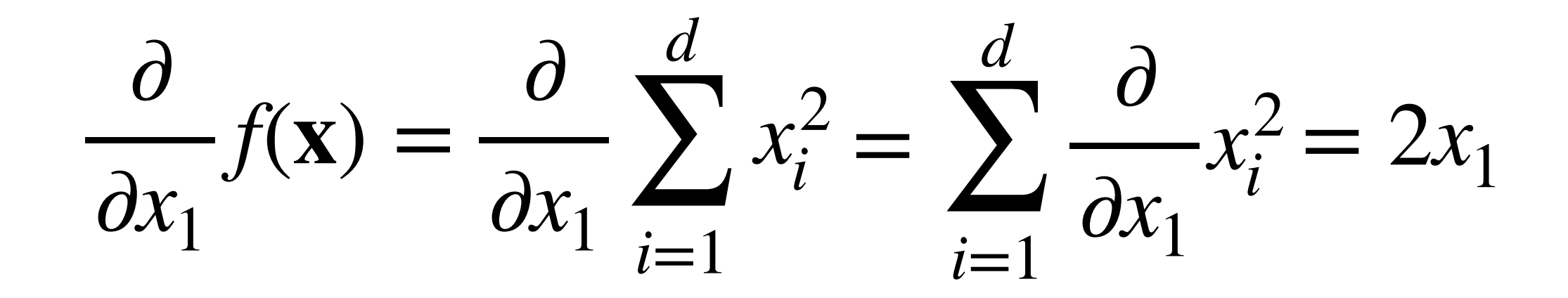

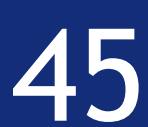

#### Let's see the details

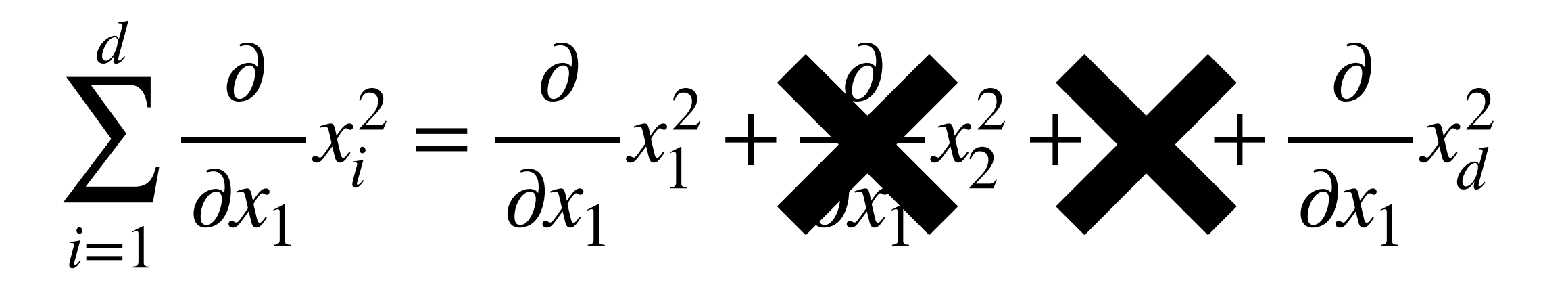

 $n.$ perra@qmul.ac.uk 45

R

Example:  $f(x_1, ..., x_d) = ||x||^2$ *d* ∑  $i=1$  $x_i^2$ *i*

# Calculus

#### Very simple to get the gradient!

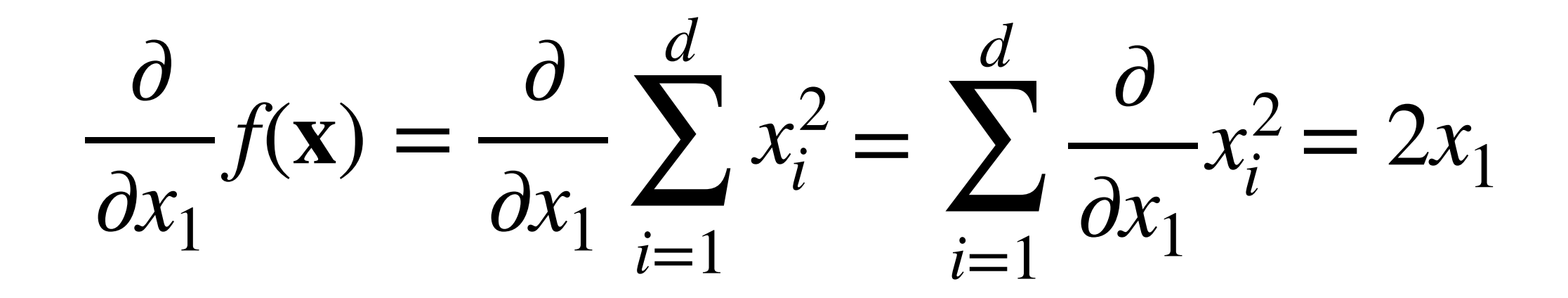

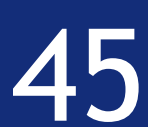

#### Let's see the details

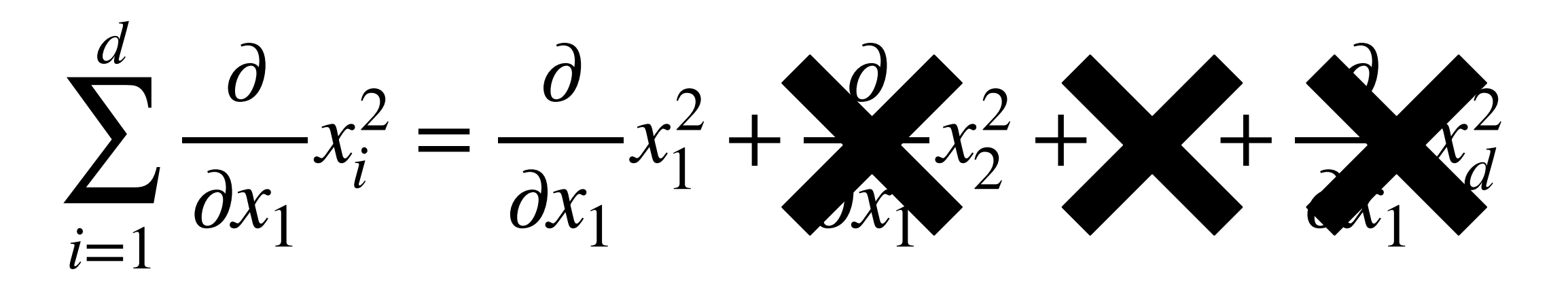

 $n.$ perra@qmul.ac.uk 45

R

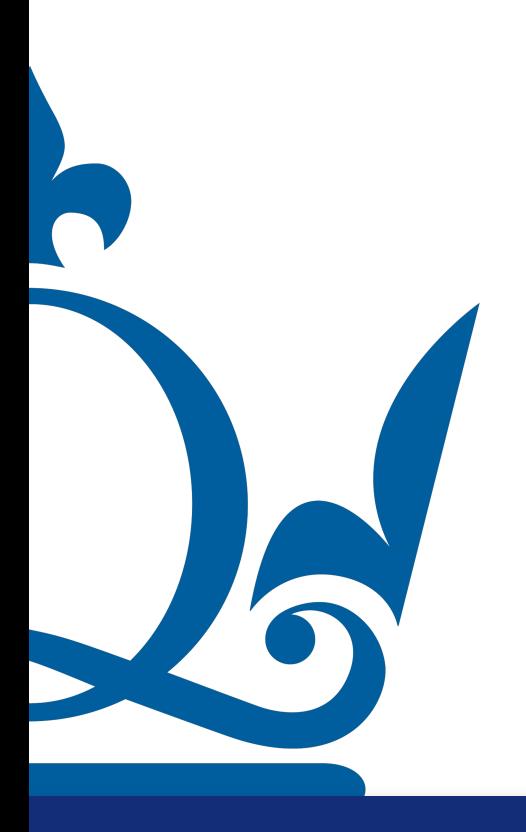

 $n. \text{perra@qmul.ac.uk}$   $46$ 

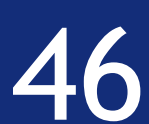

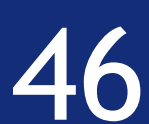

Example:  $f(x_1, ..., x_d) = ||x||^2$ *d* ∑ *i*=1  $x_i^2$ *i*

 $\partial$  $\partial x_p$  $f(\mathbf{x}) = \partial_{x_p}$ *d* ∑ *i*=1  $x_i^2$  $\frac{1}{i} = 2x_p$ 

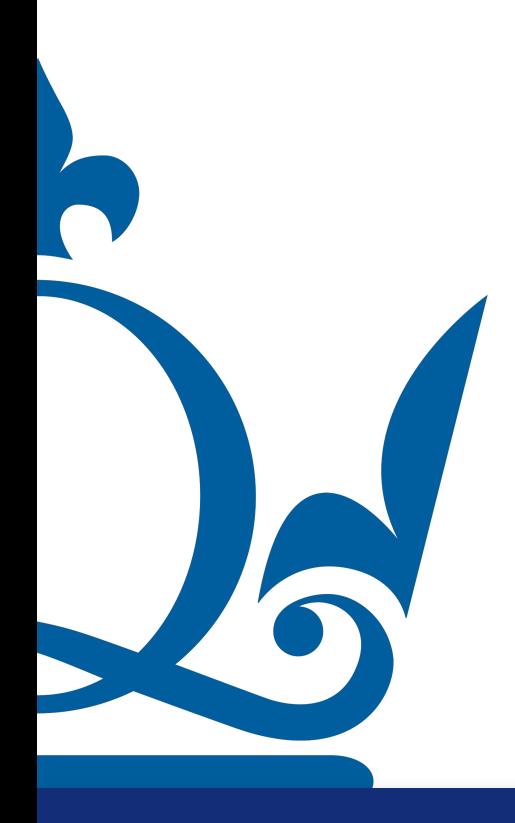

 $\nabla f(\mathbf{x}) = 2\mathbf{x}$ 

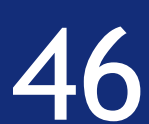

Example:  $f(x_1, ..., x_d) = ||x||^2$ *d* ∑ *i*=1  $x_i^2$ *i*

 $\partial$  $\partial x_p$  $f(\mathbf{x}) = \partial_{x_p}$ *d* ∑ *i*=1  $x_i^2$  $\frac{1}{i} = 2x_p$ 

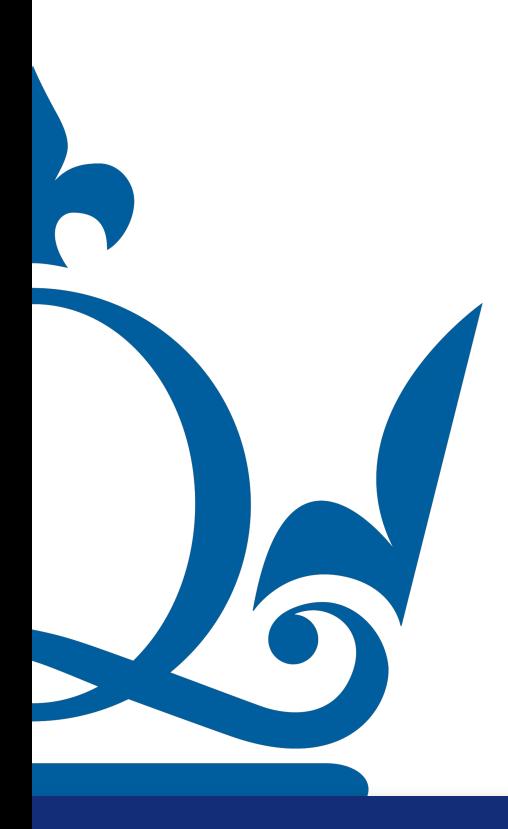

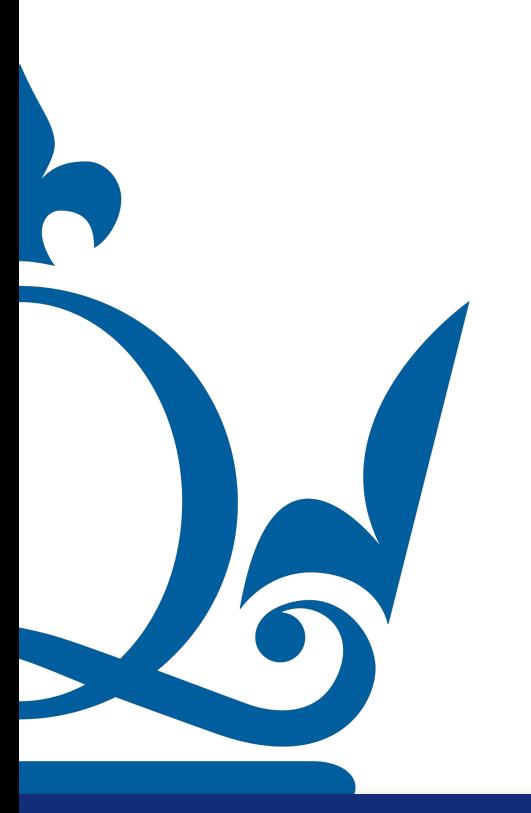

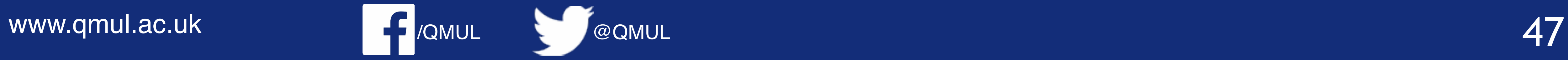

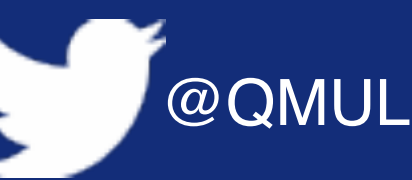

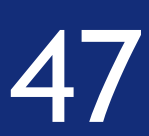

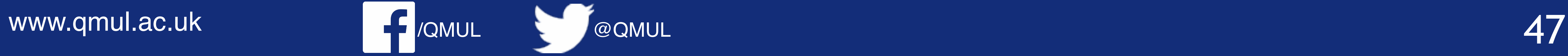

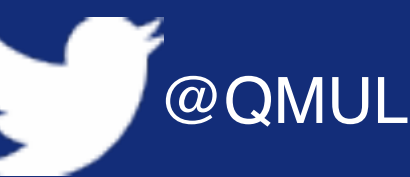

 $\langle x, Ax \rangle + \langle u, x \rangle$ 

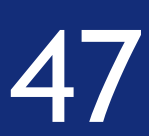

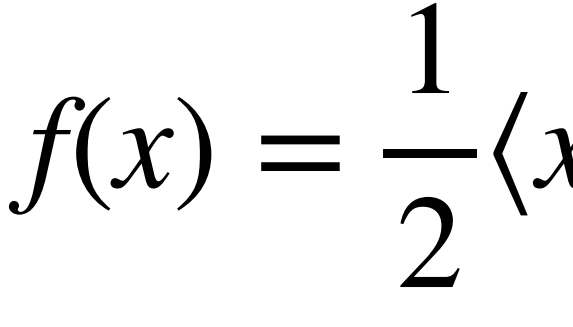

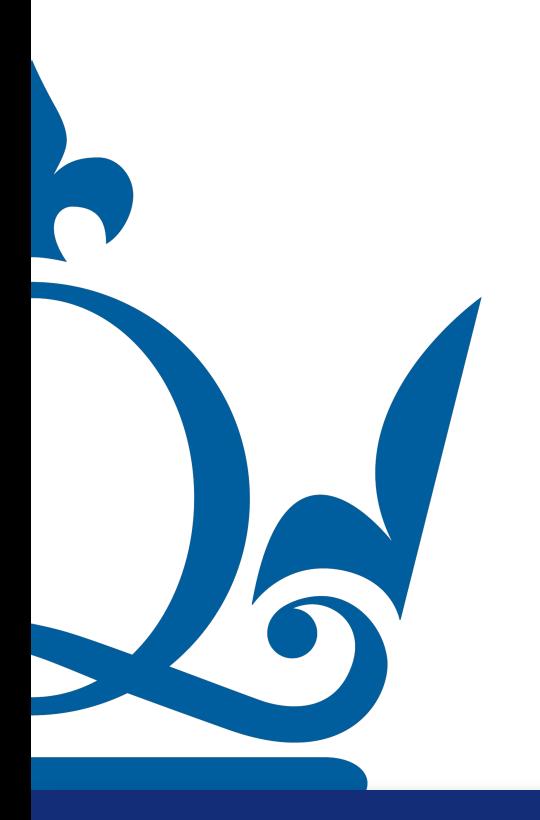

 $f(x) =$ 1 2  $\langle x, Ax \rangle + \langle u, x \rangle$ 

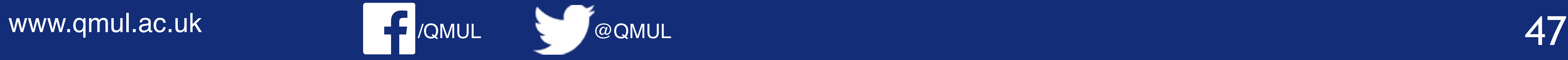

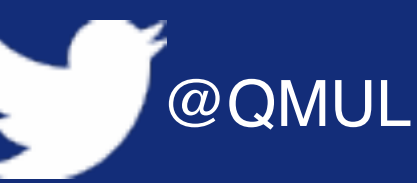

 $x_i^\top$ *i* ∑ *j*  $A_{ij}x_j + \sum$ *i*  $u_i^\top$  $\int_i^1 x_i$ 

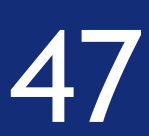

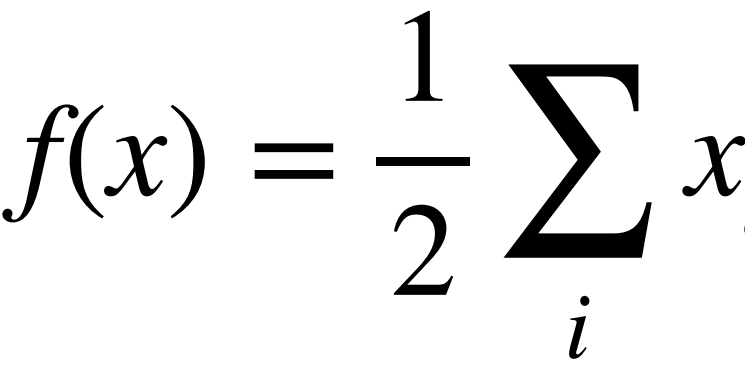

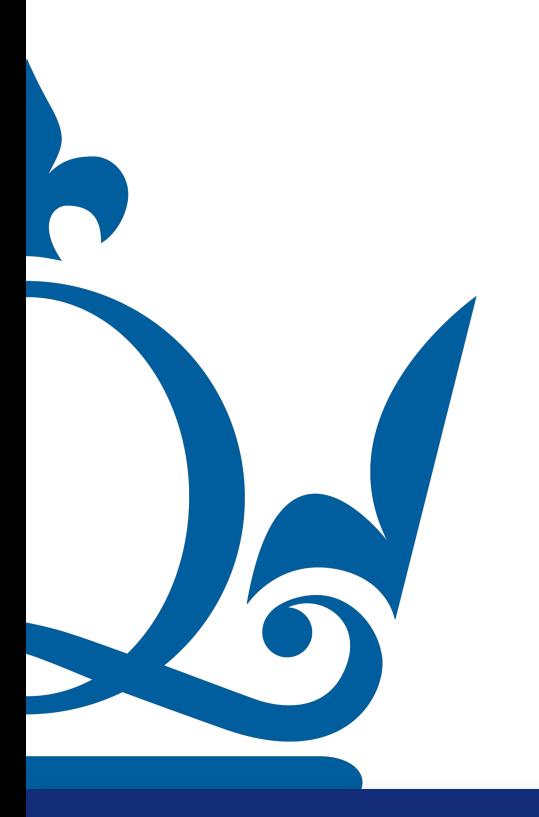

 $f(x) =$ 1 2  $\langle x, Ax \rangle + \langle u, x \rangle$ 

 $f(x) =$ 1  $\overline{2}$   $\overline{4}$ *i*  $x_i^\top$ *i* ∑ *j*  $A_{ij}x_j + \sum$ *i*  $u_i^\top$  $\int_i^1 x_i$  $x_i^{\top}$ *i* )∠ *j*  $A_{ij}x_j +$ 1  $\overline{2}$   $\overline{4}$ *i*  $x_i^{\top}$  $\frac{1}{i}$   $\partial_{x_p}$ *j*  $A_{ij}$  $x_j$  +  $\partial_{x_p}$  ∑ *i*  $u_i^\top$  $\int_i^1 x_i$ 

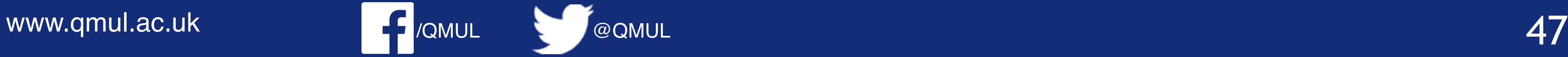

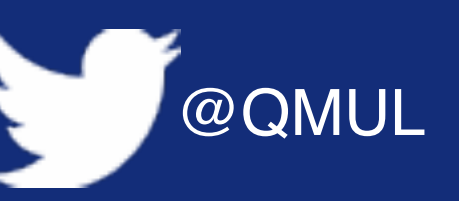

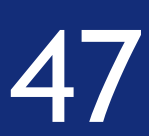

 $\partial_{x_p} f(x) =$ 1  $\frac{1}{2}$   $\left(\frac{\partial_{x_p}}{\partial x_p}\right)^2$ *i*

 $\partial_{x_p} f(x) =$ 1  $\frac{1}{2}$   $\left(\frac{\partial_{x_p}}{\partial x_p}\right)^2$ *i*  $x_i^{\top}$ *i* )∠ *j*  $A_{ij}$  $x_j$  +

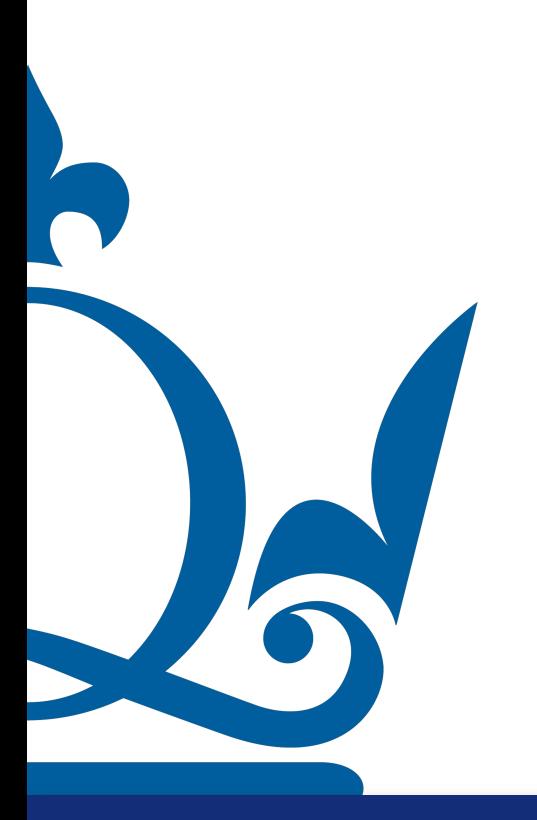

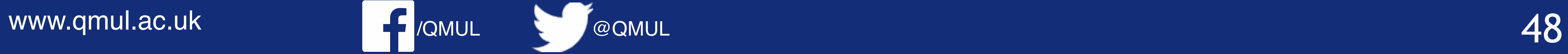

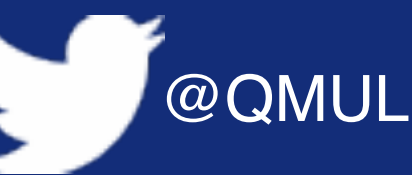

$$
+\frac{1}{2}\sum_{i}x_i^{\top}\left(\partial_{x_p}\sum_{j}A_{ij}x_j\right)+\partial_{x_p}\sum_{i}u_i^{\top}x_i
$$

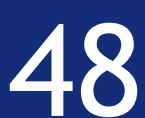

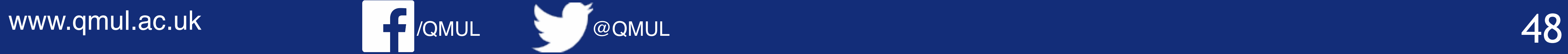

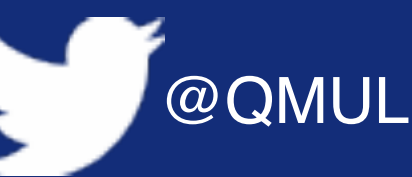

 $\partial_{x_p} f(x) =$ 1  $\frac{1}{2}$   $\left(\frac{\partial_{x_p}}{\partial x_p}\right)^2$ *i*  $x_i^{\top}$ *i* )∠ *j*  $A_{ij}$  $x_j$  + i=p

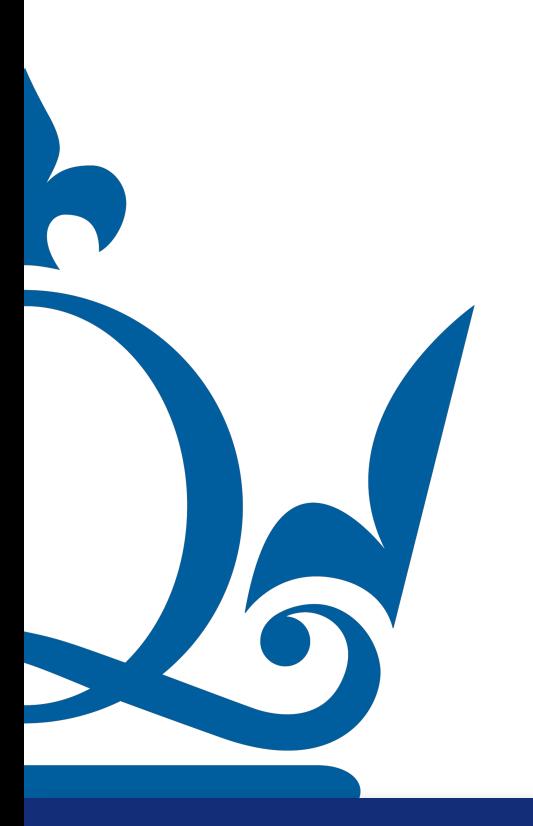

$$
+\frac{1}{2}\sum_{i}x_i^{\top}\left(\partial_{x_p}\sum_{j}A_{ij}x_j\right)+\partial_{x_p}\sum_{i}u_i^{\top}x_i
$$

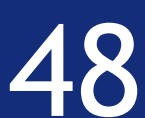

 $\partial_{x_p} f(x) =$ 1  $\frac{1}{2}$   $\left(\frac{\partial_{x_p}}{\partial x_p}\right)^2$ *i*  $x_i^{\top}$ *i* )∠ *j*  $A_{ij}$  $x_j$  +  $i=p$   $i=p$ 

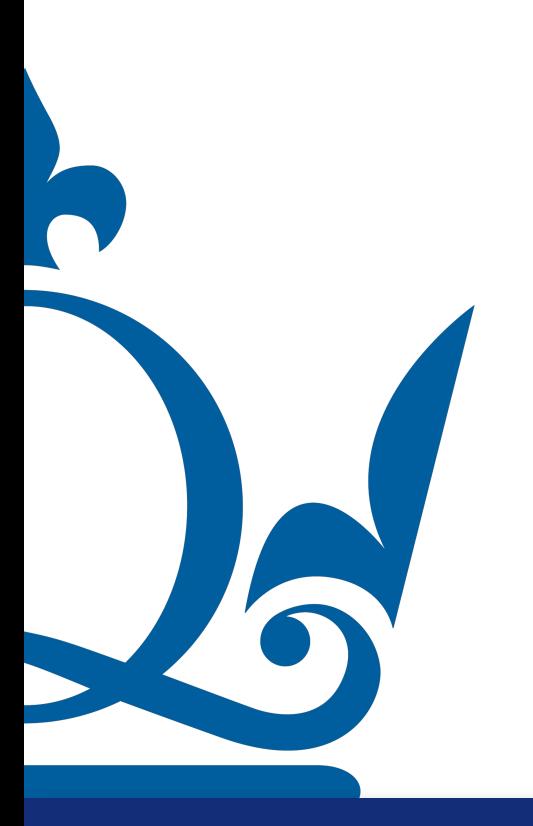

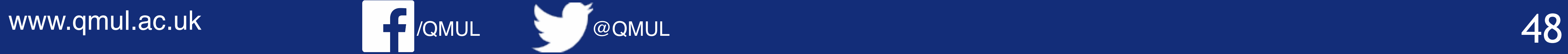

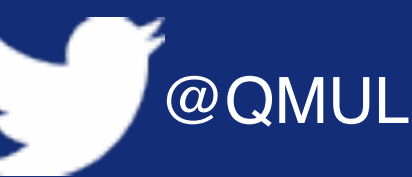

$$
+\frac{1}{2}\sum_{i} x_i^{\top} \left(\partial_{x_p} \sum_{j=1}^{\infty} A_{ij} x_j\right) + \partial_{x_p} \sum_{i} u_i^{\top} x_i
$$

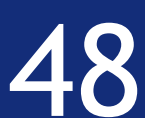

 $\partial_{x_p} f(x) =$ 1  $\frac{1}{2}$   $\left(\frac{\partial_{x_p}}{\partial x_p}\right)^2$ *i*  $x_i^{\top}$ *i* )∠ *j*  $A_{ij}$  $x_j$  +

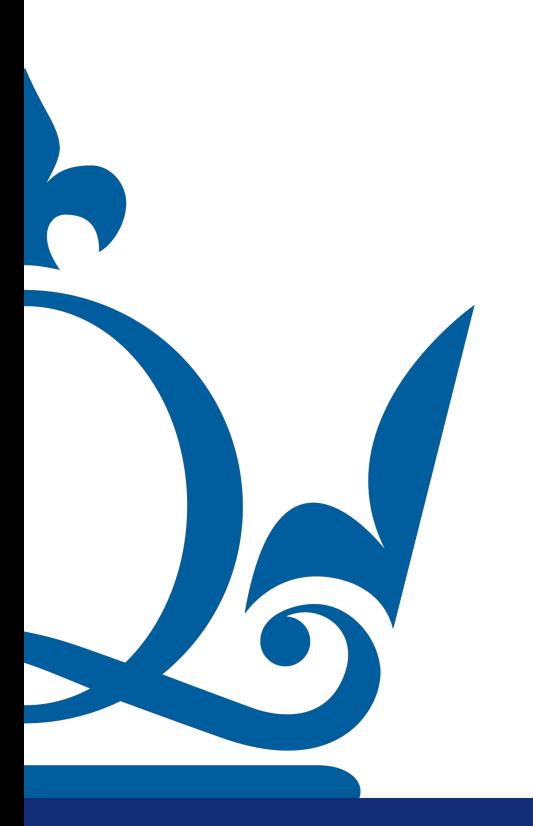

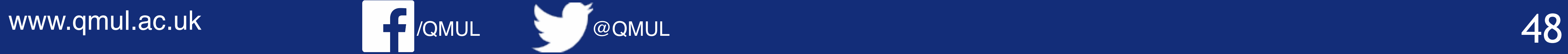

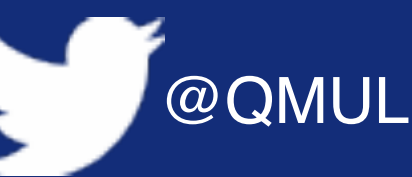

$$
\sum_{i} x_i^{\top} \left( \sum_{j} A_{ij} x_j + \frac{1}{2} \sum_{i} x_i^{\top} \left( \partial_{x_p} \sum_{j} A_{ij} x_j \right) + \partial_{x_p} \sum_{i} u_i^{\top} x_i \right)
$$
  
i=p

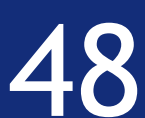

 $\partial_{x_p} f(x) =$ 1  $\frac{1}{2}$   $\left(\frac{\partial_{x_p}}{\partial x_p}\right)^2$ *i*  $x_i^{\top}$ *i* )∠ *j*  $A_{ij}$  $x_j$  +

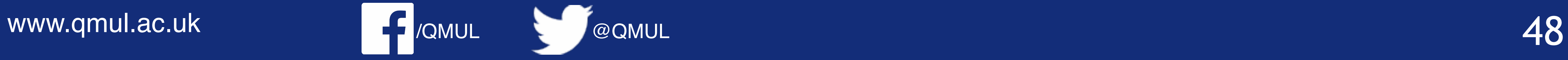

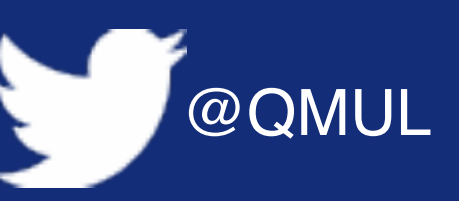

*j*  $A_{pj}x_j +$ 1  $\overline{2}$   $\overline{4}$ *i*  $x_i^\top$  $i^{\dagger} A_{ip} + u_p$ 

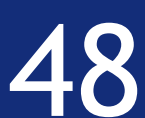

$$
\sum_{i} x_i^{\top} \left( \sum_{j} A_{ij} x_j + \frac{1}{2} \sum_{i} x_i^{\top} \left( \partial_{x_p} \sum_{j} A_{ij} x_j \right) + \partial_{x_p} \sum_{i} u_i^{\top} x_i \right)
$$
  
i=p

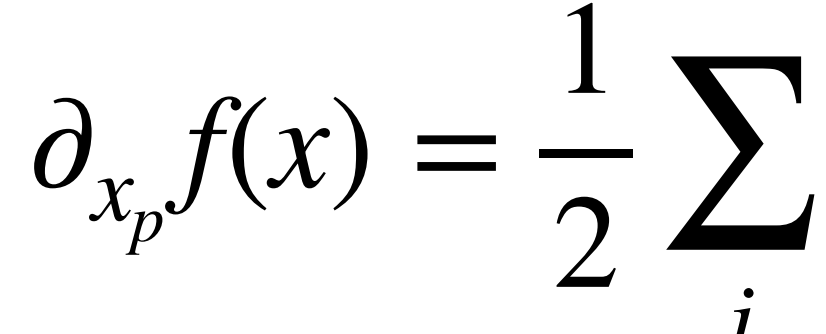

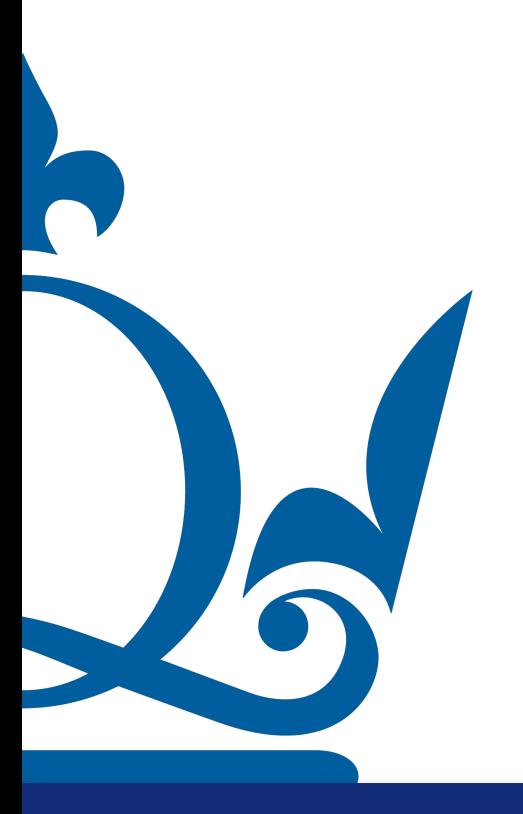

 $\partial_{x_p} f(x) =$ 1  $\frac{1}{2}$   $\left(\frac{\partial_{x_p}}{\partial x_p}\right)^2$ *i*  $x_i^{\top}$ *i* )∠ *j*  $A_{ij}$  $x_j$  +

 $\partial_{x_p} f(x) =$ 1  $\overline{2}$   $\overline{4}$ *j*  $\partial_{x_p} f(x) =$ 1  $\overline{2}$   $\overline{4}$ 

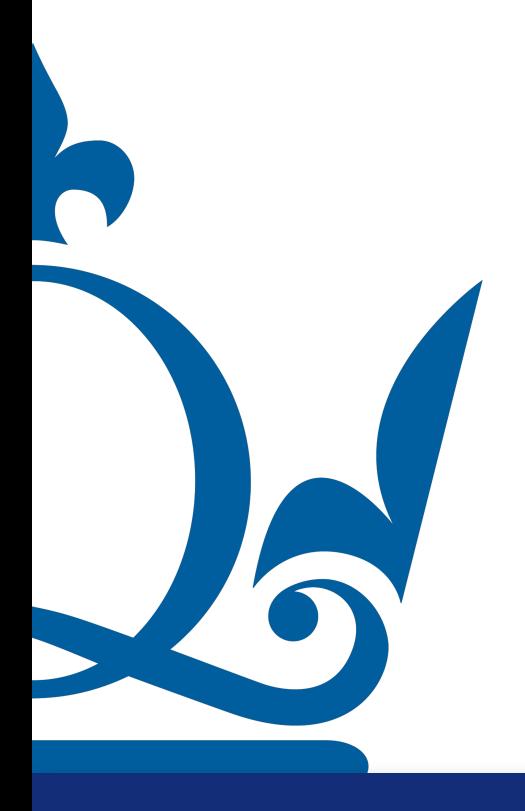

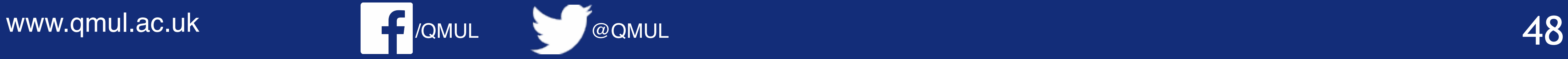

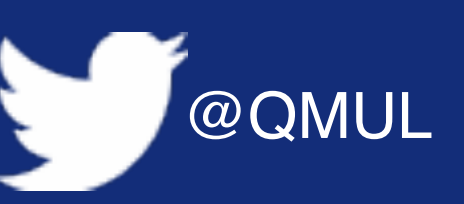

$$
\sum_{i} x_i^{\top} \left( \sum_{j} A_{ij} x_j + \frac{1}{2} \sum_{i} x_i^{\top} \left( \partial_{x_p} \sum_{j} A_{ij} x_j \right) + \partial_{x_p} \sum_{i} u_i^{\top} x_i \right)
$$
  
i=p

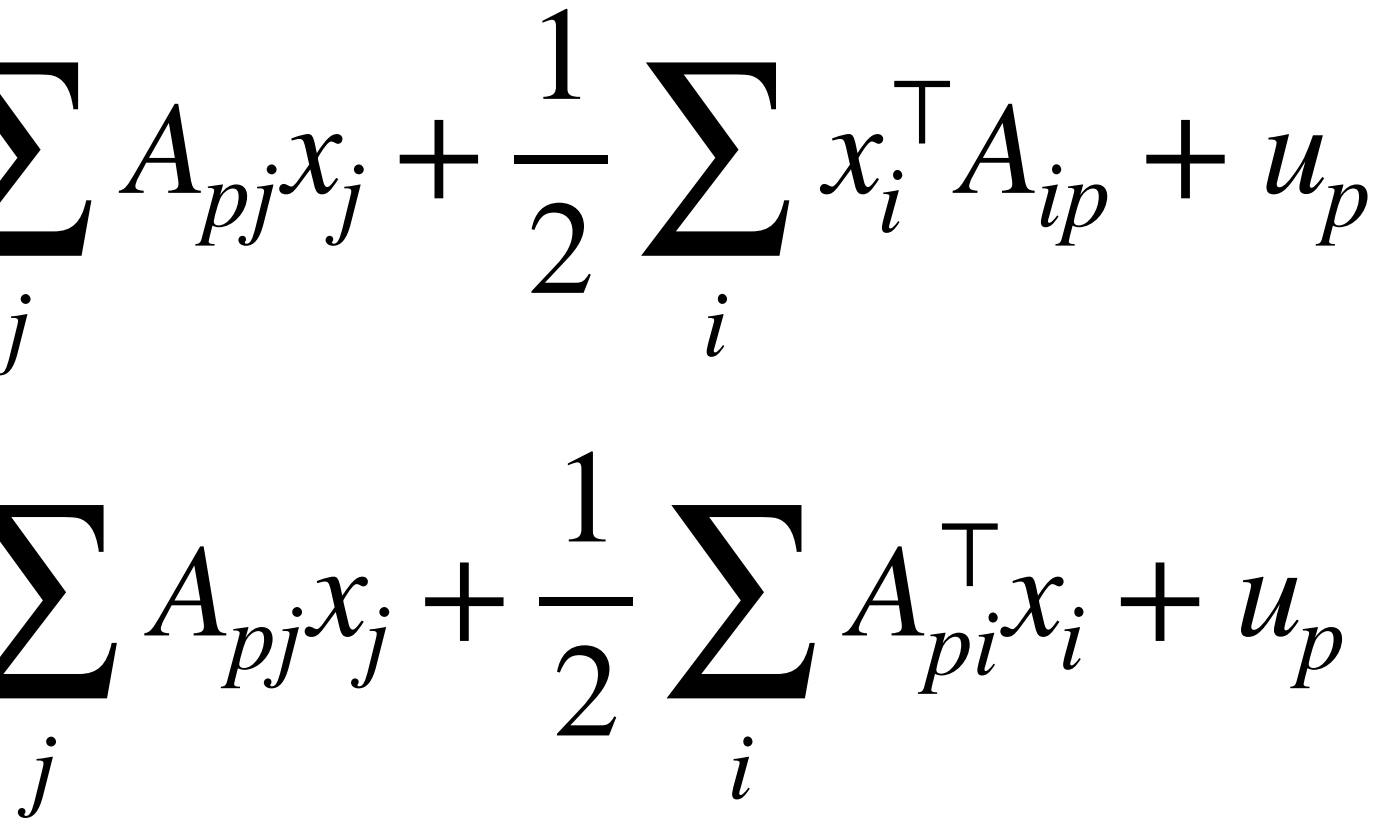

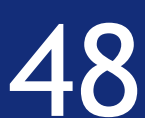

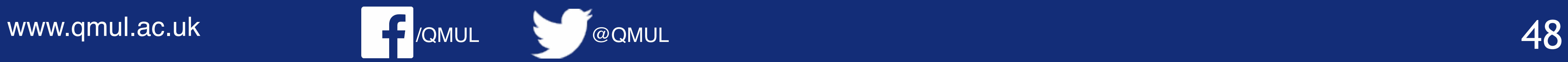

 $\partial_{x_p} f(x) =$ 

 $\partial_{x_p} f(x) =$ 1  $\frac{1}{2}$   $\left(\frac{\partial_{x_p}}{\partial x_p}\right)^2$ *i*  $x_i^{\top}$ *i* )∠ *j*  $A_{ij}$  $x_j$  +  $\partial_{x_p} f(x) =$ 1  $\overline{2}$   $\overline{4}$ *j* 1

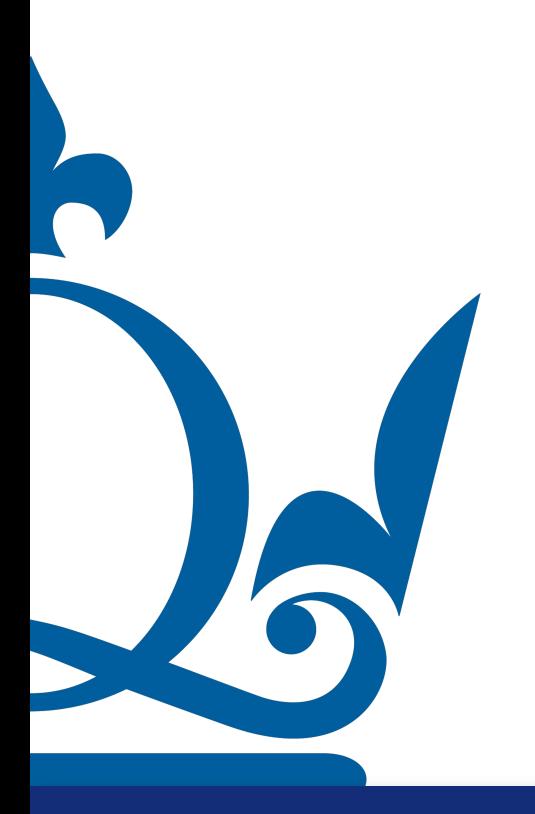

$$
\sum_{i} x_i^{\top} \left( \sum_{j} A_{ij} x_j + \frac{1}{2} \sum_{i} x_i^{\top} \left( \partial_{x_p} \sum_{j} A_{ij} x_j \right) + \partial_{x_p} \sum_{i} u_i^{\top} x_i \right)
$$
  
i=p

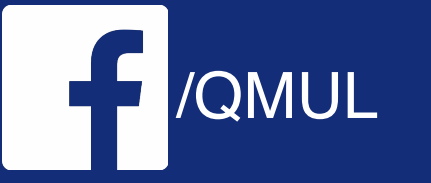

$$
\sum_{j} A_{pj} x_j + \frac{1}{2} \sum_{i} x_i^{\mathsf{T}} A_{ip} + u_p
$$

$$
\frac{1}{2} \sum_{j} A_{pj} x_j + \frac{1}{2} \sum_{i} A_{pi}^{\top} x_i + u_p
$$

$$
\partial_{x_p} f(x) = \left(\frac{1}{2}(A + A^{\top})x + u\right)_p
$$

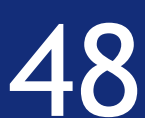

### A function  $f: C \to \mathbb{R}$  over a convex set C is called *convex* if

### is satisfied for all  $x, y \in C$  and  $\lambda \in [0,1]$ .

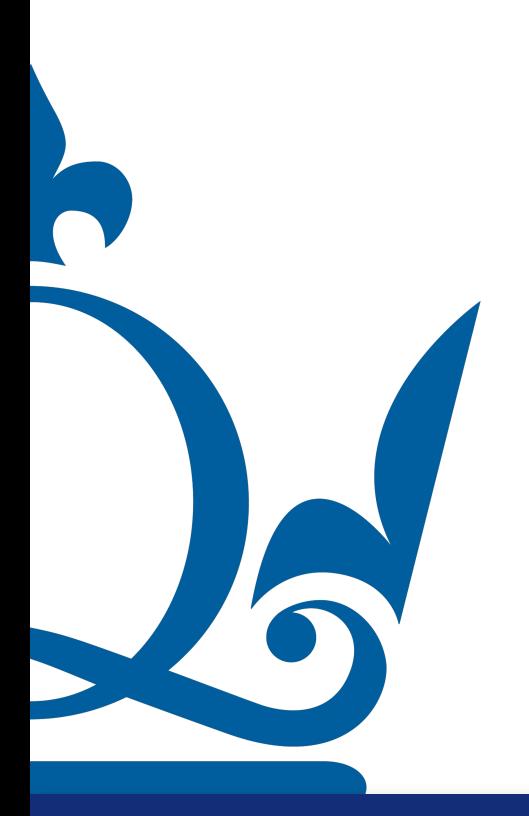

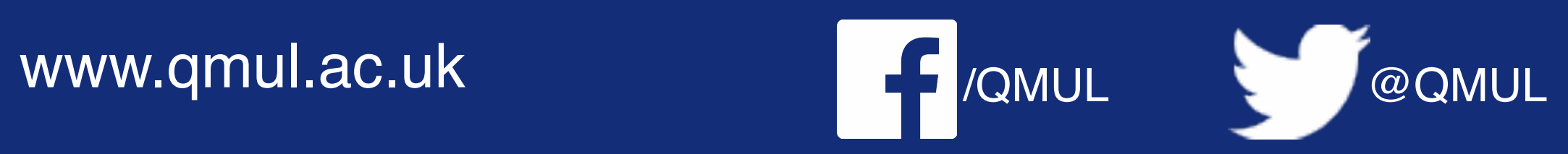

### Reminder

#### $f(\lambda x + (1 - \lambda)y) \leq \lambda f(x) + (1 - \lambda)f(y)$

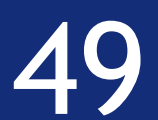

### A function  $f: C \to \mathbb{R}$  over a convex set C is called *convex* if

### is satisfied for all  $x, y \in C$  and  $\lambda \in [0,1]$ .

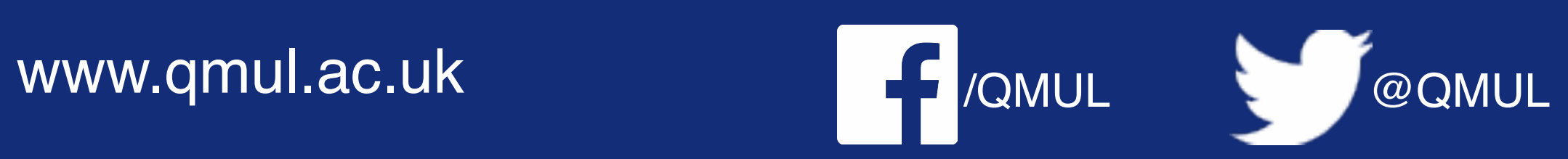

### Reminder

#### $f(\lambda x + (1 - \lambda)y) \leq \lambda f(x) + (1 - \lambda)f(y)$

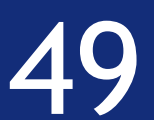

### This definition assumes any property of the function f

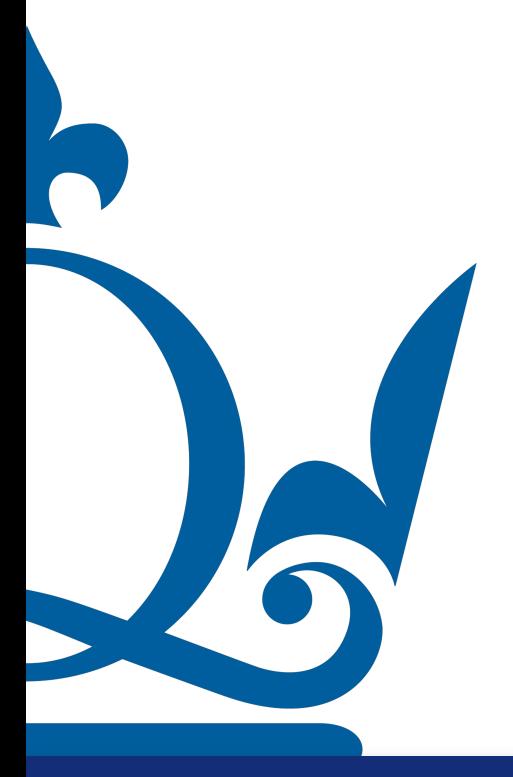

### A twice differentiable function  $f\colon C\to\mathbb{R}^d$  over a convex set  $C$  is called *convex* if

#### is satisfied for all  $x \in C$ .

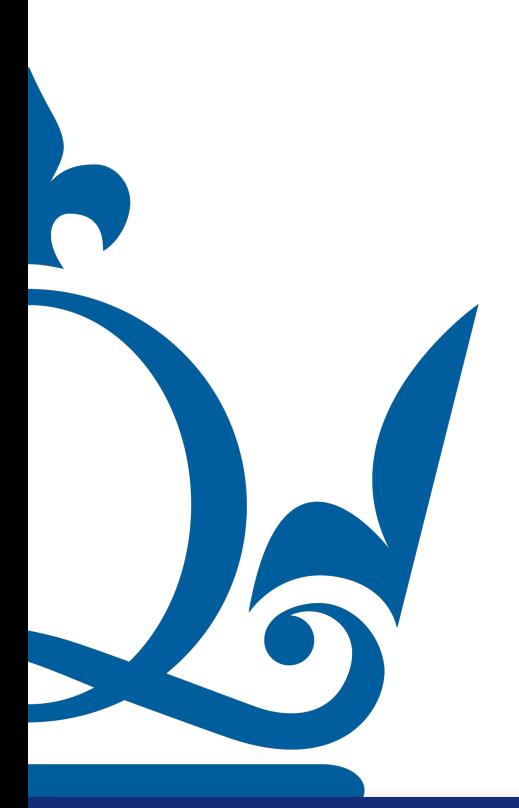

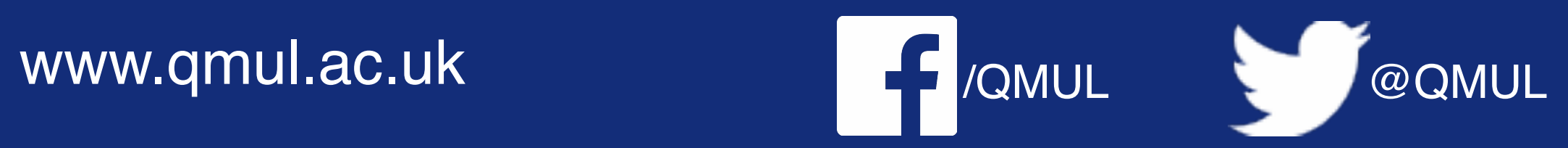

### Reminder

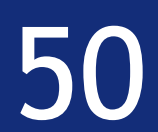

$$
\frac{d^2f}{dx^2} \ge 0
$$

### A twice differentiable function  $f\colon C\to\mathbb{R}^d$  over a convex set  $C$  is called *convex* if

#### is satisfied for all  $x \in C$ .

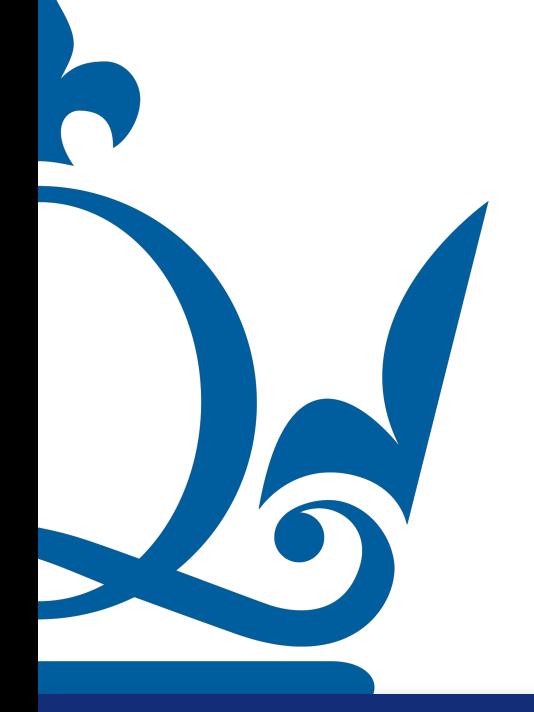

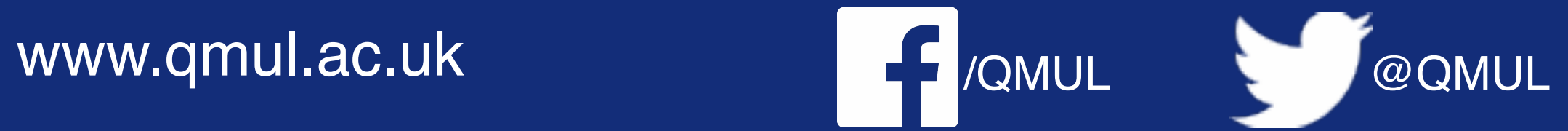

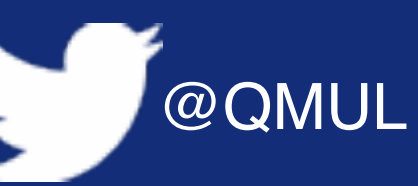

### Reminder

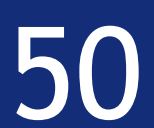

$$
\frac{d^2f}{dx^2} \ge 0
$$

### For a function of n variables the condition is on the Hessian which should

be positive semi-definite

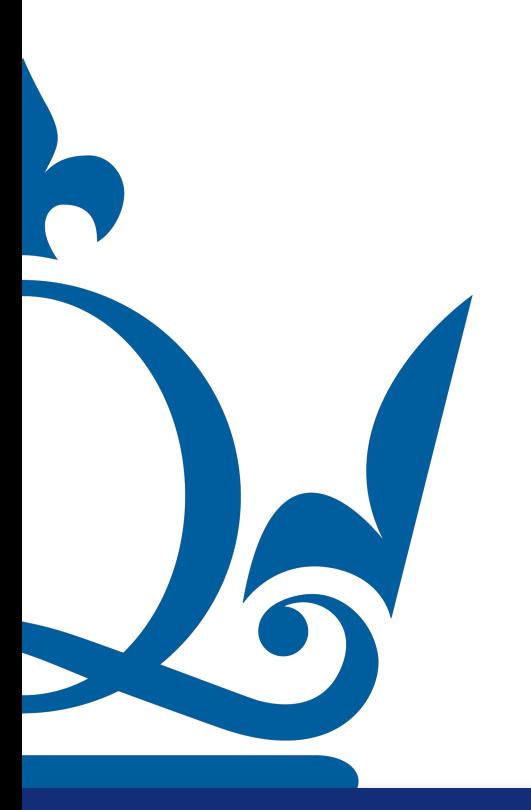

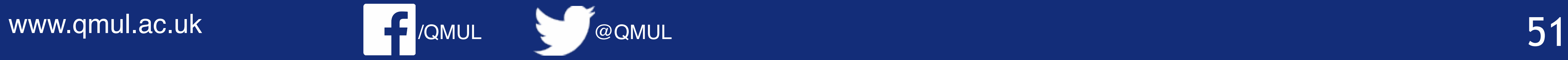

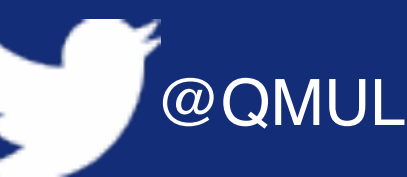

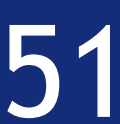

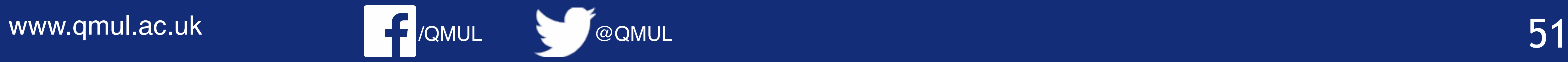

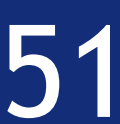

#### Alternatively: we know that the function is twice differentiable

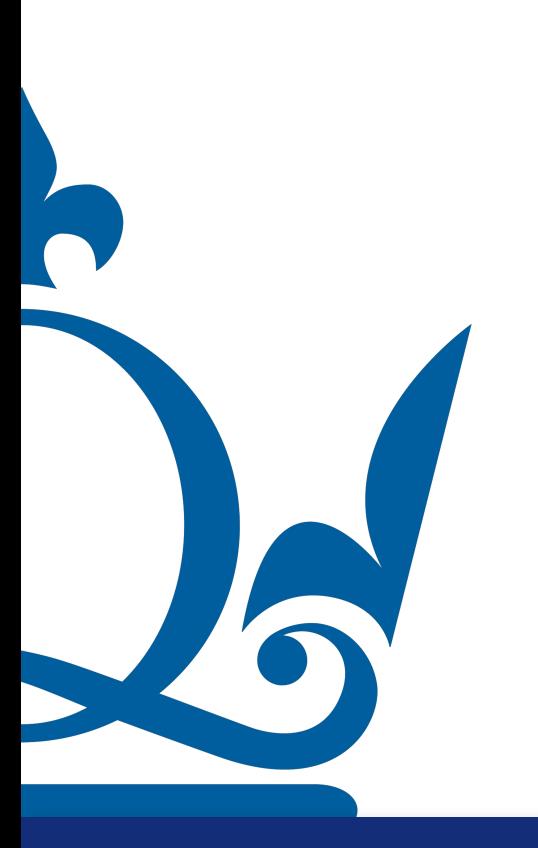

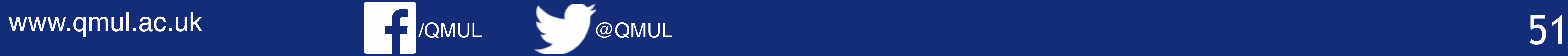

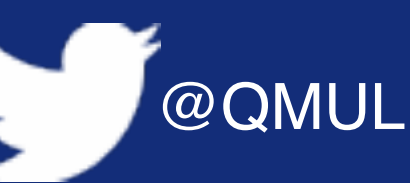

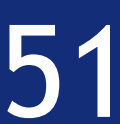

#### Alternatively: we know that the function is twice differentiable

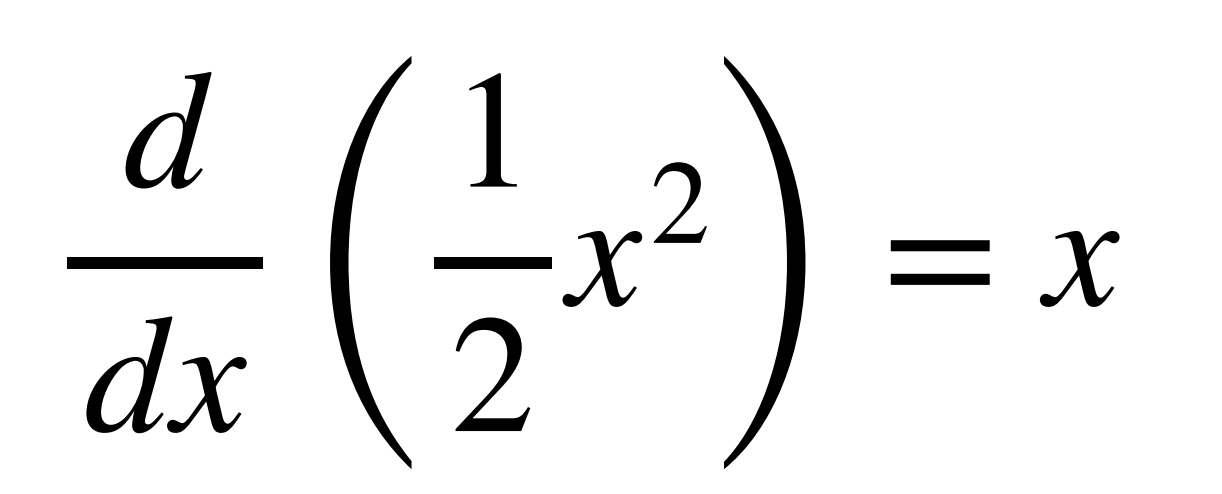

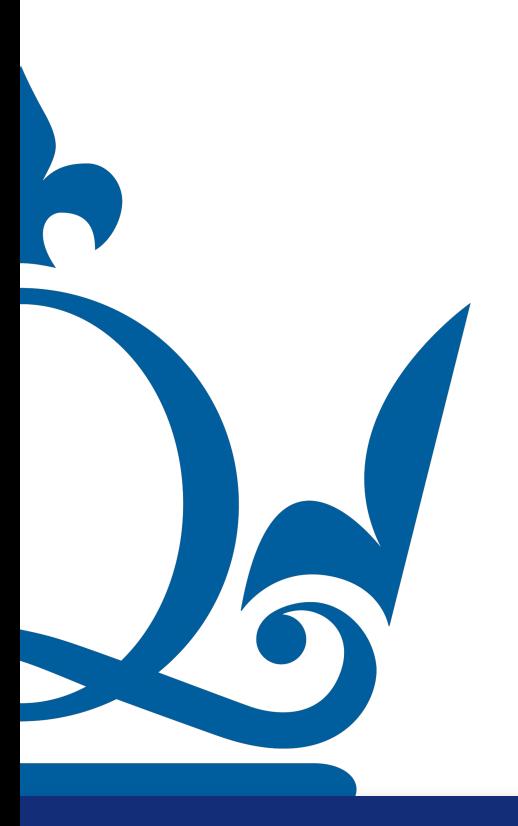

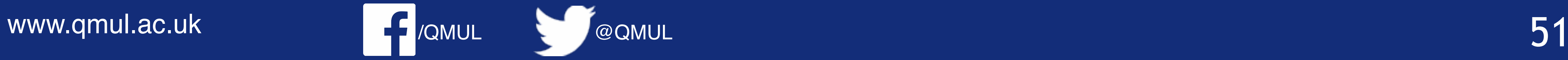

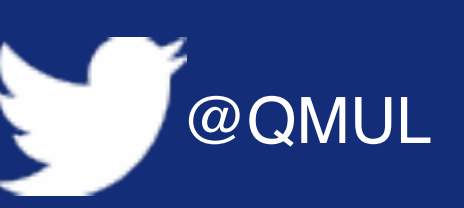

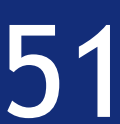

#### Alternatively: we know that the function is twice differentiable

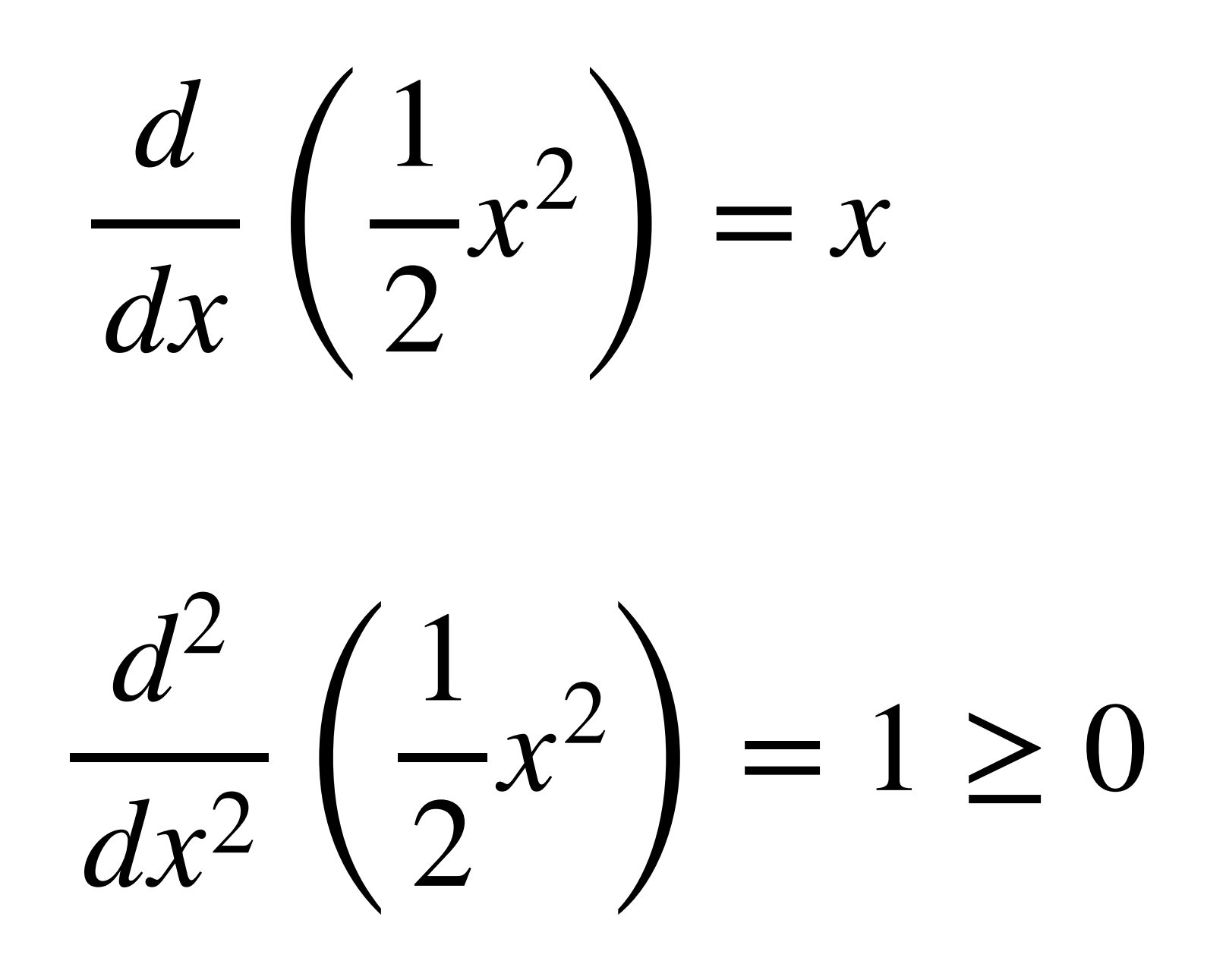

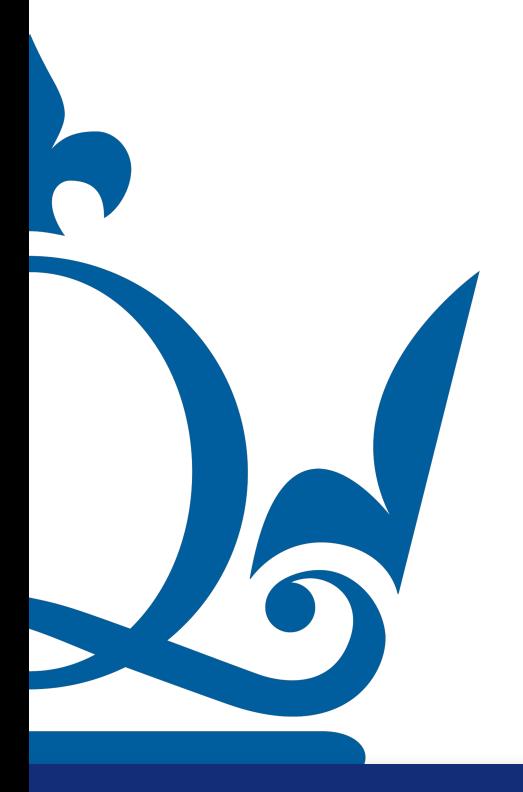

(c) Discuss the convex properties of the function  $f(x) = ax^2$  where  $a \in \mathbb{R}$ .

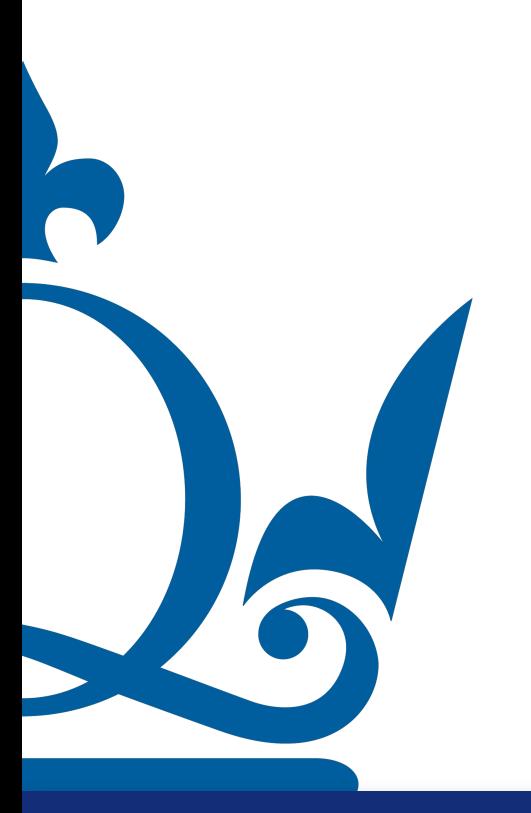

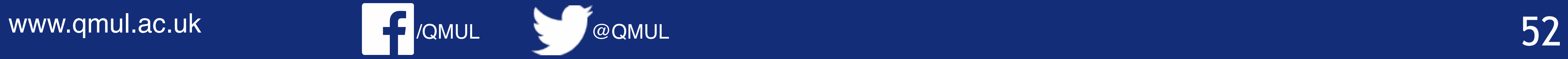

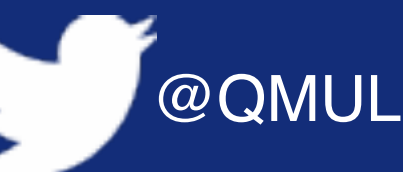

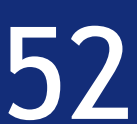
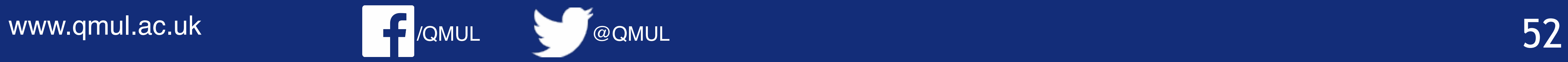

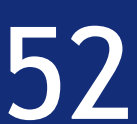

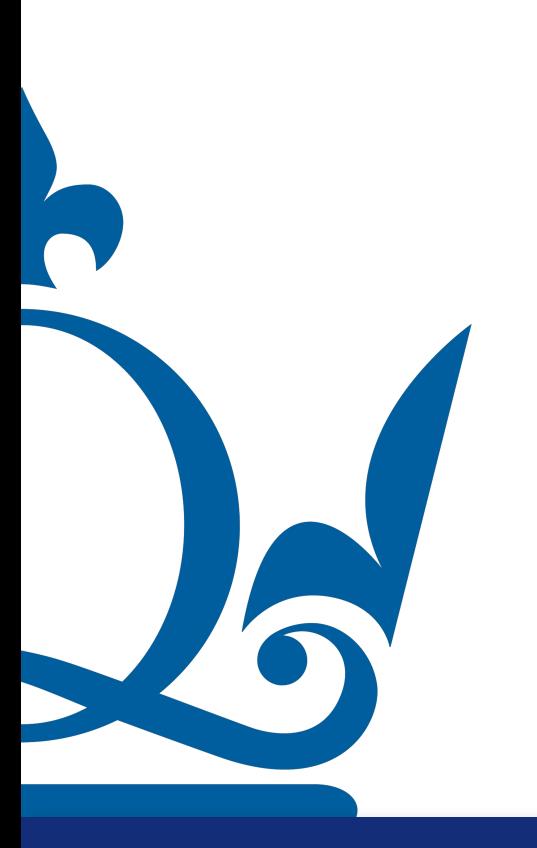

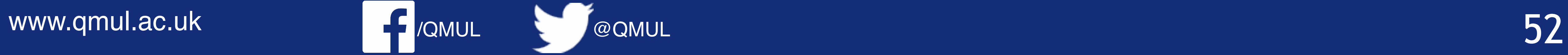

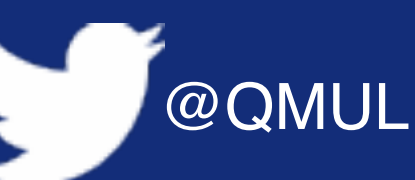

#### $) = 2ax$

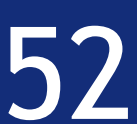

*d*  $\frac{a}{dx}$   $\left( ax^2 \right)$ 

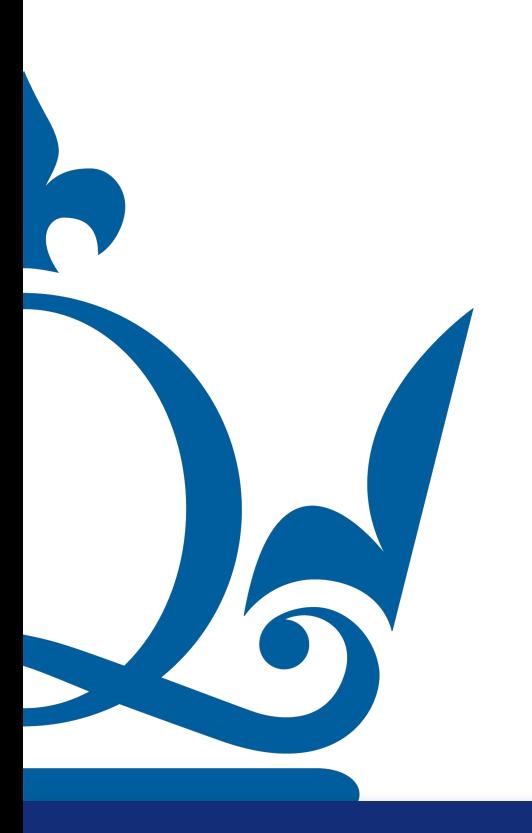

(c) Discuss the convex properties of the function  $f(x) = ax^2$  where  $a \in \mathbb{R}$ .

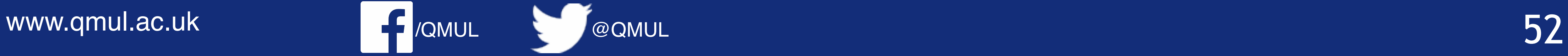

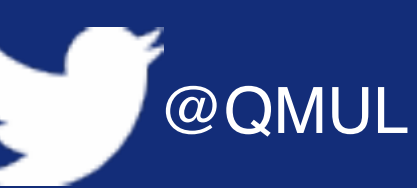

 $) = 2ax$ 

#### $= 2a \ge 0$  *for*  $a \ge 0$

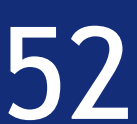

*d*  $\frac{a}{dx}$   $\left( ax^2 \right)$ 

 $d^2$  $\frac{a}{dx^2}$   $\left(ax^2\right)$ 

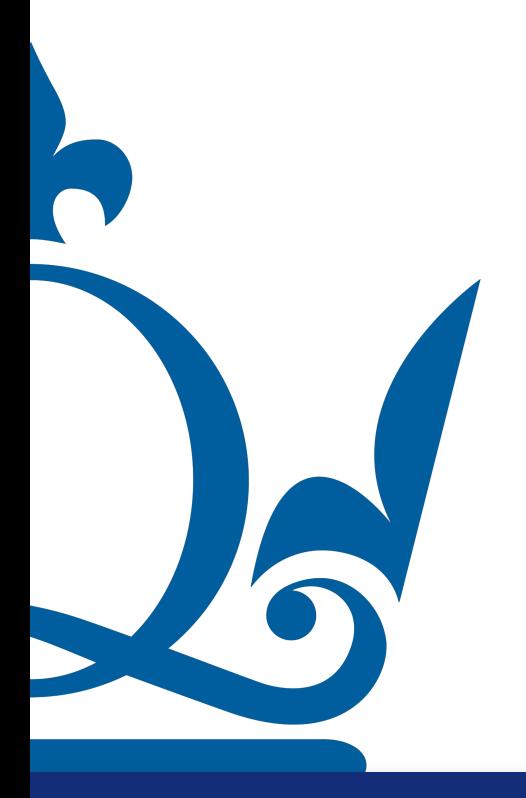

(c) Discuss the convex properties of the function  $f(x) = ax^2$  where  $a \in \mathbb{R}$ .

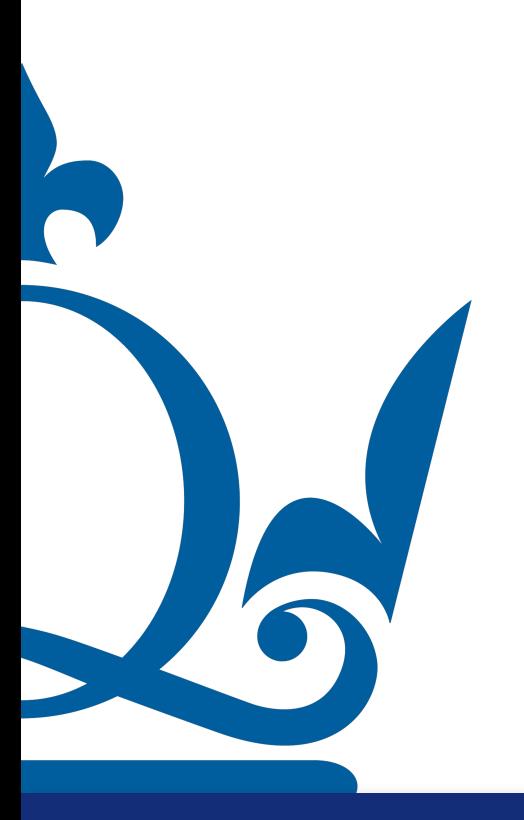

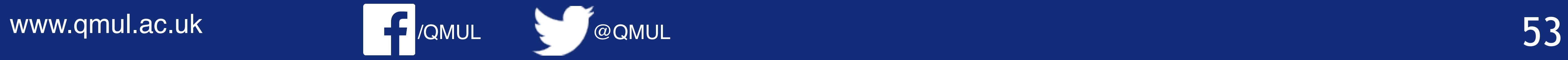

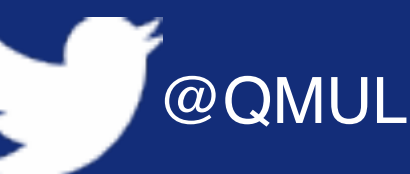

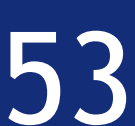

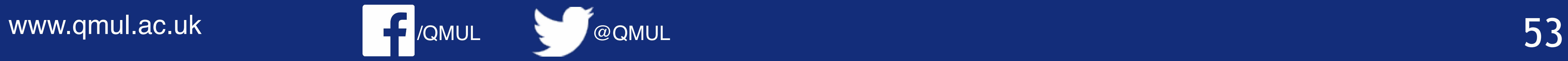

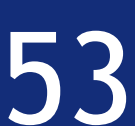

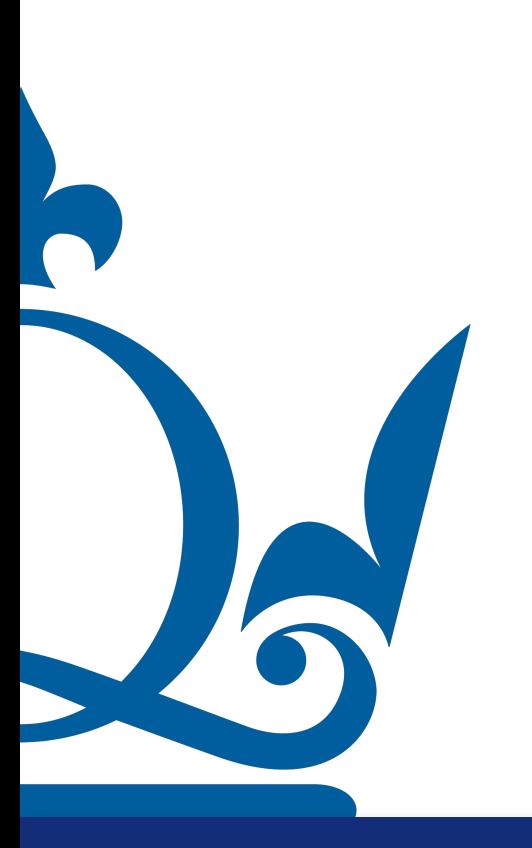

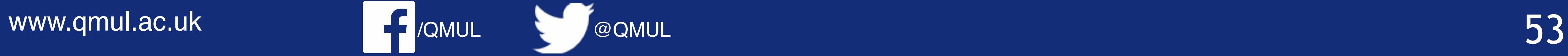

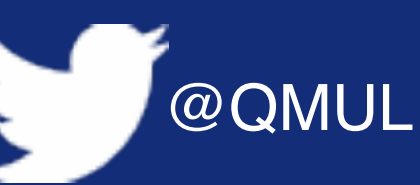

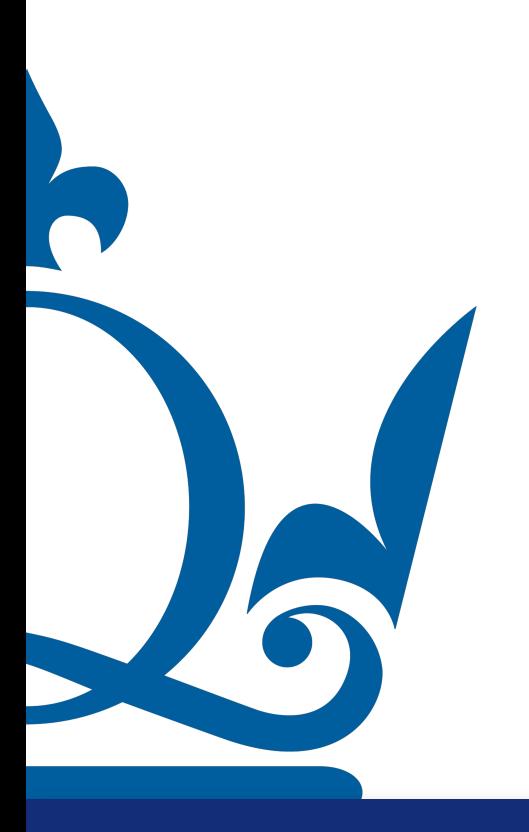

$$
\frac{d}{dx}\left(-a\log x\right) = -\frac{a}{x}
$$

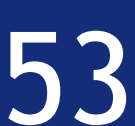

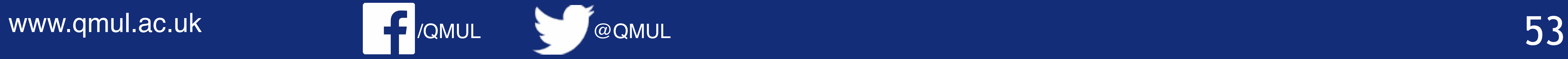

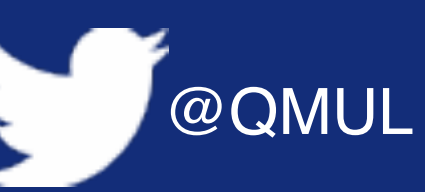

 $d^2$ 

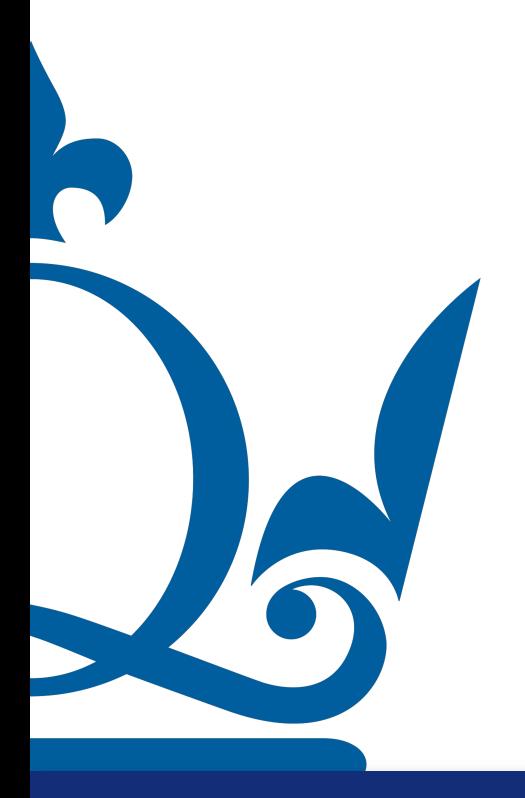

$$
\frac{d}{dx}\left(-a\log x\right) = -\frac{a}{x}
$$

$$
\frac{d^2}{dx^2}(-a\log x) = \frac{a}{x^2} \ge 0 \text{ for } a \ge 0
$$

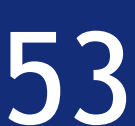

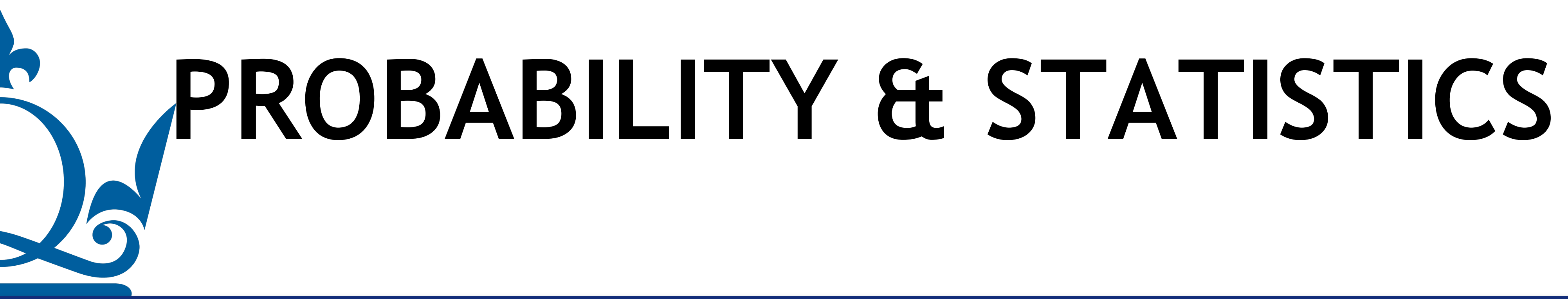

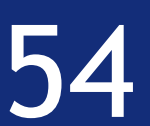

Assume we have a random variable  $X$  with a finite no. of outcomes  $x_1, x_2, ..., x_s$  and  $\text{probabilities } \rho_1 = P(X = x_1), \rho_2 = P(X = x_2), ..., \rho_s = P(X = x_s).$  The expectation of

## Probability & statistics

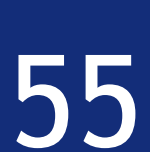

is defined as *X*

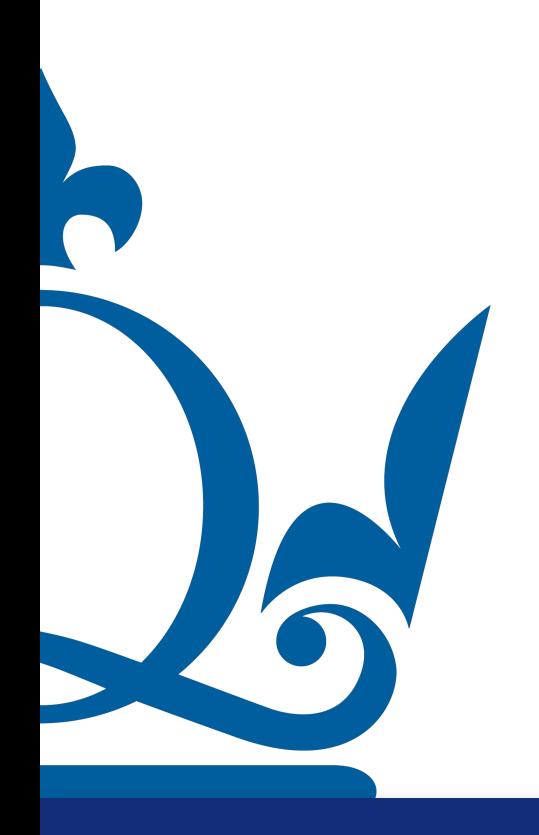

$$
\mathbb{E}_x[x_i] := \sum_{i=1}^s x_i \rho_i
$$

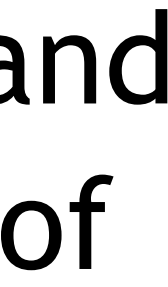

Assume we have a random variable  $X$  with a finite no. of outcomes  $x_1, x_2, ..., x_s$  and  $\text{probabilities } \rho_1 = P(X = x_1), \rho_2 = P(X = x_2), ..., \rho_s = P(X = x_s).$  The expectation of

## Probability & statistics

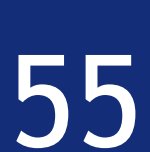

is defined as *X*

$$
\mathbb{E}_x[x_i] := \sum_{i=1}^s x_i \rho_i
$$

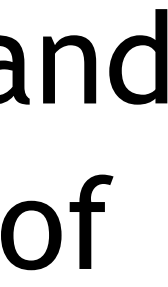

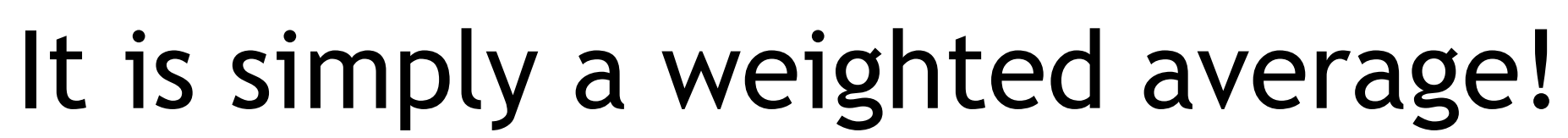

 $\sum_{x}$  $\left[ x_i \right]$  := *s* ∑ *i*=1  $x_i \rho_i$ 

#### Probability & statistics

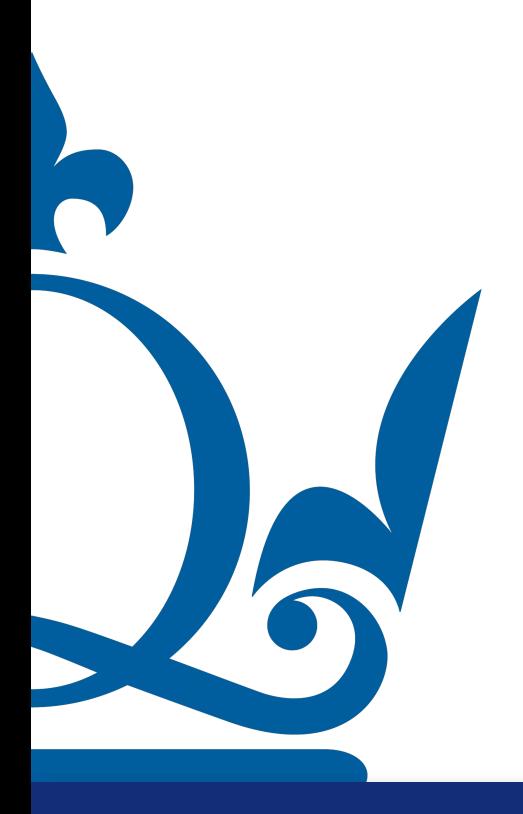

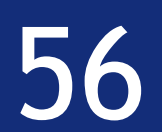

#### Probability & statistics

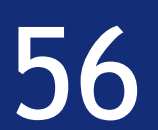

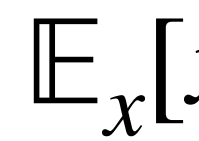

#### Example:  $s = 3$ ,  $x_1 = 1$  ( $\rho_1 = 1/2$ ),  $x_2 = 11/10$  ( $\rho_2 = 1/3$ ),  $x_3 = 1/2$  ( $\rho_3 = 1/6$ )

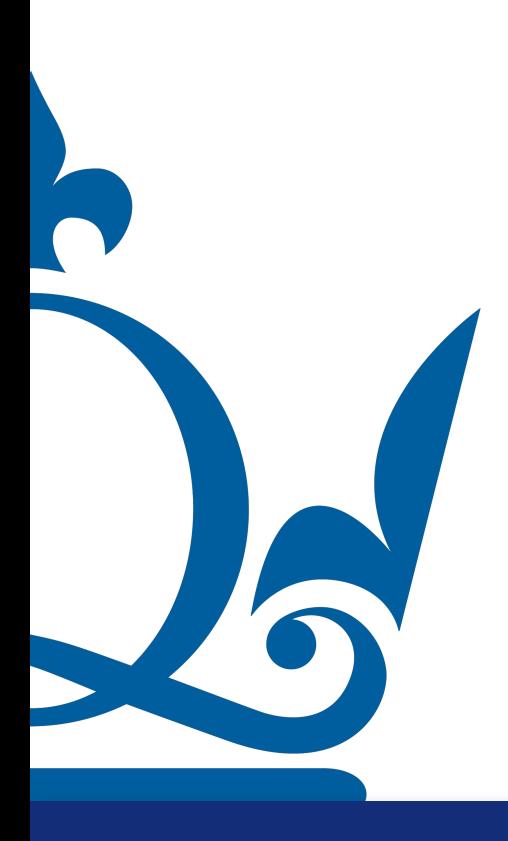

$$
x_i] := \sum_{i=1}^s x_i \rho_i
$$

#### Probability & statistics

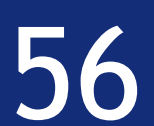

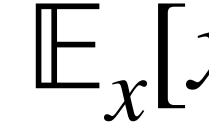

#### Example:  $s = 3$ ,  $x_1 = 1$  ( $\rho_1 = 1/2$ ),  $x_2 = 11/10$  ( $\rho_2 = 1/3$ ),  $x_3 = 1/2$  ( $\rho_3 = 1/6$ )

 $\implies$   $E_x[x_i] =$ 3 ∑ *i*=1  $x_i \rho_i =$ 1 2 + 11 30 + 1 12 = 19 20  $= 0.95$ 

$$
x_i] := \sum_{i=1}^s x_i \rho_i
$$

Assume we have an absolutely continuous random variable  $X$  with probability

## Probability & statistics

# density function  $\rho$ . The expectation of  $X$  is defined as

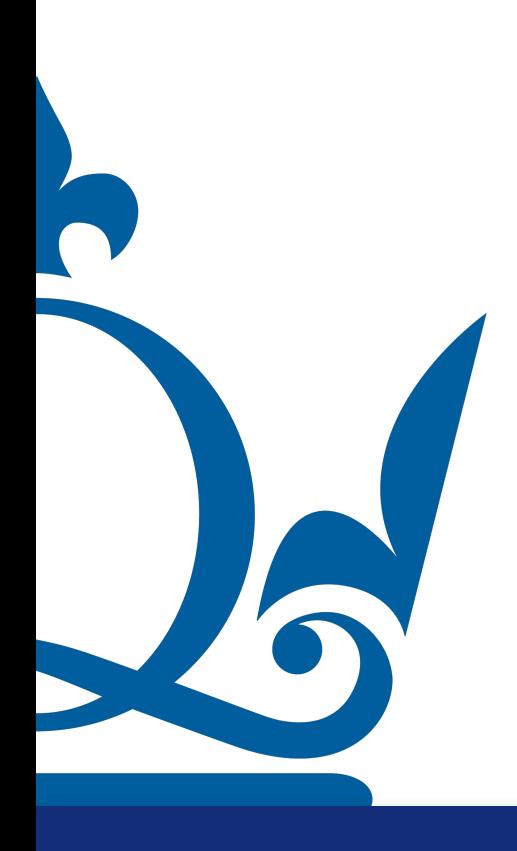

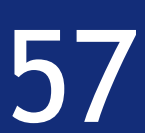

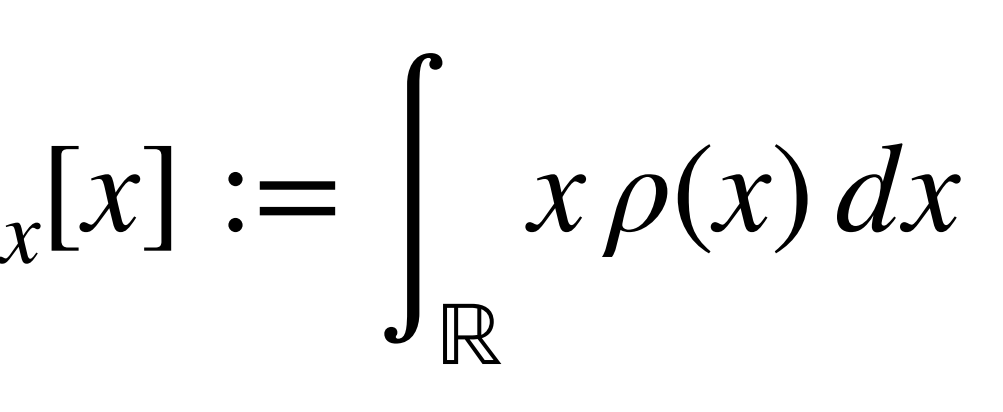

#### Probability & statistics

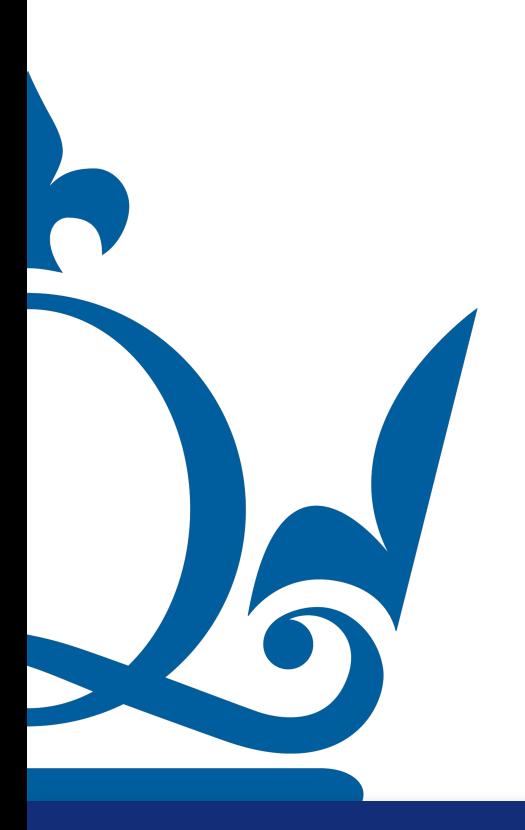

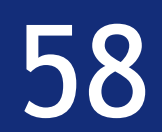

### Probability & statistics

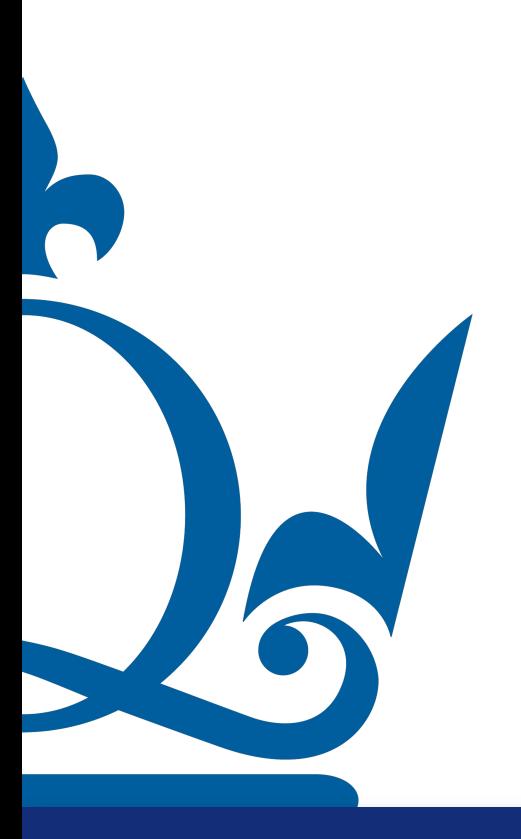

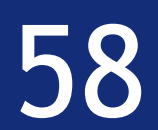

in [a, b] with 
$$
\rho(x) = \begin{cases} \frac{1}{b-a} & x \in [a, b] \\ 0 & \text{otherwise} \end{cases}
$$

### Probability & statistics

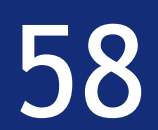

in [a, b] with 
$$
\rho(x) = \begin{cases} \frac{1}{b-a} & x \in [a, b] \\ 0 & \text{otherwise} \end{cases}
$$

$$
\implies \qquad \mathbb{E}_x[x] = \int_{\mathbb{R}} x \rho(x) \, dx = \frac{1}{b-a} \int_a^b x \, dx
$$

### Probability & statistics

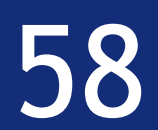

in [a, b] with 
$$
\rho(x) = \begin{cases} \frac{1}{b-a} & x \in [a, b] \\ 0 & \text{otherwise} \end{cases}
$$

$$
\implies \mathbb{E}_x[x] = \int_{\mathbb{R}} x \rho(x) dx = \frac{1}{b-a} \int_a^b x dx = \frac{b^2 - a^2}{2(b-a)}
$$

### Probability & statistics

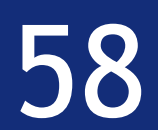

in [a, b] with 
$$
\rho(x) = \begin{cases} \frac{1}{b-a} & x \in [a, b] \\ 0 & \text{otherwise} \end{cases}
$$

$$
\implies \mathbb{E}_x[x] = \int_{\mathbb{R}} x \rho(x) dx = \frac{1}{b-a} \int_a^b x dx = \frac{b^2 - a^2}{2(b-a)} = \frac{(b-a)(b+a)}{2(b-a)}
$$

### Probability & statistics

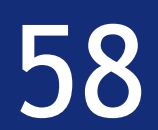

in [a, b] with 
$$
\rho(x) = \begin{cases} \frac{1}{b-a} & x \in [a, b] \\ 0 & \text{otherwise} \end{cases}
$$

$$
\implies \mathbb{E}_x[x] = \int_{\mathbb{R}} x \rho(x) dx = \frac{1}{b-a} \int_a^b x dx = \frac{b^2 - a^2}{2(b-a)} = \frac{(b-a)(b+a)}{2(b-a)} = \frac{a+b}{2}
$$

The variance of a random variable *X* is defined as  $Var_x[x] := \mathbb{E}_x \left[ \left( x - \mathbb{E}_x[x] \right) \right]$ 2  $\begin{array}{c} \hline \end{array}$ 

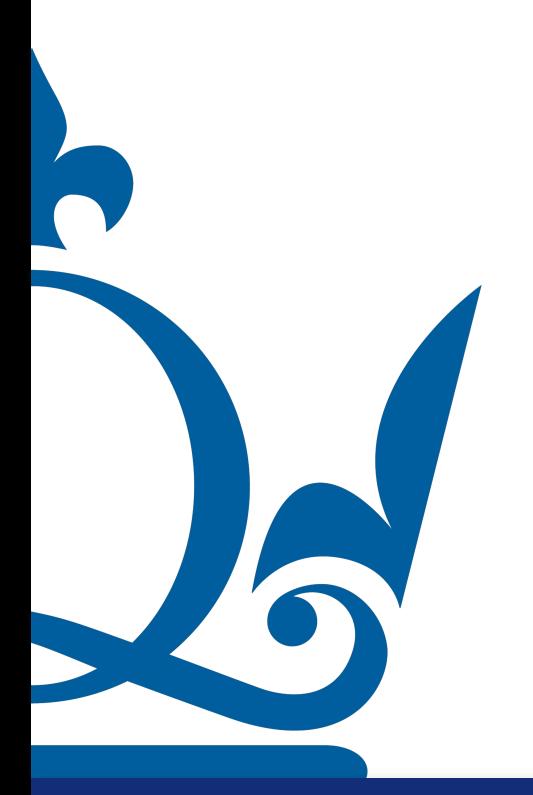

 $n.$ perra@qmul.ac.uk  $59$ 

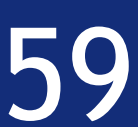

#### Probability & statistics

### Probability & statistics

 $= \mathbb{E}_x[x^2] - \mathbb{E}_x[x]$ 2

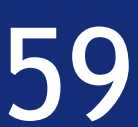

The variance of a random variable *X* is defined as  $Var_x[x] := \mathbb{E}_x \left[ \left( x - \mathbb{E}_x[x] \right) \right]$ 2

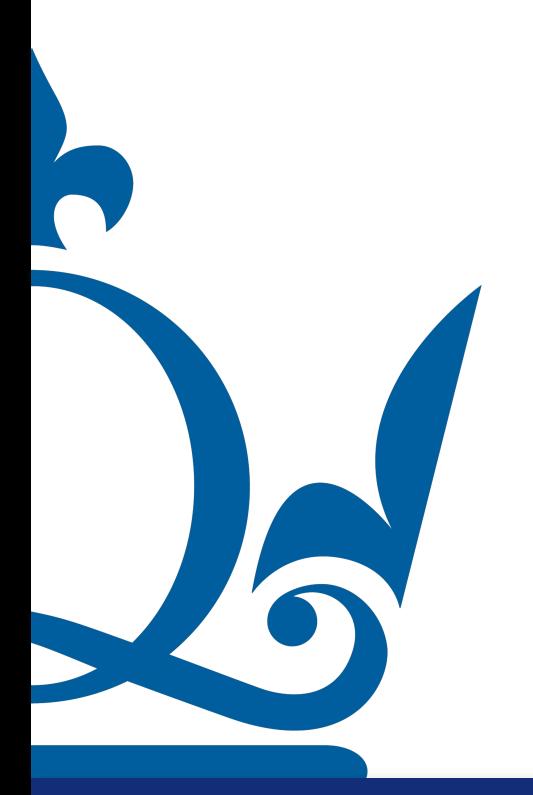

 $n. \texttt{perra@qmul.ac.uk}$  59

### Probability & statistics

 $= \mathbb{E}_x[x^2] - \mathbb{E}_x[x]$ 2

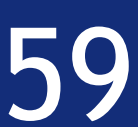

The variance of a random variable *X* is defined as  $Var_x[x] := \mathbb{E}_x \left[ \left( x - \mathbb{E}_x[x] \right) \right]$ 2

 $Var_x[x] = \mathbb{E}_x [x^2 - 2x \mathbb{E}_x [x] + \mathbb{E}_x [x]^2$  $\rfloor$ 

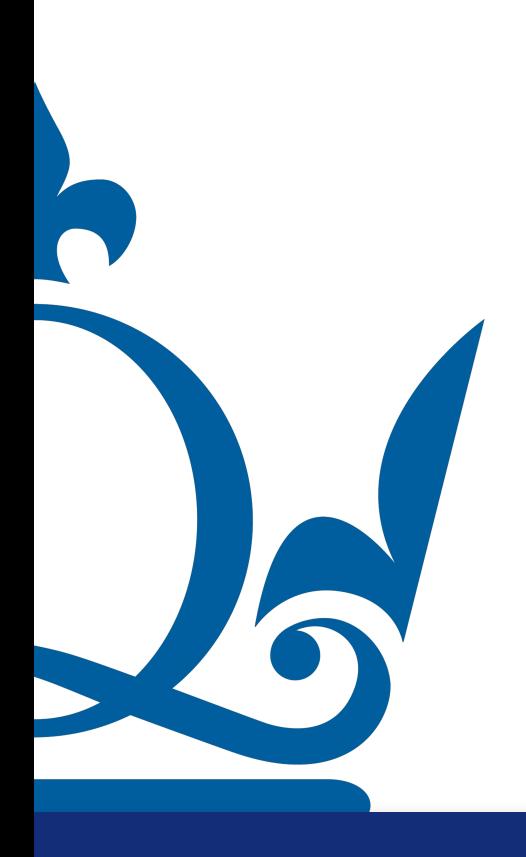

 $n.\texttt{perra@qmul.ac.uk}$  59

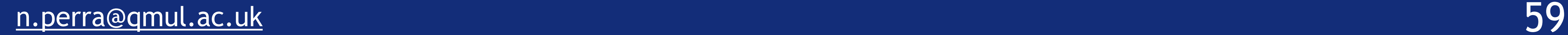

### Probability & statistics

 $= \mathbb{E}_x[x^2] - \mathbb{E}_x[x]$ 2

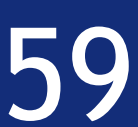

The variance of a random variable *X* is defined as  $Var_x[x] := \mathbb{E}_x \left[ \left( x - \mathbb{E}_x[x] \right) \right]$ 2

$$
\mathsf{Var}_x[x] = \mathbb{E}_x \left[ x^2 - 2x \mathbb{E}_x[x] + \mathbb{E}_x[x]^2 \right]
$$

 $=$   $\mathbb{E}_x[x^2] - 2\mathbb{E}_x[x]\mathbb{E}_x[x] + \mathbb{E}_x [E_x[x]$ 2  $\rfloor$ 

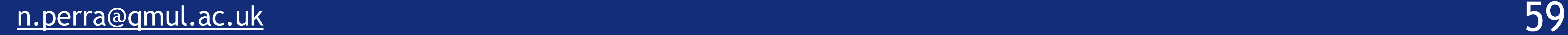

 $=$   $\mathbb{E}_x[x^2] - 2\mathbb{E}_x[x]\mathbb{E}_x[x] + \mathbb{E}_x[x]$ 

### Probability & statistics

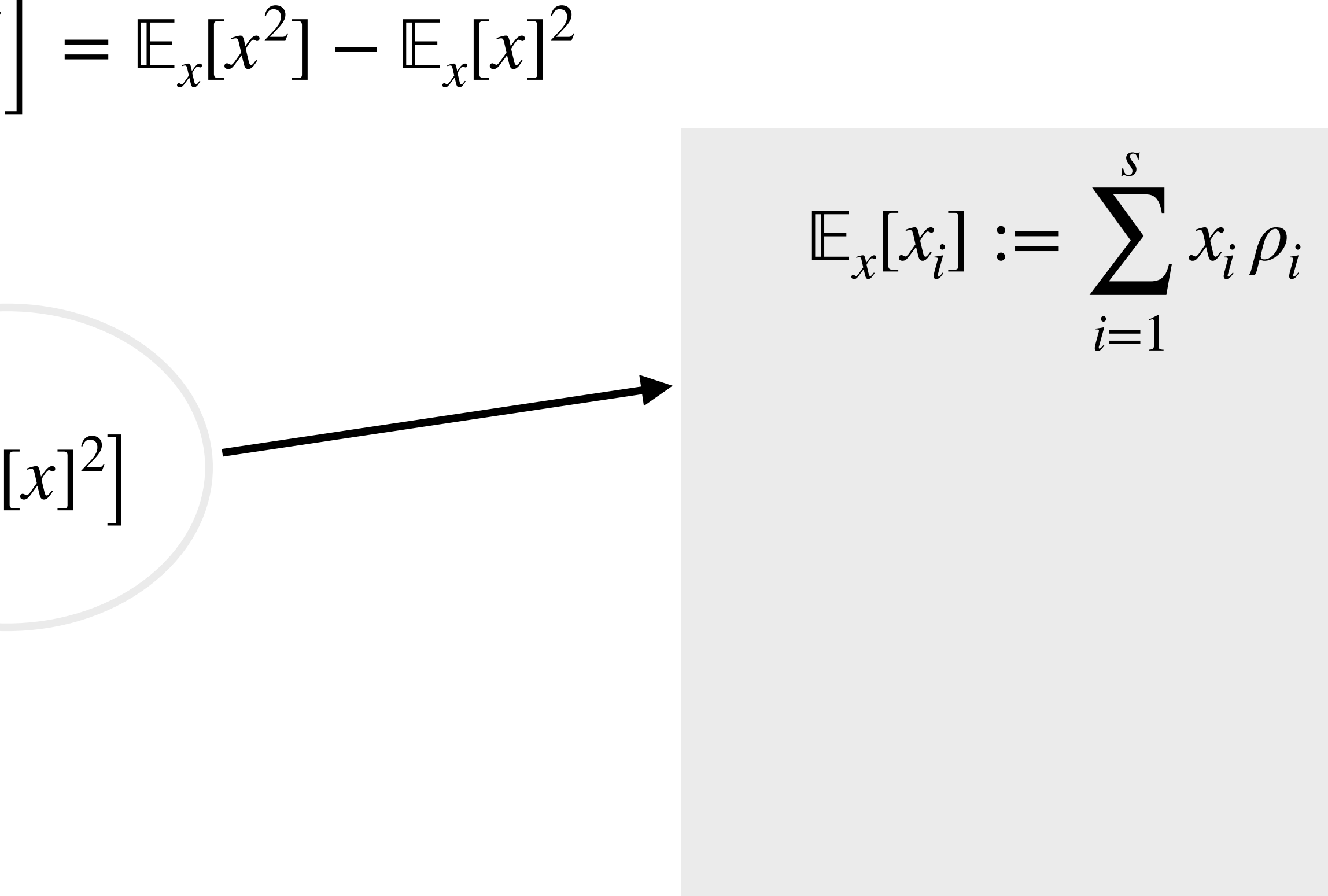

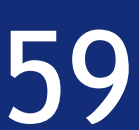

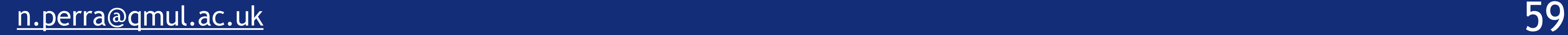

 $=$   $\mathbb{E}_x[x^2] - 2\mathbb{E}_x[x]\mathbb{E}_x[x] + \mathbb{E}_x[x]$ 

## Probability & statistics

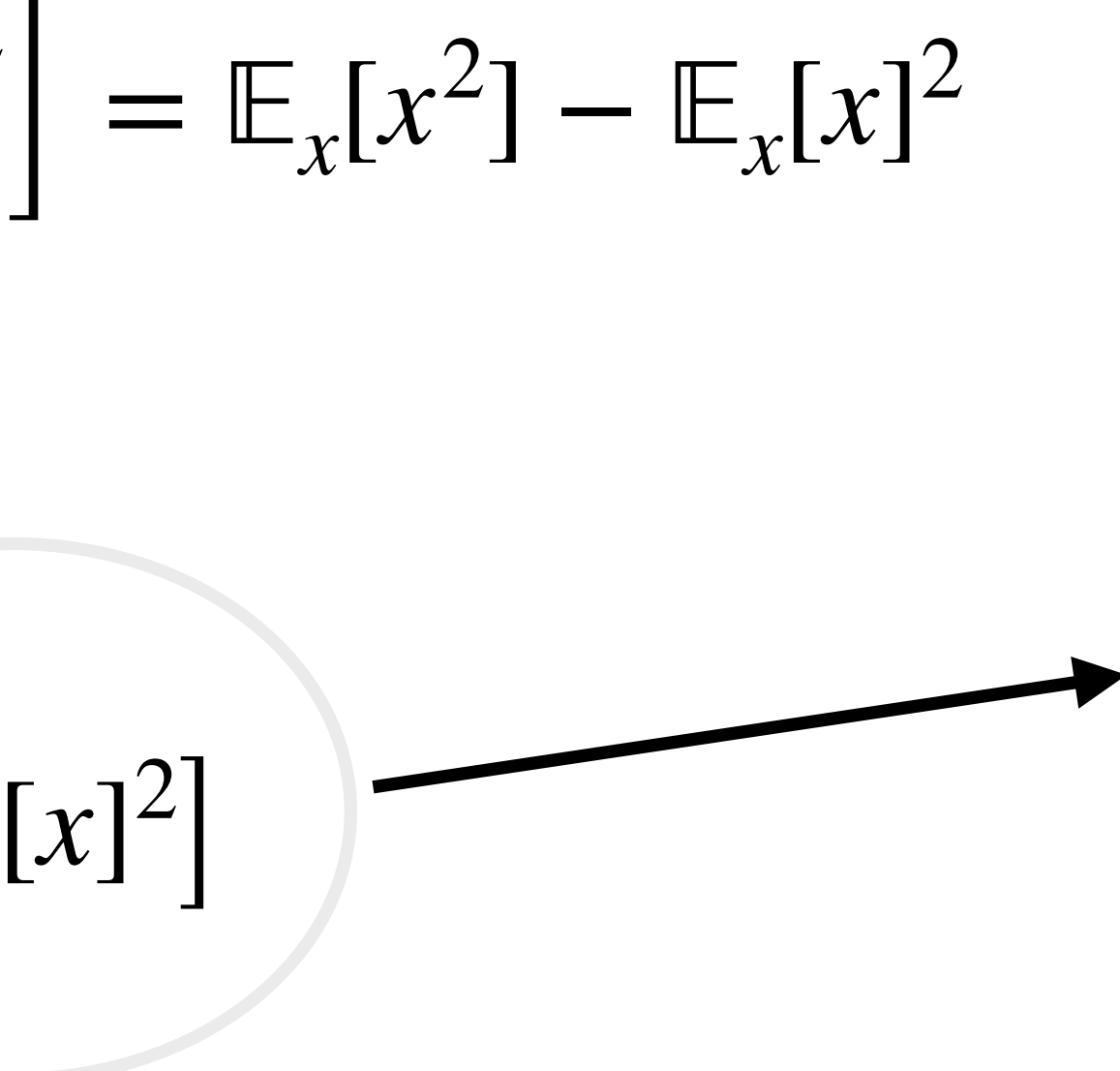

 $\sum_{x}$  $\left[ x_i \right]$  := *s* ∑ *i*=1  $x_i \rho_i$ If x is a constant?

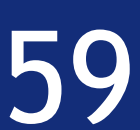

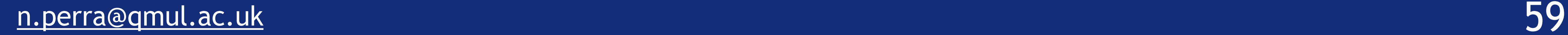

 $=$   $\mathbb{E}_x[x^2] - 2\mathbb{E}_x[x]\mathbb{E}_x[x] + \mathbb{E}_x[x]$ 

## Probability & statistics

 $= \mathbb{E}_x[x^2] - \mathbb{E}_x[x]$ 2

 $\sum_{x}$  $\left[ x_i \right]$  := *s* ∑ *i*=1  $x_i \rho_i$  $\sum_{x}$ [*c*] := *s* ∑  $i=1$ *c ρ<sup>i</sup>* If x is a constant?

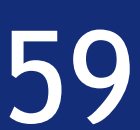

2

 $\rfloor$ 

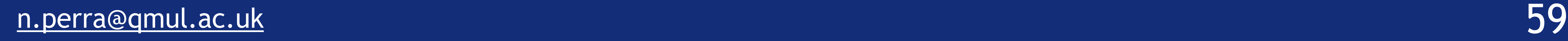

 $=$   $\mathbb{E}_x[x^2] - 2\mathbb{E}_x[x]\mathbb{E}_x[x] + \mathbb{E}_x[x]$ 

## Probability & statistics

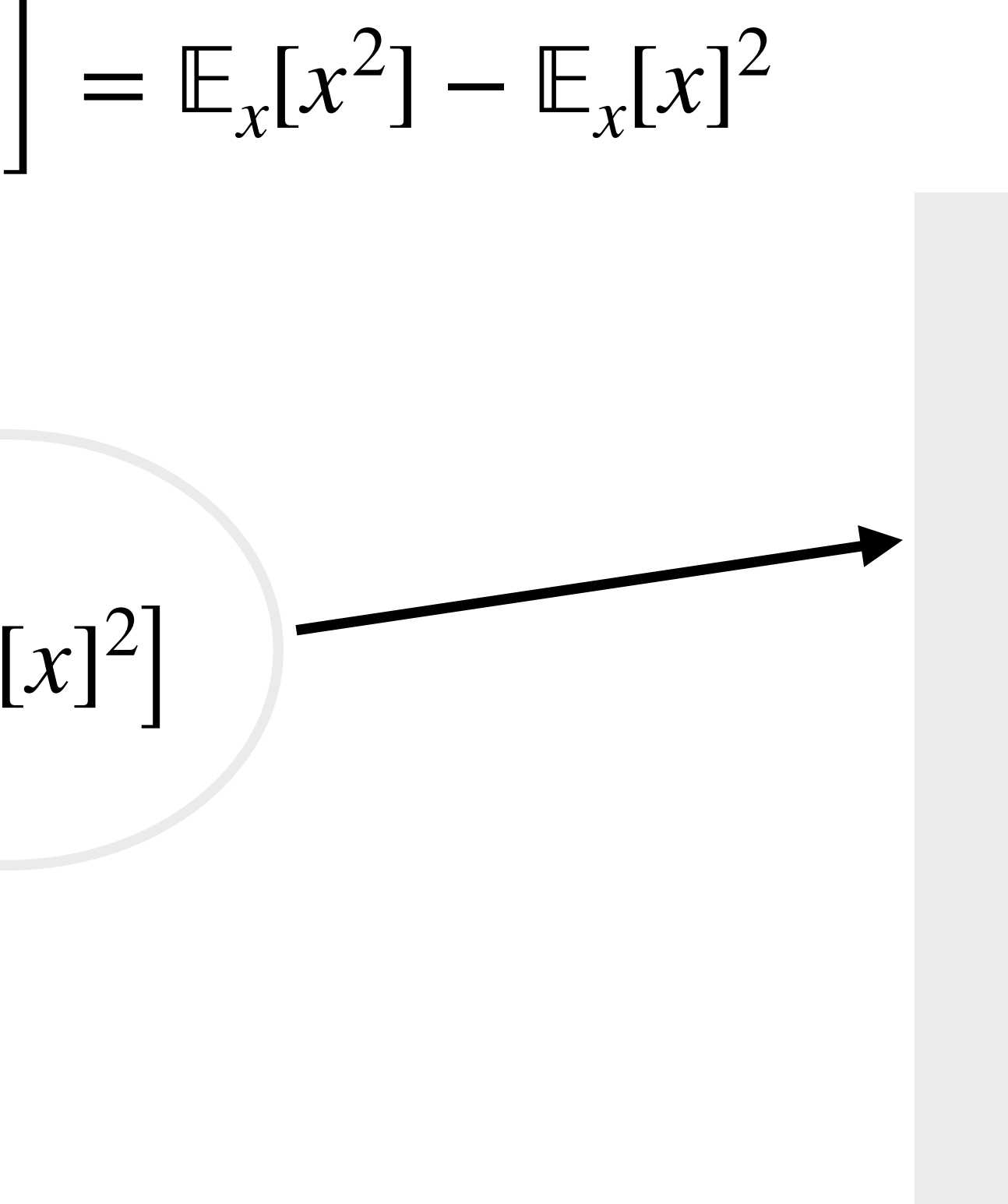

 $\sum_{x}$  $\left[ x_i \right]$  := *s* ∑ *i*=1  $x_i \rho_i$  $\sum_{x}$ [*c*] := *s* ∑  $i=1$ *c ρ<sup>i</sup>* If x is a constant?  $\sum_{x}$ [*c*] := *c s* ∑ *i*=1  $\rho_i = c$ 

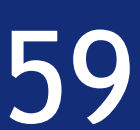

The variance of a random variable *X* is defined as  $Var_x[x] := \mathbb{E}_x \left[ \left( x - \mathbb{E}_x[x] \right) \right]$ 2  $Var_x[x] = \mathbb{E}_x [x^2 - 2x \mathbb{E}_x [x] + \mathbb{E}_x [x]^2$  $\rfloor$  $=$   $\mathbb{E}_x[x^2] - 2\mathbb{E}_x[x]\mathbb{E}_x[x] + \mathbb{E}_x[x]$  $= \mathbb{E}_x[x^2] - 2\mathbb{E}_x[x]^2 + \mathbb{E}_x[x]^2$ 

## Probability & statistics

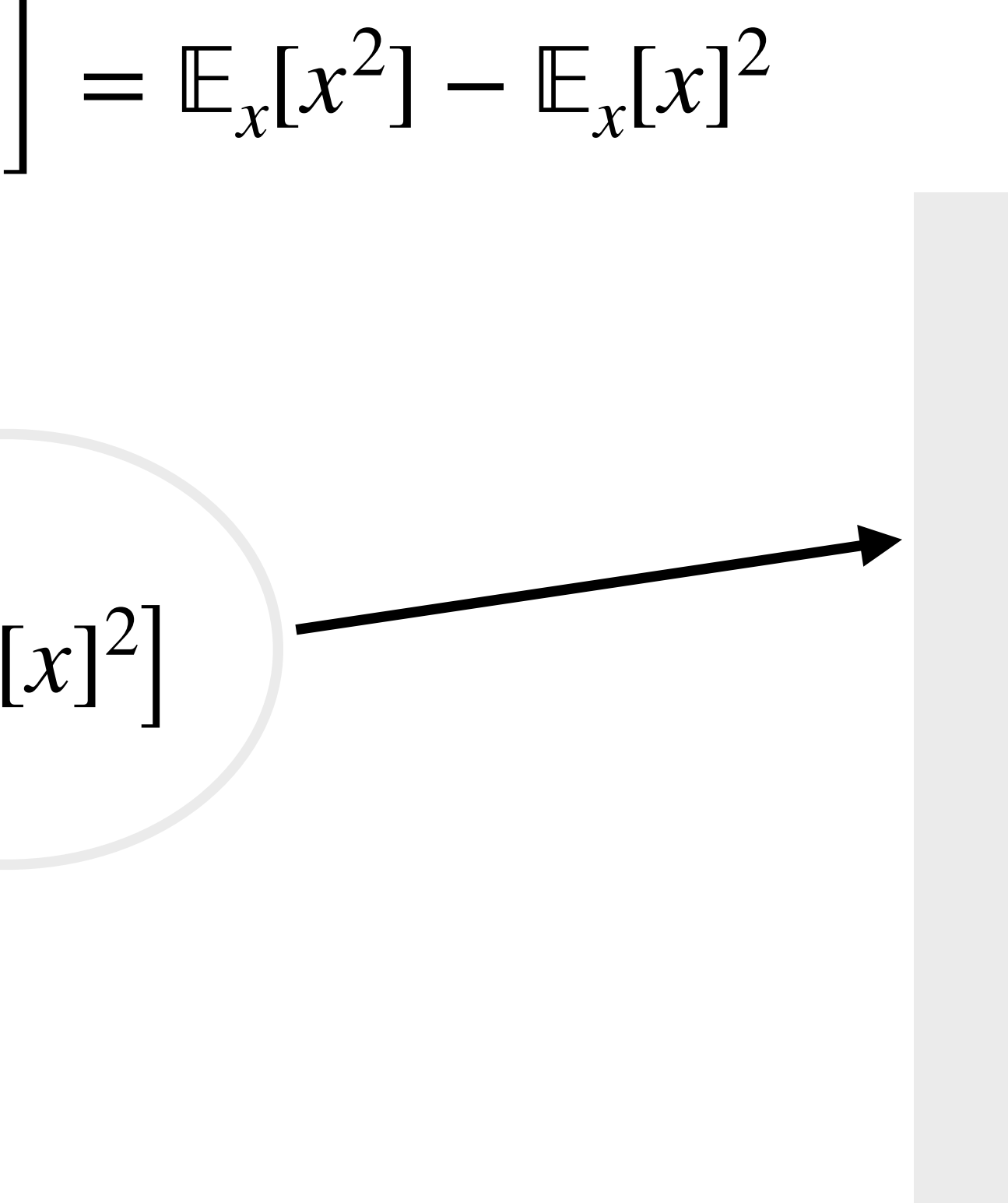

 $\sum_{x}$  $\left[ x_i \right]$  := *s* ∑ *i*=1  $x_i \rho_i$  $\sum_{x}$ [*c*] := *s* ∑  $i=1$ *c ρ<sup>i</sup>* If x is a constant?  $\sum_{x}$ [*c*] := *c s* ∑ *i*=1  $\rho_i = c$ 

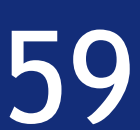

## Probability & statistics

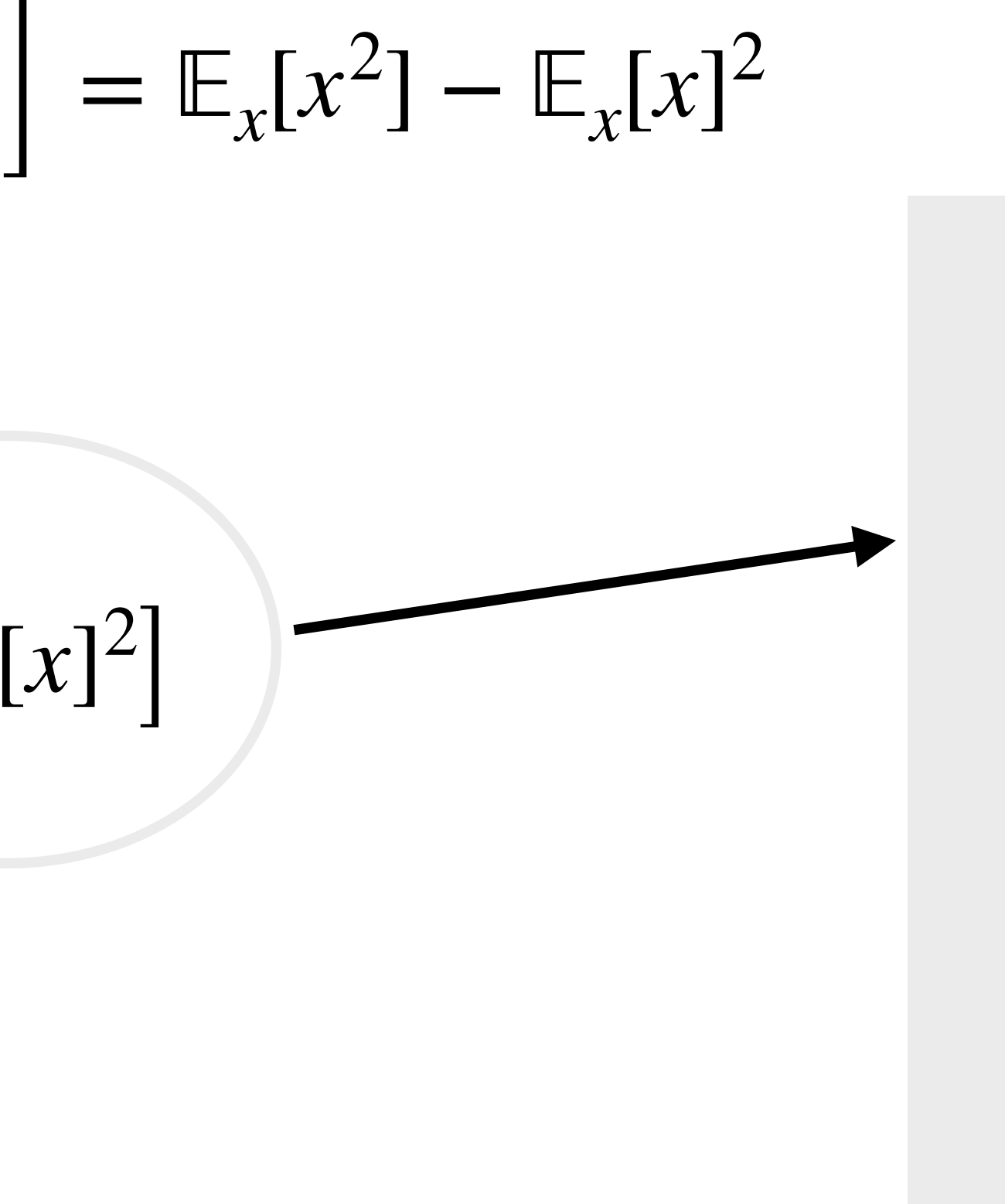

 $\sum_{x}$  $\left[ x_i \right]$  := *s* ∑ *i*=1  $x_i \rho_i$  $\sum_{x}$ [*c*] := *s* ∑  $i=1$ *c ρ<sup>i</sup>* If x is a constant?  $\sum_{x}$ [*c*] := *c s* ∑ *i*=1  $\rho_i = c$ 

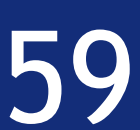

The variance of a random variable *X* is defined as  $Var_x[x] := \mathbb{E}_x \left[ \left( x - \mathbb{E}_x[x] \right) \right]$ 2  $Var_x[x] = \mathbb{E}_x [x^2 - 2x \mathbb{E}_x [x] + \mathbb{E}_x [x]^2$  $\rfloor$  $=$   $\mathbb{E}_x[x^2] - 2\mathbb{E}_x[x]\mathbb{E}_x[x] + \mathbb{E}_x[x]$  $= \mathbb{E}_x[x^2] - 2\mathbb{E}_x[x]^2 + \mathbb{E}_x[x]^2$  $= \mathbb{E}_x[x^2] - \mathbb{E}_x[x]$ 2

## Probability & statistics

The variance of a random variable *X* is defined as

 $Var_x[x] :=$ 

$$
\mathbb{E}_x\left[\left(x-\mathbb{E}_x[x]\right)^2\right]
$$

=

$$
\mathbb{E}_x[x^2] - \mathbb{E}_x[x]^2
$$

Its square-root

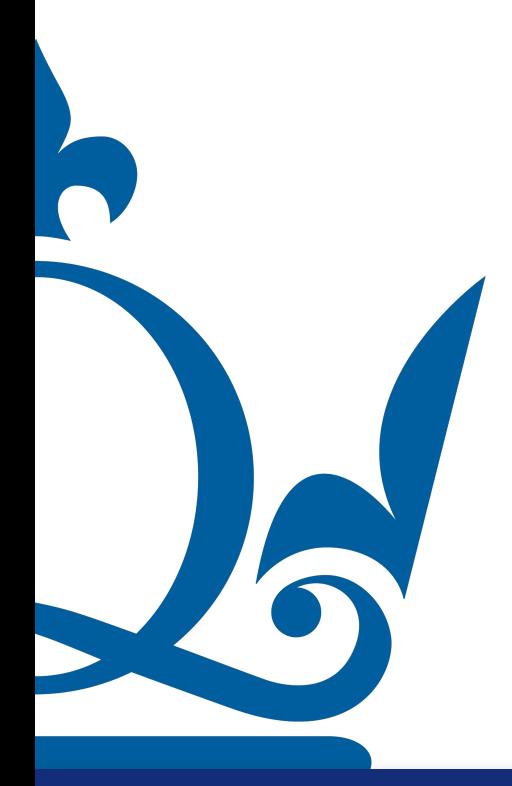

$$
\sigma_x := \sqrt{\text{Var}_x[x]}
$$
 is known as standard deviation

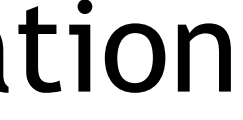

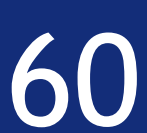

### Probability & statistics

Two random variables *X* and *Y* are independent if their joint PDF factors, i.e.

 $\rho(x, y) = \rho_X(x) \rho_Y(y)$ 

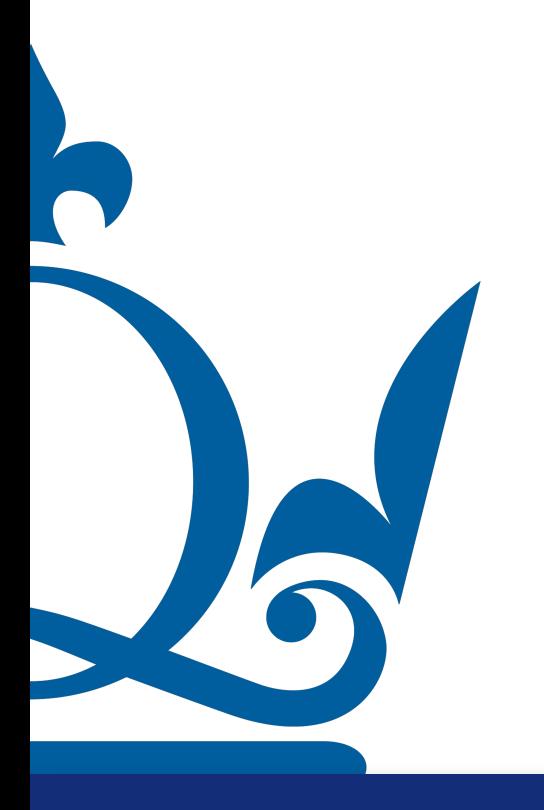

 $n.\texttt{perra@qmul.ac.uk}$  61

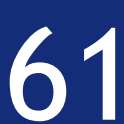

## Probability & statistics

Two random variables *X* and *Y* are independent if their joint PDF factors, i.e.

An arbitrary no. of *n* random variables  $\{X_i\}_{i=1}^n$  is independent if

 $\rho(x_1, \ldots, x_n)$ 

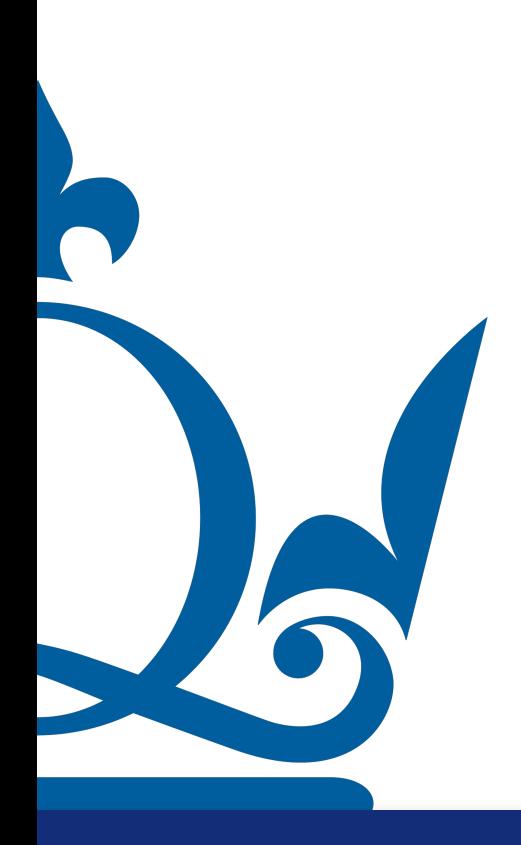

 $n.\texttt{perra@qmul.ac.uk}$  61

- $\rho(x, y) = \rho_X(x) \rho_Y(y)$ 
	- *i*=1

$$
x_n) = \prod_{i=1}^n \rho_{X_i}(x_i)
$$

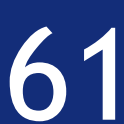

Two random variables *X* and *Y* are independent if their joint PDF factors, i.e.  $\rho(x, y) = \rho_X(x) \rho_Y(y)$ 

An arbitrary no. of *n* random variables  $\{X_i\}_{i=1}^n$  is independent if

 $\rho(x_1, \ldots, x_n)$ 

R The collection of random variables is independent and identically distributed (i.i.d.) if in addition we have  $\rho_{X_1} = \rho_{X_2}$  $= \cdots = \rho_{X_n}$ 

## Probability & statistics

- 
- *i*=1

$$
x_n) = \prod_{i=1}^n \rho_{X_i}(x_i)
$$

$$
Y_2 = \cdots = \rho_{X_n}
$$

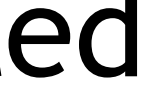

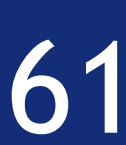

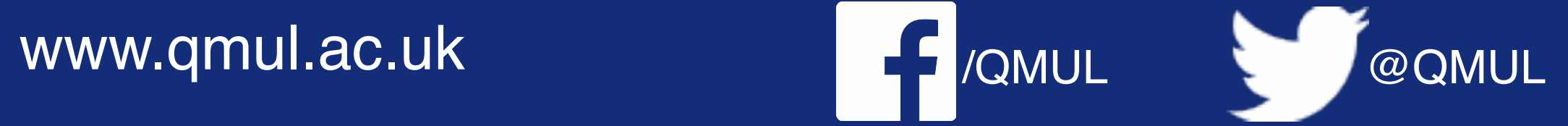

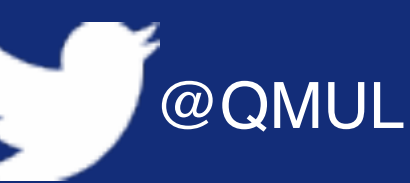

## Reminder

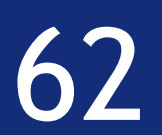

$$
\mathbb{E}[x] = \int_{a}^{b} x \rho(x) dx = \langle x \rangle
$$

#### The expectation value is also known as the first moment of the distribution

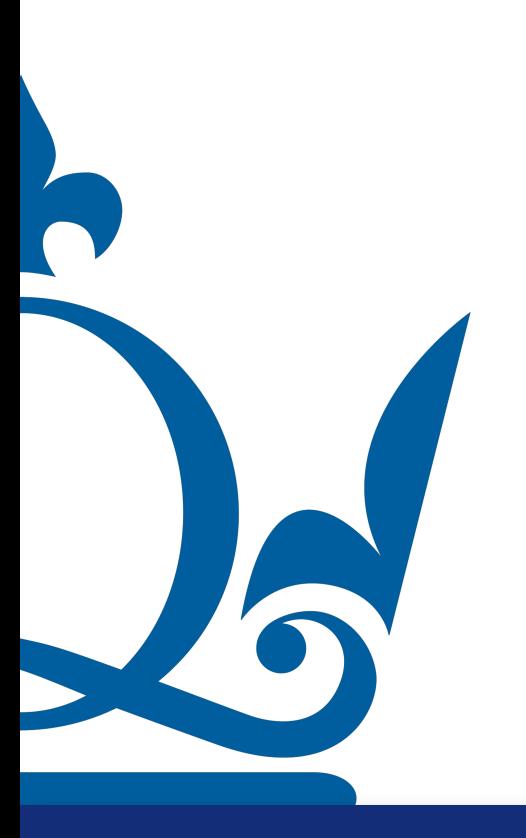

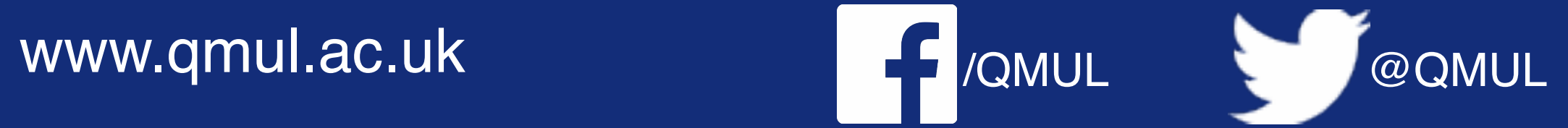

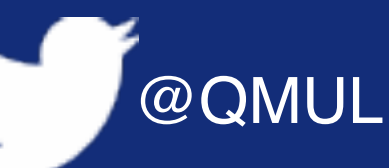

### Reminder

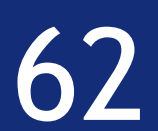

$$
\mathbb{E}[x] = \int_{a}^{b} x \rho(x) dx = \langle x \rangle
$$

#### The expectation value is also known as the first moment of the distribution

#### And the expectation value of  $x^2$  is known as the second moment

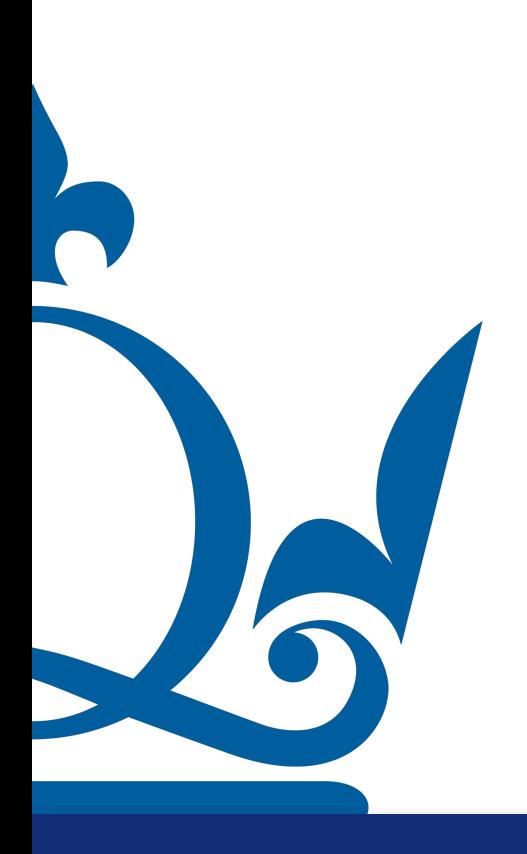
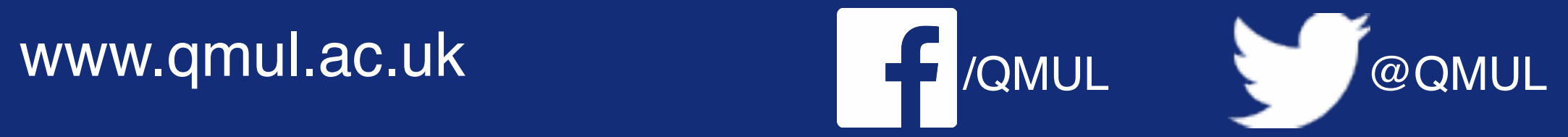

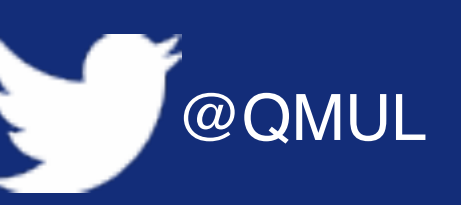

# Reminder

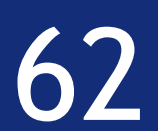

$$
\mathbb{E}[x] = \int_{a}^{b} x \rho(x) dx = \langle x \rangle
$$

#### The expectation value is also known as the first moment of the distribution

### And the expectation value of  $x^2$  is known as the second moment

 $\left[x^2\right]$ 

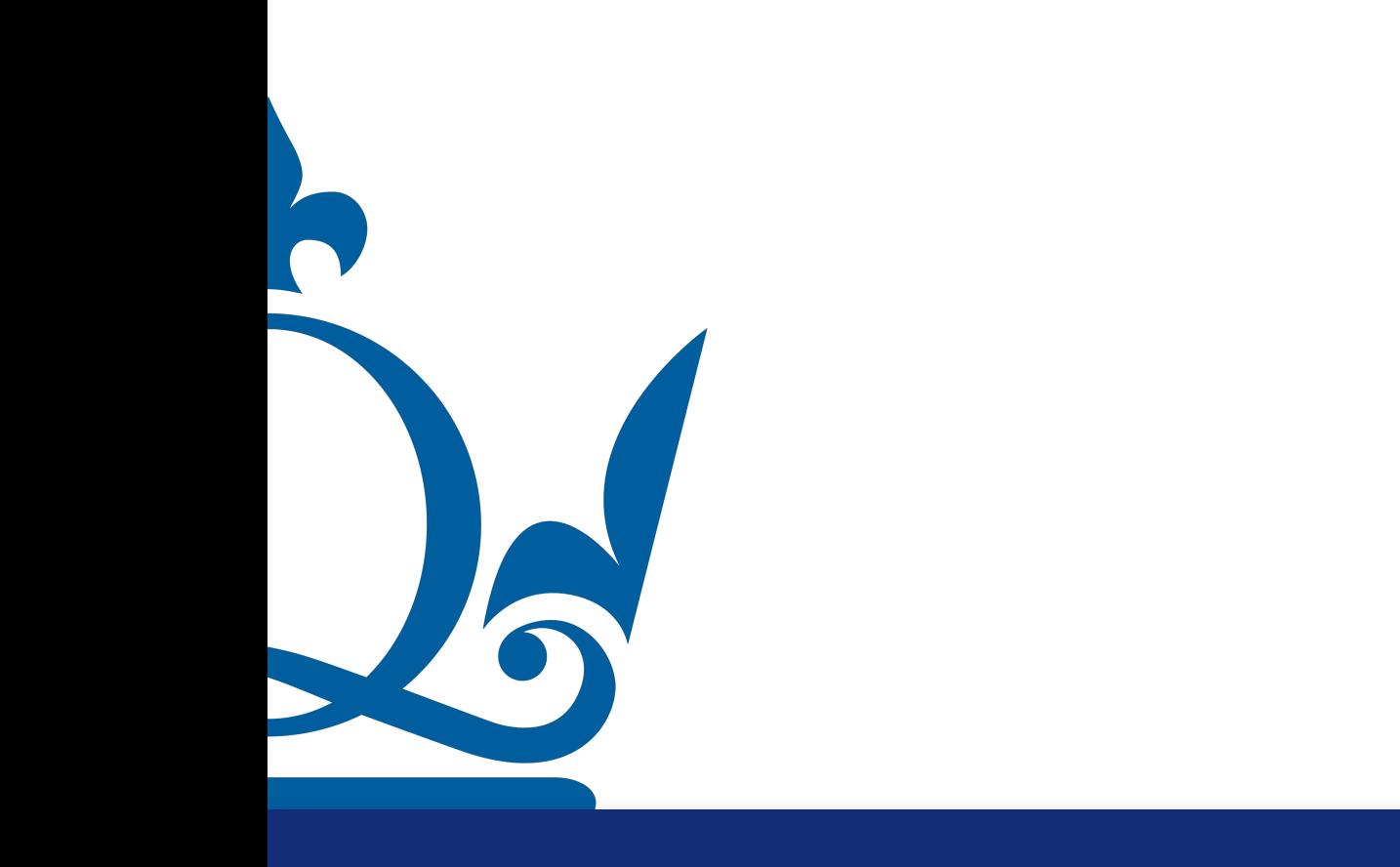

$$
] = \int_{a}^{b} x^{2} \rho(x) dx = \langle x^{2} \rangle
$$

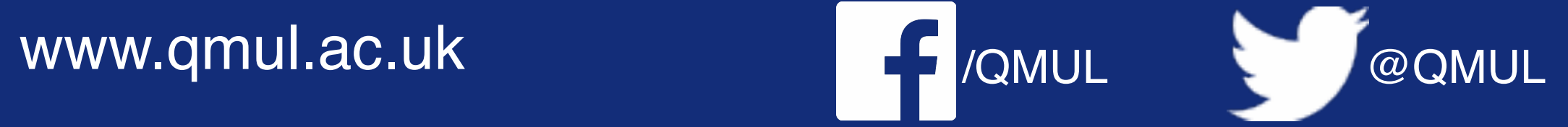

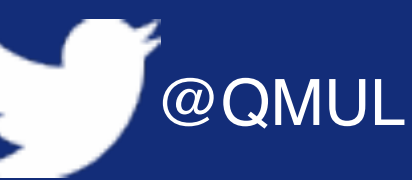

*b a*  $\rho(x)dx=1$ 

## Reminder

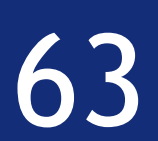

∫

#### PDFs are defined in such a way that

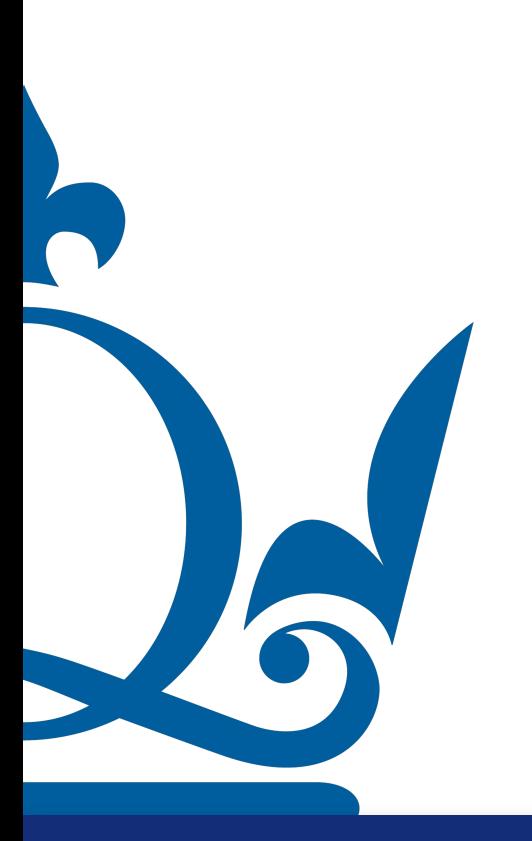

 $f(x) :=$ 

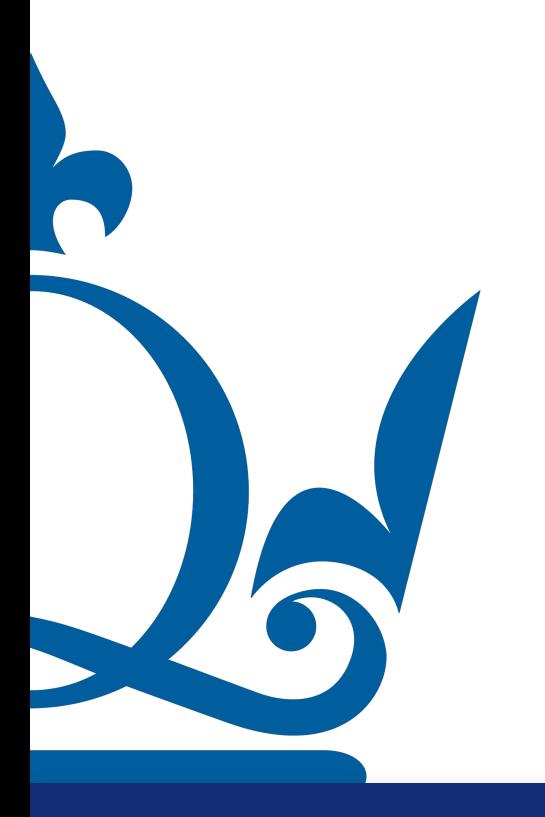

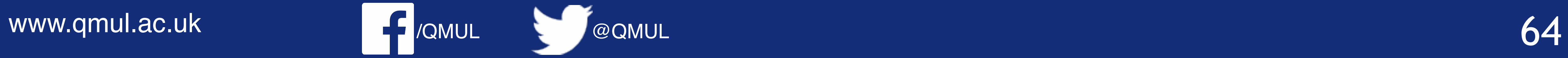

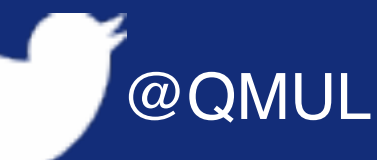

$$
= \begin{cases} -\log(x) & x \in [0, 1/5] \\ 0 & \text{otherwise} \end{cases}
$$

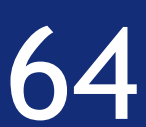

 $f(x):=$ 

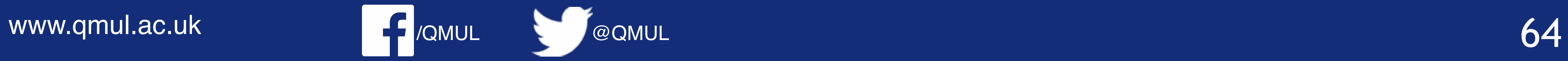

$$
= \begin{cases} -\log(x) & x \in [0, 1/5] \\ 0 & \text{otherwise} \end{cases}
$$

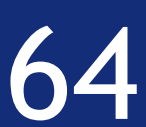

#### First key point, what is the PDF?

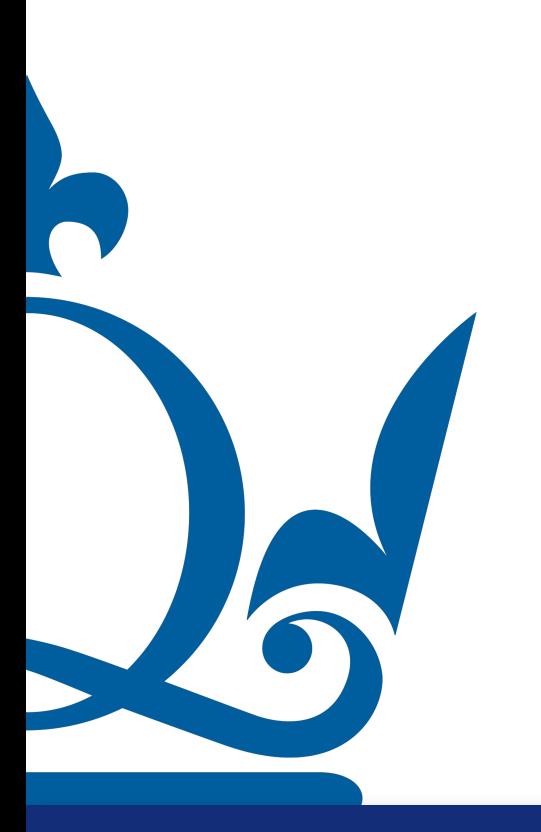

 $f(x):=$ 

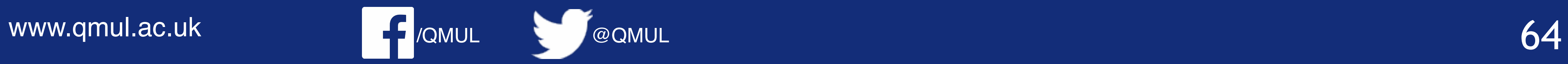

$$
= \begin{cases} -\log(x) & x \in [0, 1/5] \\ 0 & \text{otherwise} \end{cases}
$$

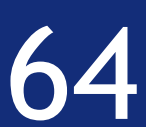

### First key point, what is the PDF? The variable is UNIFORM in [0,1] hence

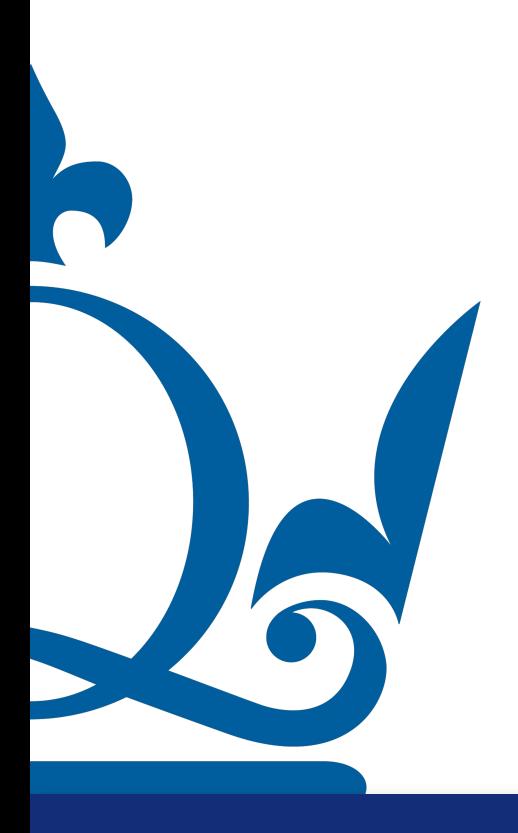

 $f(x):=$ 

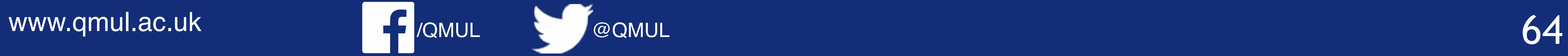

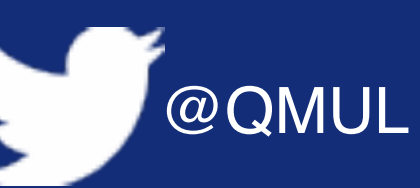

$$
= \begin{cases} -\log(x) & x \in [0, 1/5] \\ 0 & \text{otherwise} \end{cases}
$$

#### $\rho(x) = 1 \in [0,1]$

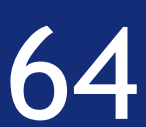

### First key point, what is the PDF? The variable is UNIFORM in [0,1] hence

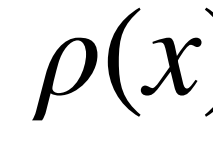

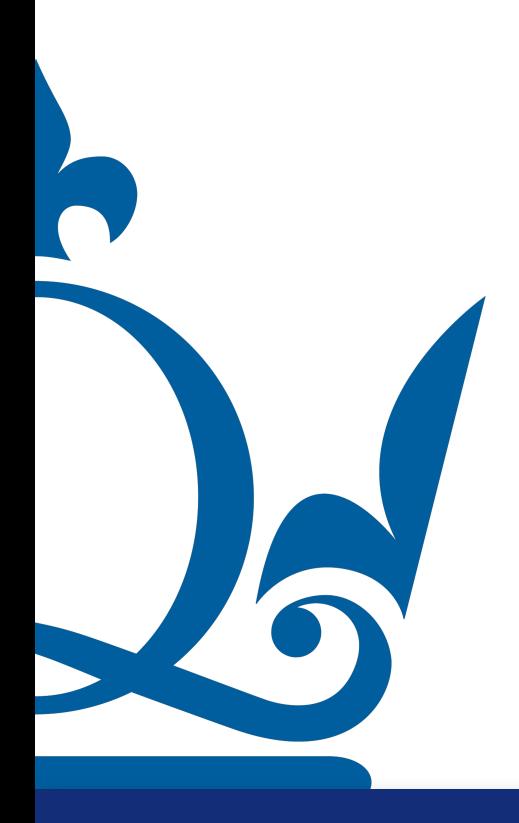

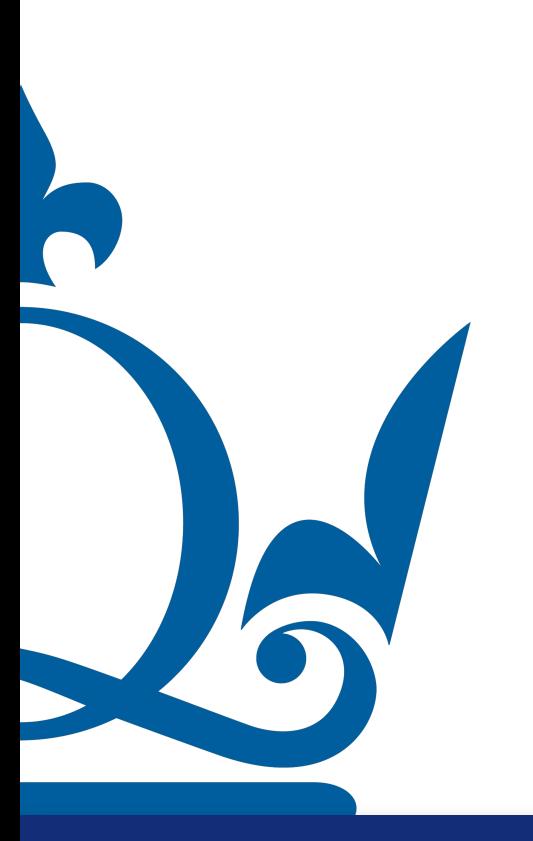

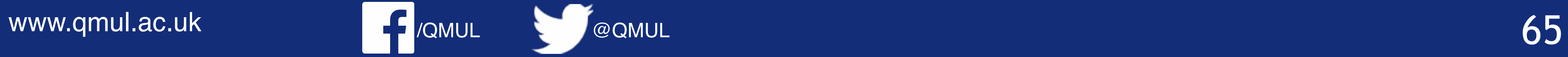

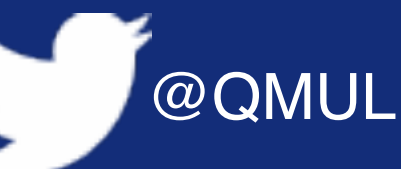

- 
- 
- 
- 
- 
- 
- 

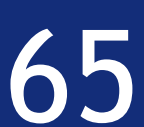

 $E[x] =$ 

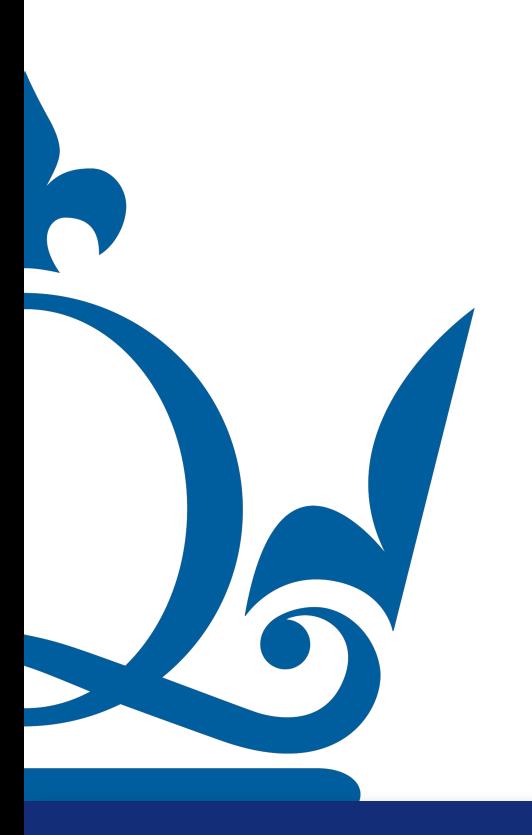

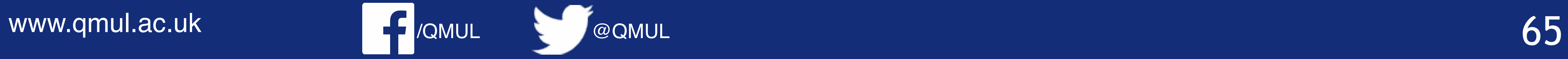

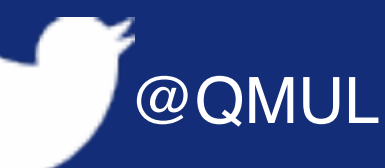

$$
=\int_{a}^{b} x \rho(x) dx = \langle x \rangle
$$

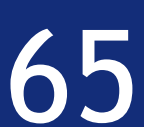

 $E[x] =$ 

 $E[f(x)]$ 

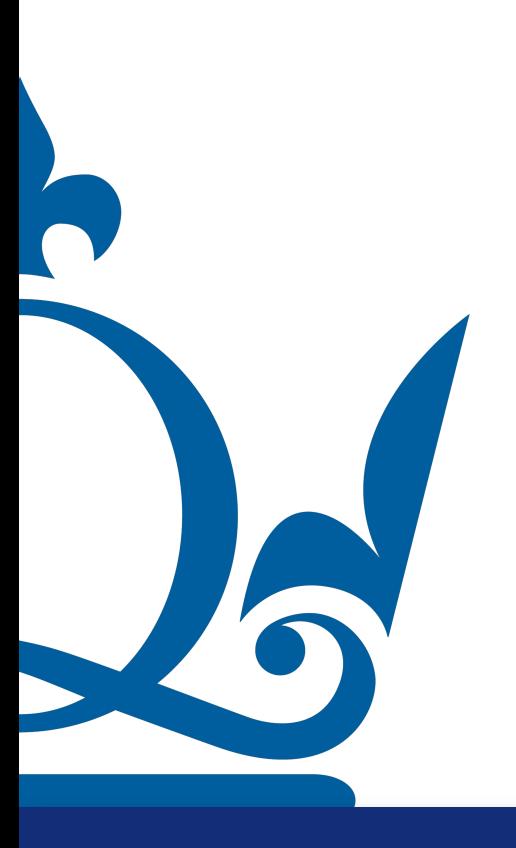

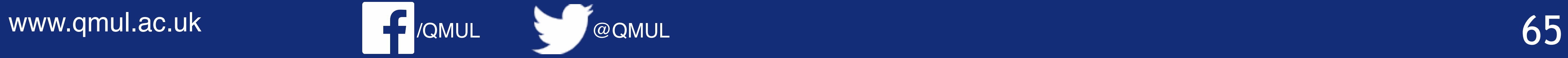

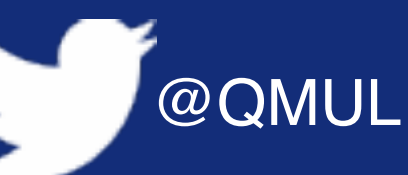

$$
=\int_{a}^{b}x\rho(x)dx=\langle x\rangle
$$

$$
0 = \int_{a}^{b} f(x)\rho(x)dx = \langle f(x) \rangle
$$

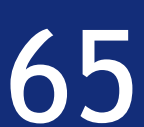

 $E[x] =$ 

 $E[f(x)]$ 

#### In our case:  $\rho(x) = 1 \in [0,1]$

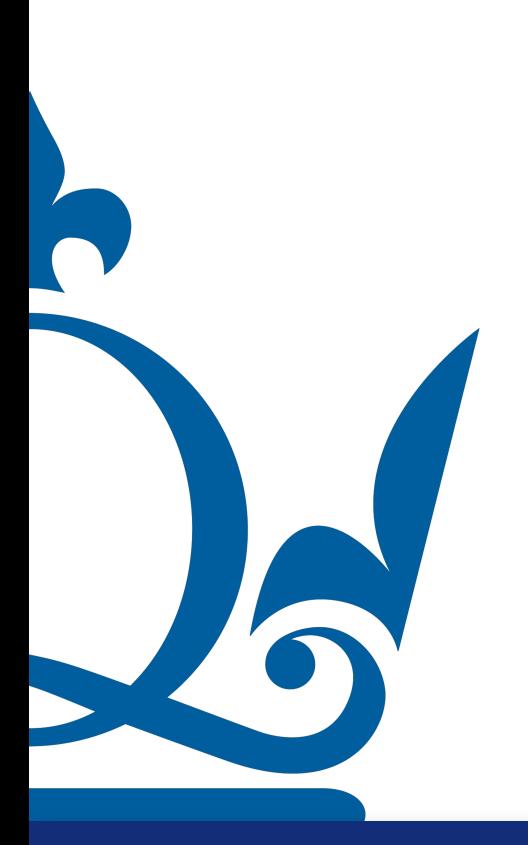

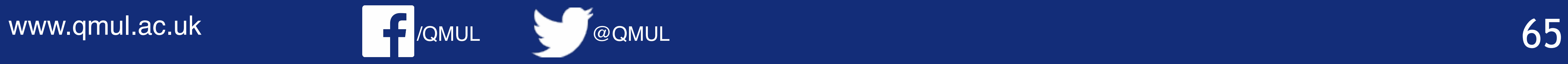

$$
=\int_{a}^{b}x\rho(x)dx=\langle x\rangle
$$

$$
0 = \int_{a}^{b} f(x)\rho(x)dx = \langle f(x) \rangle
$$

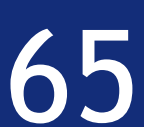

 $E[x] =$ 

 $E[f(x)]$ 

#### In our case:  $\rho(x) = 1 \in [0,1]$

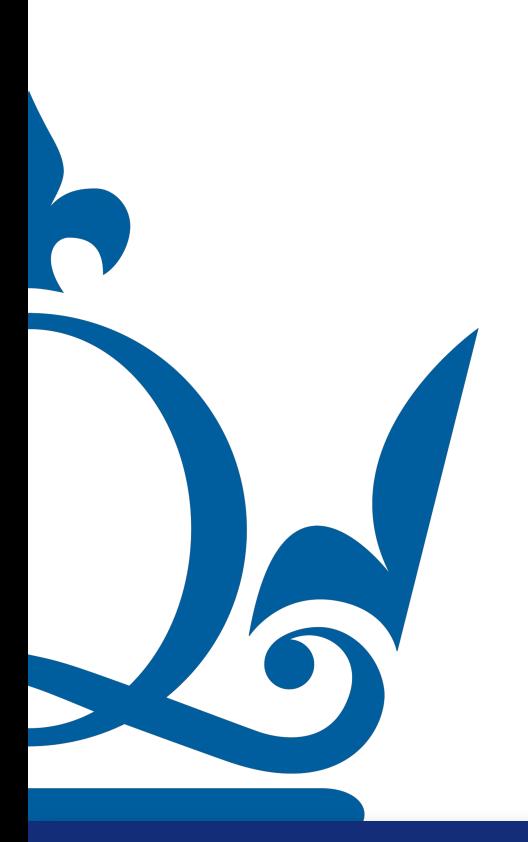

 $E[f(x)]$ 

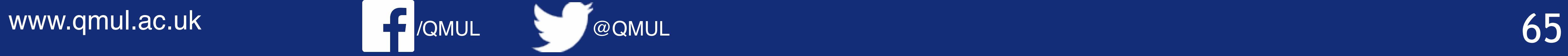

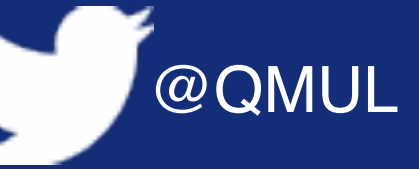

$$
=\int_{a}^{b}x\rho(x)dx=\langle x\rangle
$$

$$
J = \int_{a}^{b} f(x)\rho(x)dx = \langle f(x) \rangle
$$

$$
=\int_0^1 f(x)dx = \langle f(x) \rangle
$$

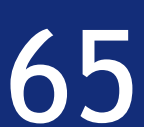

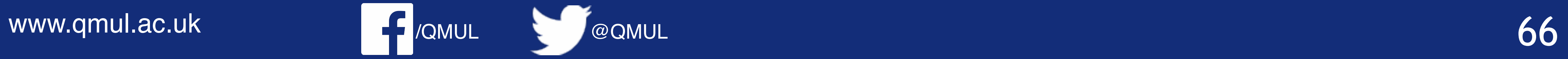

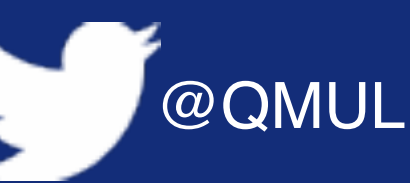

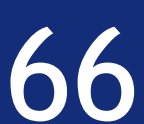

#### Furthermore

 $f(x):=\begin{cases} -\log(x) & x\in [0,1/5] \\ 0 & \text{otherwise} \end{cases},$ 

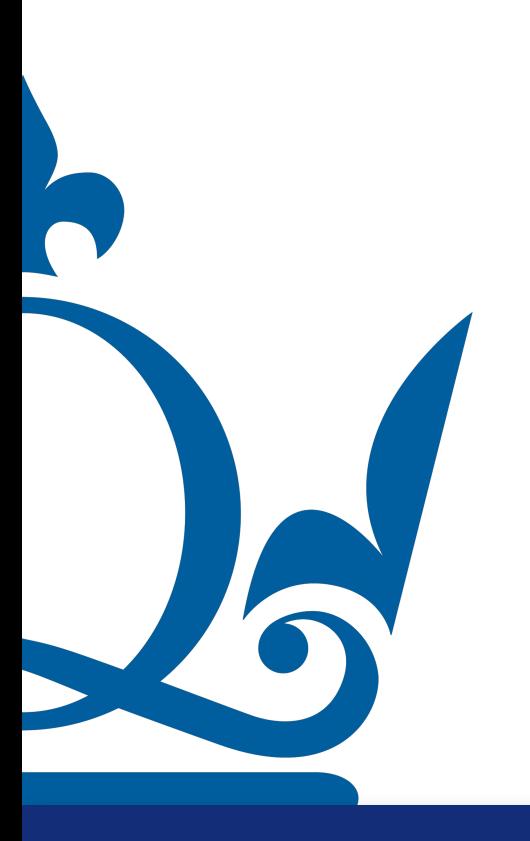

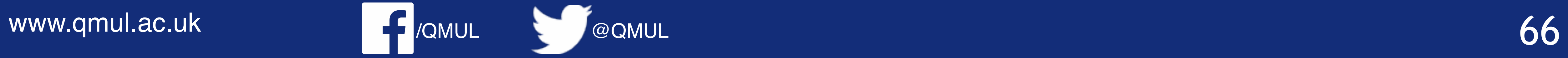

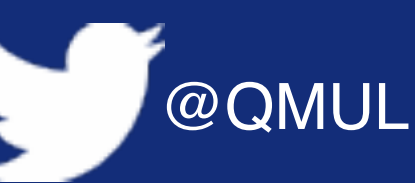

$$
-\int_0^{\frac{1}{5}} \log(x) dx
$$

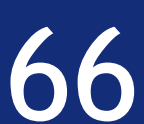

#### Furthermore

 $f(x) := \begin{cases} -\log(x) & x \in [0, 1/5] \\ 0 & \text{otherwise} \end{cases}$ ,

 $E[f(x)] =$ 

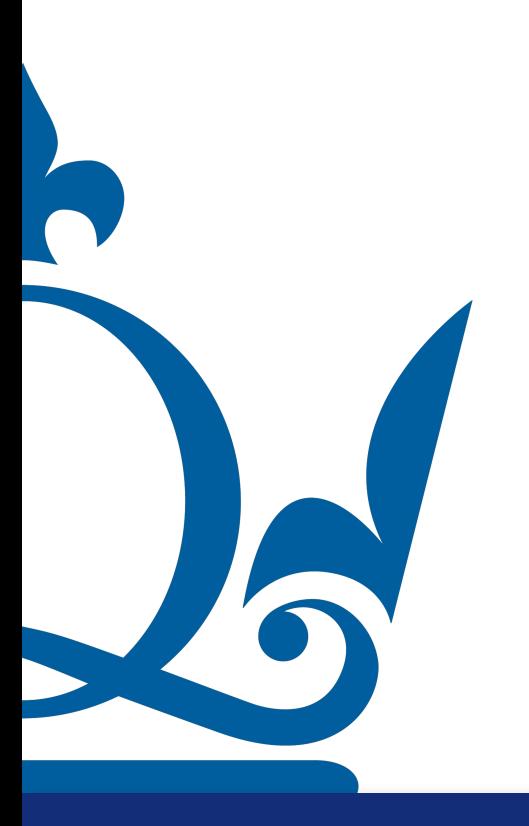

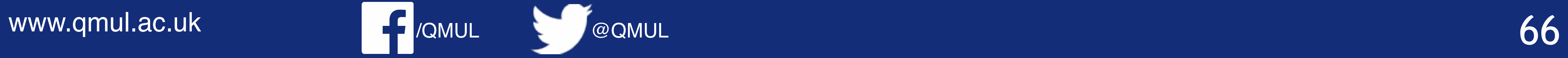

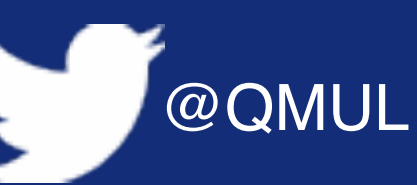

 $= - x \log(x) + x$ 1/5 0

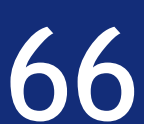

$$
=-\int_0^{\frac{1}{5}} \log(x) dx
$$

#### Furthermore

 $f(x) := \begin{cases} -\log(x) & x \in [0, 1/5] \\ 0 & \text{otherwise} \end{cases}$ ,

 $E[f(x)] =$ 

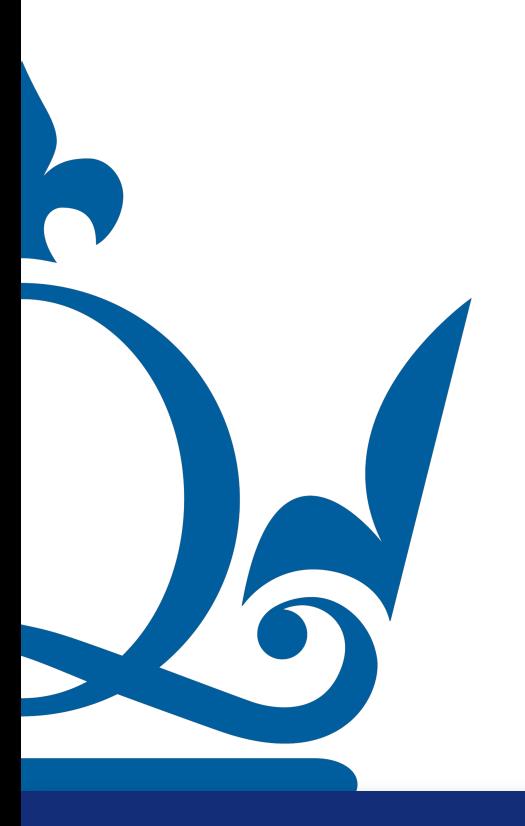

variance of  $aX + b$ , where  $a, b \in \mathbb{R}$ , is

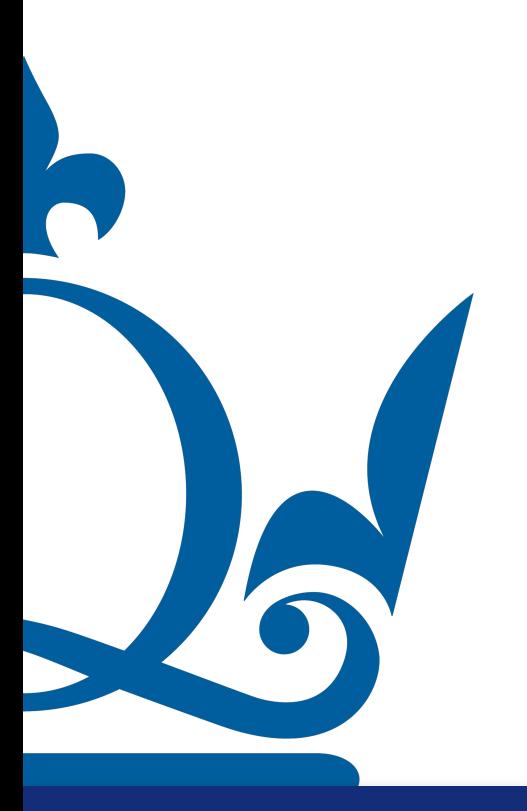

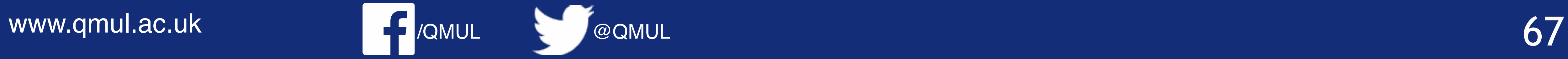

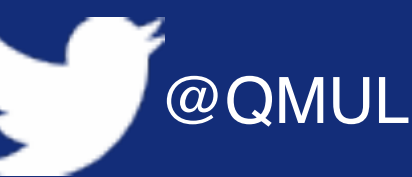

1. Let X be a random variable with expectation  $\mu$  and variance  $\sigma^2$ . Show that the

 $\text{Var}_x[ax+b] = a^2\sigma^2$ .

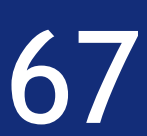

variance of  $aX + b$ , where  $a, b \in \mathbb{R}$ , is

## $Var_x[x] = \mathbb{E}\left[(x - \mathbb{E}[x])^2\right]$

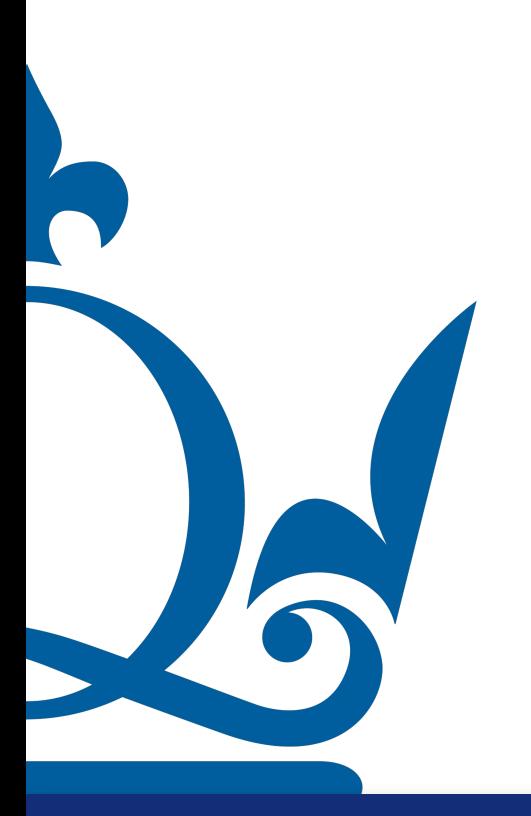

www.qmul.ac.uk

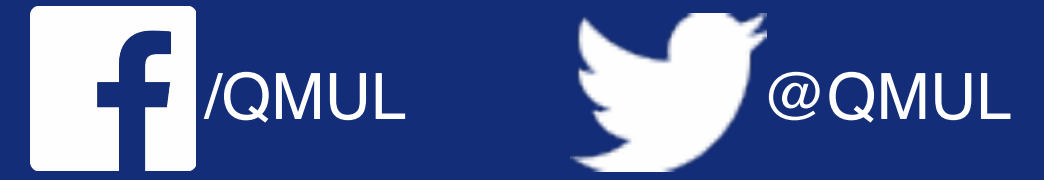

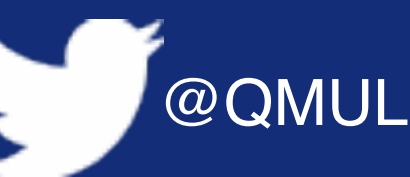

1. Let X be a random variable with expectation  $\mu$  and variance  $\sigma^2$ . Show that the

 $Var_x[ax + b] = a^2\sigma^2$ .

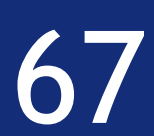

variance of  $aX + b$ , where  $a, b \in \mathbb{R}$ , is

## $Var_x[x] = \mathbb{E}[(x - \mathbb{E}[x])^2] = \mathbb{E}[x^2] - \mathbb{E}^2[x]$

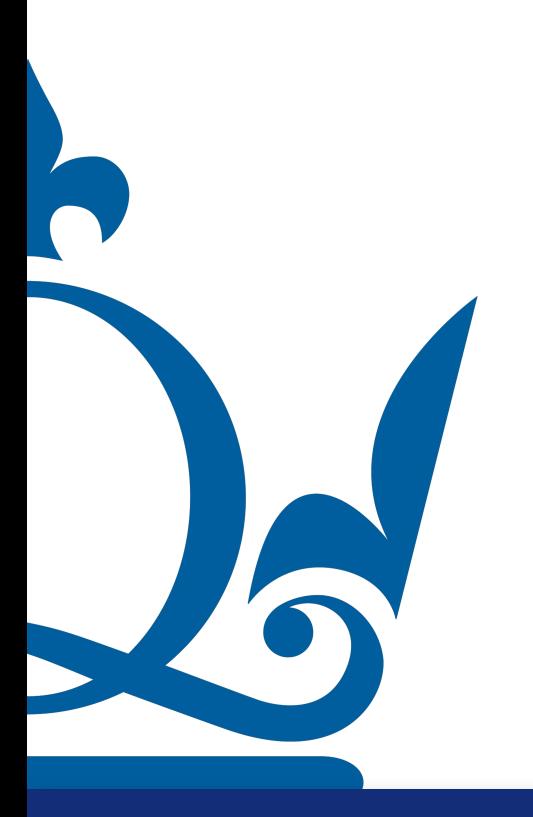

www.qmul.ac.uk

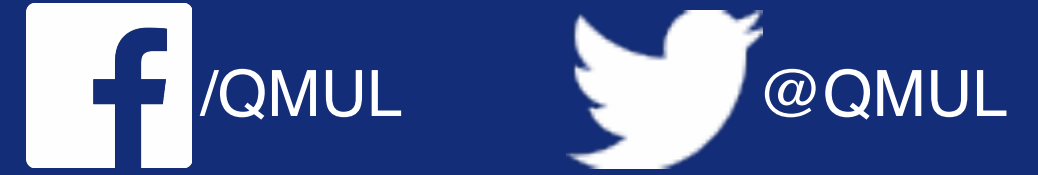

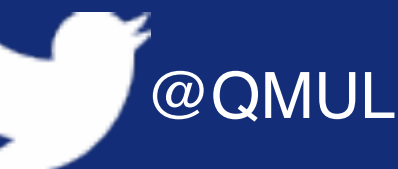

1. Let X be a random variable with expectation  $\mu$  and variance  $\sigma^2$ . Show that the

 $Var_x[ax + b] = a^2\sigma^2$ .

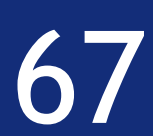

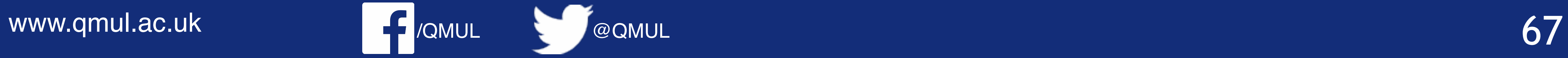

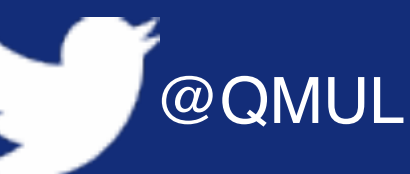

$$
Var_x[ax+b] = a^2\sigma^2.
$$

#### 2 ] –  $\mathbb{E}[ax + b]$ 2

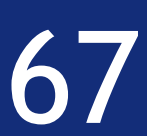

$$
Var_x[x] = \mathbb{E}\left[(x - \mathbb{E}[x])^2\right] = \mathbb{E}\left[x^2\right] - \mathbb{E}
$$

$$
Var_x[ax + b] = \mathbb{E}[(ax + b)]
$$

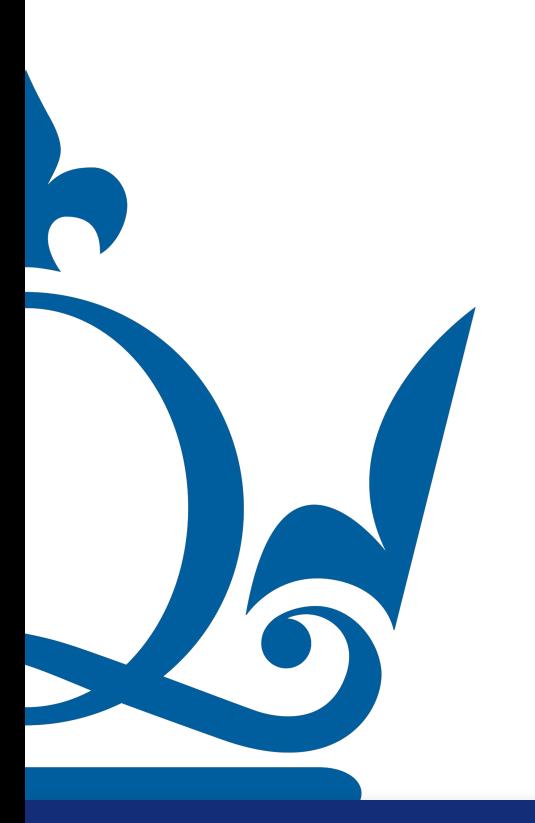

$$
\big] - \mathbb{E}^2[x]
$$

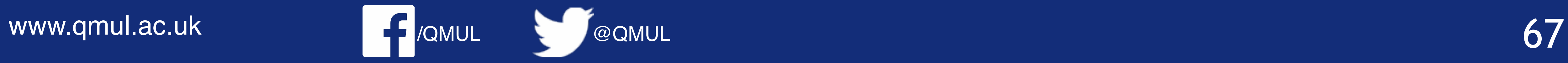

$$
Var_x[ax+b] = a^2\sigma^2.
$$

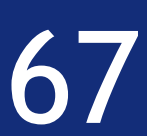

$$
Var_x[x] = \mathbb{E}[(x - \mathbb{E}[x])^2] = \mathbb{E}[x^2] - \mathbb{E}^2[x]
$$
  

$$
Var_x[ax + b] = \mathbb{E}[(ax + b)^2] - \mathbb{E}[ax + b]^2
$$
  

$$
= \mathbb{E}[a^2x^2 + b^2 + 2axb] - \mathbb{E}[ax + b]^2
$$

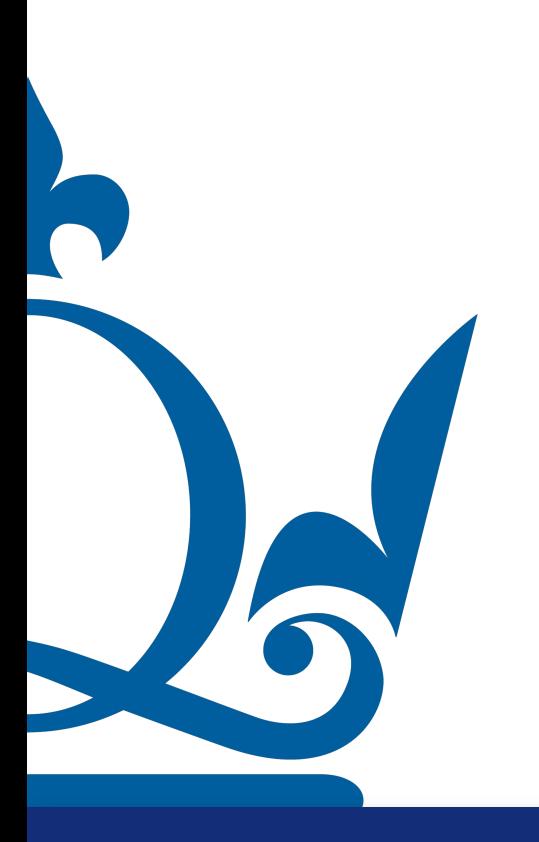

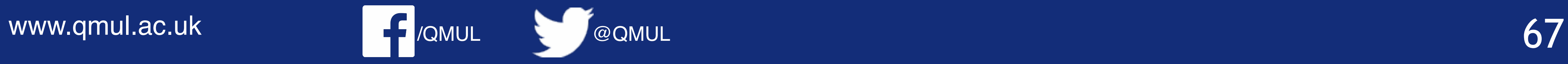

$$
Var_x[ax+b] = a^2\sigma^2.
$$

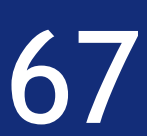

$$
Var_x[x] = \mathbb{E}[(x - \mathbb{E}[x])^2] = \mathbb{E}[x^2] - \mathbb{E}^2[x]
$$
  

$$
Var_x[ax + b] = \mathbb{E}[(ax + b)^2] - \mathbb{E}[ax + b]^2
$$
  

$$
= \mathbb{E}[a^2x^2 + b^2 + 2axb] - \mathbb{E}[ax + b]^2
$$
  

$$
= a^2 \mathbb{E}[x^2] + b^2 + 2ab \mathbb{E}[x] - \mathbb{E}[ax + b]^2
$$

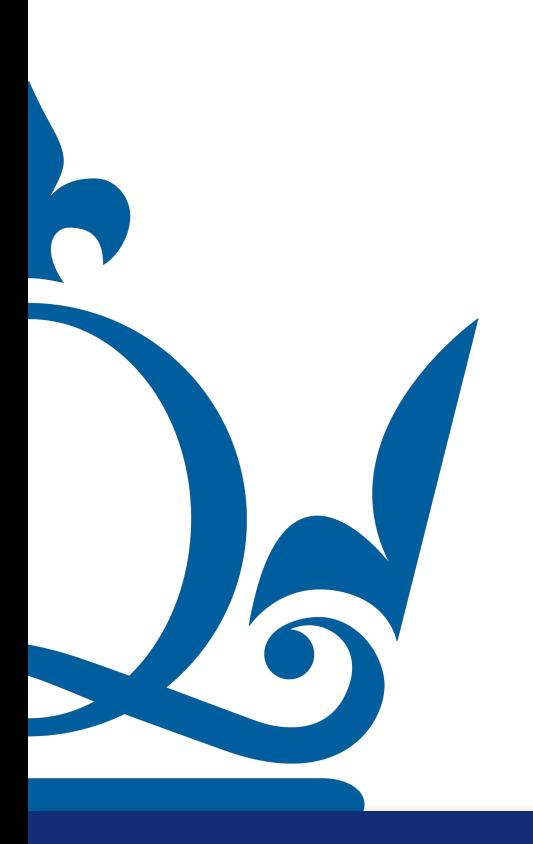

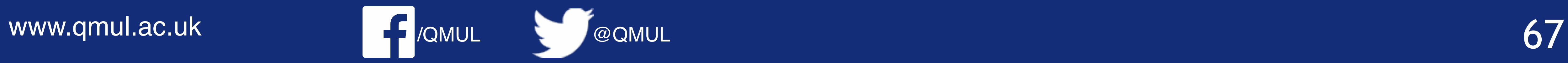

$$
Var_x[ax+b] = a^2\sigma^2.
$$

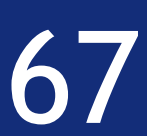

$$
Var_x[x] = \mathbb{E}[(x - \mathbb{E}[x])^2] = \mathbb{E}[x^2] - \mathbb{E}^2[x]
$$
  
\n
$$
Var_x[ax + b] = \mathbb{E}[(ax + b)^2] - \mathbb{E}[ax + b]^2
$$
  
\n
$$
= \mathbb{E}[a^2x^2 + b^2 + 2axb] - \mathbb{E}[ax + b]^2
$$
  
\n
$$
= a^2 \mathbb{E}[x^2] + b^2 + 2ab \mathbb{E}[x] - \mathbb{E}[ax + b]^2
$$
  
\n
$$
= a^2 \mathbb{E}[x^2] + b^2 + 2ab \mathbb{E}[x] - (a\mathbb{E}[x] + b)^2
$$

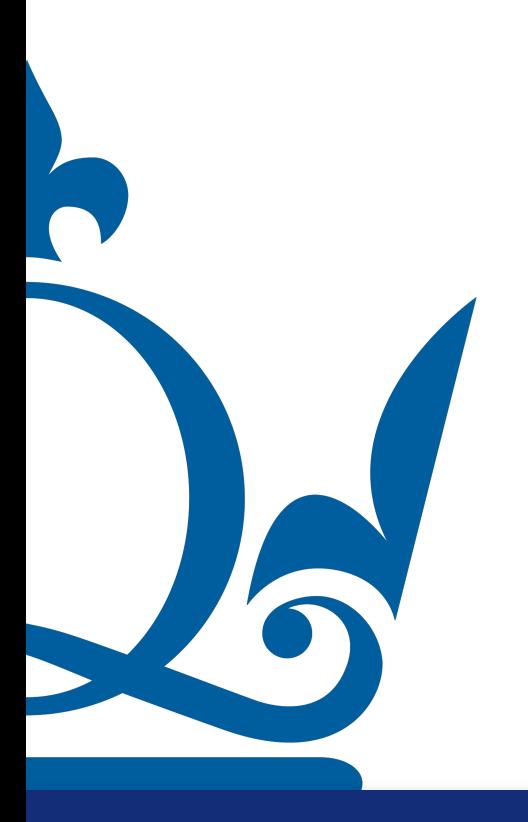

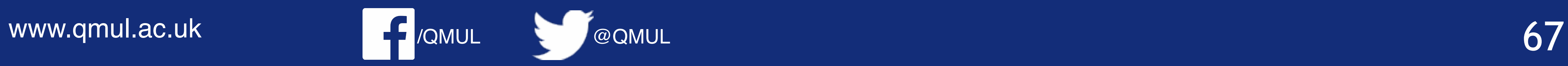

$$
Var_x[ax+b] = a^2\sigma^2.
$$

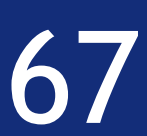

$$
Var_x[x] = \mathbb{E}[(x - \mathbb{E}[x])^2] = \mathbb{E}[x^2] - \mathbb{E}^2[x]
$$
  
\n
$$
Var_x[ax + b] = \mathbb{E}[(ax + b)^2] - \mathbb{E}[ax + b]^2
$$
  
\n
$$
= \mathbb{E}[a^2x^2 + b^2 + 2axb] - \mathbb{E}[ax + b]^2
$$
  
\n
$$
= a^2 \mathbb{E}[x^2] + b^2 + 2ab \mathbb{E}[x] - \mathbb{E}[ax + b]^2
$$
  
\n
$$
= a^2 \mathbb{E}[x^2] + b^2 + 2ab \mathbb{E}[x] - (a\mathbb{E}[x] + b)^2
$$
  
\n
$$
= a^2 \mathbb{E}[x^2] + b^2 + 2ab \mathbb{E}[x] - a^2 \mathbb{E}[x]^2 - b^2 - 2ab \mathbb{E}[x]
$$

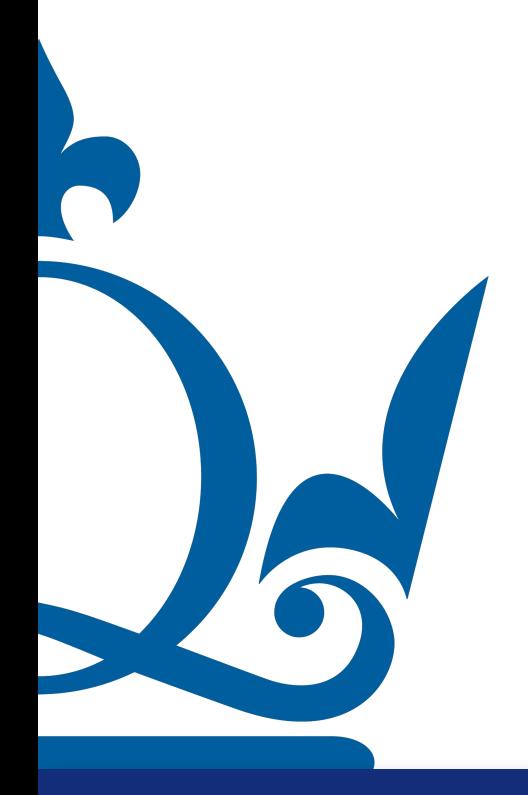

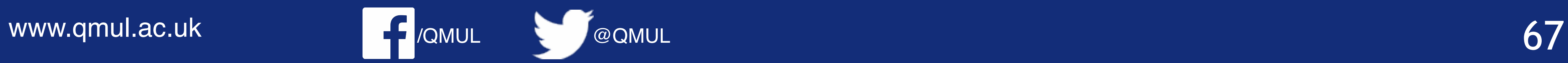

1. Let X be a random variable with expectation  $\mu$  and variance  $\sigma^2$ . Show that the

$$
Var_x[ax+b] = a^2\sigma^2.
$$

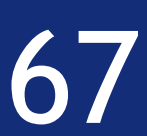

$$
Var_x[x] = \mathbb{E}[(x - \mathbb{E}[x])^2] = \mathbb{E}[x^2] - \mathbb{E}^2[x]
$$
  
\n
$$
Var_x[ax + b] = \mathbb{E}[(ax + b)^2] - \mathbb{E}[ax + b]^2
$$
  
\n
$$
= \mathbb{E}[a^2x^2 + b^2 + 2axb] - \mathbb{E}[ax + b]^2
$$
  
\n
$$
= a^2 \mathbb{E}[x^2] + b^2 + 2ab \mathbb{E}[x] - \mathbb{E}[ax + b]^2
$$
  
\n
$$
= a^2 \mathbb{E}[x^2] + b^2 + 2ab \mathbb{E}[x] - (a\mathbb{E}[x] + b)^2
$$
  
\n
$$
= a^2 \mathbb{E}[x^2] + b^2 + 2ab \mathbb{E}[x] - a^2 \mathbb{E}[x]^2 - b^2 - 2ab \mathbb{E}[x]
$$
  
\n
$$
= a^2 \mathbb{E}[x^2] - a^2 \mathbb{E}[x]^2
$$

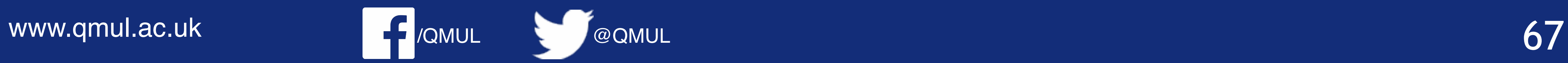

1. Let X be a random variable with expectation  $\mu$  and variance  $\sigma^2$ . Show that the

$$
Var_x[ax+b] = a^2\sigma^2.
$$

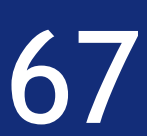

$$
Var_x[x] = \mathbb{E}[(x - \mathbb{E}[x])^2] = \mathbb{E}[x^2] - \mathbb{E}^2[x]
$$
  
\n
$$
Var_x[ax + b] = \mathbb{E}[(ax + b)^2] - \mathbb{E}[ax + b]^2
$$
  
\n
$$
= \mathbb{E}[a^2x^2 + b^2 + 2axb] - \mathbb{E}[ax + b]^2
$$
  
\n
$$
= a^2 \mathbb{E}[x^2] + b^2 + 2ab \mathbb{E}[x] - \mathbb{E}[ax + b]^2
$$
  
\n
$$
= a^2 \mathbb{E}[x^2] + b^2 + 2ab \mathbb{E}[x] - (a\mathbb{E}[x] + b)^2
$$
  
\n
$$
= a^2 \mathbb{E}[x^2] + b^2 + 2ab \mathbb{E}[x] - a^2 \mathbb{E}[x]^2 - b^2 - 2ab \mathbb{E}[x]
$$
  
\n
$$
= a^2 \mathbb{E}[x^2] - a^2 \mathbb{E}[x]^2 = a^2 (\mathbb{E}[x^2] - \mathbb{E}[x]^2)
$$

#### Since the PDF need to be normalized and the variable is continuous we can write

**or** 

 $A\int_1^\infty x^{-\alpha}dx$ 

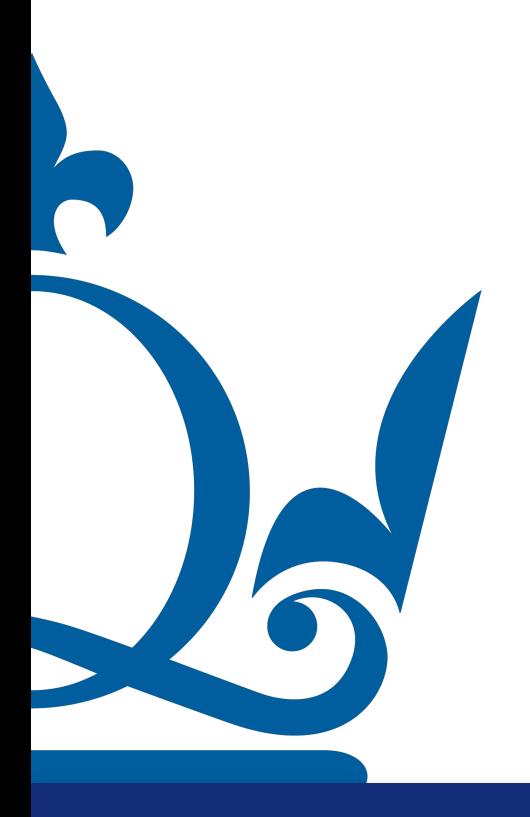

www.qmul.ac.uk

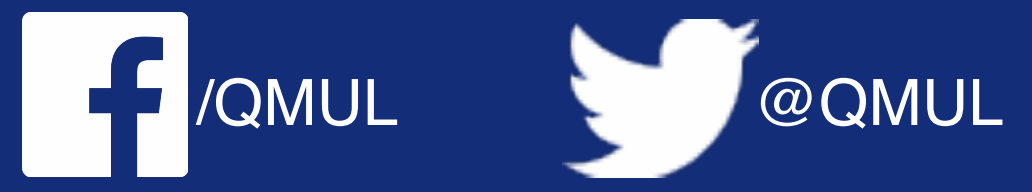

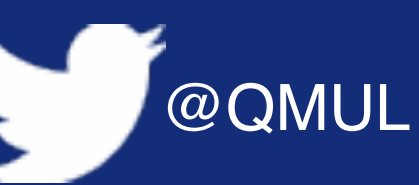

(a) Consider the following probability density function of a (continuous) random variable x:  $p(x|\alpha) = Ax^{-\alpha}$  for  $x \ge 1$  where  $A \in \mathbb{R}$  and  $\alpha \in \mathbb{R}$ . Compute the

 $\int_1^{\infty} p(x|\alpha) dx = 1$ 

$$
= 1 \to A = \frac{1}{\int_1^\infty x^{-\alpha} dx}
$$

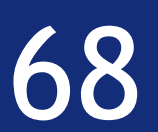

### Since the PDF need to be normalized and the variable is continuous we can write

**or** 

 $A \int_1^{\infty} x^{-\alpha} dx$ 

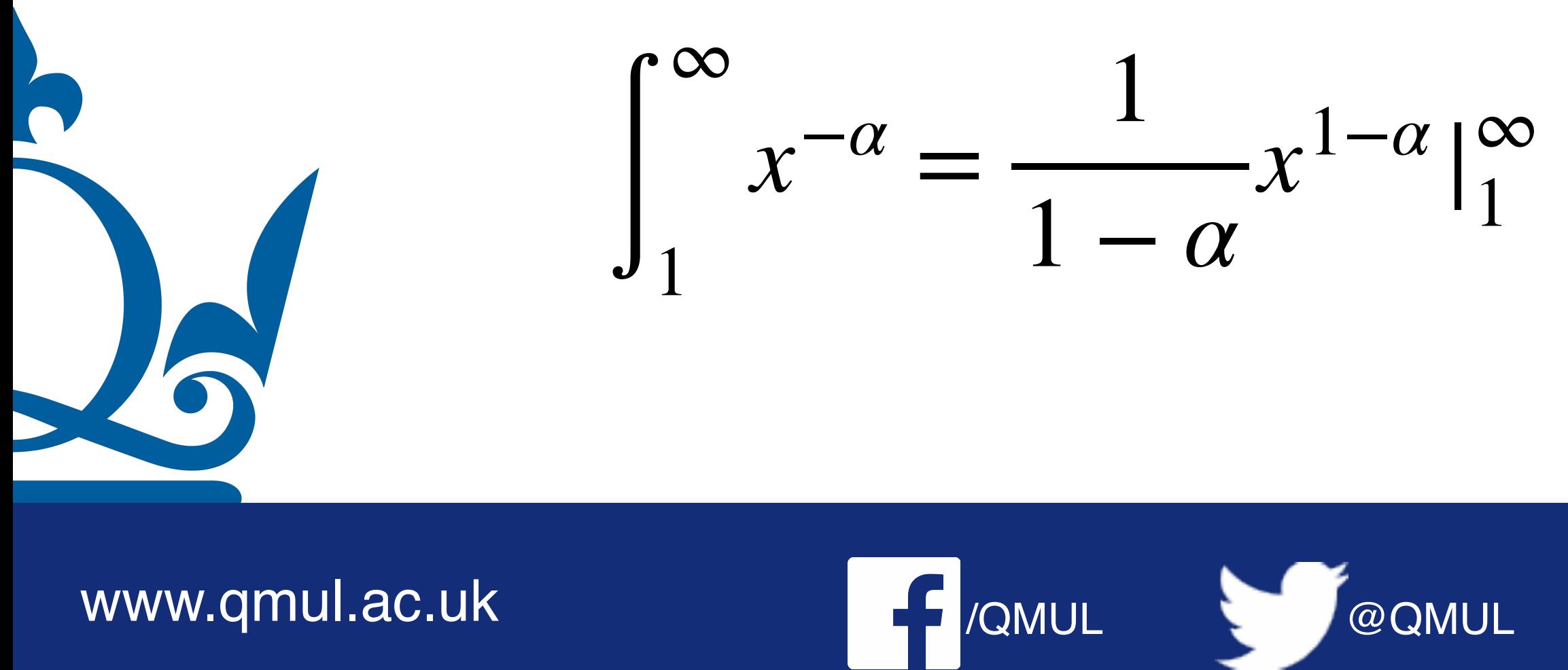

www.qmul.ac.uk

(a) Consider the following probability density function of a (continuous) random variable x:  $p(x|\alpha) = Ax^{-\alpha}$  for  $x \ge 1$  where  $A \in \mathbb{R}$  and  $\alpha \in \mathbb{R}$ . Compute the

 $\int_1^\infty p(x|\alpha)dx=1$ 

$$
= 1 \to A = \frac{1}{\int_1^\infty x^{-\alpha} dx}
$$

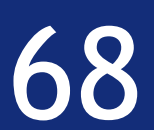

### Since the PDF need to be normalized and the variable is continuous we can write

**or** 

 $A\int_1^{\infty} x^{-\alpha} dx$ 

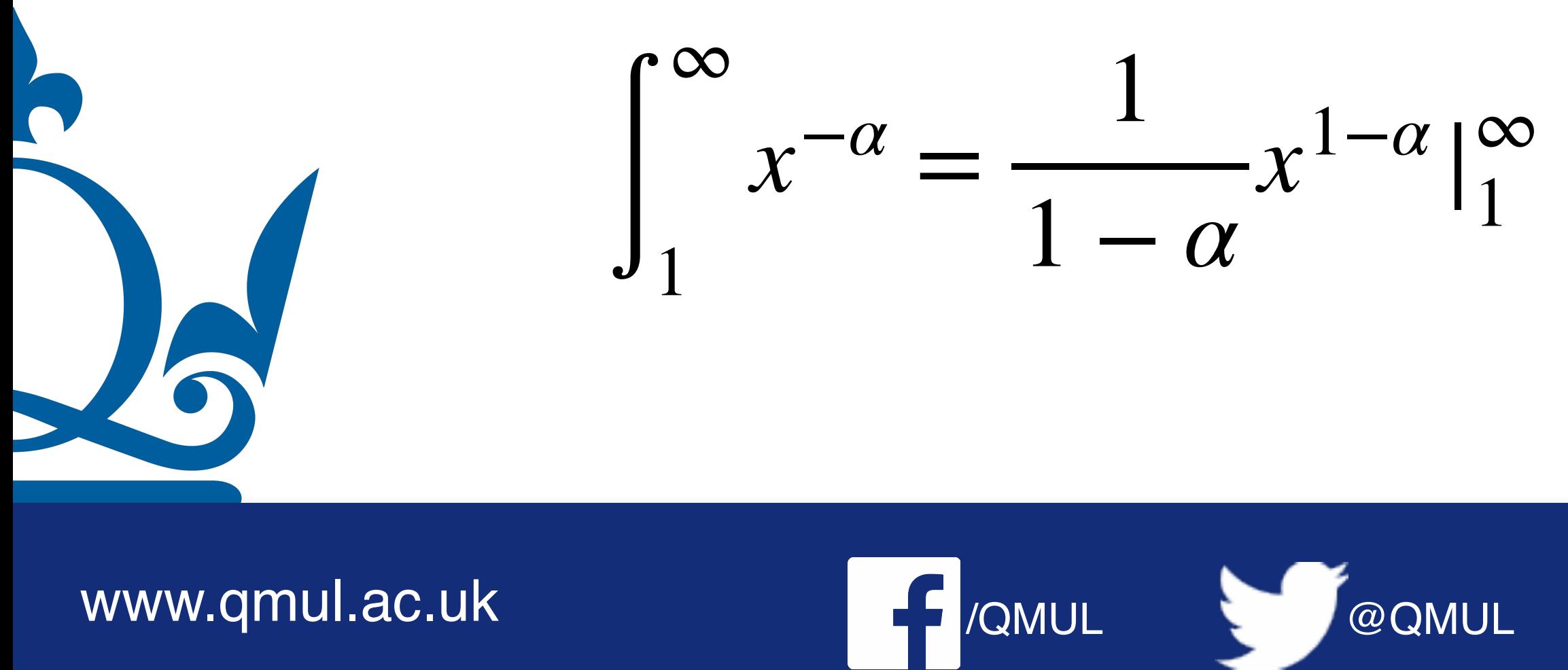

www.qmul.ac.uk

(a) Consider the following probability density function of a (continuous) random variable x:  $p(x|\alpha) = Ax^{-\alpha}$  for  $x \ge 1$  where  $A \in \mathbb{R}$  and  $\alpha \in \mathbb{R}$ . Compute the

$$
p(x|\alpha)dx=1
$$

$$
= 1 \to A = \frac{1}{\int_1^{\infty} x^{-\alpha} dx}
$$

#### Which is defined only for  $a > 1$

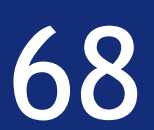

### Since the PDF need to be normalized and the variable is continuous we can write

**or** 

 $A \int_1^{\infty} x^{-\alpha} dx$ 

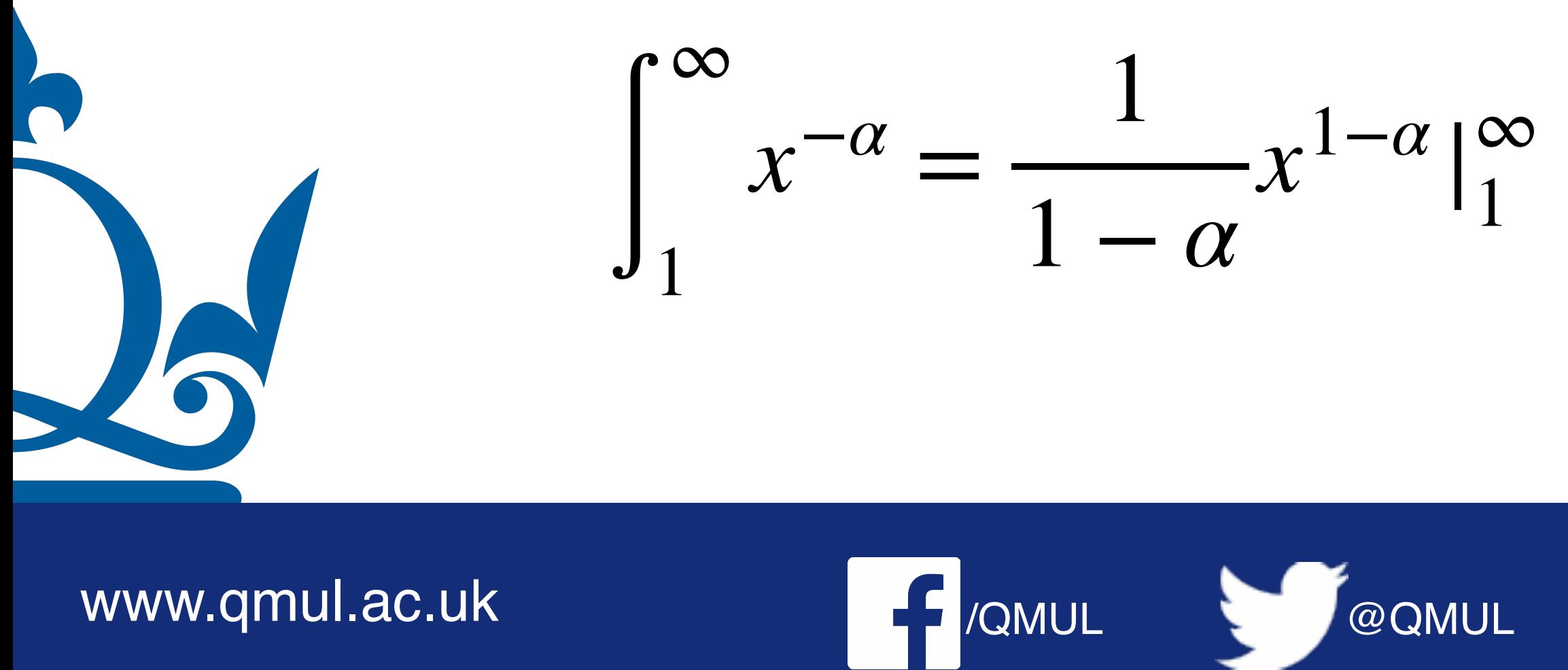

www.qmul.ac.uk

(a) Consider the following probability density function of a (continuous) random variable x:  $p(x|\alpha) = Ax^{-\alpha}$  for  $x \ge 1$  where  $A \in \mathbb{R}$  and  $\alpha \in \mathbb{R}$ . Compute the

$$
p(x|\alpha)dx=1
$$

$$
= 1 \to A = \frac{1}{\int_1^{\infty} x^{-\alpha} dx}
$$

### Which is defined only for  $a > 1$ In this case  $A = 1 - \alpha$

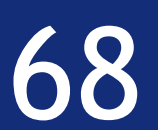

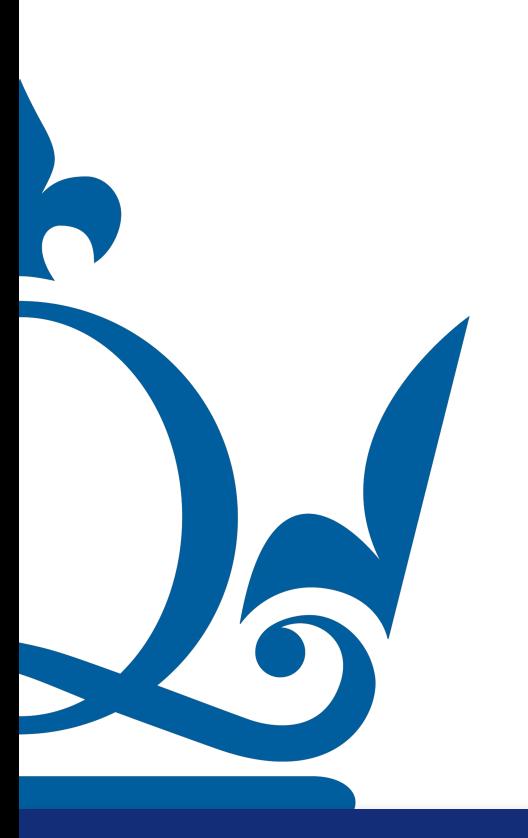

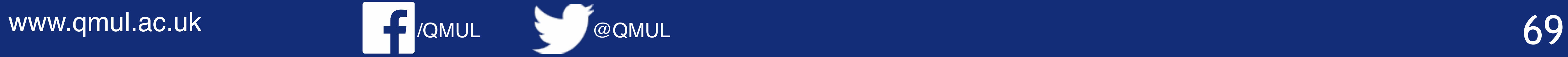

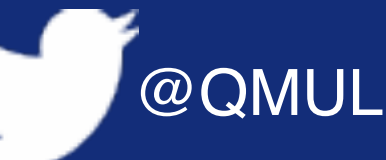

(b) Compute the expectation value  $E[x]$  and the second moment of the distribution

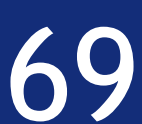

(b) By definition the expectation value is  $\mathbb{E}[x] = \int x p(x)$ <br>=  $(\alpha - 1)$ 

 $\alpha > 2$  we get  $\mathbb{E}[x] = \frac{\alpha - 1}{\alpha - 2}$ 

www.qmul.ac.uk

P

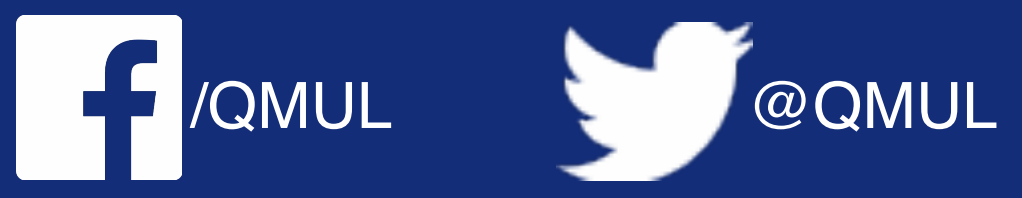

(b) Compute the expectation value  $E[x]$  and the second moment of the distribution

$$
x|\alpha)dx = (\alpha - 1) \int_1^{\infty} x^{1-\alpha} dx
$$
  

$$
\int \frac{1}{2 - \alpha} x^{2-\alpha} |\stackrel{\infty}{1} \qquad (24)
$$

It can be easily seen how for any  $\alpha \leq 2$  the expectation value is divergent. For

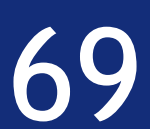

(b) By definition the expectation value is  $\mathbb{E}[x] = \int x p(x)$ <br>=  $(\alpha - 1)$ 

 $\alpha > 2$  we get  $\mathbb{E}[x] = \frac{\alpha - 1}{\alpha - 2}$ 

www.qmul.ac.uk

P

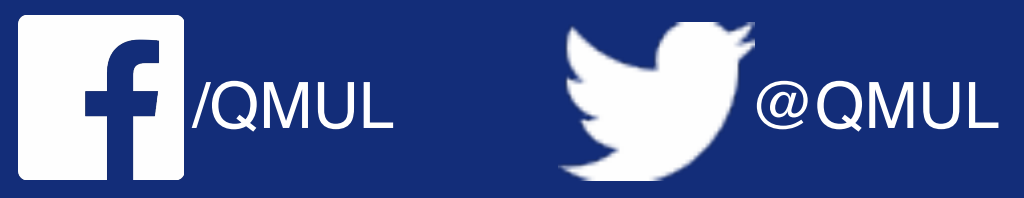

(b) Compute the expectation value  $E[x]$  and the second moment of the distribution

$$
x|\alpha)dx = (\alpha - 1) \int_1^{\infty} x^{1-\alpha} dx
$$
  

$$
\int \frac{1}{2 - \alpha} x^{2-\alpha} |\stackrel{\infty}{1} \qquad (24)
$$

It can be easily seen how for any  $\alpha \leq 2$  the expectation value is divergent. For

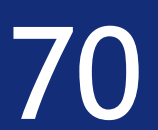

#### By definition the second moment of the distribution reads

$$
\mathbb{E}[x^2] = \int x^2 p(x|\alpha) dx = (\alpha - 1) \int_1^{\infty} x^{2-\alpha} dx
$$
  
=  $(\alpha - 1) \frac{1}{3-\alpha} x^{3-\alpha} |_{1}^{\infty}$ 

It can be easily seen how for any  $\alpha\leqslant 3$  the second moment is divergent. For  $\alpha>3$  we get  $\mathbb{E}[x^2]=\frac{\alpha-1}{\alpha-3}$ 

C / CANUL COMUL

www.qmul.ac.uk

b

(b) Compute the expectation value  $E[x]$  and the second moment of the distribution

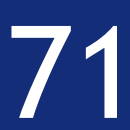